# **SIEMENS**

## **Industrial Controls**

Soft starters and solid-state switching devices 3RW44 soft starters

**Equipment Manual** 

| Important notes                                   | 1  |
|---------------------------------------------------|----|
| Introduction                                      | 2  |
| Configuration instructions                        | 3  |
| Installation, connection and feeder configuration | 4  |
| Display, controls and device interfaces           | 5  |
| Commissioning                                     | 6  |
| Device functions                                  | 7  |
| Diagnostics and messages                          | 8  |
| PROFIBUS DP communication module                  | 9  |
| Typical circuit diagrams                          | 10 |
| General technical data                            | 11 |
| Appendix                                          | Α  |
|                                                   |    |

#### Legal information

#### Warning notice system

This manual contains notices you have to observe in order to ensure your personal safety, as well as to prevent damage to property. The notices referring to your personal safety are highlighted in the manual by a safety alert symbol, notices referring only to property damage have no safety alert symbol. These notices shown below are graded according to the degree of danger.

#### **DANGER**

indicates that death or severe personal injury will result if proper precautions are not taken.

### 

indicates that death or severe personal injury may result if proper precautions are not taken.

#### **A**CAUTION

indicates that minor personal injury can result if proper precautions are not taken.

#### NOTICE

indicates that property damage can result if proper precautions are not taken.

If more than one degree of danger is present, the warning notice representing the highest degree of danger will be used. A notice warning of injury to persons with a safety alert symbol may also include a warning relating to property damage.

#### **Qualified Personnel**

The product/system described in this documentation may be operated only by **personnel qualified** for the specific task in accordance with the relevant documentation, in particular its warning notices and safety instructions. Qualified personnel are those who, based on their training and experience, are capable of identifying risks and avoiding potential hazards when working with these products/systems.

#### Proper use of Siemens products

Note the following:

## **A**WARNING

Siemens products may only be used for the applications described in the catalog and in the relevant technical documentation. If products and components from other manufacturers are used, these must be recommended or approved by Siemens. Proper transport, storage, installation, assembly, commissioning, operation and maintenance are required to ensure that the products operate safely and without any problems. The permissible ambient conditions must be complied with. The information in the relevant documentation must be observed.

#### **Trademarks**

All names identified by ® are registered trademarks of Siemens AG. The remaining trademarks in this publication may be trademarks whose use by third parties for their own purposes could violate the rights of the owner.

#### **Disclaimer of Liability**

We have reviewed the contents of this publication to ensure consistency with the hardware and software described. Since variance cannot be precluded entirely, we cannot guarantee full consistency. However, the information in this publication is reviewed regularly and any necessary corrections are included in subsequent editions.

## Table of contents

| 1 | Important notes                         |                                                                                                    |                |  |
|---|-----------------------------------------|----------------------------------------------------------------------------------------------------|----------------|--|
|   | 1.1                                     | Support Request                                                                                                    | 10             |  |
|   | 1.2                                     | Security information                                                                                                    | 11             |  |
| 2 | Introduct                               | ion                                                                                                    | 13             |  |
|   | 2.1                                     | Basic physical principles of the three-phase asynchronous motor and operating principle of the soft starter                                                                      | 13             |  |
|   | 2.1.1<br>2.1.2                          | Three-phase asynchronous motor                                                                                                    |                |  |
|   | 2.2                                     | Application and use                                                                                                    | 19             |  |
|   | 2.3                                     | Marginal conditions for storage and operation                                                                                                    | 20             |  |
| 3 | Configura                               | ation instructions                                                                                                    | 21             |  |
|   | 3.1<br>3.1.1<br>3.1.2                   | ConfigurationRS 232 serial PC interface and Soft Starter ES parameterizing and operating software Simulation Tool for Soft Starters (STS)                                        | 21             |  |
|   | 3.2<br>3.2.1<br>3.2.2<br>3.2.3          | Startup class  Application examples for normal starting (CLASS 10)  Application examples for heavy starting (CLASS 20)  Application examples for very heavy starting (CLASS 30)  | 23<br>24       |  |
|   | 3.3                                     | ON time and switching frequency                                                                                                    | 26             |  |
|   | 3.4                                     | Installation altitude and ambient temperature                                                                                                    | 27             |  |
|   | 3.5                                     | Factory settings                                                                                                    | 28             |  |
|   | 3.6                                     | Article number system for SIRIUS 3RW44 soft starters                                                                                                    | 29             |  |
| 4 | Installatio                             | on, connection and feeder configuration                                                                                                    | 31             |  |
|   | 4.1<br>4.1.1<br>4.1.2<br>4.1.3<br>4.1.4 | Installing the soft starter Unpacking Mounting position Installation requirements Mounting dimensions and clearances                                                             | 31<br>31<br>32 |  |
|   | 4.2<br>4.2.1<br>4.2.2<br>4.2.3<br>4.2.4 | Design of the feeder  General information  Soft starters in standard circuits  Soft starters in inside-delta circuits  Soft starter with contactor disconnector (main contactor) | 34<br>35<br>36 |  |
|   | 4.3                                     | Protection of the soft starter against short-circuits (type of assignment 2)                                                                                                    | 41             |  |
|   | 4.4                                     | Capacitors for improving the power factor                                                                                                    |                |  |
|   | 4.5                                     | Generator operation with three-phase asynchronous motor                                                                                                    | 43             |  |

|   | 4.6<br>4.6.1<br>4.6.2<br>4.6.3 | Electrical connection  Control and auxiliary circuit connection  Main circuit connection  Conductor cross-sections | 44<br>44 |
|---|--------------------------------|----------------------------------------------------------------------------------------------------|----------|
| 5 | Display,                       | controls and device interfaces                                                                                     | 49       |
|   | 5.1                            | Display and controls                                                                                               | 49       |
|   | 5.2<br>5.2.1                   | Device interfacesLocal device interface                                                                            |          |
|   | 5.2.2                          | PROFIBUS/PROFINET interface (optional)                                                                             |          |
|   | 5.3                            | External display and control module (optional)                                                                     | 51       |
| 6 | Commiss                        | sioning                                                                                                    | 53       |
|   | 6.1<br>6.1.1<br>6.1.2          | Menu structure, navigation, changing parameters                                                                    | 53       |
|   |                                | Changing parameters: for example motor data                                                                        |          |
|   | 6.2<br>6.2.1                   | Switching on for the first timeRecommended procedure for commissioning 3RW44                                       |          |
|   | 6.2.2                          | Quick start menu, when switching on for the first time                                                             |          |
|   | 6.2.3                          | Problems that can occur                                                                                            |          |
|   | 6.2.4                          | Quick Start menu                                                                                                   |          |
|   | 6.3<br>6.3.1                   | User-specific commissioning                                                                                        |          |
|   |                                | •                                                                                                    |          |
|   | 6.4<br>6.4.1                   | Making settings in the selected parameter set                                                                      |          |
|   | 6.4.2                          | Entering the motor data                                                                                            |          |
|   | 6.4.3                          | Specifying the startup mode                                                                                        |          |
|   | 6.4.4                          | Specifying the coasting method                                                                                     |          |
|   | 6.4.5                          | Setting slow speed parameters                                                                                      | 91       |
|   | 6.4.6                          | Specifying current limit values                                                                                    |          |
|   | 6.4.7                          | Parameterizing the inputs                                                                                          |          |
|   | 6.4.8                          | Parameterizing the outputs                                                                                         |          |
|   | 6.4.9                          | Selecting motor protection settings                                                                                |          |
|   | 6.4.10                         | Selecting display settings                                                                                         |          |
|   | 6.4.11                         | Specifying the behavior of the protective functions                                                                |          |
|   | 6.4.12                         | Specifying the names on the device display                                                                         |          |
|   | 6.4.13                         | Activating the fieldbus interface (PROFIBUS DP/PROFINET IO)                                                        |          |
|   | 6.4.14                         | Saving options                                                                                                    |          |
|   | 6.5                            | Other device functions                                                                                             |          |
|   | 6.5.1                          | Measured values display                                                                                            |          |
|   | 6.5.2<br>6.5.3                 | Status display  Motor control (assigning control priority)                                                         |          |
|   | 6.5.4                          | Statistics                                                                                                    |          |
|   | 6.5.5                          | Safety (specifying the user level, parameterization protection)                                                    |          |
|   | 0.5.5                          | carety (specifying the user level, parameterization protection)                                                    | 123      |

| 7 | Device fu    | unctions                                                                                             | 125 |
|---|--------------|----------------------------------------------------------------------------------------------------|-----|
|   | 7.1<br>7.1.1 | Various parameter setsVarious parameter sets                                                         |     |
|   | 7.2          | Startup modes                                                                                        |     |
|   | 7.2.1        | Voltage ramp                                                                                         | 126 |
|   | 7.2.2        | Torque control                                                                                       | 128 |
|   | 7.2.3        | Breakaway pulse in combination with the voltage ramp or torque control startup mode                  | 130 |
|   | 7.2.4        | Current limitation in combination with the voltage ramp or torque control startup mode               |     |
|   | 7.2.5        | Direct startup mode                                                                                  |     |
|   | 7.2.6        | Motor heating startup mode                                                                           | 134 |
|   | 7.3          | Coasting methods                                                                                     |     |
|   | 7.3.1        | Coasting down                                                                                        |     |
|   | 7.3.2        | Torque control and pump stop                                                                         |     |
|   | 7.3.3        | DC braking/combined braking                                                                          | 138 |
|   | 7.4          | Slow speed function                                                                                  | 141 |
|   | 7.5          | Current limits for load monitoring                                                                   | 143 |
|   | 7.6          | Motor protection functions                                                                           | 143 |
|   | 7.7          | Intrinsic device protection                                                                          | 147 |
|   | 7.7.1        | Intrinsic device protection                                                                          |     |
| 8 | Diagnost     | tics and messages                                                                                    | 149 |
|   | 8.1          | Diagnostics and messages                                                                             | 149 |
|   | 8.1.1        | Status messages                                                                                      | 149 |
|   | 8.1.2        | Warnings and group faults                                                                            |     |
|   | 8.1.3        | Device fault                                                                                         | 156 |
| 9 | PROFIB       | US DP communication module                                                                           | 159 |
|   | 9.1          | Introduction                                                                                         | 159 |
|   | 9.1.1        | Definitions                                                                                          | 161 |
|   | 9.2          | Data transfer                                                                                        |     |
|   | 9.2.1        | Options for data transfer                                                                            |     |
|   | 9.2.2        | Communication principle                                                                              | 163 |
|   | 9.3          | Installing the PROFIBUS DP communication module                                                      | 164 |
|   | 9.3.1        | Inserting the PROFIBUS DP communication module (fieldbus interface)                                  | 164 |
|   | 9.4          | Activating the PROFIBUS DP communication module (fieldbus interface) and setting the station address | 466 |
|   | 9.4.1        | Introduction                                                                                         |     |
|   | 9.4.1        | Activating the PROFIBUS DP communication module via the display, setting the                         | 100 |
|   | J.7.2        | station address and saving the settings                                                              | 167 |
|   | 9.4.3        | Activating the PROFIBUS DP communication module (fieldbus interface) and setting                     |     |
|   |              | the station address via the device interface using the "Soft Starter ES Premium" or the              |     |
|   |              | "Soft Starter ES Smart + SP1" software                                                               | 170 |

| 9.5                | Configuring soft starters                                                         | 172 |
|--------------------|-----------------------------------------------------------------------------------|-----|
| 9.5.1              | Introduction                                                                      |     |
| 9.5.2              | Configuring with the GSD file                                                     | 173 |
| 9.5.3              | Configuring with the Soft Starter ES Professional software                        |     |
| 9.5.4              | Diagnostics package                                                               |     |
| 9.5.5              | Soft Starter ES parameterization software                                         | 174 |
| 9.6                | PROFIBUS DP commissioning using the GSD file in STEP 7 (example)                  | 175 |
| 9.6.1              | Introduction                                                                      |     |
| 9.6.2              | Configuration using the Device Master Data (GSD) in STEP 7                        |     |
| 9.6.3              | Integration into the user program                                                 |     |
| 9.6.4              | Switching on                                                                      |     |
| 9.6.5              | Flow diagram: PROFIBUS DP starting the soft starter                               | 180 |
| 9.7                | Process data and process images                                                   | 181 |
| 9.8                | Diagnosis via LED display                                                         | 182 |
| 9.9                | Diagnosis with STEP 7                                                             | 183 |
| 9.9.1              | Reading out the diagnostic data                                                   | 183 |
| 9.9.2              | Options for reading diagnostic data                                               |     |
| 9.9.3              | Structure of the slave diagnostics                                                | 184 |
| 9.9.4              | Station status 1 to 3                                                             |     |
| 9.9.5              | Master PROFIBUS address                                                           | 187 |
| 9.9.6              | Manufacturer ID                                                                   |     |
| 9.9.7              | ID-related diagnostics                                                            |     |
| 9.9.8              | Module status                                                                     |     |
| 9.9.9              | Channel-related diagnostics                                                       | 190 |
| 9.10               | Data formats and data sets                                                        |     |
| 9.10.1             | Properties                                                                        | 192 |
| 9.11               | Identification number (ID No.), error codes                                       |     |
| 9.11.1             | Identification number (ID No.)                                                    |     |
| 9.11.2             | Error codes for negative data set acknowledgement                                 | 196 |
| 9.12               | Data sets (BS)                                                                    | 198 |
| 9.12.1             | Data set 68 - Reading/writing the process image of the outputs                    | 199 |
| 9.12.2             | Data set 69 - Reading the process image of the inputs                             |     |
| 9.12.3             | Data set 72 - Logbook - Reading device errors                                     |     |
| 9.12.4             | Data set 73 - Logbook – Reading the trips                                         |     |
| 9.12.5             | Data set 75 - Logbook - Reading events                                            |     |
| 9.12.6             | Data set 81 - Reading the basic settings of data set 131                          |     |
| 9.12.7             | Data set 82 - Reading the basic settings of data set 132                          |     |
| 9.12.8             | Data set 83 - Reading the basic settings of data set 133                          |     |
| 9.12.9             | Data set 92 - Reading device diagnostics                                          |     |
| 9.12.10            | Data set 93 - Writing a command                                                   |     |
| 9.12.11<br>9.12.12 | Data set 94 - Reading measured values  Data set 95 - Reading statistical data     |     |
| 9.12.12            | Data set 95 - Reading statistical data  Data set 96 - Reading the maximum pointer |     |
| 9.12.13            | Data set 100 - Reading the device identification                                  |     |
| 9.12.14            | Data sets 131, 141, 151 - Technology parameters 2: Reading/writing sets 1, 2, 3   |     |
| 9.12.16            | Data sets 131, 141, 131 - rechnology parameters 2: Reading/writing sets 1, 2, 3   |     |
| 9.12.17            | Data set 133 - Technology parameters 4: HMI module                                |     |
| 9.12.18            | Data set 160 - Reading/writing communication parameters                           |     |
| 9 12 19            | Data set 165 - Reading/writing comments                                           | 227 |

| 10 | Typical cir | cuit diagrams                                                                                                    | 229 |
|----|-------------|----------------------------------------------------------------------------------------------------|-----|
|    | 10.1        | Connection examples for main and control circuits                                                                                         | 229 |
|    | 10.1.1      | 3RW44 in a standard circuit with control via keys                                                                                         | 229 |
|    | 10.1.2      | 3RW44 in a standard circuit with line contactor and control via PLC                                                                       | 231 |
|    | 10.1.3      | 3RW44 in a standard circuit and DC braking stopping function for device types 3RW44 22 to 3RW44 25                                        | 232 |
|    | 10.1.4      | 3RW44 in a standard circuit and DC braking stopping function for device types 3RW44 26 to 3RW44 66                                        | 233 |
|    | 10.1.5      | 3RW44 in an inside-delta circuit                                                                                                    |     |
|    | 10.1.6      | 3RW44 in a standard circuit and control like a contactor                                                                                  |     |
|    | 10.1.7      | 3RW44 in a standard circuit with soft start/stop and additional slow speed function in both directions of rotation with one parameter set |     |
|    | 10.1.8      | Control via @PROFIBUS with switchover to manual local operation (e.g. on the control cabinet)                                             | 239 |
|    | 10.1.9      | 3RW44 in a standard circuit and reversing operation via main contactors with one parameter set without soft stopping                      | 240 |
|    | 10.1.10     | Reversing operation with soft stopping                                                                                                    |     |
|    | 10.1.11     | Soft starter for pole-changing motor with separate windings and 2 parameter sets                                                          |     |
|    | 10.1.12     | Soft starter for Dahlander motors with 2 parameter sets                                                                                   |     |
|    | 10.1.13     | Parallel starting of 3 motors                                                                                                    |     |
|    | 10.1.14     | Soft starter for serial starting with 3 parameter sets                                                                                    | 249 |
|    | 10.1.15     | Soft starter for serial starting with 3 parameter sets (deactivate soft stop and 3RW44 motor protection)                                  | 251 |
|    | 10.1.16     | Soft starter for activation of a motor with a magnetic fixing brake                                                                       | 252 |
|    | 10.1.17     | Safe disconnection according to IEC 62061 (SIL) and/or ISO 13849-1 (PL)                                                                   |     |
|    | 10.1.18     | Soft starter with direct-on-line starting (DOL) as emergency start                                                                        |     |
|    | 10.1.19     | Soft starter with star-delta starter as emergency start (3RW44 in a standard circuit)                                                     |     |
|    | 10.1.20     | Soft starter and frequency converter on one motor                                                                                         | 256 |
| 11 | General te  | echnical data                                                                                                    | 257 |
|    | 11.1        | Menu structure                                                                                                    | 257 |
|    | 11.2        | Transport and storage conditions                                                                                                    | 267 |
|    | 11.3        | Technical data                                                                                                    |     |
|    | 11.3.1      | Selection and ordering data                                                                                                    |     |
|    | 11.3.2      | Technical data of the power unit                                                                                                    |     |
|    | 11.3.3      | Technical data of the control section                                                                                                    |     |
|    | 11.3.4      | Conductor cross-sections                                                                                                    |     |
|    | 11.3.5      | Electromagnetic compatibility                                                                                                    |     |
|    | 11.3.6      | Feeder component layout (standard circuit)                                                                                                |     |
|    | 11.3.7      | Feeder component layout (inside-delta circuit)                                                                                            |     |
|    | 11.3.8      | Accessories                                                                                                    |     |
|    | 11.3.9      | Spare parts                                                                                                    | 296 |
|    | 11.4        | Tripping characteristics                                                                                                    |     |
|    | 11.4.1      | Motor protection tripping characteristics: 3RW44 with symmetry                                                                            |     |
|    | 11.4.2      | Motor protection tripping characteristics: 3RW44 with asymmetry                                                                           | 298 |
|    | 11.5        | Dimension drawings                                                                                                    | 299 |
|    | 11.5.1      | Dimension drawings                                                                                                    | 299 |

| Α | Appendix | 305 |
|---|----------|-----|
|   | Index    | 307 |

Important notes

#### Purpose of this manual

This manual contains fundamental information and practical tips for using SIRIUS 3RW44 soft starters. The SIRIUS 3RW44 soft starter is an electronic motor control device that enables optimized starting and stopping of three-phase asynchronous motors. This manual describes all the functions of the SIRIUS 3RW44 soft starter.

#### Target group

This manual is intended for any user involved in

- Commissioning
- · Servicing and maintenance
- Planning and configuring systems

#### Basic knowledge required

A general knowledge of the field of electrical engineering is required to understand this manual.

#### **Validity**

This manual is valid for SIRIUS 3RW44 soft starters. It contains a description of the components that are valid at the time of publication of this manual. SIEMENS reserves the right to include updated information about new components or new versions of components in a Product Information.

#### **Definitions**

Where the short form 3RW44 is used in the text, it refers to the SIRIUS 3RW44 soft starter.

#### Standards and approvals

The SIRIUS 3RW44 soft starter is based on IEC/EN 60947-4-2.

#### 1.1 Support Request

#### Disclaimer of liability

The manufacturer of the system or machine is responsible for ensuring the correct overall functioning. SIEMENS AG, its regional offices, and associated companies (hereinafter referred to as "SIEMENS") cannot guarantee all the properties of a system or machine not designed by SIEMENS.

Nor can Siemens assume liability for recommendations given or implied by the following description. No new guarantee, warranty, or liability claims beyond the scope of the SIEMENS general terms and conditions of supply are to be derived or inferred from the following description.

#### Access aids

To facilitate and speed up access to special information, the manual contains the following aids:

- At the beginning of the manual you will find a table of contents.
- The individual chapters contain subheadings that provide an overview of the contents of the section.
- At the end of the manual, there is an extensive index to enable you to quickly access the required information.

#### Up-to-the-minute information at all times

Your regional contacts for communication-capable low-voltage controls will be pleased to assist you with any queries you have regarding the motor starters. A list of contacts and the latest version of the manual are available on the Internet (http://www.siemens.com/softstarter).

## 1.1 Support Request

Use the Support Request online form to send your question directly to Technical Support:

| Support Request: | Internet (https://support.industry.siemens.com/My/ww/en/requests)      |
|------------------|------------------------------------------------------------------------|
| Oupport Neguest. | Tilleriet (fittps://support.illuustry.sierieris.com/wy/ww/en/requests/ |

## 1.2 Security information

Siemens provides products and solutions with industrial security functions that support the secure operation of plants, systems, machines and networks.

In order to protect plants, systems, machines and networks against cyber threats, it is necessary to implement – and continuously maintain – a holistic, state-of-the-art industrial security concept. Siemens' products and solutions constitute one element of such a concept.

Customers are responsible for preventing unauthorized access to their plants, systems, machines and networks. Such systems, machines and components should only be connected to an enterprise network or the internet if and to the extent such a connection is necessary and only when appropriate security measures (e.g. firewalls and/or network segmentation) are in place.

For additional information on industrial security measures that may be implemented, please visit

https://www.siemens.com/industrialsecurity.

Siemens' products and solutions undergo continuous development to make them more secure. Siemens strongly recommends that product updates are applied as soon as they are available and that the latest product versions are used. Use of product versions that are no longer supported, and failure to apply the latest updates may increase customer's exposure to cyber threats.

To stay informed about product updates, subscribe to the Siemens Industrial Security RSS Feed under

https://www.siemens.com/industrialsecurity.

1.2 Security information

Introduction

# 2.1 Basic physical principles of the three-phase asynchronous motor and operating principle of the soft starter

## 2.1.1 Three-phase asynchronous motor

#### Application areas of the three-phase asynchronous motor

Three-phase asynchronous motors are used in a wide range of applications in commerce, industry and trade owing to their simple, rugged design and their low-maintenance operation.

#### **Problem**

If a three-phase asynchronous motor is started directly, its typical current and torque characteristics can cause disturbances in the supply system and the load machine.

### Starting current

Three-phase asynchronous motors have a high direct starting current I (startup). Depending on the motor version it can amount to between three times and fifteen times the rated operational current. Seven to eight times the rated motor current can be taken as a typical value.

### Disadvantage

This results in the following disadvantage:

 Higher load on the electrical supply system. This means that the supply system must be dimensioned for this higher output during the motor startup.

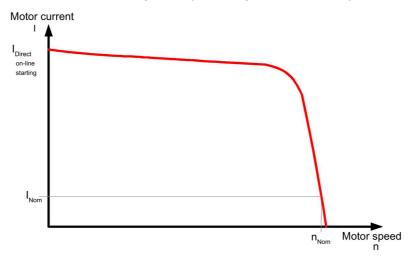

Figure 2-1 Typical starting current characteristic of a three-phase asynchronous motor

#### Locked-rotor torque

The starting torque and the breakdown torque can usually be assumed to be between two and four times the rated torque. For the load machine this means that the starting and acceleration forces in relation to rated operation give rise to a higher mechanical load on the machine and the conveyed material.

#### **Disadvantages**

This results in the following disadvantages

- A higher load is placed on the machine's mechanical components
- Higher costs for replacing worn parts and maintaining the application

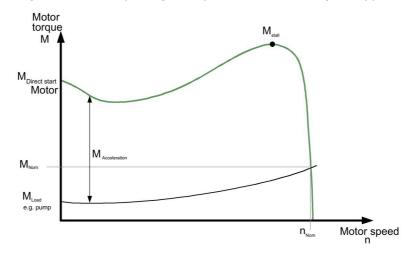

Figure 2-2 Typical starting torque characteristic of a three-phase asynchronous motor

#### Solution

The SIRIUS 3RW44 electronic soft starter allows the current and torque characteristics during startup to be optimally adapted to the requirements of each application.

### 2.1.2 Principle of operation of the 3RW44 electronic soft starter

The 3RW44 soft starter features two antiparallel thyristors in each of the phases. There is one thyristor for the positive and one thyristor for the negative half-wave.

The rms value of the motor voltage is increased (from an adjustable starting voltage or starting torque) to the rated motor voltage within a definable starting time by means of the leading-edge phase. This is achieved using various control methods.

The motor current changes in proportion to the voltage applied to the motor. The starting current is thus reduced by the factor of the voltage applied to the motor.

The torque changes in squared proportion to the voltage applied to the motor. The starting torque is thus reduced in squared proportion to the voltage applied to the motor.

#### Example

SIEMENS 1LG4253AA motor (55 kW)

Rated data at 400 V

P<sub>e</sub>: 55 kW l<sub>e</sub>: 100 A

Idirect starting: approx. 700 A

M<sub>e</sub>: 355 Nm

Example:

 $M_e = 9,55 \times 55 \text{ kW} \times \frac{1000}{1480 \text{ min}^{-1}}$ 

n<sub>e</sub>: 1480 rpm

M<sub>direct starting</sub>: approx. 700 Nm

Set starting voltage: 50 % (½ of line voltage)

=> I<sub>starting</sub> ½ of direct-on-line starting switch-on current (approx. 350 A)

=> M<sub>starting</sub> ½ of direct-on-line starting torque (approx. 175 Nm)

The diagrams below show the starting current and torque characteristics for a three-phase asynchronous motor in combination with a soft starter:

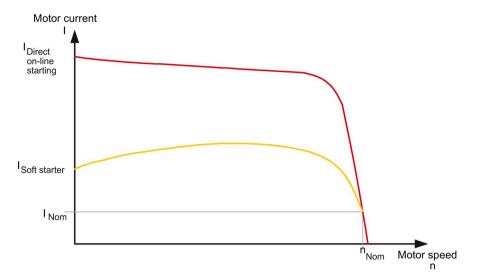

Figure 2-3 Reduced current characteristic of a three-phase asynchronous motor during startup with a SIRIUS 3RW44 soft starter

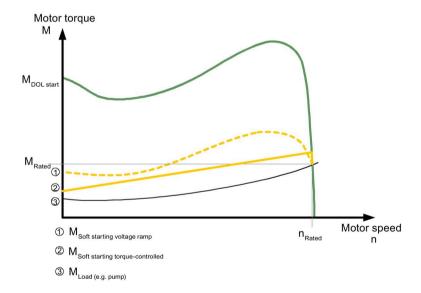

Figure 2-4 Reduced torque characteristic of a three-phase asynchronous motor during startup with a SIRIUS 3RW44 soft starter

#### Startup

This means that, since the motor voltage is controlled by the electronic soft starter during the startup process, the consumed starting current and the starting torque generated in the motor are also controlled.

The same principle is applied during the stopping process. This way the torque generated in the motor is slowly reduced, thus enabling a smooth ramp-down of the application.

The frequency remains constant during this process and corresponds to the line frequency, in contrast to frequency-controlled startup and stopping of a frequency converter.

Once the motor has started up correctly, the thyristors are fully utilized, meaning that the complete line voltage is applied to the motor terminals. As the motor voltage does not have to be controlled during operation, the thyristors are bridged by integrated bypass contacts. This minimizes the waste heat generated during continuous operation (which is caused by the thyristor's power loss). Therefore the area around the switching devices heats up less.

The diagram below shows the method of operation of the 3RW44 soft starter:

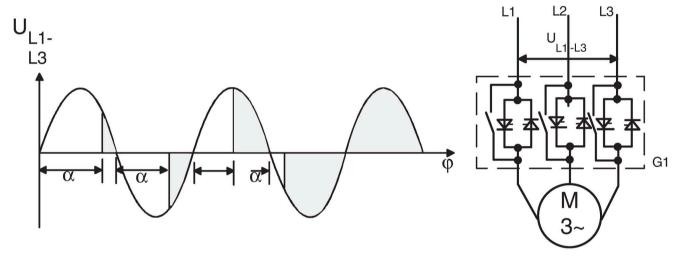

Figure 2-5 Phase angle control and schematic diagram of a soft starter with internal bypass contacts

## 2.2 Application and use

#### Applications and selection criteria

3RW44 soft starters can be used as an alternative to star-delta (wye-delta) starters and frequency converters.

Their main benefits are their ability to perform soft starting, soft stops, and uninterrupted changeover without current peaks that put a strain on the system, as well as their compact dimensions.

Many drives that could previously only be operated with frequency converters can be changed over to soft starter operation using the 3RW44 soft starter, provided no speed control, no particularly high starting torque, or startup with close to rated current, is required.

#### **Applications**

Typical applications include:

- Conveyor belts
- Roller conveyors
- Compressor
- · Ventilators, fans
- Pump
- Hydraulic pumps
- Stirrers
- Centrifuges
- Milling machines
- Mills
- Crushers
- Circular saws/bandsaws
- •

## 2.3 Marginal conditions for storage and operation

#### **Advantages**

Conveyor belts, conveyor systems:

- Smooth starting
- Smooth braking

Rotary pumps, piston pumps:

- No pressure surges
- Increased service life of the pipe system

Agitators, mixers:

Reduced starting current

Fans:

• Reduced stress on gearbox and V belt

## 2.3 Marginal conditions for storage and operation

| Permissible ambient temperature for       |                                              |  |  |  |  |
|-------------------------------------------|----------------------------------------------|--|--|--|--|
| - Storage                                 | -25 °C +80 °C                                |  |  |  |  |
| - Operation                               | 0 °C +60 °C, from 40 °C with derating        |  |  |  |  |
|                                           | (refer to chapter Technical data (Page 268)) |  |  |  |  |
| Permissible relative humidity             | 10 95 %                                      |  |  |  |  |
| Permissible maximum installation altitude | 5000 m, from 1000 m with derating            |  |  |  |  |

| NOTICE                                                                             |
|------------------------------------------------------------------------------------|
| Risk of property damage.                                                           |
| Make sure no liquids, dust, or conductive objects can get inside the soft starter. |

Configuration instructions

## 3.1 Configuration

The 3RW44 electronic soft starters are designed for normal starting. In case of heavy starting or increased starting frequency, a larger unit may have to be selected.

For long starting times it is recommended to have a PTC sensor in the motor. This also applies to soft stop, pump stop and DC braking coasting methods because, during the coast-down time in these modes, an additional current loading applies in contrast to coasting down.

The motor feeder between the soft starter and motor must not contain any capacitive elements (such as compensation systems). Active filters must not be operated in combination with soft starters.

All elements of the main circuit (such as fuses and switching devices) should be dimensioned for direct-on-line starting, following the local short-circuit conditions, and must be ordered separately.

The harmonic component load for starting currents must be taken into consideration for the selection of motor starter protectors (selection of trip unit).

# 3.1.1 RS 232 serial PC interface and Soft Starter ES parameterizing and operating software

The electronic 3RW44 soft starters have a PC interface for communicating with the Soft Starter ES smart software and an operating and monitoring module (display).

## 3.1.2 Simulation Tool for Soft Starters (STS)

With this software, you can simulate and select all Siemens soft starters, taking into account various parameters such as line conditions, motor and load data, and special application requirements, etc.

The Simulation Tool for Soft Starters (STS) can be downloaded from the Internet (https://support.industry.siemens.com/cs/ww/en/view/101494917).

#### 3.2 Startup class

## 3.2 Startup class

To achieve the optimum soft starter design, it is important to know and take into account the starting time (startup class) of the application. Long starting times mean a higher thermal load on the thyristors of the soft starter. 3RW44 soft starters are designed for continuous operation under normal starting conditions (CLASS 10), an ambient temperature of 40 °C, and a fixed switching frequency. You will also find these values in chapter Technical data of the power unit (Page 274). If deviations from this data occurs, the starters may need to be overdimensioned.

#### Selection criteria

#### Note

You must select the size of your SIRIUS 3RW44 soft starters according to the rated motor current (rated current<sub>soft starter</sub> ≥ rated motor current).

#### Note

For the correct dimensioning of soft starters for motors with high starting current ratios (typically  $I/I_e \ge 8$ ), we recommend our Simulation Tool for Soft Starters (STS).

## 3.2.1 Application examples for normal starting (CLASS 10)

Normal starting CLASS 10 (up to 20 s with 350 %  $I_{n\ motor}$ )

The soft starter rating can be selected to be as high as the rating of the motor implemented.

| Application                       | Conveyor belts     | Roller conveyors   | Compressor         | Small fans         | Pump               | Hydraulic pumps    |
|-----------------------------------|--------------------|--------------------|--------------------|--------------------|--------------------|--------------------|
| Starting parameters               |                    |                    |                    |                    |                    |                    |
| Voltage ramp and current limiting |                    |                    |                    |                    |                    |                    |
| Starting voltage %                | 70                 | 60                 | 50                 | 30                 | 30                 | 30                 |
| Starting time s                   | 10                 | 10                 | 10                 | 10                 | 10                 | 10                 |
| Current limiting<br>value         | Deactivated        | Deactivated        | 4 x I <sub>M</sub> | 4 x I <sub>M</sub> | Deactivated        | Deactivated        |
| Torque ramp                       |                    |                    |                    |                    |                    |                    |
| Starting torque                   | 60                 | 50                 | 40                 | 20                 | 10                 | 10                 |
| End torque                        | 150                | 150                | 150                | 150                | 150                | 150                |
| Starting time                     | 10                 | 10                 | 10                 | 10                 | 10                 | 10                 |
| Breakaway pulse                   | Deactivated (0 ms) | Deactivated (0 ms) | Deactivated (0 ms) | Deactivated (0 ms) | Deactivated (0 ms) | Deactivated (0 ms) |
| Coasting method                   | Soft stop          | Soft stop          | Coasting down      | Coasting down      | Pump stop          | Coasting down      |

#### 3.2 Startup class

## 3.2.2 Application examples for heavy starting (CLASS 20)

Heavy starting CLASS 20 (up to 40 s with 350 % In motor)

The soft starter has to be selected one power class higher than that of the implemented motor.

| Application                       | Stirrers            | Centrifuges        | Milling machines            |  |  |  |  |
|-----------------------------------|---------------------|--------------------|-----------------------------|--|--|--|--|
| Starting parameters               | Starting parameters |                    |                             |  |  |  |  |
| Voltage ramp and current limiting |                     |                    |                             |  |  |  |  |
| Starting voltage %                | 30                  | 30                 | 30                          |  |  |  |  |
| Starting time s                   | 30                  | 30                 | 30                          |  |  |  |  |
| Current limiting value            | 4 x I <sub>M</sub>  | 4 x I <sub>M</sub> | 4 x I <sub>M</sub>          |  |  |  |  |
| Torque ramp                       |                     |                    |                             |  |  |  |  |
| Starting torque                   | 30                  | 30                 | 30                          |  |  |  |  |
| End torque                        | 150                 | 150                | 150                         |  |  |  |  |
| Starting time                     | 30                  | 30                 | 30                          |  |  |  |  |
| Breakaway pulse                   | Deactivated (0 ms)  | Deactivated (0 ms) | Deactivated (0 ms)          |  |  |  |  |
| Coasting method                   | Coasting down       | Coasting down      | Coasting down or DC braking |  |  |  |  |

## 3.2.3 Application examples for very heavy starting (CLASS 30)

Heavy starting CLASS 30 (up to 60 s with 350 % In  $_{\text{motor}})$ 

The soft starter has to be selected two power classes higher than that of the implemented motor.

| Application                       | Large fans         | Mills              | Crushers           | Circular saws/bandsaws |  |  |  |
|-----------------------------------|--------------------|--------------------|--------------------|------------------------|--|--|--|
| Starting parameters               |                    |                    |                    |                        |  |  |  |
| Voltage ramp and current limiting |                    |                    |                    |                        |  |  |  |
| Starting voltage %                | 30                 | 50                 | 50                 | 30                     |  |  |  |
| Starting time s                   | 60                 | 60                 | 60                 | 60                     |  |  |  |
| Current limiting value            | 4 x I <sub>M</sub> | 4 x I <sub>M</sub> | 4 x I <sub>M</sub> | 4 x I <sub>M</sub>     |  |  |  |
| Torque ramp                       |                    |                    |                    |                        |  |  |  |
| Starting torque                   | 20                 | 50                 | 50                 | 20                     |  |  |  |
| End torque                        | 150                | 150                | 150                | 150                    |  |  |  |
| Starting time                     | 60                 | 60                 | 60                 | 60                     |  |  |  |
| Breakaway pulse                   | Deactivated (0 ms) | 80 %; 300 ms       | 80 %; 300 ms       | Deactivated (0 ms)     |  |  |  |
| Coasting method                   | Coasting down      | Coasting down      | Coasting down      | Coasting down          |  |  |  |

#### Note

The settings and device dimensions indicated in these tables are examples only; they are merely provided for information purposes and are not binding. Set values depend on the application in question and must be optimized during commissioning.

## 3.3 ON time and switching frequency

Based on the rated motor current and the startup class, the 3RW44 soft starters are dimensioned for a maximum permissible switching frequency in combination with a relative ON time. See also Chapter Technical data of the power unit (Page 274). A larger soft starter may have to be selected if these values are exceeded.

#### ON time motor OT

The relative ON time in % is the ratio between the load duration and the cycle duration for loads that are frequently switched on and off.

The ON time OT can be calculated using the following formula:

$$OT = \frac{t_s + t_b}{t_s + t_b + t_p}$$

Explanation of the formula:

OT = ON time [%]

t<sub>s</sub> = starting time [s]

t<sub>b</sub> = operating time [s]

 $t_p = idle time [s]$ 

The following diagram illustrates this process.

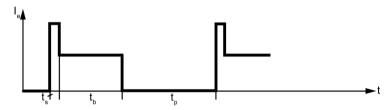

Figure 3-1 ON time motor OT

#### Switching frequency

The maximum permissible switching frequency must not be exceeded because the devices could be damaged due to thermal overloading.

## 3.4 Installation altitude and ambient temperature

The permissible installation altitude must not exceed 5000 m above sea level (above 5000 m on request).

If the installation altitude exceeds 1000 m, the rated operational current must be reduced for thermal reasons.

If the installation altitude exceeds 2000 m, the rated voltage must also be reduced owing to the limited dielectric strength. A maximum permissible rated voltage of  $\leq$  480 V applies at installation altitudes between 2000 m and 5000 m above sea level.

The following diagram shows the reduction in the rated device current as a function of the installation altitude:

The rated operational current I<sub>e</sub> must be reduced at altitudes higher than 1000 m above sea level.

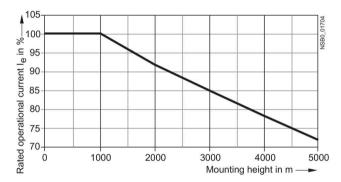

Figure 3-2 Reduction as a function of the installation altitude

#### Ambient temperature

3RW44 soft starters are designed for operation with rated current at an ambient temperature of 40 °C. If this temperature is exceeded, e.g. owing to an impermissible temperature rise in the control cabinet, other loads, or a general increase in the ambient temperature, the resulting deterioration in the soft starter's performance must be taken into account when the device is dimensioned (see chapter Technical data of the power unit (Page 274)).

#### 3.5 Factory settings

## 3.5 Factory settings

Reset to the factory settings (default)

- if parameter settings are incorrect
- if continued use is to be made of already parameterized SIRIUS 3RW44 soft starters in other systems.

#### Note

Otherwise, drives could break away in certain circumstances due to existing parameter assignments.

Soft starters already parameterized by users can be reset to the factory settings without the need for additional tools.

For details of how to reset a soft starter to the factory settings, see "Restoring the delivery condition (factory settings)" in chapter Saving options (Page 107).

## 3.6 Article number system for SIRIUS 3RW44 soft starters

| 3RW4* | 4* | 22  | - | 6  | B* | C* | 4   | 4    |
|-------|----|-----|---|----|----|----|-----|------|
| i     | II | III |   | IV | ٧  | VI | VII | VIII |

<sup>\*</sup> Fields are not configurable

| I  | Identifier of the basic unit                                                                 |                                                                  |            |  |    |            |        |
|----|----------------------------------------------------------------------------------------------|------------------------------------------------------------------|------------|--|----|------------|--------|
|    | AC semiconductor motor control device (soft starter)                                         |                                                                  |            |  |    |            |        |
| II | Device version:                                                                              |                                                                  |            |  |    |            |        |
|    | 4 High-End soft starter                                                                      |                                                                  |            |  |    |            |        |
| Ш  | Rated operati                                                                                | Rated operational power P <sub>e</sub> (at U <sub>e</sub> 400 V) |            |  |    |            |        |
| ı  | Rated operational current le (for utilization category AC-53a) (at 40°C ambient temperature) |                                                                  |            |  |    |            |        |
|    |                                                                                              |                                                                  |            |  |    |            |        |
|    |                                                                                              | Pe                                                               | <b>l</b> e |  | Pe | <b>l</b> e |        |
|    | 22                                                                                           | 15 kW                                                            | 29 A       |  | 45 | 160 kW     | 313 A  |
|    | 23                                                                                           | 18.5 kW                                                          | 36 A       |  | 46 | 200 kW     | 356 A  |
|    | 24                                                                                           | 22 kW                                                            | 47 A       |  | 47 | 250 kW     | 432 A  |
|    | 25                                                                                           | 30 kW                                                            | 57 A       |  | 53 | 315 kW     | 551 A  |
|    | 26                                                                                           | 37 kW                                                            | 77 A       |  | 54 | 355 kW     | 615 A  |
|    | 27                                                                                           | 45 kW                                                            | 93 A       |  | 55 | 400 kW     | 693 A  |
|    | 34                                                                                           | 55 kW                                                            | 113 A      |  | 56 | 450 kW     | 780 A  |
|    | 35                                                                                           | 75 kW                                                            | 134 A      |  | 57 | 500 kW     | 880 A  |
|    | 36                                                                                           | 90 kW                                                            | 162 A      |  | 58 | 560 kW     | 970 A  |
|    | 43                                                                                           | 110 kW                                                           | 203 A      |  | 65 | 630 kW     | 1076 A |
|    | 44                                                                                           | 132 kW                                                           | 250 A      |  | 66 | 710 kW     | 1214 A |

| IV | Type of connection |                                                                                                    |  |  |  |
|----|--------------------|----------------------------------------------------------------------------------------------------|--|--|--|
|    | 1                  | 1 Standard screwed connection (main/auxiliary conductor connection) (for units ≤ 3RW4427)              |  |  |  |
|    | 2                  | Main conductors: busbar connection/auxiliary conductors: Spring-loaded terminal (for units > 3RW4427)  |  |  |  |
|    | 3                  | Main conductors: screwed connection/auxiliary conductors: Spring-loaded terminal (for units ≤ 3RW4427) |  |  |  |
|    | 6                  | Main conductors: busbar connection/auxiliary conductors: Screw terminal (for units > 3RW4427)          |  |  |  |

## 3.6 Article number system for SIRIUS 3RW44 soft starters

| ٧    | Special function                              |                         |  |  |  |
|------|-----------------------------------------------|-------------------------|--|--|--|
|      | В                                             | With bypass             |  |  |  |
| VI   | Number of controlled phases                   |                         |  |  |  |
|      | С                                             | All 3 phases controlled |  |  |  |
| VII  | Rated control supply voltage Us:              |                         |  |  |  |
|      | 3                                             | 115 V AC                |  |  |  |
|      | 4                                             | 230 V AC                |  |  |  |
| VIII | Rated control supply voltage U <sub>e</sub> : |                         |  |  |  |
|      | 4                                             | 200 to 460 V            |  |  |  |
|      | 5                                             | 400 to 600 V            |  |  |  |
|      | 6                                             | 400 to 690 V            |  |  |  |

Installation, connection and feeder configuration

4

## 4.1 Installing the soft starter

## 4.1.1 Unpacking

#### **NOTICE**

Do not lift the device by the cover when unpacking it as this could lead to damage.

## 4.1.2 Mounting position

The soft starter is mounted vertically on vertical, level surfaces.

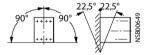

Figure 4-1 Mounting position

4.1 Installing the soft starter

#### 4.1.3 Installation requirements

#### Degree of protection IP00

3RW44 soft starters conform to IP00 degree of protection.

The devices must be installed in control cabinets with IP54 degree of protection (pollution degree 2), taking account of the ambient conditions.

Make sure no liquids, dust or conductive objects can get inside the soft starter. The soft starter produces waste heat (power loss) while it is operating (refer to chapter General technical data (Page 257)).

#### NOTICE

#### Overheating of the switching device

Provide adequate cooling at the place of installation to prevent the switching device from overheating.

#### Note

#### Coated circuit boards

All 3RW44 soft starters with a production date G/150206 onwards are equipped as standard with coated printed circuit boards to improve protection of the device against tough ambient conditions such as dust, moisture or other harmful influences.

## 4.1.4 Mounting dimensions and clearances

The minimum clearances to other devices must be complied with to ensure unobstructed cooling as well as the free supply and discharge of air to and from the heat sink.

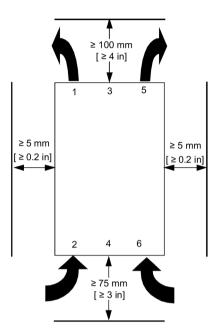

Figure 4-2 Clearance to other devices

#### NOTICE

Allow sufficient clearances for the cooling air to circulate freely. The device is ventilated from bottom to top.

## 4.2 Design of the feeder

#### 4.2.1 General information

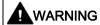

#### Automatic restart

Can result in death, serious injury, or property damage.

The automatic reset mode must not be used in applications where there is a risk of serious injury to persons or substantial damage to property if the motor starts up again unexpectedly.

The start command (e.g. issued by the PLC) must be reset prior to issuing a reset command, because the motor attempts to restart again automatically if a start command is still active following this reset command. This particularly applies if the motor protection has tripped. For safety reasons, you are advised to integrate the group fault output (terminals 95 and 96) in the controller.

#### General information

A motor feeder comprises at least a disconnector, a contact element, and a motor.

Line protection against short-circuits must be implemented, together with overload protection for the line and motor.

#### Disconnector

The isolating function with line protection against overload and short-circuits can be achieved with a motor starter protector or a fuse disconnector, for instance.

(For details of fuse and circuit breaker assignment, refer to chapter Feeder component layout (standard circuit) (Page 286) and chapter Feeder component layout (inside-delta circuit) (Page 291).

#### Contact element

The 3RW44 soft starter performs the functions of the contact element and motor protection.

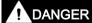

Hazardous voltage.

Danger to life or risk of serious injury.

If line voltage is present at the input terminals of the soft starter, hazardous voltage may still be present at the soft starter output even if a start command has not been issued. This voltage must be isolated by means of a disconnector (open isolating distance, e.g. with an open switch disconnector) whenever work is carried out on the feeder.

#### 4.2.2 Soft starters in standard circuits

The SIRIUS 3RW44 soft starter is connected into the motor feeder between the disconnector or motor starter protector and the motor.

The 3RW44 soft starter automatically detects the type of connection of the soft starter, meaning that this does not have to be explicitly set on the device. The detected connection type can be read on the starter in the "Status display/Type of connection" menu item. In this case, the display reads "Star/delta". If the circuitry is faulty or the motor is not connected, the display shows "Unknown".

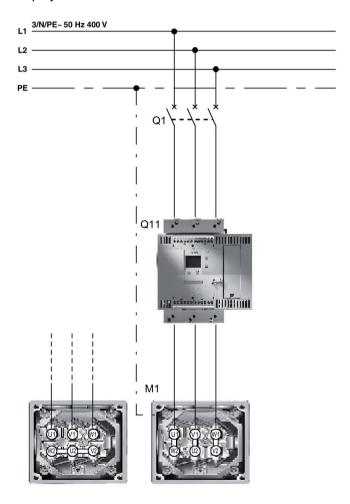

Figure 4-3 Block diagram of 3RW44 soft starters in standard circuits

#### 4.2 Design of the feeder

#### NOTICE

#### Error message due to delayed switching of the contactor

If a main or line contactor is connected between the soft starter and the motor or in the return line between the motor and the soft starter, steps must be taken to ensure that this contactor is connected within 100 ms of activation of the start command for the 3RW44.

If the contactor is not connected within 100 ms of activation of the start command for the 3RW44, the soft starter no longer recognizes the current circuit variant (standard circuit or inside-delta circuit). A "Missing load phase 1-3" error message is generated.

#### 4.2.3 Soft starters in inside-delta circuits

#### Requirements

A motor whose windings can be connected in a delta circuit where a line voltage prevails.

#### Example

Line voltage: 400 V
Rated motor current: 40.5 A
Current via soft starter in inside-delta circuit: approx. 24 A
Selected soft starter in inside-delta circuit: 3RW44 22

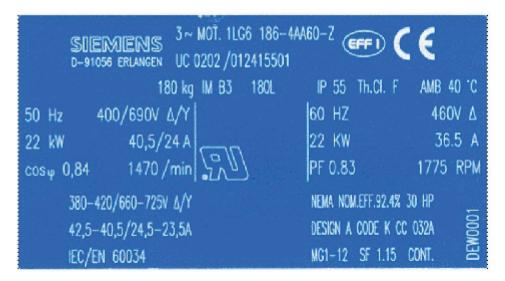

Figure 4-4 Nameplate of a 22 kW motor

The SIRIUS 3RW44 soft starter can be dimensioned to match the current flowing in the motor section (58 % of the conductor current) by connecting it to the delta winding of the motor. This requires at least 6 motor lines.

The 3RW44 soft starter automatically detects how it is connected, meaning that the connection type does not have to be explicitly set on the device. The detected connection type can be read on the starter in the "Status display/Type of connection" menu item. In this case, the display reads "Inside-delta circuit". If the circuitry is faulty or the motor is not connected, the display shows "Unknown".

#### NOTICE

The rated motor current given on the nameplate must always be set in the quick start menu or in the motor adjustment menu item. This setting is independent of the soft starter's type of connection.

Value to be set in the above example for a line voltage of 400 V, e.g. 40.5 A.

#### NOTICE

The DC braking and combined braking device functions are no longer available for insidedelta circuits.

To ensure proper functioning of the soft starter, the electrical connection of the main voltage (line and motor side) must be made according to the given circuit examples (see chapter Connection examples for main and control circuits (Page 229)).

#### 4.2 Design of the feeder

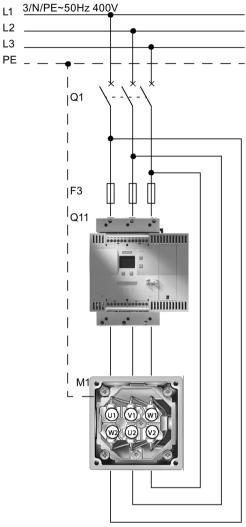

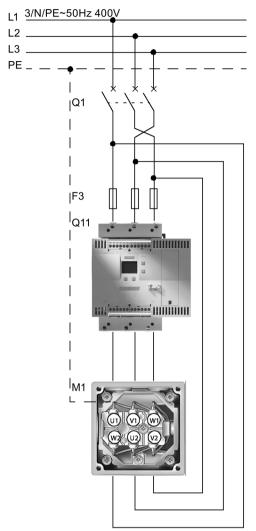

Motor rotation in line phase direction

Motor rotation contrary to the line phase direction

Figure 4-5 Block diagram of 3RW44 soft starters in inside-delta circuits

#### **NOTICE**

#### Error message due to delayed switching of the contactor

If a main or line contactor is connected between the soft starter and the motor or in the return line between the motor and the soft starter, steps must be taken to ensure that this contactor is connected within 100 ms of activation of the start command for the 3RW44.

If the contactor is not connected within 100 ms of activation of the start command for the 3RW44, the soft starter no longer recognizes the current circuit variant (standard circuit or inside-delta circuit). A "Missing load phase 1-3" error message is generated.

## 4.2.4 Soft starter with contactor disconnector (main contactor)

If electrical isolation is specified, you can install a motor contactor between the soft starter and the motor starter protector or you can use a fault output relay. (For contactor assignments, refer to chapter Technical data (Page 268).

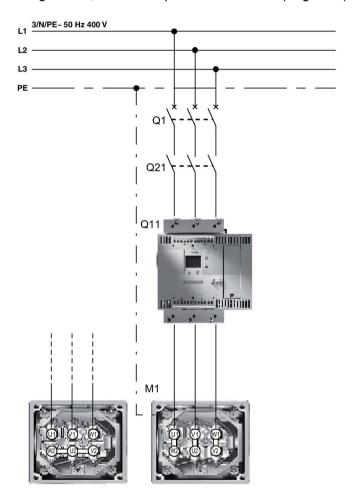

Figure 4-6 Block diagram of a feeder with an optional main contactor / contactor disconnector

#### NOTICE

#### Error message due to delayed switching of the contactor

If a main or line contactor is connected between the soft starter and the motor or in the return line between the motor and the soft starter, steps must be taken to ensure that this contactor is connected within 100 ms of activation of the start command for the 3RW44.

If the contactor is not connected within 100 ms of activation of the start command for the 3RW44, the soft starter no longer recognizes the current circuit variant (standard circuit or inside-delta circuit). A "Missing load phase 1-3" error message is generated.

#### 4.2 Design of the feeder

#### **NOTICE**

In the case of 3RW44 product version \*E08\* (FWV 1.9.0) the simultaneous and/or premature switch-off of the main contactor and removal of the ON command at the soft starter may lead to direct-on-line starting behavior of the motor when restarting. Include a tripping delay of 1 s for the main contactor or control the main contactor via an output with parameterized "ON time" function as described in chapter 3RW44 in a standard circuit with line contactor and control via PLC (Page 231).

## 4.3 Protection of the soft starter against short-circuits (type of assignment 2)

The soft starter has internal protection to prevent overloading of the thyristors. This internal thyristor protection function is not sufficient in the event of a defect in the motor windings or a short-circuit in the motor's power supply cable, for example. Special semiconductor fuses, e.g. SITOR fuses from SIEMENS, must be used for this purpose.

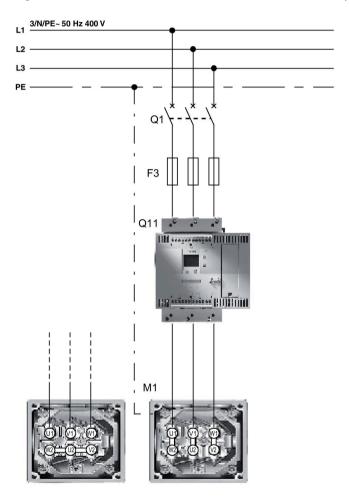

Figure 4-7 Block diagram of a feeder with semiconductor fuses

4.3 Protection of the soft starter against short-circuits (type of assignment 2)

#### Note

There are two possibilities of protecting against a short-circuit:

#### Protecting against short-circuits in accordance with type of coordination 1:

the device may be defective after a short-circuit and must be replaced. Chapter Feeder component layout (standard circuit) (Page 286) contains details of fuses/circuit breakers for short-circuit protection in accordance with type of coordination 1.

#### Protecting against short-circuits in accordance with type of coordination 2:

the device is not damaged by a short-circuit. Type of coordination 2 is recommended for high plant availability. The soft starter has internal protection to prevent overloading of the thyristors during normal operation. This internal thyristor protection function is not sufficient, however, in the event of a defect in the motor windings or a short-circuit in the motor's power supply cable, for example. Special semiconductor fuses, e.g. SITOR fuses from SIEMENS, must be used for this purpose.

#### NOTICE

#### Risk of property damage

Type of coordination 1 in accordance with IEC 60947-4-1: The device is defective following a short-circuit failure and therefore unsuitable for further use (personnel and equipment must not be put at risk). Type of coordination 2 in accordance with IEC 60947-4-1: The device is suitable for further use following a short-circuit failure (personnel and equipment must not be put at risk). The type of coordination only refers to soft starters in conjunction with the stipulated protective device (motor starter protector/fuse), not to additional components in the feeder.

## 4.4 Capacitors for improving the power factor

#### NOTICE

Capacitors must not be connected to the output terminals of the soft starter. If so, the soft starter will be damaged.

Active filters, e.g. for power factor correction, must not be operated parallel to the motor control device.

If capacitors are to be used to correct the power factor, they must be connected on the device's line side. If a contactor disconnector or main contactor are used together with the electronic soft starter, the capacitors must be disconnected from the soft starter when the contactor is open.

## 4.5 Generator operation with three-phase asynchronous motor

The 3RW44 soft starters are suitable for generator operation.

#### Note

The direction of power flow is also irrelevant for the overload relay integrated in the 3RW44 soft starters. This means that motor protection is guaranteed in all cases, regardless of whether motor or generator operation is concerned.

## 4.6 Electrical connection

## 4.6.1 Control and auxiliary circuit connection

The SIRIUS 3RW44 soft starter is supplied with two different connection systems:

- Screw connections
- Spring-loaded connections

Two control voltage versions are available:

- 115 V AC
- 230 V AC

## 4.6.2 Main circuit connection

All soft starters have busbar connections for the main circuit connection.

#### Size 3RW44 2.

An additional box terminal for direct cable connection is supplied as standard with size 3RW44 2.

#### Sizes 3RW44 3, and 3RW44 4.

For size 3RW44 3. and 3RW44 4. devices, it is possible to retrofit box terminals as optional accessories (see chapter Accessories (Page 293)).

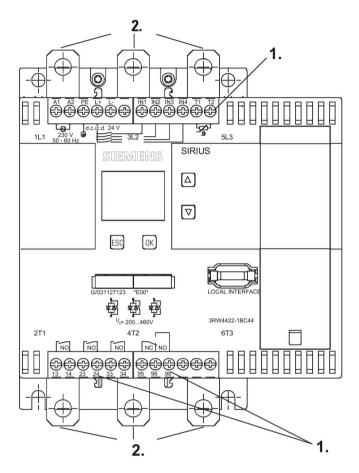

Figure 4-8 Connections

| 1. | A1, A2, PE, L+, L-, IN1, IN2, IN3, IN4, T1, T2, 13, 14, 23, 24, 33, 34, 95, 96, 98: |
|----|-------------------------------------------------------------------------------------|
|    | Control/auxiliary circuit                                                           |
| 2. | L1/L2/L3                                                                            |
|    | Main circuit infeed                                                                 |
| 3. | T1/T2/T3                                                                            |
|    | Main circuit outgoing feeder load                                                   |

Figure 3-8: Connections

# NOTICE It is not permitted to connect the 3-phase line infeed to terminals T1/T2/T3.

## 4.6.3 Conductor cross-sections

| A1, A2, PE, L+, L-, IN1, IN2, IN3, IN4, T1, T2, 13, 14, 23, 24, 33, 34, 95, 96, 98 |                                                          |                             |  |  |  |  |
|------------------------------------------------------------------------------------|----------------------------------------------------------|-----------------------------|--|--|--|--|
|                                                                                    | 3RW441                                                   | 3RW442                      |  |  |  |  |
|                                                                                    | 3RW446                                                   | 3RW443                      |  |  |  |  |
|                                                                                    |                                                          |                             |  |  |  |  |
|                                                                                    | 0.81.2 Nm<br>7 to 10.3 lb.in                             | -                           |  |  |  |  |
| Ø 56 mm/PZ2                                                                        |                                                          |                             |  |  |  |  |
| 10                                                                                 | 1 x 0.54.0 mm <sup>2</sup><br>2 x 0.52.5 mm <sup>2</sup> | 2 x 0.251.5 mm <sup>2</sup> |  |  |  |  |
| 10                                                                                 | 2 x 0.51.5 mm <sup>2</sup><br>1 x 0.52.5 mm <sup>2</sup> | 2 x 0.251.5 mm <sup>2</sup> |  |  |  |  |
| 10                                                                                 | -                                                        | 2 x 0.251.5 mm <sup>2</sup> |  |  |  |  |
| AWG                                                                                | 2 x 2014                                                 | 2 x 2416                    |  |  |  |  |

| L1, L2, L3; T1, T2, T3 |                                                                                        |          |                                                       |          |                                                      |                   |                                                      |  |
|------------------------|----------------------------------------------------------------------------------------|----------|-------------------------------------------------------|----------|------------------------------------------------------|-------------------|------------------------------------------------------|--|
| 3RW44 2                |                                                                                        | 3RW44 3  |                                                       | 3RW44 4  |                                                      | 3RW44 5 / 3RW44 6 |                                                      |  |
| min 22                 | 46 Nm<br>3653 lb.in                                                                    | M8x25    | 1014 Nm<br>89124 lb.in                                | M10x30   | 1424 Nm<br>124210 lb.in                              | M12x40            | 2035 Nm<br>177310 lb.in                              |  |
|                        | 2 x 1070 mm <sup>2</sup><br>2 x AWG 71/0                                               |          | 2 x<br>25120 mm <sup>2</sup><br>2 x AWG<br>4250 kcmil |          | 2 x 70240 mm <sup>2</sup><br>2 x AWG<br>2/0500 kcmil |                   | 2 x 70240 mm <sup>2</sup><br>2 x AWG<br>2/0500 kcmil |  |
|                        | 2 x 1050 mm <sup>2</sup><br>2 x AWG 71/0                                               |          | 2 x 1695 mm <sup>2</sup><br>2 x AWG 63/0              |          | 2 x 50240 mm <sup>2</sup><br>2 x AWG<br>2/0500 kcmil |                   | 2 x 50240 mm <sup>2</sup><br>2 x AWG<br>2/0500 kcmil |  |
|                        | min. 2 x 3 x 0.8<br>max. 10 x 15.5 0.8                                                 | <u> </u> | b ≤ 17 mm                                             | <b>₽</b> | b ≤ 25 mm                                            | <b>₽</b>          | b ≤ 60 mm                                            |  |
| 17                     | 2 x 2.516 mm <sup>2</sup>                                                              |          |                                                       |          |                                                      |                   |                                                      |  |
| 17                     | 2 x 2.535 mm <sup>2</sup><br>1 x 2.550 mm <sup>2</sup>                                 |          |                                                       |          |                                                      |                   |                                                      |  |
| 17                     | 2 x 1050 mm <sup>2</sup><br>1 x 1070 mm <sup>2</sup><br>2 x AWG 101/0<br>1 x AWG 102/0 |          |                                                       |          |                                                      |                   |                                                      |  |

4.6 Electrical connection

## 5.1 Display and controls

## Graphic display

There is a graphic display on the front of the device from which the functions and states of the soft starter can be read in plain text and with the help of symbols when control voltage is applied.

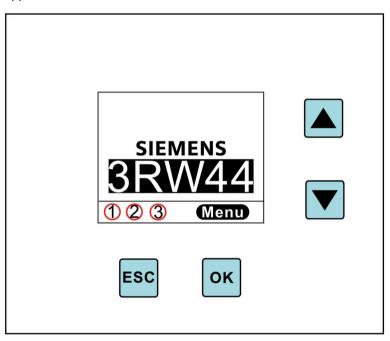

| ① Shows the operator panel that currently has control priority and is thus issuing the control commands for the motor. |                                  | ② Indicates th | ne user level setting | ③ Indicates the current motor status |                      |  |
|----------------------------------------------------------------------------------------------------|----------------------------------|----------------|-----------------------|--------------------------------------|----------------------|--|
| <b>-</b>                                                                                                    | Display with keys                | 豆              | Customer read only    | ⊠•                                   | No motor             |  |
|                                                                                                    | Serial interface                 | 豆              | Customer write        | <b>7</b> •                           | Startup              |  |
| <b>=</b>                                                                                                    | Control inputs                   |                |                       | <b>-</b>                             | Motor is running     |  |
| ***                                                                                                    | PLC via<br>PROFIBUS/<br>PROFINET |                |                       | <b>\_</b>                            | Run down             |  |
| <del></del>                                                                                                    | PC via bus                       |                |                       | <b></b>                              | Motor ready to start |  |
| ?                                                                                                    | No control device                |                |                       |                                      |                      |  |

#### 5.1 Display and controls

## Operator controls

There are four keys for operating and adjusting the soft starter:

ок

The current function, depending on the menu item, is shown as text on the display above this

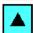

key (e.g. select menu, change value or save settings).

The current function, depending on the menu item, is shown as text on the display above this

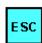

key (e.g. select menu, change value or save settings).

The ESC key is used to quit the current menu item and to jump back to the higher-level menu item.

## 5.2 Device interfaces

#### 5.2.1 Local device interface

A local device interface on the front side of the starter is provided as standard. This interface can be used to connect either an optional external operating and display module, or the "Soft Starter ES" operating, monitoring and parameterizing software (see chapter Accessories (Page 293)) using a PC and a connecting cable.

## 5.2.2 PROFIBUS/PROFINET interface (optional)

The SIRIUS 3RW44 soft starter can be equipped with an optional PROFIBUS module (only available for products delivered after 04/2006) or with an optional PROFINET module (only available for products delivered after 06/2013). The soft starter can be connected to PROFIBUS/PROFINET, operated and parameterized via the interface. The "Soft Starter ES" operating, monitoring and parameterizing software (see chapter Accessories (Page 293)) can also be connected to this interface using a PC and a connecting cable.

Simultaneous operation of a 3RW44 with a PROFIBUS/PROFINET interface is not possible in networks where one line conductor is grounded.

## 5.3 External display and control module (optional)

When de-energized, the external display and control module can be connected to the local device interface via a special connecting cable.

After switching on, the SIRIUS 3RW44 soft starter automatically recognizes that the external display and control module has been connected. The 3RW44 display will be inverted and the display and control module's display will be shown normally.

The control keys of the 3RW44 will be inactive, meaning that normal handling is only possible via the external display and control module.

Refer to chapter General technical data (Page 257) for ordering data.

5.3 External display and control module (optional)

Commissioning

## 6.1 Menu structure, navigation, changing parameters

The 3RW44 functions (parameterization, diagnostics and motor control) can be executed using the four control keys. The menu has various sub-levels, which must be handled in different ways but are self-explanatory.

## 6.1.1 Menu structure and navigation

### Menu structure

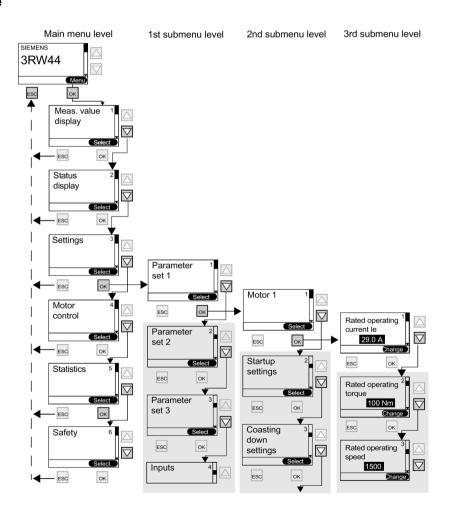

## 6.1.2 Changing parameters: for example motor data

## Changing values, e.g. adjusting motor data

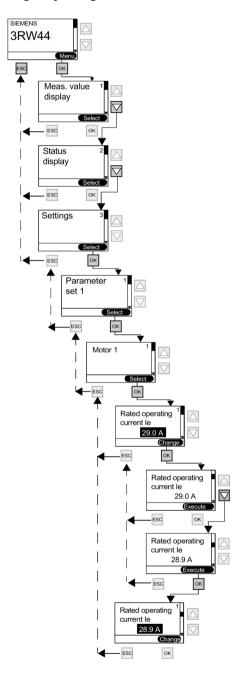

## 6.2 Switching on for the first time

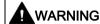

Before switching the device on for the first time, verify that the main/control side is wired properly. Make sure that the line and control voltages comply with the device-specific requirements (refer to chapter Technical data (Page 268)).

## 6.2.1 Recommended procedure for commissioning 3RW44

| Suggested setting           | Startup para                                                          | ameters         |                        | Stopping parameters |                |                          |                   |
|-----------------------------|-----------------------------------------------------------------------|-----------------|------------------------|---------------------|----------------|--------------------------|-------------------|
|                             | Startup mode: voltage ramp and current limiting (U+ current limiting) |                 |                        | Coasting method     | Parameters     |                          |                   |
|                             | Starting voltage %                                                    | Starting time s | Current limiting value | Breakaway pulse     |                | Coast-<br>down<br>time s | Stopping torque % |
| Application                 |                                                                       |                 |                        |                     |                |                          |                   |
| Conveyor belts              | 70                                                                    | 10              | Deactivated            | Deactivated (0 ms)  | Torque control | 10                       | 10                |
| Roller conveyors            | 60                                                                    | 10              | Deactivated            | Deactivated (0 ms)  | Torque control | 10                       | 10                |
| Compressor                  | 50                                                                    | 10              | 4 x l <sub>e</sub>     | Deactivated (0 ms)  | Coasting down  | Χ                        | Х                 |
| Small fans                  | 30                                                                    | 10              | 4 x l <sub>e</sub>     | Deactivated (0 ms)  | Coasting down  | Χ                        | Х                 |
| Pump                        | 30                                                                    | 10              | 4 x l <sub>e</sub>     | Deactivated (0 ms)  | Pump stop      | 10                       | 10                |
| Hydraulic pumps             | 30                                                                    | 10              | 4 x I <sub>e</sub>     | Deactivated (0 ms)  | Coasting down  | Χ                        | Х                 |
| Stirrers                    | 30                                                                    | 30              | 4 x l <sub>e</sub>     | Deactivated (0 ms)  | Coasting down  | Χ                        | Х                 |
| Centrifuges                 | 30                                                                    | 30              | 4 x l <sub>e</sub>     | Deactivated (0 ms)  | Coasting down  | Χ                        | Х                 |
| Milling machines            | 30                                                                    | 30              | 4 x l <sub>e</sub>     | Deactivated (0 ms)  | Coasting down  | Χ                        | Х                 |
| Large fans                  | 30                                                                    | 60              | 4 x l <sub>e</sub>     | Deactivated (0 ms)  | Coasting down  | Χ                        | X                 |
| Mills                       | 50                                                                    | 60              | 4 x l <sub>e</sub>     | 80 %/300 ms         | Coasting down  | Χ                        | Х                 |
| Crushers                    | 50                                                                    | 60              | 4 x l <sub>e</sub>     | 80 %/300 ms         | Coasting down  | Х                        | Х                 |
| Circular saws/<br>band saws | 30                                                                    | 60              | 4 x l <sub>e</sub>     | Deactivated (0 ms)  | Coasting down  | Х                        | X                 |

#### Note

This table provides example settings. They are intended for information purposes only and are not binding. Set values depend on the application in question and must be optimized during commissioning.

## 6.2.2 Quick start menu, when switching on for the first time

## Quick commissioning of the soft starter

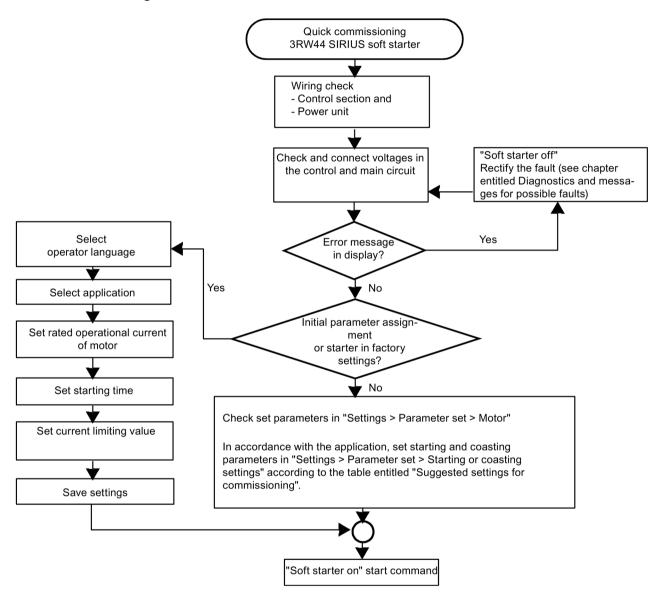

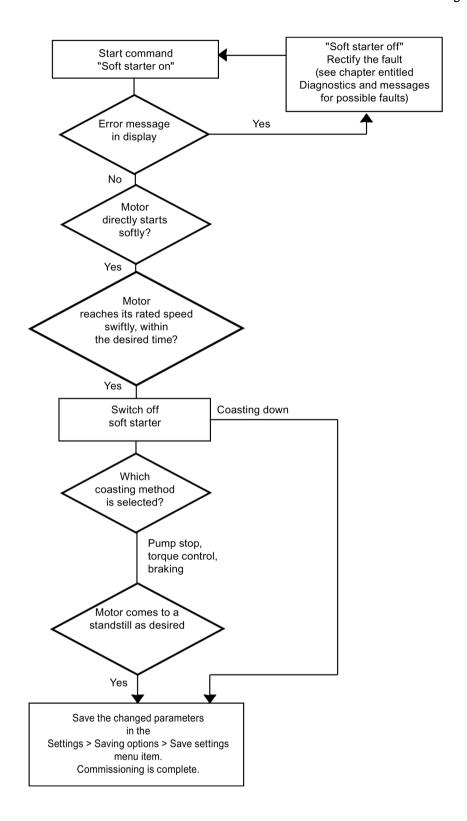

## 6.2.3 Problems that can occur

## The motor does not directly start smoothly

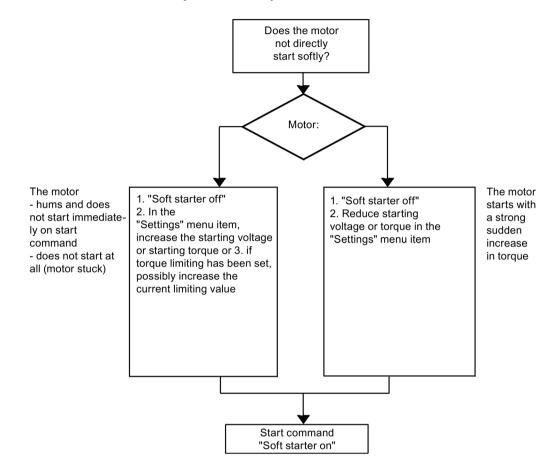

## The motor does not swiftly reach its nominal rotational speed in the desired time

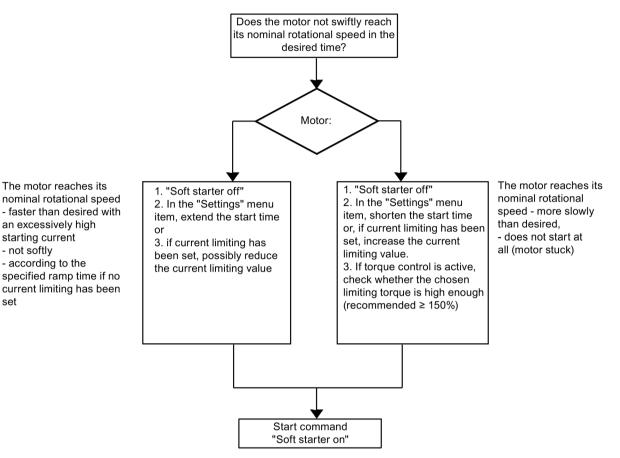

The motor reaches its

an excessively high

starting current

- according to the

- not softly

set

#### 6.2 Switching on for the first time

## The motor does not reach zero speed as desired

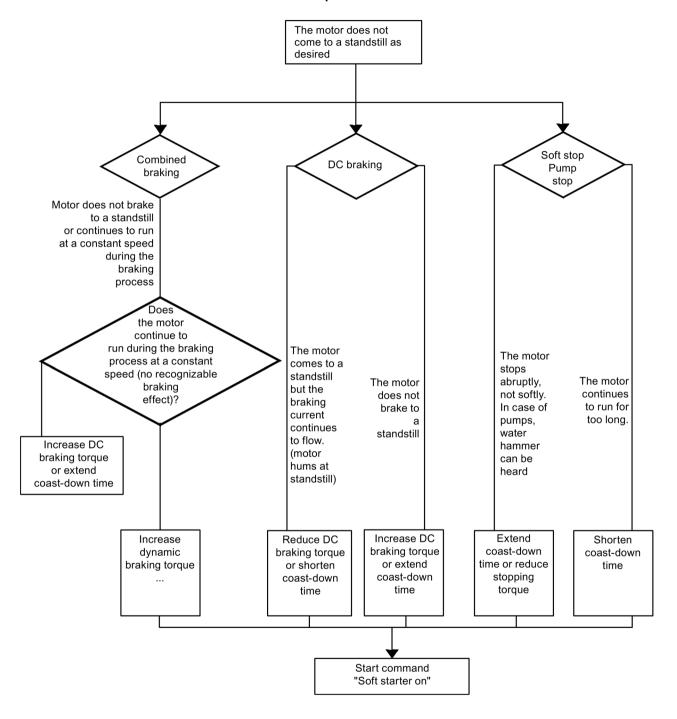

#### 6.2.4 Quick Start menu

#### Note

After applying the control supply voltage for the first time, you will automatically be in the quick start menu, which you must go through once to commission the soft starter for the first time.

In the quick start menu, you need to enter the information needed to preset the most important parameters of the soft starter for your application. Starting parameters for typical types of applications are stored in the device parameters.

To achieve optimum motor starting, these parameters may need to be optimized on the basis of the connected load using the "Settings" menu item, as described in chapter Specifying the startup mode (Page 68).

If your particular load is not listed, select any load and optimize the defined parameters, if necessary, using the "Settings" menu item as described in chapter Specifying the startup mode (Page 68). The values of the basic factory settings of the parameters, and the predefined assignment of the control inputs and outputs, are listed in chapter Technical data (Page 268).

#### Note

If you confirm the last item "Save settings - execute?" by entering "Yes" in the quick start menu, you can only return to this menu by resetting the device to its basic factory settings (refer to "Restoring the factory settings" in chapter Saving options (Page 107)). This overwrites all settings made up to that point.

## **Quick Start menu**

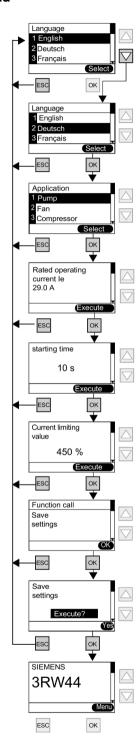

## 6.3 User-specific commissioning

If values are required that differ from the defined parameters in the Quick Start menu or in the factory settings of the 3RW44, please proceed as follows:

Under the "Settings" menu item, select (refer to chapter Settings main menu item (Page 64)).

- 1. Selecting the parameter set
- 2. Set motor data
- 3. Set startup mode and parameters
- 4. Set coasting method and parameters
- 5. Set inputs and outputs
- 6. Check motor protection settings
- 7. Saving settings

#### **NOTICE**

The setting is buffered in a Flash EPROM memory as soon as you change a setting in the menu and execute it using the "OK" button. It is then active in the soft starter as from this moment onwards. When the control supply voltage is switched off, this value will be canceled and the previous value restored. To permanently save the settings made in the soft starter, you must save the data as described in chapter Settings main menu item (Page 64) and chapter Saving options (Page 107).

## 6.3.1 Settings main menu item

## Settings main menu item

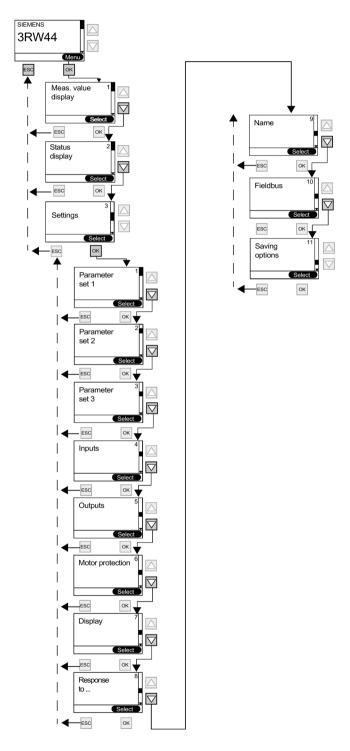

## 6.4 Making settings in the selected parameter set

## 6.4.1 Selecting the parameter set

## Selecting the parameter set

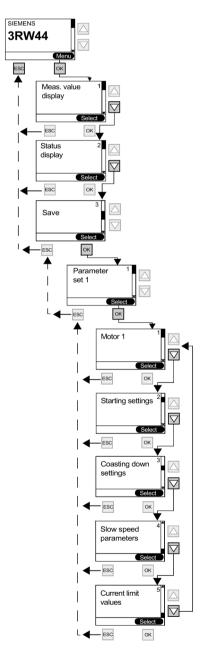

## 6.4.2 Entering the motor data

## Entering the motor data and nameplate

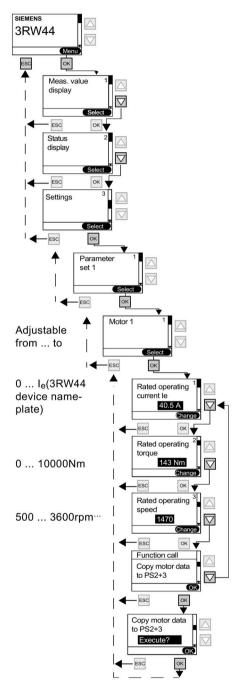

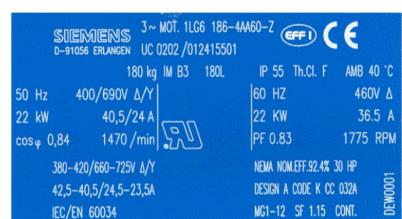

#### Rated operational current le

#### Note

Always set the rated operating current of the motor stated on the motor nameplate based on the prevailing line voltage. This setting is independent of the type of connection of the soft starter (soft starter in standard or inside-delta circuit). Value to be set in the above example for a line voltage of 400 V, e.g. 40.5 A.

The motor current of the connected drive should be set to ensure proper functioning of the soft starter during starting and stopping, as well as with regard to motor protection.

#### Rated torque

If the motor's rated torque is not indicated on the nameplate, it can be calculated using the following formula:

$$M = 9.55 \times P \times \frac{1000}{n}$$

### **Example**

$$9.55 \times 22 \text{ kW} \times \frac{1000}{1470 \text{ min}^{-1}} = 143 \text{ Nm}$$

If no value is specified, the value of the basic factory setting is active (0 Nm).

When the start command is given and the motor is connected, the soft starter automatically calculates the required value once.

#### Note

If a motor with rated data (current, speed, torque) that differs from the values already entered is connected to the soft starter (e.g. for testing purposes), this rated data must be adapted to the new motor. If 0 Nm is entered as the rated torque, the value is automatically calculated once by the soft starter.

## 6.4.3 Specifying the startup mode

## Specifying the startup mode

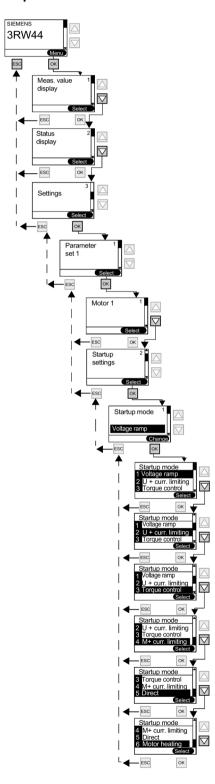

## "Voltage ramp" startup mode

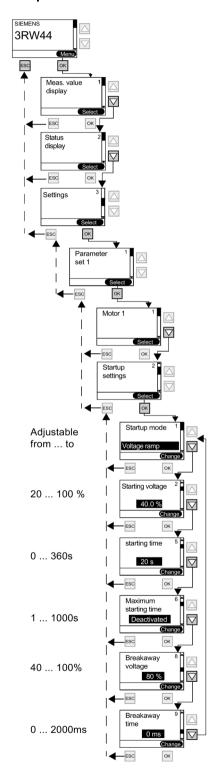

## 6.4 Making settings in the selected parameter set

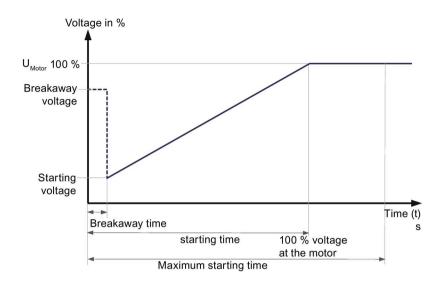

## "Voltage ramp with current limiting" startup mode

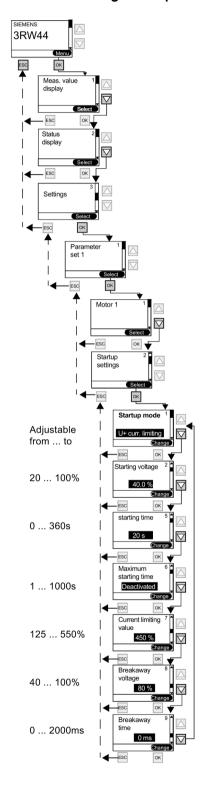

## 6.4 Making settings in the selected parameter set

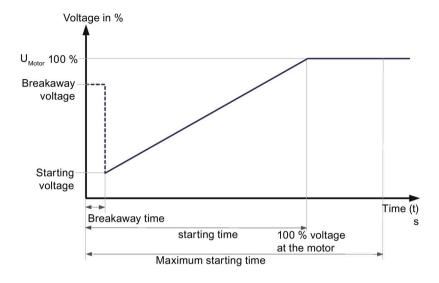

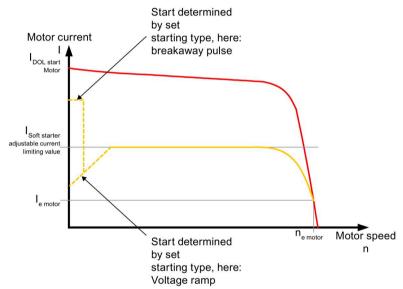

# "Torque control" startup mode

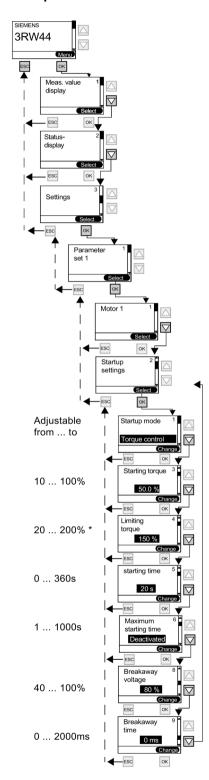

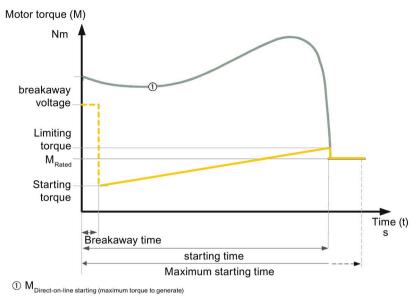

### 5,

# Limiting torque

### **NOTICE**

\* The parameter value should be set to approx. 150 % to start the motor. It should be high enough to ensure that the motor does not become stuck during run-up. This ensures that enough acceleration torque is generated throughout the motor run-up phase.

# "Torque control with current limiting" startup mode

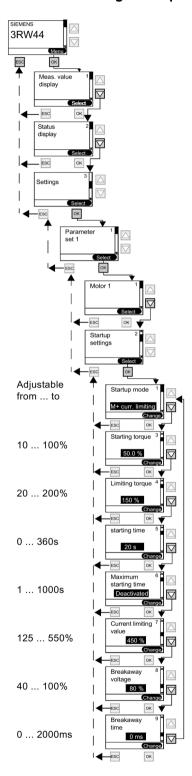

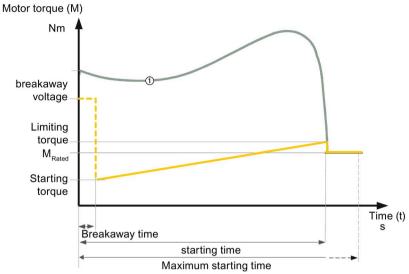

 $\textcircled{1} \ \mathsf{M}_{\mathsf{Direct-on-line}} \ \mathsf{starting} \ \mathsf{(maximum} \ \mathsf{torque} \ \mathsf{to} \ \mathsf{generate)}$ 

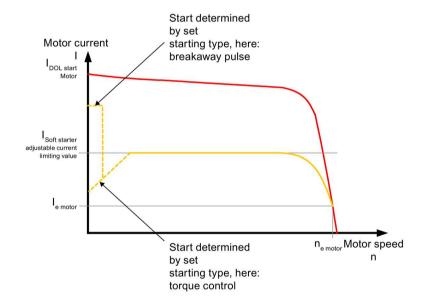

# "Direct on-line starting" mode

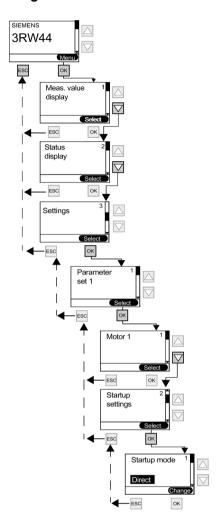

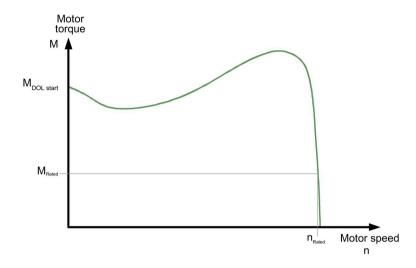

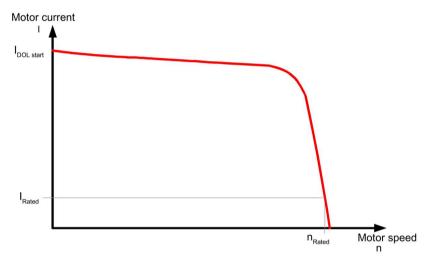

### "Motor heating" startup mode

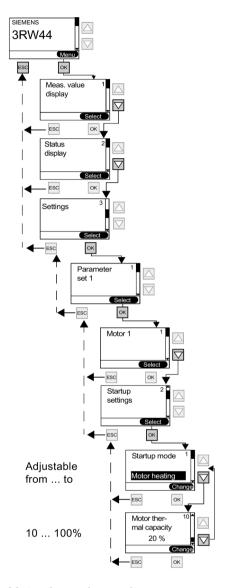

### Motor thermal capacity

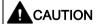

### May lead to damage to property.

The "Motor heating" startup mode is not a continuous operating mode. The motor must be equipped with a temperature sensor (Thermoclick/PTC) to ensure motor protection. The motor model with integrated electronic motor overload protection is not suitable for this kind of operation.

# 6.4.4 Specifying the coasting method

# Specifying the coasting method

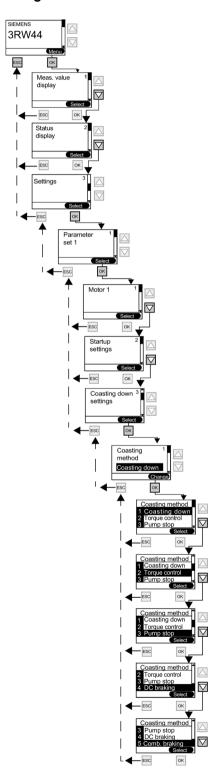

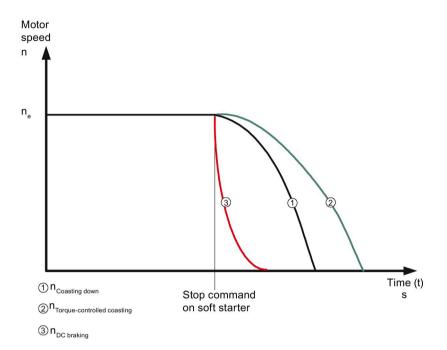

# "Coasting down" coasting method

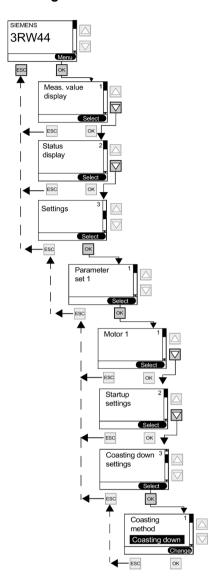

# "Torque control" coasting method (soft stop)

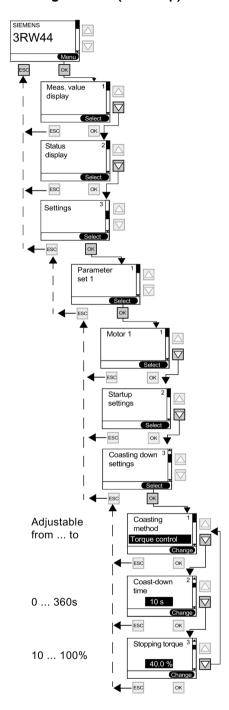

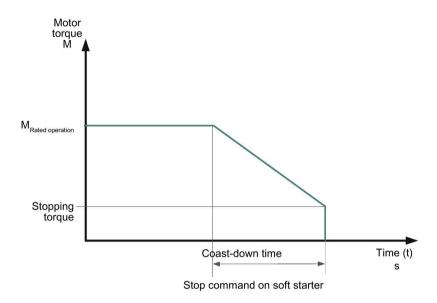

# "Pump stop" coasting method

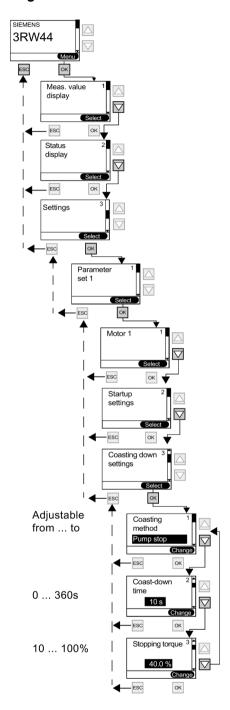

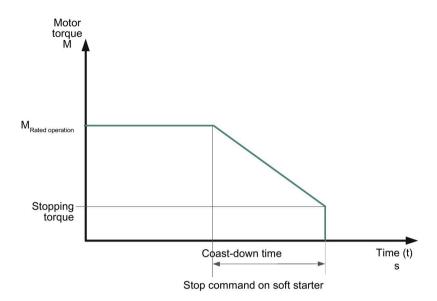

# "DC braking" coasting method

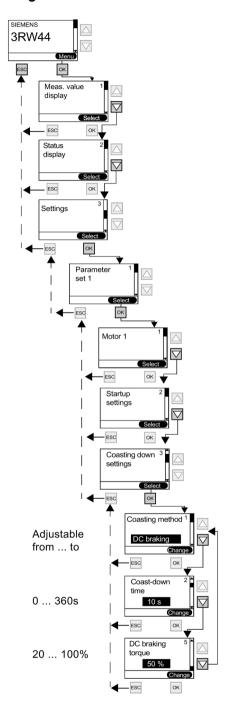

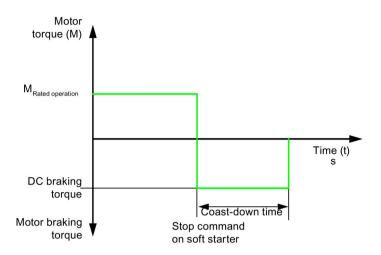

### **NOTICE**

The DC braking/combined braking stopping function is not possible in inside-delta circuits.

### Note

If the "DC braking" function is selected, the "DC braking contactor" function must be assigned to one output of the soft starter. This output must be used to control an external braking contactor.

# "Combined braking" coasting method

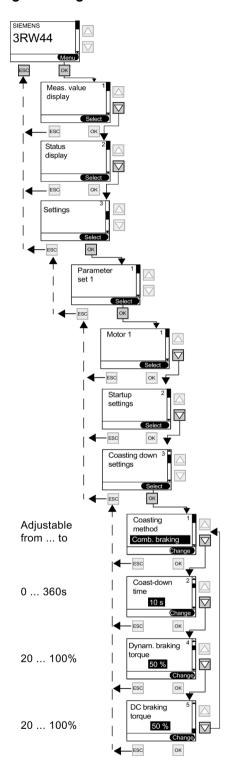

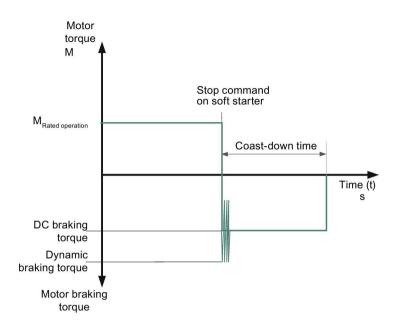

### NOTICE

The DC braking/combined braking stopping function is not possible in inside-delta circuits.

## 6.4.5 Setting slow speed parameters

# Setting slow speed parameters

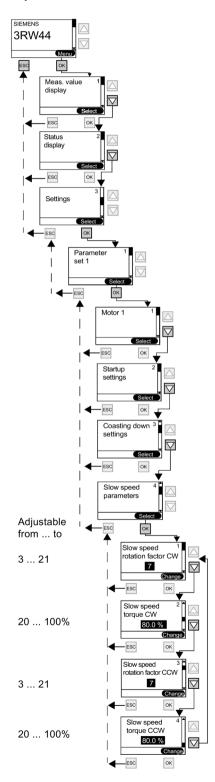

### Slow speed parameters

### Note

For operation of the motor with the specified slow speed parameters, the "Slow speed" function must be assigned to one control input, and the "Motor CW PS1/2/3" or "Motor CCW PS1/2/3" function must at the same time be assigned to the other. See also Chapter 3RW44 in a standard circuit with soft start/stop and additional slow speed function in both directions of rotation with one parameter set (Page 237).

### Directions of rotation:

- Right (CW): rotation in line phase direction
- Left (CCW): rotation opposite to the line phase direction

# 6.4.6 Specifying current limit values

# Specifying current limit values

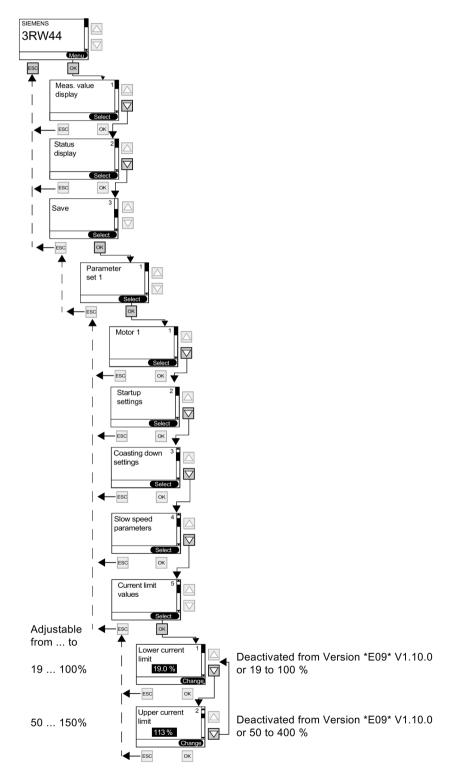

### 6.4.7 Parameterizing the inputs

### Parameterizing the inputs

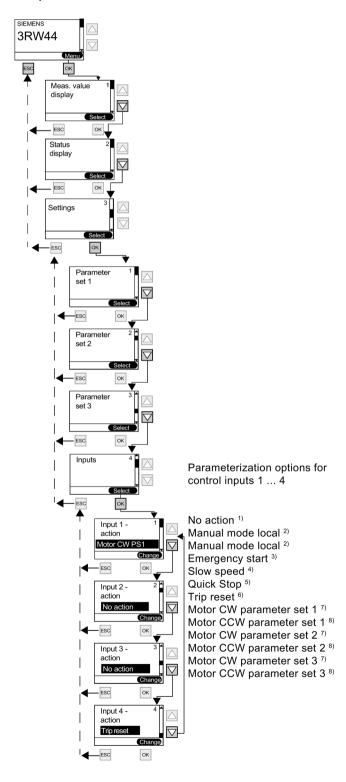

#### Note

An input action can only be modified when the relevant input is not active.

### **NOTICE**

If the same action is assigned to two different inputs, both of the inputs must also be controlled to carry out the selected function (e.g. to obtain logical "AND" linking for a start command, assign the "Motor CW PS1" function to both inputs 1 and 2. A start command is accepted only if both inputs are active).

### NOTICE

If the soft starter is switched off via a motor protection or inherent device protection tripping, the action cannot be acknowledged using the "Trip Reset" function until the displayed cooling time has expired.

### Explanation of the possible parameters:

- 1) No action: Input has no function.
- <sup>2)</sup> **Manual mode local:** During operation with PROFIBUS/PROFINET, control of the soft starter can be transferred to the inputs by activating input control. The control function via PROFIBUS/PROFINET is deactivated during this time.
- <sup>3)</sup> **Emergency start:** Error: current unbalance exceeded, thermal motor model overload, temperature sensor open circuit, temperature sensor short circuit, temperature sensor overload, maximum starting time exceeded, I<sub>e</sub> exceeded/undershot, ground fault detected, inadmissible I<sub>e</sub> class setting: In the case of these faults, the motor can be started via the emergency start function despite a pending group fault. An emergency start action is assigned to one input, and, for example, "Motor CW > parameter set 1" to another. The emergency start is active as long as the input is activated. It can also be activated during operation.
- <sup>4)</sup> **Slow speed:** The motor starts with the values set in the "Slow speed parameters" menu item when the "Slow speed" input and the "Motor CW/CCW parameter set 1/2/3" inputs are activated at the same time.
- <sup>5)</sup> **Quick stop:** If the input is activated, normal tripping with the currently set stopping function is executed (no group fault appears). The quick stop is executed independently of the control priority.
- 6) **Trip reset:** Pending faults can be acknowledged after rectification.
- <sup>7)</sup> **Motor CW parameter set 1/2/3:** The motor starts (with rotation in line phase direction) and stops with the values stored in the respective parameter set.

<sup>8)</sup> **Motor CCW parameter set 1/2/3:** This function is active only when the "Slow speed" parameter is active at the same time. The motor starts with the values stored in the "Slow speed parameters" menu item (with rotation opposite to the line phase direction).

### Note

The "Trip Reset" input is edge-controlled. The level change from 0 to 24 V DC is evaluated at the input. All other input functions are evaluated at the already pending 24 V DC level.

## 6.4.8 Parameterizing the outputs

## Parameterizing the outputs

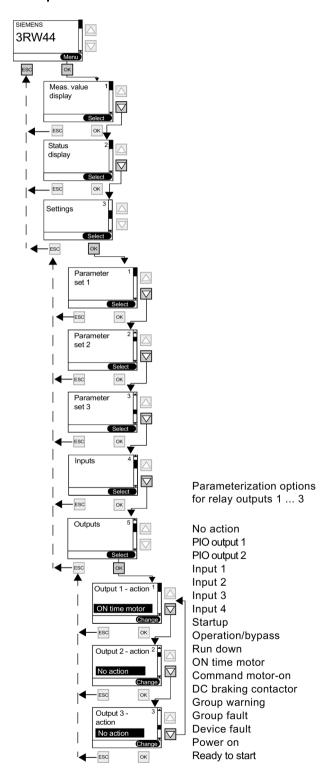

### State diagram of the outputs

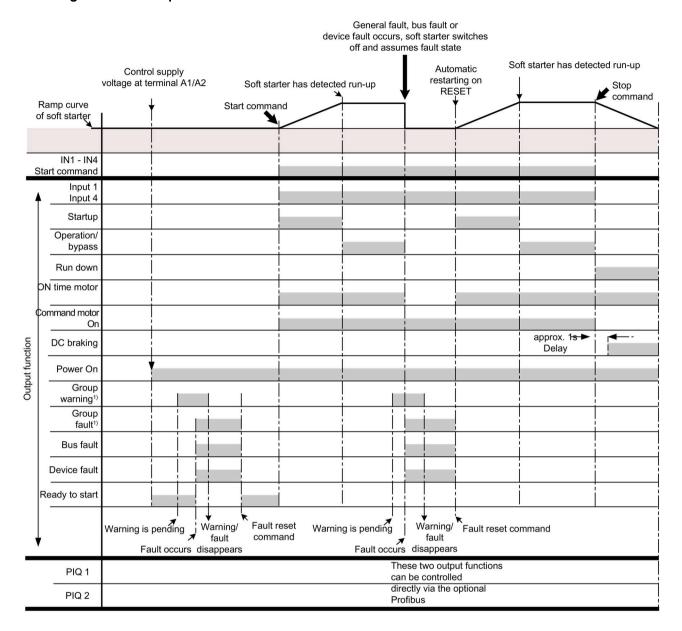

### Note

<sup>1)</sup> For possible group warnings/group faults, see chapter Warnings and group faults (Page 150).

### Note

For switching delay times of the output functions, see chapter Technical data of the control section (Page 279).

## 6.4.9 Selecting motor protection settings

### Selecting motor protection settings

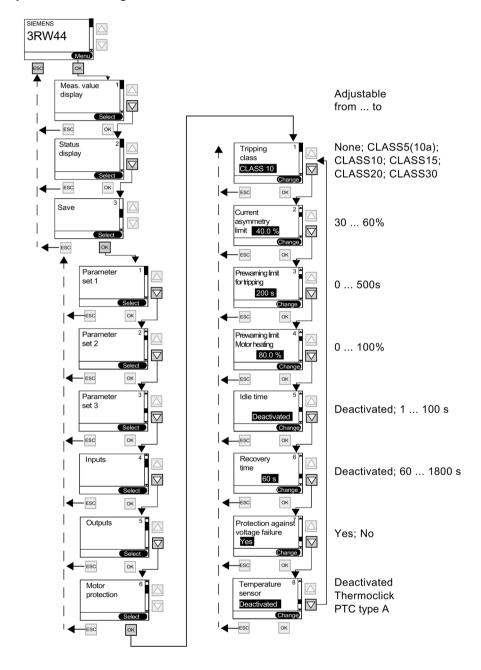

### NOTICE

In the case of heavy starting and set values of tripping class ≥ CLASS 20, we recommend setting the "Prewarning limit tripping reserve" parameter value to 0 s (deactivated) and increasing the "Prewarning limit motor heating" parameter to 95 %. Otherwise, a motor protection warning will be issued when starting.

### NOTICE

If a CLASS setting other than 5(10a) or 10 is selected, it may be necessary to check and adjust the set values for the rated operating current  $I_e$  of the motor (chapter Entering the motor data (Page 66)) in all 3 parameter sets, since otherwise the "Impermissible  $I_e$ /CLASS settings" error message may be issued.

For the maximum permissible set value for the rated operating current I<sub>e</sub> of the motor based on the CLASS settings, refer to chapter Technical data of the power unit (Page 274).

#### NOTICE

Use of the 3RW44 to operate motors in hazardous areas:

The 3RW44 does not have ATEX certification. When an ATEX-certified overload relay is used (e.g. 3RB2 from Siemens) that affects an additional switching element (e.g. contactor), the 3RW44 can be installed in series with this overload relay, meaning that the ATEX requirements are met.

### NOTICE

The internal motor overload protection of the SIRIUS 3RW44 soft starter must be deactivated for this kind of installation! (Set value in the "Motor protection/Tripping class" menu item: "None" and Motor protection/Temperature sensor: "Deactivated")

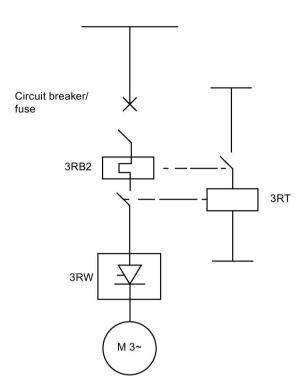

## 6.4.10 Selecting display settings

### Selecting display settings

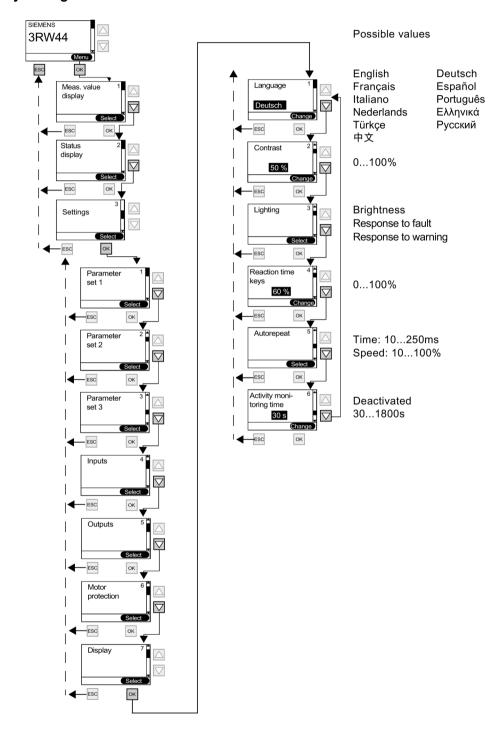

## 6.4.11 Specifying the behavior of the protective functions

## Specifying the behavior of the protective functions

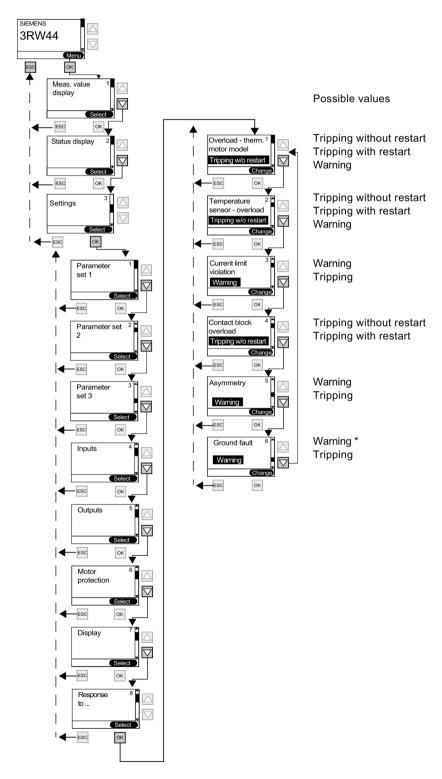

Equipment Manual, 02/2020, NEB535219502000/RS-AC/009

### Note

\* The ground fault function is only active after completion of run-up, not during startup.

# 6.4.12 Specifying the names on the device display

# Specifying the names on the device display

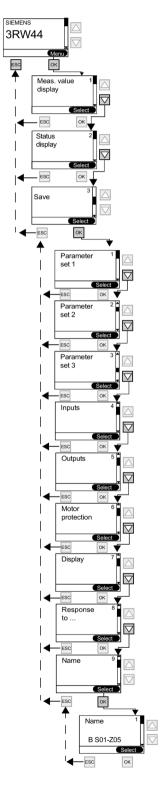

### 6.4.13 Activating the fieldbus interface (PROFIBUS DP/PROFINET IO)

For activation of the fieldbus interface, see chapter Activating the PROFIBUS DP communication module (fieldbus interface) and setting the station address (Page 166).

PROFIBUS DP is shown in the example:

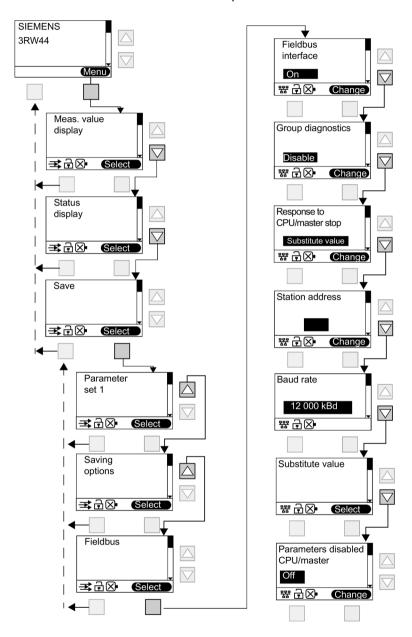

#### Note

If the "Parameters disabled CPU/Master" parameter is set to "Off" (factory setting), the parameters set on the soft starter will be overwritten with the values stored in the GSD file or in the OM when the bus is started. If this is not desired, the parameter must be set to "On".

# 6.4.14 Saving options

# Specifying the saving options

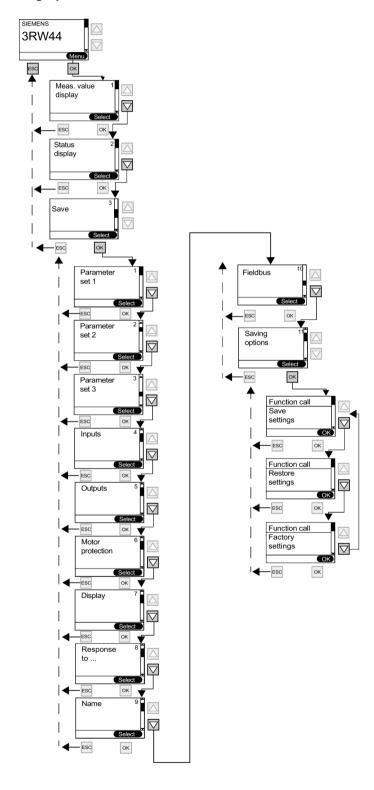

### **NOTICE**

As long as the connected drive is controlled by the soft starter, no parameter changes carried out at the same time can be saved by means of the "Saving options" menu item. This is only possible after the motor has been shut off by the soft starter.

# Saving settings

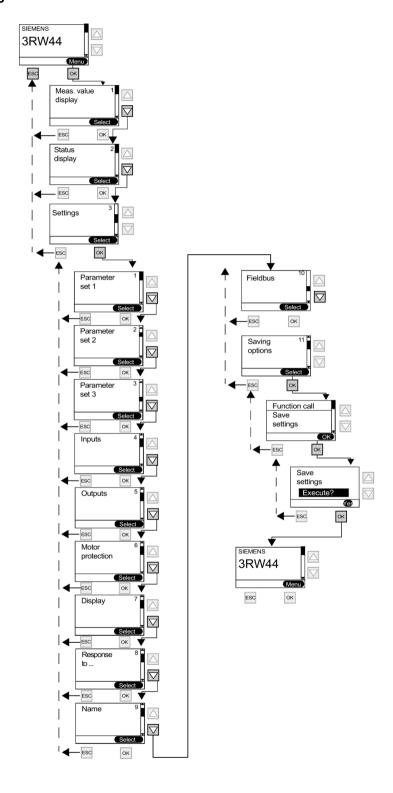

6.4 Making settings in the selected parameter set

# **Restoring settings**

Selected settings that have not been saved will be discarded and the previously saved settings will be restored.

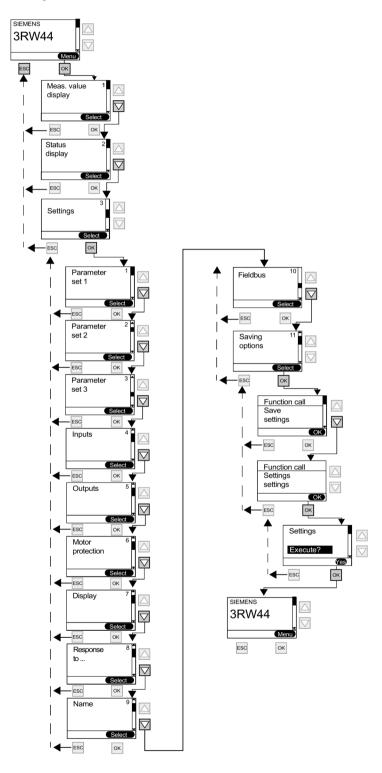

# Restoring the factory settings

All settings made or saved so far will be discarded and the device will be reset to the basic factory settings (master reset). The quick start menu must be executed once again.

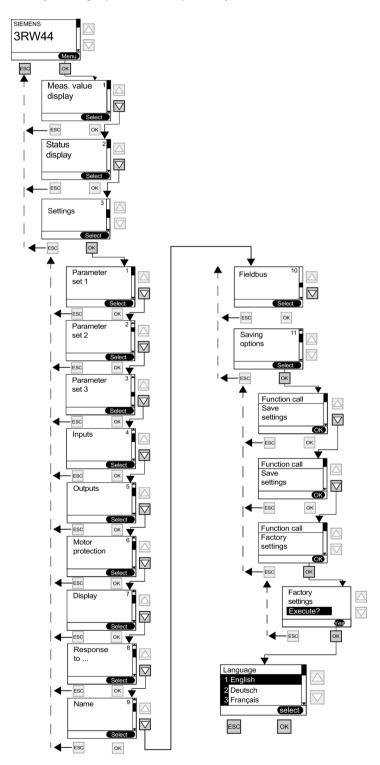

# 6.5 Other device functions

# 6.5.1 Measured values display

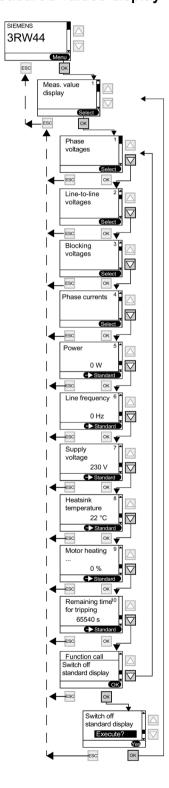

#### Note

When using the 3RW44 soft starter in an IT system with ground fault monitoring: 3RW44, product version < \*E06\* and the PROFIBUS DP communication module must not be used in this network configuration. 3RW44 soft starters from product version \*E07\* onwards can be used in combination with the PROFIBUS DP communication module. However, the phase voltage values (UL-N) and phase-to-phase voltage values (UL-L) may be displayed incorrectly on the measured value display of the 3RW44.

#### Note

PROFINET communication modules can only be used with a product version of \*E12\* or later

#### Note

The "Phase currents" display always shows the currents in the supply cable. This means that, if the soft starter is operated in the "Inside-delta circuit" circuit type, the currents measured internally by the soft starter are extrapolated to the supply cable current (phase current) by a factor of 1.73 and are displayed.

Due to unbalance, the phase currents displayed in the inside-delta circuit may deviate from the currents that are actually running through the supply cables.

# 6.5.2 Status display

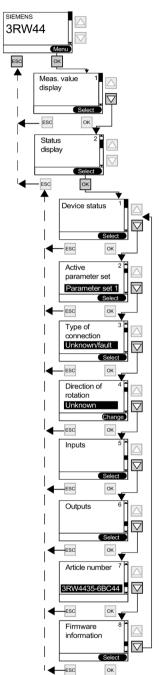

Explanation of the messages:

Unknown/fault: No connected motor detected. Star/delta: Soft starter connected in a standard circuit. Inside-delta: Soft starter connected in an inside-delta circuit.

Unknown: No line phase direction of the main voltage detected at terminals L1-L2-L3.

Right (CW): clockwise line phase direction of the main voltage detected at terminals L1-L2-L3.

Left (CCW): Counter-clockwise line phase direction of the main voltage detected at terminals L1-L2-L3.

Outputs 1 - 3: Function corresponds to parameterization

Output 4: Group fault

Output 5: Internal bypass contactor connected

Output 6: Device fan activated

# 6.5.3 Motor control (assigning control priority)

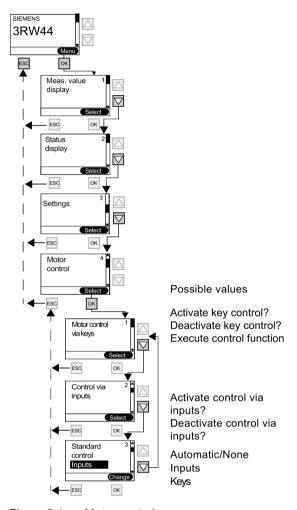

Figure 6-1 Motor control

#### NOTICE

The "Standard control" menu item specifies which control device should be given control priority when the control supply voltage is applied.

When the PROFIBUS/PROFINET communication module is activated, the setting is changed to "Automatic/None".

## 6.5 Other device functions

# Control device priority

Only a higher-priority control device can assume and hand over the control priority (0 = lowest).

- - 0: Automatic operation (input control through PLC via PROFIBUS/PROFINET)
- - 1: PC via PROFIBUS/PROFINET (Soft Starter ES professional software required)
- - 2: Inputs
- - 3: Via display keys
- - 4: PC via serial interface (Soft Starter ES smart software required)

# 6.5.4 Statistics

## **Statistics**

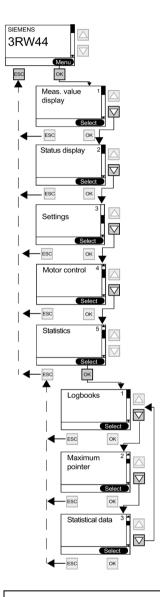

# **NOTICE**

The "Statistics" menu item is available for devices with firmware product version \*E04\* or higher. The firmware product version is listed on the front of the device below the petrol-colored labeling field. The "Logbooks" sub-item can only be used in combination with "Soft Starter ES" parameterizing and diagnostics software. This menu item will be available in the device display from 04/2006.

#### 6.5 Other device functions

# Logbooks

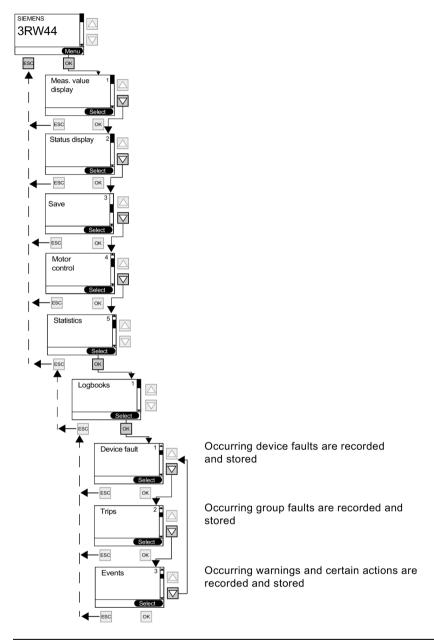

# Note

The "Statistics" menu item is available for devices with firmware product version \*E04\* or higher. The firmware product version is listed on the front of the device below the petrol-colored labeling field. The "Logbooks" sub-item can only be used in combination with "Soft Starter ES" parameterizing and diagnostics software. This menu item will be available in the device display from 04/2006.

# Note

Logbooks cannot be deleted while the motor is running.

# Maximum pointer (minimum and maximum measured values are stored and displayed)

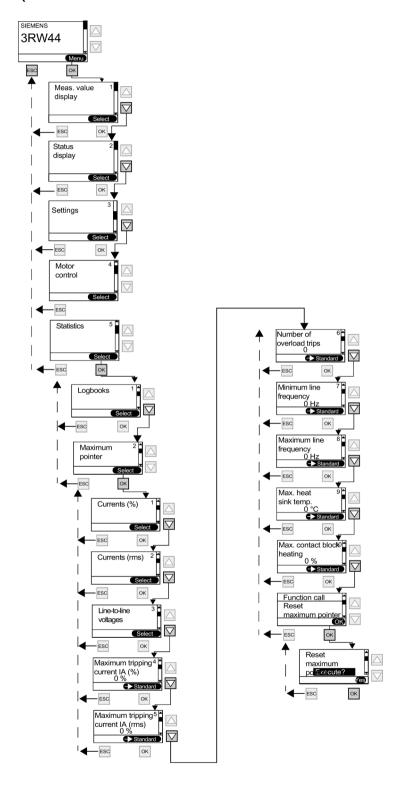

## 6.5 Other device functions

# **NOTICE**

The "Statistics" menu item is available for devices with firmware product version \*E04\* or higher. The firmware product version is listed on the front of the device below the petrol-colored labeling field. The "Logbooks" sub-item can only be used in combination with "Soft Starter ES" parameterizing and diagnostics software.

# Statistical data

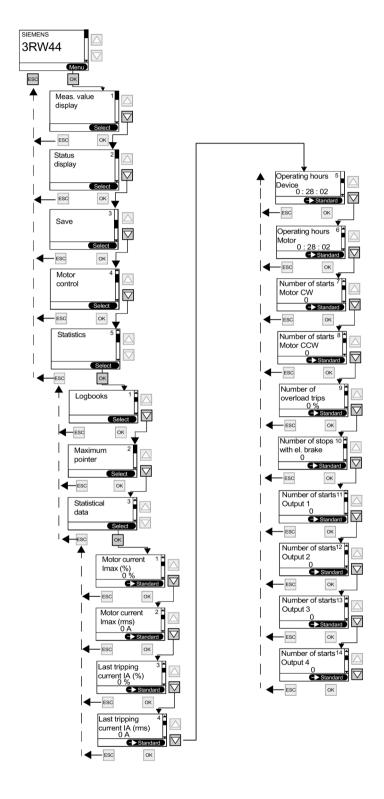

#### 6.5 Other device functions

#### NOTICE

The "Statistics" menu item is available for devices with firmware product version \*E04\* or higher. The firmware product version is listed on the front of the device below the petrol-colored labeling field. The "Logbooks" sub-item can only be used in combination with "Soft Starter ES" parameterizing and diagnostics software.

## Note

Number of starts motor CCW, only possible in combination with slow speed.

## Note

Number of stops with el. brake: The value is incremented by 1 when braking has been chosen as the coasting method.

#### Note

The value is incremented by 1 each time the output is set.

#### Note

The operating hours counter is activated as soon as control voltage is applied to the soft starter. Maximum value displayed: 99999:59:59 hours

# 6.5.5 Safety (specifying the user level, parameterization protection)

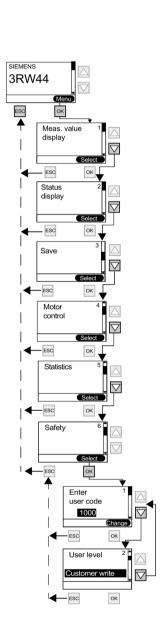

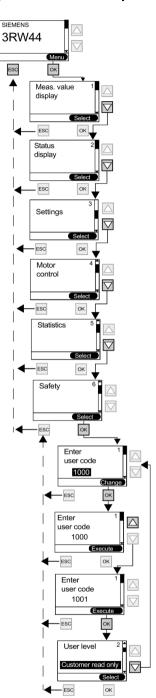

6.5 Other device functions

Device functions

# 7.1 Various parameter sets

# 7.1.1 Various parameter sets

The soft starter provides three individually adjustable parameter sets. One startup mode and one coasting method can be selectively determined for each parameter set.

# **Applications**

- Starting Dahlander motors (variable-speed drive).
- Starting an application with different load conditions (e.g. empty or full conveyor belt).
- Separate starting of up to three drives with different run-up behavior (e.g. compressor and pump).

#### 7.2 Startup modes

# 7.2 Startup modes

Different starting functions can be selected thanks to the large number of applications for which the SIRIUS 3RW44 soft starter can be used. The motor start can be optimally adapted to each particular application.

# 7.2.1 Voltage ramp

The simplest type of soft start with the SIRIUS 3RW44 soft starter is achieved using a voltage ramp. The motor's terminal voltage is raised during an adjustable starting time from a parameterizable starting voltage to the line voltage. This startup mode is preset in the quick start menu.

# Starting voltage

The starting voltage determines the starting torque of the motor. A lower starting voltage results in a lower tightening torque and a lower starting current. The starting voltage should be selected such that the motor starts up immediately and smoothly once the start command goes to the soft starter.

# Starting time

The length of the starting time determines the time during which the motor voltage is increased from the parameterized starting voltage to the supply voltage. This has an influence on the motor's acceleration moment, which drives the load during the ramp-up operation. A longer starting time has a smaller acceleration moment throughout the motor ramp-up. The latter is therefore longer and smoother. The length of the starting time should be selected so that the motor reaches its rated speed within this period. If the time selected is too short, in other words if the starting time ends before the motor has started up successfully, a very high starting current that equals the direct starting current at the same speed occurs at this instant. The soft starter can, in this case, switch itself off via the internal overload protection function and go into fault mode.

# Maximum starting time

The "Maximum starting time" parameter can be used to determine the time after which the drive must have completed its run-up. If the drive is not operating under rated service conditions after the specified interval has expired, the startup procedure is interrupted and a fault message is generated.

# Internal run-up recognition

The soft starter features internal run-up recognition. If the device recognizes a completed motor run-up, the internal bypass contacts close and the thyristors are bridged. If this run-up recognition is performed before the set starting time is completed, the ramp is canceled and the motor voltage is immediately increased to 100 % of the line voltage before the internal bypass contacts are closed.

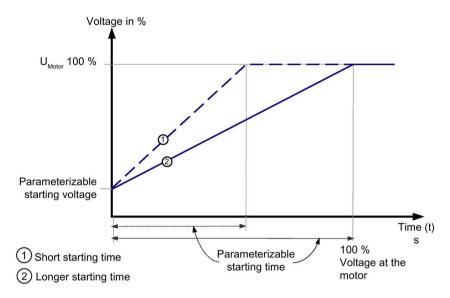

Figure 7-1 Function principle of the voltage ramp

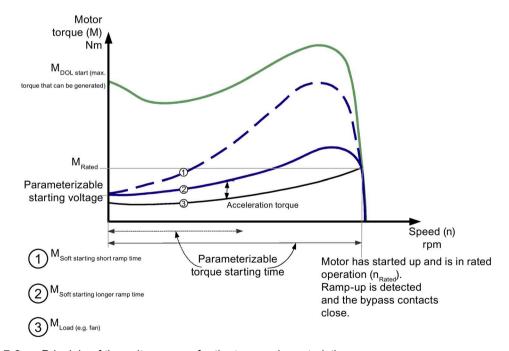

Figure 7-2 Principle of the voltage ramp for the torque characteristic

#### 7.2 Startup modes

# Typical applications for voltage ramps

The voltage ramp function principle is suitable for all types of application.

If test runs with the application are carried out using motors that are smaller than those to be used in the actual system, we recommend using the "Voltage ramp" startup mode. For machines requiring a breakaway pulse (inverse load response, e.g. in mills or crushers), the breakaway pulse must be set as described in chapter Breakaway pulse in combination with the voltage ramp or torque control startup mode (Page 130). The "Voltage ramp+current limiting (U+current limiting)" startup mode is recommended for heavy starting.

# 7.2.2 Torque control

The motor speed and torque are calculated using the voltage and current rms values, as well as the associated phase information between the line voltage and the motor current (=  $\cos \phi$ ) = sensorless control), and the motor voltage is controlled accordingly.

Torque control means that the torque generated in the motor is linearly increased from a parameterizable starting torque up to a parameterizable end torque within an adjustable starting time.

The advantage over the voltage ramp is the improved mechanical run-up behavior of the machine.

The soft starter controls the torque generated at the motor continuously and linearly according to the set parameters until the motor has completely run up.

For optimum torque control during the starting procedure, the motor data of the motor connected to the soft starter should be entered in the selected parameter set using the "Setting" menu item.

#### Starting torque

The starting torque determines the switch-on torque of the motor. A lower starting torque results in a lower locked-rotor torque and a lower starting current. The starting torque selected must be sufficiently high to ensure that the motor starts straight away and smoothly when the start command is issued to the soft starter.

## Limiting torque

The limiting torque value specifies the maximum torque to be generated in the motor during startup. This value also functions as an adjustable torque limit, for example.

The parameter value should be set to approx. 150 % to start the motor. It should be high enough to ensure that the motor does not become stuck during run-up. This ensures that enough acceleration torque is generated throughout the motor run-up phase.

# Starting time

The length of the starting time determines the time in which the starting torque is increased to the end torque.

A longer starting time results in a smaller acceleration torque over the motor run-up. This results in a longer and smoother motor run-up. The length of the starting time should be selected in such a way that the motor accelerates softly until it reaches its nominal speed.

If the starting time ends before the motor has completely run up, the torque is limited to the set limiting torque until the soft starter recognizes the run-up process and closes the internal bypass contacts.

# Maximum starting time

The "Maximum starting time" parameter can be used to determine the time after which the drive must have completed its run-up. If the drive is not operating under rated service conditions after the specified interval has expired, the startup procedure is interrupted and a fault message is generated.

# Internal run-up recognition

The soft starter features internal run-up recognition. If it detects a motor run-up within the set starting time, the ramp is canceled and the motor voltage is immediately increased to 100% of the line voltage. The internal bypass contacts close and the thyristors are bridged.

## **NOTICE**

The torque generated in the motor and controlled by the soft starter can never be higher than the value of a similar direct on-line starting operation at the associated speed.

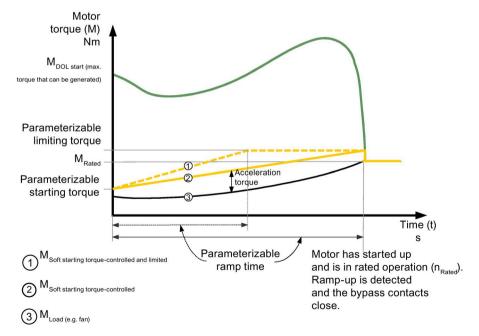

Figure 7-3 Function principle of torque control

#### 7.2 Startup modes

# Typical applications for torque control

Torque control is suitable for all applications, especially in cases where uniform and smooth startup is required. For machines requiring a breakaway pulse (inverse load response, e.g. in mills or crushers), the breakaway pulse must be set as described in chapter Breakaway pulse in combination with the voltage ramp or torque control startup mode (Page 130). The "Torque control+current limiting (M+current limiting)" startup mode is recommended for heavy starting (refer to chapter Current limitation in combination with the voltage ramp or torque control startup mode (Page 132)).

# 7.2.3 Breakaway pulse in combination with the voltage ramp or torque control startup mode

This function is required for load machines with inverse torque behavior. Typical applications are mills, crushers or drives with plain bearings. In such cases, it may be necessary to create a breakaway pulse at the beginning of the machine's start process. The breakaway pulse is set via the breakaway voltage and the breakaway time. Using the breakaway pulse, the high limiting friction of the load can be overcome and the machine can be set into motion.

The breakaway pulse is used in conjunction with the start type of the voltage ramp, the torque control, or the current limitation and overlays this during the set breakaway time.

# Breakaway voltage

The breakaway voltage is used to set the breakaway torque to be generated. The breakaway torque can be up to 100% of the locked-rotor torque generated during direct-on-line starting. The pulse must be high enough to ensure that the motor starts rotating as soon as the start command is issued to the soft starter.

# **Breakaway time**

The breakaway time determines the period during which the breakaway voltage is to be present. Once the breakaway time has expired, the soft starter ends its run-up procedure with the selected startup mode, e.g. the voltage ramp or torque control. The selected breakaway time should be at least long enough so that, after the set time has elapsed, the motor does not remain stationary again but rather directly continues to accelerate in the selected startup mode

If 0 ms is set as the breakaway time (default), the breakaway pulse function is deactivated.

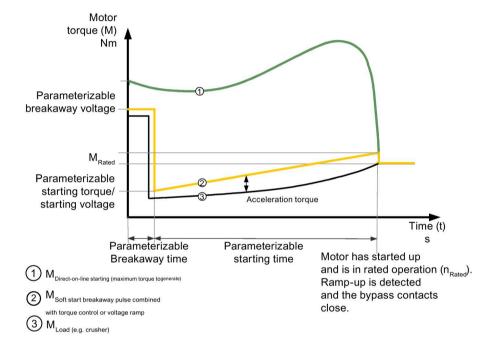

Figure 7-4 Function principle of torque control breakaway pulse

# Typical applications for breakaway pulses

Typical applications for breakaway pulses are load machines with inverse torque behavior, e.g. crushers and mills.

#### Note

A breakaway pulse that is set too high may lead to the "Current measurement range exceeded" error message.

Remedy: use a larger starter dimension or a lower breakaway voltage.

Set the breakaway pulse only when it is really required (e.g. for mills and crushers).

A wrongly set breakaway pulse, e.g. for pumps, may lead to the "Incorrect start conditions" error message.

#### 7.2 Startup modes

# 7.2.4 Current limitation in combination with the voltage ramp or torque control startup mode

The starter measures the phase current (motor current) continuously with the help of integrated current transformers.

A current limiting value can be set on the soft starter while the motor is starting up.

Current limiting can be activated when "voltage ramp + current limiting" or "torque control + current limiting" has been selected as the startup mode and a value has been entered in the applicable parameter.

During starting, the phase current is limited to the set value until this value is undershot. A set breakaway pulse is superimposed on the current limitation during the breakaway time.

# **Current limiting value**

The current limiting value is set as a factor of the rated motor current to the maximum current required during startup. Once the selected current limiting value has been reached, the motor voltage is reduced or controlled by the soft starter to prevent the current from exceeding the set current limiting value. The set current limiting value must be high enough to ensure that the torque generated in the motor is sufficient to accelerate the motor to nominal speed. Three to four times the value of the motor's rated operational current (I<sub>e</sub>) can be assumed as typical here.

# Ramp-up detection

The soft starter features internal run-up recognition. If it detects a motor ramp-up, the motor voltage is immediately increased to 100% of the line voltage. The internal bypass contacts close and the thyristors are bridged.

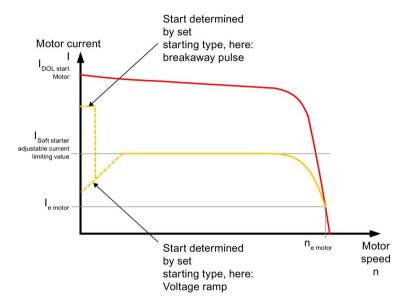

Figure 7-5 Current limiting with soft starter

# Typical applications for current limiting

Current limiting is used for applications with a large centrifugal mass (mass inertia) and therefore long starting times, e.g. large fans, to reduce the load on the power supply system.

#### 7.2 Startup modes

# 7.2.5 Direct startup mode

If the "Direct" startup mode is set, the motor voltage is increased immediately to the level of the supply voltage once the start command has been issued. This is equivalent to the start behavior with a contactor, i.e. no limitation of the starting current and the starting torque.

#### Note

Due to the motor's high starting current, the "current limit exceeded" fault can occur in the case of the "direct" startup mode. It may be necessary to select a larger soft starter.

## Ramp-up detection

The soft starter features internal ramp-up detection. If a completed motor ramp-up is detected, the internal bypass contacts close and the thyristors are bridged.

# 7.2.6 Motor heating startup mode

If IP54 motors are used outdoors, condensation forms in the motor when it cools down (e.g. overnight or in the winter). This can result in leakage currents or short-circuits when the motor is switched on.

To heat the motor winding, a pulsating direct current is injected into it.

When the "motor heating" startup mode is selected, a heating power can be entered in the settings. This should be selected so that the motor is not damaged. The heating power setting range is from 10 - 100 %. This corresponds to a comparable motor current of about 5 - 30 % of the rated motor current.

# Typical applications for motor heating

For example, used for drives outdoors to minimize condensation inside the motor.

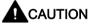

#### May lead to damage to property.

The motor heating startup mode is not a continuous operating mode. The motor must be equipped with a temperature sensor (Thermoclick/PTC) to ensure motor protection. The motor model with integrated electronic motor overload protection is not suitable for this kind of operation.

# 7.3 Coasting methods

Different coasting methods can be selected thanks to the large number of applications for which the SIRIUS 3RW44 soft starter can be used. The motor stop can be optimally adapted to each particular application.

If a start command is issued during the stop process, the process is interrupted and the motor is started again with the set startup mode.

#### Note

If you select a controlled stop (soft stop or pump stop or braking) as the coasting method, the feeder (soft starter, cables, feeder protective devices, and motor) may need to be dimensioned for higher values because the current exceeds the rated motor current during the stop process.

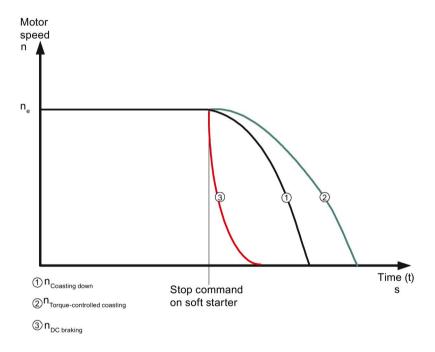

Figure 7-6 Coasting methods (general)

#### 7.3 Coasting methods

# 7.3.1 Coasting down

"Coasting down" means the power supplied to the motor via the soft starter is interrupted when the ON command is removed from the starter. The motor will coast down freely, driven only by the mass inertia (centrifugal mass) of the rotor and load. This is also referred to as a natural run-down. A large centrifugal mass means a longer stop time without load.

# Typical applications for coasting down

Costing down is used for loads that place no special demands on the stopping behavior, e.g. large fans.

# 7.3.2 Torque control and pump stop

In the case of "torque-controlled stop" and "pump stop", coasting down or the natural rundown of the load is decelerated. This function is set if there is a need to prevent the load from being stopped abruptly. Applications involving small mass inertia values or high counter-torques are typical examples.

For optimum torque control during the stopping procedure, enter the motor data of the motor connected to the soft starter in the selected parameter set using the "Setting" menu item.

# Coast-down time and stopping torque

The "Coast-down time" parameter on the soft starter allows you to specify how long power should still be supplied to the motor after the ON command is removed. Within this coast-down time, the torque produced in the motor is continuously and linearly reduced to the set stopping torque, and the application is smoothly stopped.

# Pump stop

In pump applications, so-called water hammers can occur if the drive is stopped abruptly without using pump stop. Water hammers are caused by the sudden stall and the accompanying pressure deviations in the pump. They cause noise and mechanical impacts on the piping system, as well as on any flaps and valves installed there.

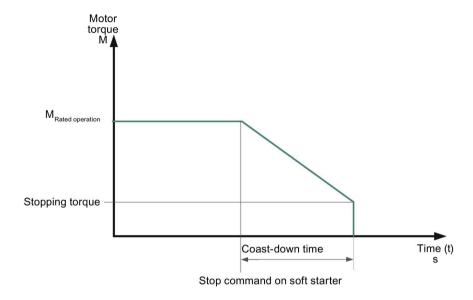

Figure 7-7 Soft stop/pump stop

# Typical applications for soft stop/pump stop

Use soft stop/pump stop

- in pumps to prevent water hammer.
- in conveyor belts to prevent the conveyed materials from toppling.

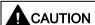

# Risk of property damage

For optimum motor protection, use the combination of electronic motor overload protection and evaluation of a temperature sensor installed in the motor.

#### 7.3 Coasting methods

# 7.3.3 DC braking/combined braking

In the case of DC braking or combined braking, coasting down or the natural run-down of the load is shortened.

The soft starter imposes a (pulsating) direct current in phases L1 and L3 on the motor stator. This current generates a permanent magnetic field in the stator. Since the rotor is still rotating due to its mass inertia, currents are induced in the short-circuited rotor winding that generate a DC braking torque.

#### Note

The DC braking/combined braking stopping function is not possible in inside-delta circuits.

#### Note

The pulsating direct current loads the system asymmetrically and the motor and the feeder must be designed for the higher current load during the stopping procedure. It may be necessary to overdimension the soft starter.

#### Note

Two braking variants are available:

#### Combined braking:

Use the combined braking function if applications with small mass inertias (centrifugal masses) are to be stopped ( $J_{load} \leq J_{motor}$ ). The real coast-down time can vary during braking operations when the combined braking function is applied. Use the DC braking function if a uniformly long braking time is to be achieved.

#### DC braking:

Use the DC braking function if applications with small mass inertias (centrifugal masses) are to be stopped ( $J_{load} \le 5 \text{ x } J_{motor}$ ). An external braking contactor is required for the DC braking function.

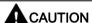

#### Risk of property damage.

For optimum motor protection, the combination of electronic motor overload protection and evaluation of a temperature sensor installed in the motor is recommended.

# Combined braking coasting method

When the combined braking coasting method is chosen, the dynamic braking torque, DC braking torque and coast-down time can be set on the starter.

# Dynamic braking torque

The dynamic braking torque determines the braking effect at the start of the braking process to reduce the speed of the motor. The braking process is then continued automatically using the DC braking function.

## DC braking torque

The motor's brake force can be set with the amount of the DC braking torque. The dynamic braking torque must be increased if the motor is to accelerate again during DC braking.

#### Coast-down time

The coast-down time specifies the period during which the DC braking torque is to be generated on the motor. The chosen braking time should be long enough to bring the load to a standstill. To achieve an adequate braking effect down to standstill, the centrifugal mass (J) of the load should not exceed that of the motor. The length of the coast-down time should be chosen so that the motor comes to a standstill. Standstill detection does not take place in the soft starter and, if required, must be realized by means of external measures.

# Note

The real coast-down time can vary during braking operations when the combined braking function is applied.

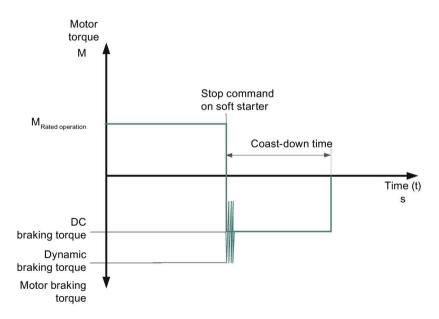

Figure 7-8 Combined braking

#### 7.3 Coasting methods

# DC braking coasting method

When the DC braking function is selected, the coast-down time and DC braking torque can be set on the starter. In this braking variant, one output of the soft starter must be changed over to DC braking, through which an external braking contactor is controlled. You will find suggested circuits in chapter Typical circuit diagrams (Page 229).

The ideal parameters must be set on the machine under applicable load conditions.

# DC braking torque

The motor's brake force can be set with the amount of the DC braking torque.

#### Coast-down time

The coast-down time specifies the period during which the DC braking torque is to be generated on the motor. The chosen braking time should be long enough to bring the load to a standstill.

To achieve an adequate braking effect down to standstill, the load's moment of inertia should not exceed a maximum of 5 times that of the motor. ( $J_{load} \le 5 \times J_{motor}$ ).

Standstill detection does not take place in the soft starter and, if required, must be realized by means of external measures.

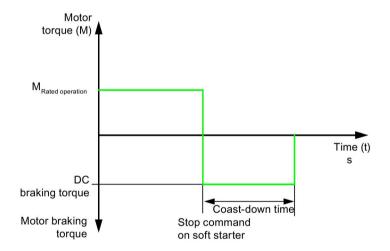

Figure 7-9 DC braking

# Typical applications for DC braking

Use "DC braking" in lathes (e.g. for tool change) or circular saws.

# 7.4 Slow speed function

This function enables an induction motor to be operated temporarily in both directions at a lower speed than the rated speed.

The motor's rated speed  $n_{Motor}$  is determined by means of the line frequency (f) and the number of pole pairs (p) of the motor.

$$n_{Motor} = f \times \frac{60}{p}$$

A resulting slow speed frequency is stipulated for the motor by a specific thyristor control. However, it is necessary for this function that only a reduced torque can be generated in the motor. Due to possible heat rise of the motor, this function is not suitable for continuous operation.

The slow speed factor and the slow speed torque can be entered individually for both directions of rotation.

# Slow speed factor

When the slow speed factor is set, the motor can be controlled with a lower speed (n<sub>slow speed</sub>) than the rated speed either in or against the line phase direction.

$$n_{Slow speed} = \frac{n_{Rated}}{Slow speed factor}$$

# Slow speed torque

The torque generated in the motor can be influenced with the slow speed torque. The maximum torque that can be generated depends on the selected slow speed. 100% slow speed torque can be equivalent to approximately 30% of the rated motor torque.

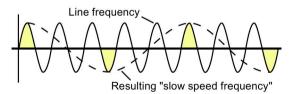

Figure 7-10 Slow speed function

#### 7.4 Slow speed function

# Typical applications for the slow speed function

This function is suitable for applications with a low counter-torque, e.g. positioning of machine tools.

#### Note

In addition to the set parameters, motor-specific characteristics and the connected load influence the speed resulting from the slow speed function and the slow speed torque generated in the motor.

#### Note

For operation of the motor with the specified slow speed parameters, the "slow speed" function must be assigned to one control input, and the "Motor CW PS1/2/3" or "Motor CCW PS1/2/3" function must at the same time be assigned to the other. See also the circuit suggestion in chapter Typical circuit diagrams (Page 229).

Directions of rotation:

Right (CW): Rotation in line phase direction

Left (CCW): Rotation contrary to the line phase direction

#### Note

Due to the reduced motor speed and the related reduced self-cooling of the motor, this mode is not recommended for continuous operation.

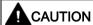

## Risk of property damage

For optimum motor protection, use the combination of electronic motor overload protection and evaluation of a temperature sensor installed in the motor.

# 7.5 Current limits for load monitoring

Low and high current limits can be set so that a message can be issued if they are exceeded or undershot.

#### Lower current limit

The lower current limit could be used, for example, to indicate tearing of a V belt and the associated no-load current of the motor or if the filter of the fan is clogged.

# Upper current limit

The upper current limit can be used to determine increased power loss in the application, for example caused by bearing damage.

# 7.6 Motor protection functions

The motor overload protection function is implemented on the basis of the winding temperature. This indicates whether the motor is overloaded or is functioning in the normal operating range.

The winding temperature can either be calculated with the help of the integrated, electronic motor overload function or measured with a connected motor thermistor.

The two types of protection must be combined (= activated) to achieve full motor protection. This combination is recommended for optimum motor protection.

## Motor overload protection

The current flow during motor operation is measured by measuring the current with transformers integrated in the soft starter. The temperature rise in the winding is calculated based on the rated operational current set for the motor.

A warning or trip is generated by the soft starter when the characteristic curve is reached, depending on the tripping class (CLASS setting) and protection parameters.

#### 7.6 Motor protection functions

# Tripping class (electronic overload protection)

The tripping class (CLASS) specifies the maximum time within which a protective device must trip from a cold state at 7.2 x the rated operational current (motor protection to IEC 60947). The tripping characteristics present this time as a function of the tripping current (refer to chapter Tripping characteristics (Page 297)).

You can set different CLASS characteristics according to the startup class.

#### Note

The rated data of the soft starters refers to normal starting (CLASS 10). The starters may need to be calculated with a size allowance for heavy-duty starting (> CLASS 10).

# Current asymmetry limit value

Three-phase asynchronous motors respond to slight asymmetries in the line voltage with a higher asymmetrical current consumption. As a result, the temperature in the stator and rotor windings increases.

The asymmetry limit is a percentage value by which the motor current is allowed to deviate in each phase.

The maximum deviation from the mean value of the three phases is the reference value for evaluation.

Asymmetry is considered to exist if the deviation from the mean value is greater than 40 %.

## Prewarning limit - remaining time for tripping

A message can be issued when the set prewarning limit time, referred to the calculated time up to tripping of the motor by the motor protection function, is reached.

# Prewarning limit - motor heating

A message can be issued when the motor's set thermal prewarning limit is reached. Motor protection is activated at 100%.

#### Idle time

The idle time is a time defined for cooling of the motor model following an operational shutdown, i.e. not after overload trips.

After this time, the "thermal motor model" of the motor starter is set to 50 % when motor heat rise is still > 50 %, otherwise it is set to 0 %. Frequent starts (inching mode) are also possible as a result. These lead to tripping where motor protection in accordance with IEC 60947 is used, depending on the CLASS setting.

The following schematic diagram shows the cooling behavior with and without idle time.

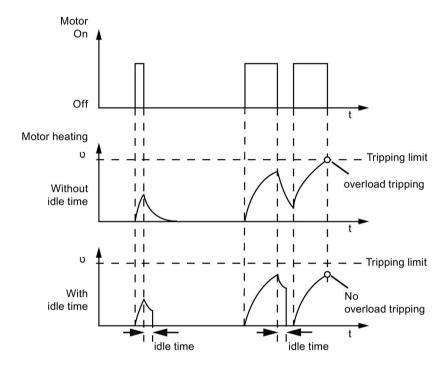

Figure 7-11 Idle time

The idle time can be set between 1 and 100 s.

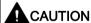

#### Risk of property damage

Motor protection in accordance with IEC 60947 (CLASS 10A, 10, 15, 20, 30) is no longer provided if the idle time is changed (0 = deactivated). This means that there will be no system protection in such cases. Parallel protective measures are recommended.

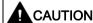

#### Risk of property damage

The motor must be designed for such inching operation as otherwise permanent damage may arise due to overload.

#### 7.6 Motor protection functions

#### Recovery time

A recovery time, during which the motor cools down and cannot be restarted, starts if the thermal motor model is tripped.

#### Protection against voltage failure

If protection against voltage failure is activated, and the control supply voltage fails during a trip, the current tripping state of the thermal motor model and the current recovery time are stored in the soft starter. When the control supply voltage is restored, the current tripping state of the thermal motor model prior to the power failure is likewise automatically restored.

#### Temperature sensor

This motor protection function measures the motor's stator winding temperature directly with the help of a sensor installed in the motor, in other words the motor must have a sensor wound into the stator winding.

You can choose between two different sensor types for the evaluation.

- 1. PTC thermistors Type A ("type A sensors")
- 2. Thermoclick sensors

The wiring and the sensors are checked for wire breakage and short-circuits.

#### Note

If the soft starter is switched off via a motor protection or inherent device protection tripping, the action cannot be acknowledged using the "Trip Reset" function until the displayed cooling time has expired.

## 7.7 Intrinsic device protection

#### 7.7.1 Intrinsic device protection

The soft starter has integrated intrinsic device protection that prevents thermal overloading of the thyristors.

This is realized on the one hand by current measurement using transformers in the three phases and additionally by temperature measurement using thermal sensors on the thyristor heat sink.

A message is generated on the soft starter if a permanently set warning threshold is exceeded. If the internal permanently set switch-off value is exceeded, the soft starter will switch off automatically.

After tripping, a fixed 30 s recovery time must be observed before the starter can be started again.

If protection against voltage failure is activated, and the control supply voltage fails during a trip, the current tripping state of the thermal motor model and the current recovery time are stored in the soft starter. When the control supply voltage is restored, the current tripping state of the thermal intrinsic device protection prior to the power failure are likewise automatically restored.

SITOR semiconductor fuses must be connected upstream to protect the thyristors against short-circuits (e.g. in case of cable damage or an interturn fault in the motor). You will find applicable selection tables in chapter Feeder component layout (standard circuit) (Page 286) and in chapter Feeder component layout (inside-delta circuit) (Page 291).

#### Note

If the soft starter is switched off via a motor protection or inherent device protection tripping, the action cannot be acknowledged using the "Trip Reset" function until the displayed cooling time has expired.

7.7 Intrinsic device protection

## 8.1 Diagnostics and messages

## 8.1.1 Status messages

| Message                                                                   | Cause/solution                                                                                                    |
|---------------------------------------------------------------------------|----------------------------------------------------------------------------------------------------|
| Check voltage                                                             | The main voltage is not yet applied.                                                                                                    |
| Check the line phases                                                     | <b>Option 1:</b> Main voltage is applied, but the motor is not yet connected or is not yet connected correctly.                                                                           |
|                                                                           | Option 2: The motor is connected correctly, but there is no phase voltage.                                                                                                    |
| Ready to start                                                            | Device is ready (main voltage is applied and motor is connected correctly).                                                                                                    |
|                                                                           | The motor starts as soon as a start command is issued.                                                                                                    |
| Starting active                                                           | Motor is started with the selected startup mode.                                                                                                    |
| Motor running                                                             | Device is in bypass mode (bypass contactor). Start-up completed.                                                                                                    |
| Coast down active                                                         | Motor is stopped with the selected coasting method.                                                                                                    |
| Motor cooling time active (for devices with product version < *E06*)      | After an overload trip of the thermal motor model, starting of the motor is not possible for a certain period of time (parameter: recovery time), to ensure that the motor can cool down. |
| Switching element cooling time (for devices with product version < *E06*) | After the device's intrinsic protection mechanism has tripped because of an overload, the motor cannot be started for 30 s to allow the device to cool down.                              |
| Emergency start active                                                    | The emergency start function is activated.                                                                                                    |
| Quick stop active                                                         | The quick stop function is activated.                                                                                                    |

## 8.1.2 Warnings and group faults

- 1 Warning
- ② Fault without restart
- 3 Fault with restart

| Message                                    | 1 | 2 | 3 | Cause/solution                                                                                                    |
|--------------------------------------------|---|---|---|----------------------------------------------------------------------------------------------------|
| No supply voltage                          |   | х |   | Start command has been issued although the main voltage is not yet applied.                                                                                                    |
|                                            |   |   |   | Remedy: Switch on the supply voltage.                                                                                                    |
|                                            |   |   |   | 2. If the message occurs in the bypass mode, it may have been generated erroneously by a too frequently generated "Prewarning limit - motor heating", "Remaining time for tripping" or "I <sub>e</sub> limit exceeded/undershot" warning (can also be traced via the entries in the logbook/events).                                         |
|                                            |   |   |   | Remedy: See description of applicable messages                                                                                                    |
|                                            |   |   |   | Main voltage is removed simultaneously with the ON command, although run down (not "Coasting down") is parameterized.                                                                                                    |
|                                            |   |   |   | <b>Remedy:</b> Activate line contactor by means of output parameterized to ON time or parameterize "Coasting down".                                                                                                    |
| Incorrect starting conditions              |   | х |   | Fault occurs without motor starting.                                                                                                    |
| (for devices with product version < *E04*) |   |   |   | Cause:                                                                                                    |
| Phase angle control faults                 |   |   |   | <ul> <li>Motor has not been connected correctly.</li> </ul>                                                                                                    |
| (for devices with product version          |   |   |   | <ul> <li>Inside-delta circuit is wrongly configured.</li> </ul>                                                                                                    |
| ≥ *E04*)                                   |   |   |   | There is a ground fault.                                                                                                    |
|                                            |   |   |   | <b>Remedy:</b> Check and correct wiring (see circuit suggestions for inside-delta circuit).                                                                                                    |
|                                            |   |   |   | 2. Fault occurs during starting.                                                                                                    |
|                                            |   |   |   | Cause:                                                                                                    |
|                                            |   |   |   | <ul> <li>Chosen starting voltage too high</li> </ul>                                                                                                    |
|                                            |   |   |   | <ul> <li>Breakaway pulse (wrongly) set: Motor starting becomes<br/>unstable</li> </ul>                                                                                                    |
|                                            |   |   |   | (set the breakaway pulse only when it is really required. In the case of pumps, for example, a breakaway pulse often leads to misfiring.) If there is an idle time < 5 s since the last start, the 3RW44 starts with a higher starting voltage. In combination with a set breakaway pulse, this can lead to "incorrect starting conditions". |
|                                            |   |   |   | Remedy: Adjust parameters or extend idle time.                                                                                                    |

| Message          | 1 | 2 | 3 | Cause/solution                                                                                                    |
|------------------|---|---|---|----------------------------------------------------------------------------------------------------|
| Phase failure L1 |   | х |   | Option 1: Phase L1 is missing or fails or drops while the motor is running.  Tripped as a result of a dip in the permissible rated operational voltage > 15 % for > 100 ms during the startup process or > 200 ms in bypass mode.                                                                         |
|                  |   |   |   | Remedy: Connect L1 or rectify the voltage dip.                                                                                                    |
|                  |   |   |   | <b>Option 2:</b> The motor that is connected is too small and the fault occurs as soon as it is switched to bypass mode.                                                                                                    |
|                  |   |   |   | <b>Remedy:</b> Set the correct rated operational current for the connected motor or set it to the minimum value (if the motor current is less than 10 % of the set I <sub>e</sub> , the motor cannot be operated with this starter).                                                                      |
|                  |   |   |   | Option 3: Starter used in IT system with ground-fault monitoring: 3RW44, product version < *E06* and the PROFIBUS DP communication module must not be used in this network configuration.                                                                                                    |
|                  |   |   |   | Remedy: Replace starter with 3RW44, product version ≥ *E07*. Here, use in combination with the PROFIBUS DP communication module is admissible. However, the phase voltage values (UL-N) and phase-to-phase voltage values (UL-L) may be displayed incorrectly on the measured value display of the 3RW44. |
| Phase failure L2 |   | х |   | Option 1: Phase L2 is missing or fails or drops while the motor is running.  Tripped as a result of a dip in the permissible rated operational voltage > 15 % for > 100 ms during the startup process or > 200 ms in bypass mode.                                                                         |
|                  |   |   |   | Remedy: Connect L2 or rectify the voltage dip.                                                                                                    |
|                  |   |   |   | <b>Option 2:</b> A motor that is not powerful enough is connected and the fault occurs as soon as a switchover is made to bypass mode.                                                                                                    |
|                  |   |   |   | <b>Remedy:</b> Set the correct rated operational current for the connected motor or set it to the minimum value (if the motor current is less than 10 % of the set le, the motor cannot be operated with this starter).                                                                                   |
|                  |   |   |   | Option 3: Starter used in IT system with ground-fault monitoring 3RW44, product version < *E06* and the PROFIBUS DP communication module must not be used in this network configuration.                                                                                                    |
|                  |   |   |   | Remedy: Replace starter with 3RW44, product version ≥ *E07*. Here, use in combination with the PROFIBUS DP communication module is admissible. However, the phase voltage values (UL-N) and phase-to-phase voltage values (UL-L) may be displayed incorrectly on the measured value display of the 3RW44. |

| Message                    | 1 | 2 | 3 | Cause/solution                                                                                                    |
|----------------------------|---|---|---|----------------------------------------------------------------------------------------------------|
| Phase failure L3           |   | x |   | Option 1: Phase L3 is missing or fails/collapses when the motor is in operation.  Tripped as a result of a dip in the permissible rated operational voltage > 15 % for > 100 ms during the startup process or > 200 ms in bypass mode.                                                                    |
|                            |   |   |   | Remedy: Connect L3 or rectify the voltage dip.                                                                                                    |
|                            |   |   |   | <b>Option 2:</b> A motor that is not powerful enough is connected and the fault occurs as soon as a switchover is made to bypass mode.                                                                                                    |
|                            |   |   |   | <b>Remedy:</b> Set the correct rated operational current for the connected motor or set it to the minimum value (if the motor current is less than 10 % of the set I <sub>e</sub> , the motor cannot be operated with this starter).                                                                      |
|                            |   |   |   | Option 3: Starter used in IT system with ground-fault monitoring 3RW44, product version < *E06* and the PROFIBUS DP communication module must not be used in this network configuration.                                                                                                    |
|                            |   |   |   | Remedy: Replace starter with 3RW44, product version ≥ *E07*. Here, use in combination with the PROFIBUS DP communication module is admissible. However, the phase voltage values (UL-N) and phase-to-phase voltage values (UL-L) may be displayed incorrectly on the measured value display of the 3RW44. |
| Missing load phase T1      |   | х |   | Motor phase T1 is not connected.                                                                                                    |
|                            |   |   |   | Remedy: Connect the motor properly.                                                                                                    |
| Missing load phase T2      |   | х |   | Motor phase T2 is not connected.                                                                                                    |
|                            |   |   |   | Remedy: Connect the motor properly.                                                                                                    |
| Missing load phase T3      |   | х |   | Motor phase T3 is not connected.                                                                                                    |
|                            |   |   |   | Remedy: Connect the motor properly.                                                                                                    |
| Supply voltage below 75 %  |   | x |   | Control supply voltage is less than 75% of the required rated voltage for more than 100 ms (voltage failure, voltage dip, incorrect control supply voltage).                                                                                                    |
|                            |   |   |   | Remedy: Check the control supply voltage.                                                                                                    |
| Supply voltage below 85%   |   | х |   | Control supply voltage is less than 85 % of the required rated voltage for more than 2 s (voltage failure, voltage dip).                                                                                                    |
|                            |   |   |   | Remedy: Check the control supply voltage.                                                                                                    |
| Supply voltage above 110%  |   | х |   | Control supply voltage is more than 110 % of the required rated voltage for more than 2 s (voltage peaks, incorrect control supply voltage).                                                                                                    |
|                            |   |   |   | Remedy: Check the control supply voltage.                                                                                                    |
| Current unbalance exceeded | х | x |   | The phase currents are asymmetrical (unbalanced load). Message is output when the asymmetry is greater than the set limit (parameter: Current asymmetry limit value).                                                                                                    |
|                            |   |   |   | Remedy: Check the load or modify the parameter value.                                                                                                    |

| Message                                                                                    | 1 | 2 | 3 | Cause/solution                                                                                                    |
|--------------------------------------------------------------------------------------------|---|---|---|----------------------------------------------------------------------------------------------------|
| Thermal motor model overload                                                               | х | x | х | The thermal motor model has tripped. After an overload trip, restarting is inhibited until the recovery time has elapsed.  Remedy in the event of unwanted tripping:                                                                                                    |
|                                                                                            |   |   |   | Check whether the motor's rated operational current le is set                                                                                                    |
|                                                                                            |   |   |   | correctly, or                                                                                                    |
|                                                                                            |   |   |   | Change the CLASS setting, or                                                                                                    |
|                                                                                            |   |   |   | Possibly reduce the switching frequency, or                                                                                                    |
|                                                                                            |   |   |   | Deactivate the motor protection (CLASS OFF)                                                                                                    |
| Prewarning limit - motor heating                                                           | x |   |   | Motor heating is greater than the set parameter value: Prewarning limit - motor heating. The thermal motor model approaches an overload trip depending on the set value. For heavy starting and set values of tripping class ≥ CLASS 20, we recommend increasing the "Prewarning limit motor heating" parameter to 95 %.            |
| Remaining time for tripping undershot                                                      | x |   |   | Time up to overload trip of the thermal motor model is shorter than the set "Prewarning limit - remaining time for tripping" parameter.  In the case of heavy starting and set values of tripping class ≥ CLASS 20, we recommend setting the "Prewarning limit - remaining time for tripping" parameter value to 0 s (deactivated). |
| Line overvoltage<br>(for devices with product version<br>< *E04*)<br>Line voltage too high |   | x |   | Applied 3-phase line voltage is not suitable for the device or prolonged voltage peaks arise.  Tripping is caused by exceeding of the permissible rated control supply voltage of >10 % >500 ms. As from product version *E02*, the internal                                                                                        |
| (for devices with product version                                                          |   |   |   | threshold for tripping has been increased to >18 % >2000 ms.                                                                                                    |
| ≥ *E04*)                                                                                   |   |   |   | Remedy: Apply the correct voltage.                                                                                                    |
| Current measuring range overshot                                                           |   | X |   | <ol> <li>A very high current has occurred (above the measuring range of the<br/>current transformers integrated in the soft starter). This can occur in<br/>the event of: direct-on-line starting, breakaway pulse or combined<br/>braking.</li> </ol>                                                                              |
|                                                                                            |   |   |   | <b>Remedy:</b> In the case of the "Voltage ramp" start type, extend the set ramp time and reduce the breakaway voltage or the braking torque. The soft starter is possibly dimensioned too small for the motor.                                                                                                    |
|                                                                                            |   |   |   | 2. If the message occurs during starting, it may have been generated erroneously by a too-frequently generated "Prewarning limit - motor heating", "Remaining time for tripping" or "I <sub>e</sub> limit exceeded/undershot" warning (can also be traced via the entries in the logbook/events).                                   |
|                                                                                            |   |   |   | Remedy: See description of applicable messages.                                                                                                    |
| Trip - motor blocked (devices with product version                                         |   | х |   | A very high current suddenly arises in bypass mode, e.g. if the motor blocks (I > 4 x l <sub>eMotor</sub> over 100 ms).                                                                                                    |
| <*E07* only)                                                                               |   |   |   | Remedy: Check the motor.                                                                                                    |
| Current range exceeded                                                                     |   | х |   | More than 6 times the device's rated operational current flowed for a prolonged period.                                                                                                    |
|                                                                                            |   |   |   | <b>Remedy:</b> Activate current limiting or check dimensioning (device and motor).                                                                                                    |

| Message                            | 1 | 2 | 3 | Cause/solution                                                                                                    |
|------------------------------------|---|---|---|----------------------------------------------------------------------------------------------------|
| Power unit overheated              |   | х | х | Overload trip of the thermal model for the power unit                                                                                                    |
|                                    |   |   |   | Remedy: Wait until the device has cooled down again, possibly set lower current limiting for starting, or reduce the switching frequency (too many consecutive starts).  Check whether the motor is blocked or whether the ambient temperature in the soft starter's environment is too high (derating as from 40 °C; see chapter Technical data (Page 268)).                                                   |
| Power unit overtemperature         | x |   |   | Temperature of the thermal model for the power unit is above the allowed continuous operating temperature.                                                                                                    |
|                                    |   |   |   | <b>Remedy:</b> Check the motor's operational current or check whether the ambient temperature in the soft starter's environment is too high (derating as from 40 °C; see chapter Technical data (Page 268)).                                                                                                    |
| Temperature sensor short-circuit   | х | х | х | Temperature sensor at terminals T1/T2 has short-circuited.                                                                                                    |
|                                    |   |   |   | Remedy: Check the temperature sensor.                                                                                                    |
| Temperature sensor wire break      | x | х | х | Temperature sensor at terminals T1/T2 is defective, a cable is not connected or no sensor is connected.  Remedy: Check the temperature sensor or if no sensor is connected: deactivate the temperature sensor.                                                                                                    |
| Temperature sensor overload        | x | х | х | Temperature sensor at terminals T1/T2 has tripped. The motor is overheated.                                                                                                    |
|                                    |   |   |   | <b>Remedy:</b> Wait until the motor has cooled down and check the motor if necessary.                                                                                                    |
| Maximum starting time exceeded     |   | x |   | The set maximum starting time is shorter than the motor's actual ramp-up time.                                                                                                    |
|                                    |   |   |   | Remedy: Extend the "max. starting time" parameter, increase the current limiting value or check the load connected to the motor to determine whether there is a mechanical defect.                                                                                                    |
| Ie limit value exceeded/undershot  | х | х |   | Set current limit has been exceeded or undershot, e.g. due to a clogged fan filter or by the motor stalling.                                                                                                    |
|                                    |   |   |   | <b>Remedy:</b> Check the cause of current limit violation on the motor/load or adjust the limits according to the existing load conditions.                                                                                                    |
| Ground fault detected              | х | х |   | One phase is connected to ground (only possible in bypass mode)                                                                                                    |
|                                    |   |   |   | Remedy: Check connections and wiring.                                                                                                    |
| Manual mode local connection break | x |   |   | The connection to the PC has been interrupted (if control via PC) or no key has been pressed (if the motor is key-controlled) for a prolonged time (see Settings > Display > Activity monitoring time in chapter Selecting display settings (Page 102)).  Control is handed over to the inputs if these have requested control priority.  Remedy: Connect the PC again or increase the activity monitoring time |
|                                    | 1 |   |   | and press a key at regular intervals.                                                                                                    |

| Message                                                                         | 1 | 2 | 3 | Cause/solution                                                                                                    |
|---------------------------------------------------------------------------------|---|---|---|----------------------------------------------------------------------------------------------------|
| Impermissible I <sub>e</sub> /CLASS setting                                     |   | x |   | The rated operational current I <sub>e</sub> set for the motor (chapter Entering the motor data (Page 66)) in at least one of the three parameter sets exceeds the associated, maximum permissible setting current referred to the selected CLASS setting (chapter Selecting motor protection settings (Page 99)). In the case of devices with product version ≥ *E07*, the corresponding parameter set (PS) in which the incorrect value is to be found is displayed.  For the maximum permissible settings, see chapter Technical data (Page 268).  If the soft starter is connected in an inside-delta circuit, the motor feeder may have been incorrectly wired (chapter 3RW44 in an inside-delta circuit (Page 234)); as a result, the "Status display/Connection type" menu item (chapter Status display (Page 114)) contains "Unkn./Fault". |
|                                                                                 |   |   |   | Remedy: Check the rated operational current set for the motor in all three parameter sets, select a lower CLASS setting, or calculate the soft starter with a size allowance. In the case of an inside-delta circuit, check that the wiring of the motor feeder corresponds to the specified circuit diagrams.  As long as the motor is not activated, it is only a status message. However, the message becomes a fault without restart if a start command is issued.                                                                                                    |
| No external starting parameters received (devices with product version ≥ *E06*) |   | х |   | Occurs only during operation with PROFIBUS DP. Incorrect or impermissible parameter values have been sent by the PLC. Remedy: The Soft Starter ES software can be used to read the incorrect parameter and to change it to a permissible value.                                                                                                    |
| PIO error (devices with product version ≥ *E06*)                                |   |   | х | <ul> <li>PIO error (faulty process image of the outputs) appears</li> <li>If Motor CW and Motor CCW have been selected simultaneously (cause 1) or</li> <li>If Parameter set 4 has been selected via the PLC (cause 2).</li> <li>Remedy:</li> <li>Automatically reset if Motor CW and Motor CCW are deactivated again (in response to cause 1) or</li> <li>If a valid parameter set (PS 1 - 3) is set again (in response to</li> </ul>                                                                                                    |
| Bypass element protective tripping (devices with product version ≥ *E07*)       |   | x |   | cause 2).  A very high current occurs in bypass mode. The tripping operation depends on the duration of the current and strength of the current. Fault can only be reset after 30 s (for cooling down).  Remedy: Check the motor and check soft starter dimensioning.                                                                                                    |

## 8.1.3 Device fault

| Message                                                                | Cause/solution                                                                                                    |
|------------------------------------------------------------------------|----------------------------------------------------------------------------------------------------|
| Switching element defective (for devices with product version ≥ *E04*) | At least one bypass element has welded and/or at least one thyristor has fused. This message is generated when the control supply voltage is applied and current flow is being measured (via the soft starter) when no start command has been issued. <sup>1)</sup> |
|                                                                        | <b>Remedy:</b> Contact your SIEMENS partner or create a support request (see Chapter Support Request (Page 10)).                                                                                                    |
| Contact 1 failed                                                       | Thyristor in phase L1 failed (This message is issued when the start command is issued.) <sup>1)</sup>                                                                                                    |
|                                                                        | <b>Remedy:</b> Contact your SIEMENS partner or create a support request (see Chapter Support Request (Page 10)).                                                                                                    |
| Contact 2 failed                                                       | Thyristor in phase L2 failed (This message is issued when the start command is issued.) <sup>1)</sup>                                                                                                    |
|                                                                        | <b>Remedy:</b> Contact your SIEMENS partner or create a support request (see Chapter Support Request (Page 10)).                                                                                                    |
| Contact 3 failed                                                       | Thyristor in phase L3 failed (This message is issued when the start command is issued.) <sup>1)</sup>                                                                                                    |
|                                                                        | <b>Remedy:</b> Contact your SIEMENS partner or create a support request (see Chapter Support Request (Page 10)).                                                                                                    |
| Flash memory error                                                     | The device memory is faulty.                                                                                                    |
|                                                                        | <b>Remedy:</b> Contact your SIEMENS partner or create a support request (see Chapter Support Request (Page 10)).                                                                                                    |
| Device not named                                                       | Device not named, still has to receive naming data.                                                                                                    |
|                                                                        | <b>Remedy:</b> Contact your SIEMENS partner or create a support request (see Chapter Support Request (Page 10)).                                                                                                    |
| Incorrect name version                                                 | The naming and firmware versions do not match.                                                                                                    |
|                                                                        | <b>Remedy:</b> Contact your SIEMENS partner or create a support request (see Chapter Support Request (Page 10)).                                                                                                    |
| Bypass element defective                                               | The bypass contactor is welded or defective.                                                                                                    |
|                                                                        | <b>Remedy:</b> Contact your SIEMENS partner or create a support request (see Chapter Support Request (Page 10)).                                                                                                    |

| Message                                | Cause/solution                                                                                                    |
|----------------------------------------|----------------------------------------------------------------------------------------------------|
| Heatsink temperature sensor wire break | <b>Option 1:</b> The temperature sensor on the heatsink of the starter is not connected or defective.                                                                                                    |
|                                        | <b>Option 2:</b> 3RW4465 and 3RW4466 may have a defective fan on the front of the starter.                                                                                                    |
|                                        | Remedy: Only in the case of 3RW4465 and 3RW4466: After about 30 to 60 minutes cooling time, try to rectify the fault by switching the control supply voltage off and then on again. If this was successful, check whether the fan on the front of the soft starter is running when the start command is issued. If not, it may be necessary to replace the fan. (The fan on the front of the starter and also the fans on the bottom of the unit both be running simultaneously in fault-free operation). For all 3RW44 starters:  If it was not possible to reset the fault message by switching the control supply voltage off and on again, contact your SIEMENS partner or create a support request (see Chapter Support Request (Page 10)). |
| Heatsink sensor short-circuit          | The temperature sensor on the heatsink of the starter is not connected or defective.                                                                                                    |
|                                        | <b>Remedy:</b> Contact your SIEMENS partner or create a support request (see Chapter Support Request (Page 10)).                                                                                                    |

<sup>1)</sup> Possible ohmic value for a defective thyristor: <2 kOhm (L-T).

#### Note

In certain circumstances, some fault messages may be incorrect (e.g. phase failure L1 although L2 is missing).

#### Note

When using the 3RW44 soft starter in an IT system with ground fault monitoring: 3RW44, product version ≤ \*E06\* and the PROFIBUS DP communication module must not be used in this network configuration. 3RW44 soft starters from product version \*E07\* onwards can be used in combination with the PROFIBUS DP communication module. However, the phase voltage values (UL-N) and phase-to-phase voltage values (UL-L) may be displayed incorrectly on the measured value display of the 3RW44.

#### Note

PROFINET communication modules can only be used with a product version of \*E12\* or later.

PROFIBUS DP communication module

9

#### 9.1 Introduction

Using the communication module (PROFIBUS or PROFINET), the 3RW44 soft starter and its all its functionality can be integrated in the automation level.

You will find the manual for the PROFINET communication module on the Internet (https://support.industry.siemens.com/cs/ww/en/view/85225796).

#### Requirements

- You have configured an infeed module with integrated S7 station, e.g. with CPU315-2 DP
- STEP 7 (V 5.1 or higher + hotfix 2) is fully installed on your PC or programming device.
- You are proficient in STEP 7.

#### NOTICE

The PROFIBUS DP communication module can only be operated on 3RW44 devices with product version "E06" or higher, implemented on devices from production date 130601 onwards.

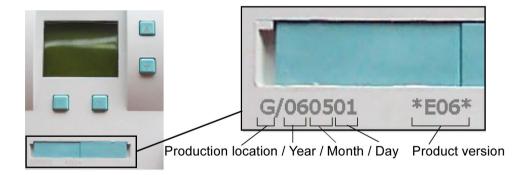

#### NOTICE

IT systems with ground-fault monitoring:

3RW44, product version ≤ \*E06\* and the PROFIBUS DP communication module must not be used in this network configuration. 3RW44 soft starters from product version \*E07\* onwards can be used in combination with the communication module. However, the phase voltage values (UL-N) and phase-to-phase voltage values (UL-L) may be displayed incorrectly on the measured value display of the 3RW44.

#### 9.1 Introduction

#### **NOTICE**

For 3RW44 PROFIBUS DP communication module with product version < \*E03\*:

use of the 3RW44 with PROFIBUS on redundant controllers and Y-Link: The 3RW44 acts like a DPV0 slave on Y-link. Parameter assignment is only possible via the GSD file and only cyclic data is transmitted, no data sets or alarms.

For 3RW44 PROFIBUS DP communication module, product version \*E04\* or higher:

As from this version, DPV1 operation (read/write data sets and alarms) is also possible downstream from a Y-link.

#### Further documentation on the subject of PROFIBUS DP

SIRIUS PROFIBUS communication module for 3RW44 soft starter (<a href="https://support.industry.siemens.com/cs/ww/en/view/23071380">https://support.industry.siemens.com/cs/ww/en/view/23071380</a>) operating instructions with the article number 3ZX1012-0RW44-0KA0.

#### Further documentation on the subject of PROFINET IO

SIRIUS PROFINET communication module for 3RW44 soft starter (<a href="https://support.industry.siemens.com/cs/ww/en/view/85261694">https://support.industry.siemens.com/cs/ww/en/view/85261694</a>) operating instructions with the article number 3ZX1012-0RW40-0NA1.

#### 9.1.1 Definitions

#### S7 slave

An S7 slave is a slave that is fully integrated into STEP 7. It is embedded via OM Soft Starter ES Professional. It supports the S7 model (diagnostic interrupts).

#### Writing data

Writing data means that data is transmitted to the soft starter.

#### Reading data

Reading data means that data is transmitted from the soft starter.

#### **GSD**

Device master data (GSD) contains DP slave descriptions in a standardized format. The use of device master data simplifies the configuration of the DP master and the DP slave. See Chapter Configuring with the GSD file (Page 173).

## 9.2 Data transfer

## 9.2.1 Options for data transfer

The following figure shows the data transfer options:

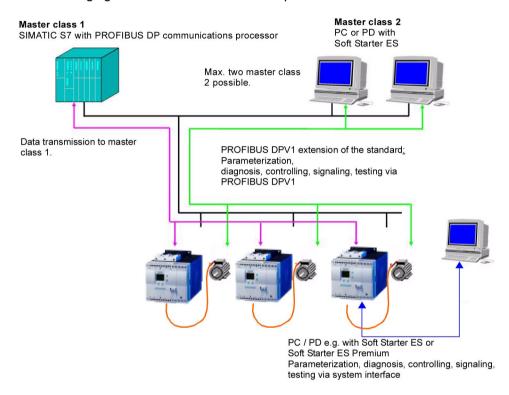

Figure 9-1 Options for data transfer

## 9.2.2 Communication principle

The following figure shows the communication principle and the way data is transmitted depending on the master and slave operating modes:

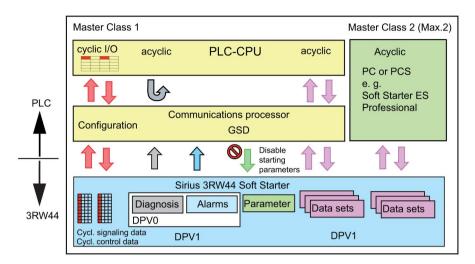

Figure 9-2 Communication principle

## 9.3 Installing the PROFIBUS DP communication module

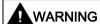

#### Hazardous voltage!

Can cause electric shock and burns. Turn off and lock out all power supplying the system and device before working on the device.

Read the information in the SIRIUS PROFIBUS communication module for 3RW44 soft starter (<a href="https://support.industry.siemens.com/cs/ww/en/view/23071380">https://support.industry.siemens.com/cs/ww/en/view/23071380</a>) operating instructions with the article number 3ZX1012-0RW44-0KA0.

## 9.3.1 Inserting the PROFIBUS DP communication module (fieldbus interface)

#### **NOTICE**

#### Risk of property damage.

Before inserting the PROFIBUS DP communication module, disconnect the power to the 3RW44 soft starter.

#### Note

The PROFIBUS DP communication module can only be operated on 3RW44 devices with product version "E06" or higher, implemented on devices from production date 060501 onwards.

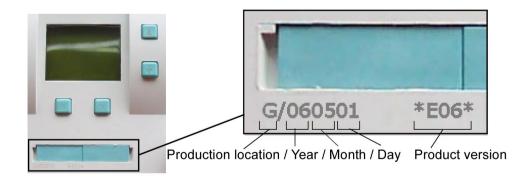

#### Proceed as follows:

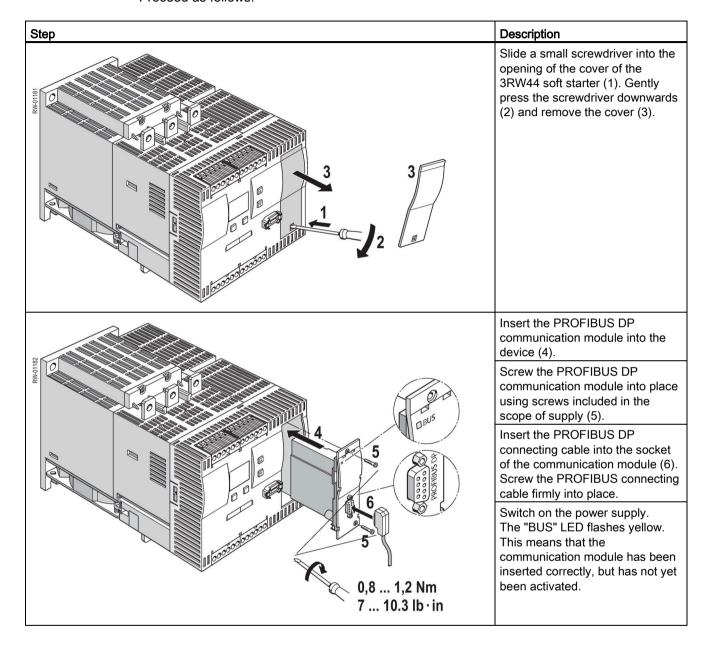

9.4 Activating the PROFIBUS DP communication module (fieldbus interface) and setting the station address

# 9.4 Activating the PROFIBUS DP communication module (fieldbus interface) and setting the station address

#### 9.4.1 Introduction

Activate the PROFIBUS DP communication module ("Fieldbus" device function) and set the station address either via the display or the device interface using the "Soft Starter ES Premium" or "Soft Starter ES + SP1" software.

#### Note

After the communication module has been activated, the default control priority automatically switches from the inputs to the PROFIBUS DP communication module. If an input with the "Manual mode local" function is active, the control priority does not change (refer to chapter Parameterizing the inputs (Page 94)).

The soft starters are pre-set to station address 126 as the factory default.

## 9.4.2 Activating the PROFIBUS DP communication module via the display, setting the station address and saving the settings

- During first commissioning of the soft starter, you must run through the Quick Start menu (refer to chapter Switching on for the first time (Page 55)). See also SIRIUS 3RW442/443/444/445/446 soft starter operating instructions (https://support.industry.siemens.com/cs/ww/en/view/21189750) (article number: 3ZX1012-0RW44-0AA0).
- 2. Press the designated button on the device.

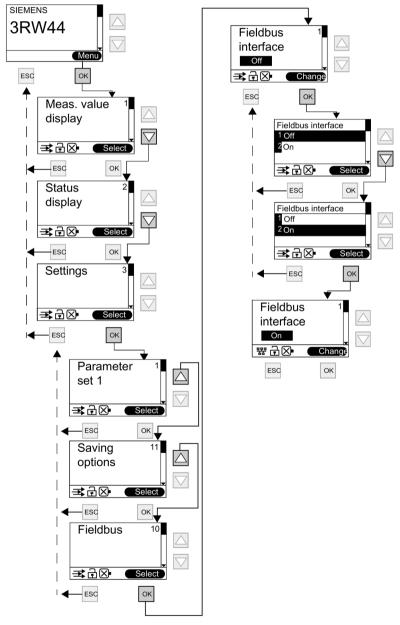

3. The "BUS" LED flashes red.

9.4 Activating the PROFIBUS DP communication module (fieldbus interface) and setting the station address

4. The PROFIBUS DP communication module has been successfully activated if the PROFIBUS icon appears on the display.

The next step is to assign the desired station address for the 3RW44 as a PROFIBUS slave.

In this example, the station address "23" has been selected.

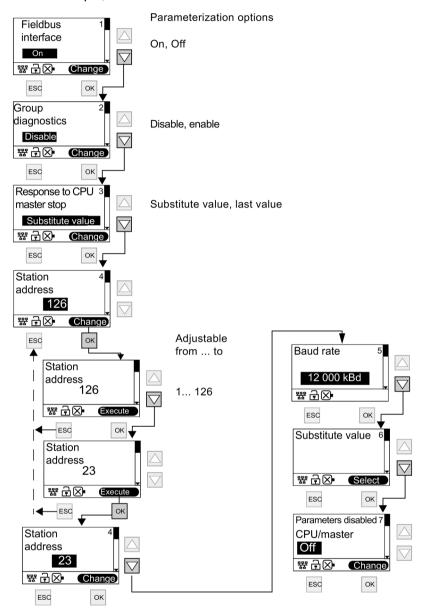

#### Note

If the "Parameters disabled CPU/Master" parameter is set to "Off" (factory setting), the parameters set on the soft starter will be overwritten with the values stored in the GSD file or in the OM when the bus is started. If this is not desired, the parameter must be set to "On".

9.4 Activating the PROFIBUS DP communication module (fieldbus interface) and setting the station address

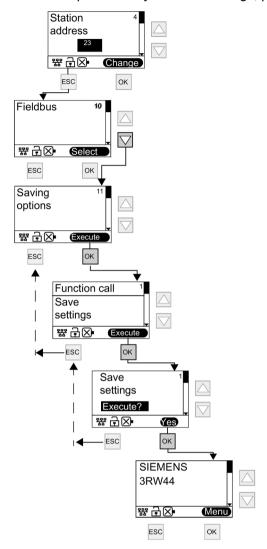

5. In order to permanently save the settings, proceed as follows:

#### Note

If the "Parameters disabled CPU/Master" parameter is set to "Off" (factory setting) in the "Fieldbus" menu, the parameters set on the soft starter will be overwritten with the values stored in the GSD file or in the OM when the bus is started. If this is not desired, the parameter must be set to "On".

# 9.4.3 Activating the PROFIBUS DP communication module (fieldbus interface) and setting the station address via the device interface using the "Soft Starter ES Premium" or the "Soft Starter ES Smart + SP1" software

Perform the following steps in order to activate the communication module:

- 1. Connect the 3RW44 soft starter via the interface cable to a PC on which the "Soft Starter ES Professional" or "Soft Starter ES Smart + Service Pack 1" software is installed.
- Start the "Soft Starter ES Professional" or "Soft Starter ES Smart + Service Pack 1" software.
- 3. Select "Switching device > Open online" in the menu.
- 4. Select the "Local device interface" option in the "Open online" dialog and select the desired COM port under "interface".
- 5. Click "OK".
- 6. Select "Device configuration" on the left side of the window.
- 7. Select the "Fieldbus interface" check box on the right side of the window.

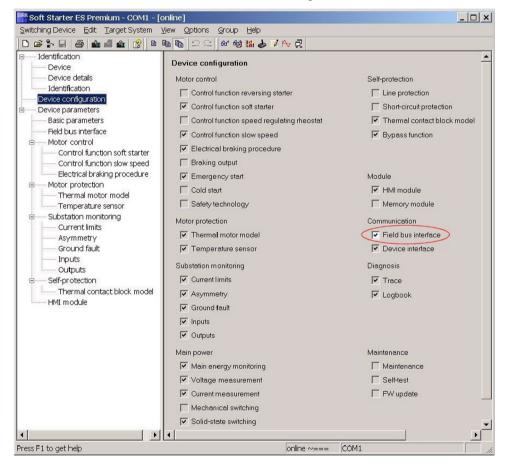

9.4 Activating the PROFIBUS DP communication module (fieldbus interface) and setting the station address

- 8. Select "Device parameters > Fieldbus" on the left side of the window.
- 9. Select the "Load to switching device" icon in the toolbar.

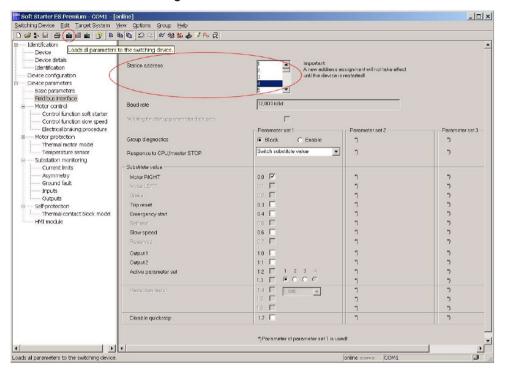

- 10. Acknowledge the changed station address with "OK".
- 11.Acknowledge activation of the PROFIBUS DP communication module with "OK". The PROFIBUS DP communication module is activated.
- 12.If the "BUS" LED on the communication module flashes red and the PROFIBUS icon 器 appears in the display, the communication module has been successfully activated.

#### Note

The soft starter only reads the station address automatically and saves it permanently when the soft starter's supply voltage is activated (see chapter Flow diagram: PROFIBUS DP starting the soft starter (Page 180)) or when the "Restart" command is issued.

## 9.5 Configuring soft starters

#### 9.5.1 Introduction

#### This section refers to the configuring and parameterization of soft starters

- Configuring: systematic arrangement of individual soft starters (configuration).
- Parameterization: assigning parameters using the configuring software.
   You can find additional information on parameters in chapter Data formats and data sets (Page 192).

#### STEP 7

- The "Diagnose hardware" function is possible with STEP 7 V5.1, correction K5.1.2.0 or higher.
- Reading back the configuration is not supported by STEP 7 (Target system → Load to PG).
- Reading out diagnostics via the CPU 315-2 DP (with the "Diagnose hardware" function in STEP 7) is not possible up to Article No. 6ES7315–2AF02.

#### 9.5.2 Configuring with the GSD file

#### Definition of the GSD

Device master data (GSD) contains DP slave descriptions in a standardized format. The use of device master data simplifies the configuration of the DP master and the DP slave.

#### Configuring with the GSD file

You configure the soft starter using the GSD file. The soft starter is integrated into your system as a standard slave by means of the GSD file.

You can download the GSD file from the Internet (https://support.industry.siemens.com/cs/ww/en/view/113630).

The following GSD files are available:

- SIEM80DE.GSG (German)
- SIEM80DE.GSE (English)
- SIEM80DE.GSF (French)
- SIEM80DE.GSI (Italian)
- SIEM80DE.GSS (Spanish)

#### NOTICE

Your configuration tool must support GSD files - Rev.3, for example STEP 7 V5.1+Service Pack 2 and higher.

#### Note

Only the values for parameter set 1 (PS1) (and those that are independent of the parameter set anyway, for example motor protection) can be set with the GSD file.

The default values are used for PS2 and PS3.

#### 9.5.3 Configuring with the Soft Starter ES Professional software

You can also configure SIRIUS 3RW44 soft starters using the Soft Starter ES Premium software.

There are two possibilities when using PROFIBUS DP:

- Stand-alone program on PC or programming device with PROFIBUS DP connection
- Integration with the object manager (OM) in STEP 7
   You can find detailed information about "Soft Starter ES" in the online help of the program.

#### 9.5.4 Diagnostics package

#### Diagnostics package

A free diagnostics package is available for 3RW44 soft starters. It contains HMI diagnostics screens for a touch panel. The diagnostics package is available in English and German. You can download the diagnostics package

(https://support.industry.siemens.com/cs/ww/en/view/28557893) from the Internet:

## 9.5.5 Soft Starter ES parameterization software

Soft Starter ES is the central software for commissioning, operating, and diagnostics of the SIRIUS 3RW44 High Feature soft starter series. You can download the Soft Starter ES parameterization software (<a href="https://support.industry.siemens.com/cs/ww/en/view/28323168">https://support.industry.siemens.com/cs/ww/en/view/28323168</a>) from the Internet. This is a free, 14-day test version.

# 9.6 PROFIBUS DP commissioning using the GSD file in STEP 7 (example)

#### 9.6.1 Introduction

The following example shows you how to commission the PROFIBUS DP communication module.

- Installation and activation of the PROFIBUS DP communication module (fieldbus interface)
- Configuration with STEP 7 using the GSD file
- Integration into the user program
- Switching on

#### Components needed

- 3RW44 soft starter
- 3RW49 00-0KC00 communication module

#### General requirements

- You have configured an infeed module with integrated S7 station,
- e. g. with CPU315-2 DP.
- You are proficient in STEP 7.
- The programming device is connected to the DP master.

#### Software requirements

Table 9-1 Software requirements for commissioning

| Configuration software used                         | Version                       | Explanations                                                                                 |
|-----------------------------------------------------|-------------------------------|----------------------------------------------------------------------------------------------|
| STEP 7                                              | From version V5.1+SP2 onwards | You have integrated the GSD file of the soft starter into STEP 7.                            |
| Configuration software for the other DP master used |                               | You have integrated the GSD file of the soft starter into the applicable configuration tool. |

## Requirements for commissioning

Table 9-2 Requirements for commissioning

| Prior activity                                                      | For more information, see                                                                                                    |
|---------------------------------------------------------------------|----------------------------------------------------------------------------------------------------|
| 1. Soft starter has been installed                                  | Chapter Installation, connection and feeder configuration (Page 31).                                                                                                    |
| PROFIBUS DP communication module has been installed                 | Chapter Installing the PROFIBUS DP communication module (Page 164).                                                                                                    |
| 3. The station address has been set on the soft starter             | Chapter Activating the PROFIBUS DP communication module (fieldbus interface) and setting the station address via the device interface using the "Soft Starter ES Premium" or the "Soft Starter ES Smart + SP1" software (Page 170). |
| The soft starter has been configured (configured and parameterized) | Chapter Configuring soft starters (Page 172).                                                                                                    |
| 5. The supply voltage for the DP master is switched on              | DP master manual                                                                                                    |
| 6. The DP master is switched to the RUN operating state             | DP master manual                                                                                                    |

## 9.6.2 Configuration using the Device Master Data (GSD) in STEP 7

Table 9-3 Commissioning

| Step | Description                                                                                                    |
|------|----------------------------------------------------------------------------------------------------|
| 1    | Activate the PROFIBUS DP communication module as described in chapter Activating the PROFIBUS DP communication module (fieldbus interface) and setting the station address (Page 166). |
| 2    | Set the required station address as described in chapter Activating the PROFIBUS DP communication module (fieldbus interface) and setting the station address (Page 166).              |
| 3    | Switch on the supply voltage for the DP master CPU 315-2 DP at the infeed module.                                                                                                    |
| 4    | Observe the status LEDs of the DP master CPU 315-2 DP on the infeed module: 5 V DC: Lights up SF DP: Off BUSF: Flashing                                                                |
| 5    | Start the SIMATIC Manager and create a new project with a DP master (e.g. CPU315-2 DP with DI 16 x DC 24 V and DO 16 x DC 24 V). Generate OB1 and OB82 for the project.                |

| Step | Description                                                                                                    |                                  |                   |                  |                  |         |  |  |  |  |
|------|----------------------------------------------------------------------------------------------------|----------------------------------|-------------------|------------------|------------------|---------|--|--|--|--|
| 6    | In HW Config, call up the Extras > Install new GSD file menu command, and integrate the GSD file of the soft starter into the configuration tool of the DP master used. For the CPU315-2 used in the example, you can optionally install |                                  |                   |                  |                  |         |  |  |  |  |
|      | the German GSD file SIEM80DE.GSG,                                                                                                    |                                  |                   |                  |                  |         |  |  |  |  |
|      | the English GSD file SIEM80DE.GSE,                                                                                                    |                                  |                   |                  |                  |         |  |  |  |  |
|      | the French GSD file SIEM80DE.GSF,                                                                                                    |                                  |                   |                  |                  |         |  |  |  |  |
|      | the Spanish GSD file SIEM80DE.GSS,                                                                                                    |                                  |                   |                  |                  |         |  |  |  |  |
|      | the Italian GSD file SIEM80DE.GSI in the STEP 7 SIMATIC Manager.                                                                                                    |                                  |                   |                  |                  |         |  |  |  |  |
| 7    | Generat                                                                                                    | Generate the PROFIBUS DP subnet. |                   |                  |                  |         |  |  |  |  |
| 8    | Add the soft starter from the hardware catalog to the PROFIBUS under PROFIBUS DP > Additional field devices > Switching devices > Motor starters > Direct soft starters > SIRIUS 3RW44.                                                  |                                  |                   |                  |                  |         |  |  |  |  |
| 9    | Set the                                                                                                    | station address                  | s for the soft st | arter to         | 3 (or h          | igher). |  |  |  |  |
| 10   | Drag a module from the selection list of the drop-down menu to slot 1 of the SIRIUS 3RW44:                                                                                                    |                                  |                   |                  |                  |         |  |  |  |  |
|      | Slot                                                                                                    | Module/<br>DP ID                 | Order number      | I addr.          | O<br>addr.       | Comment |  |  |  |  |
|      | 1                                                                                                    | 192                              | 3RW4422-*BC**     | 23 <sup>*)</sup> | 23 <sup>*)</sup> |         |  |  |  |  |
|      | *) Depending on the structure                                                                                                    |                                  |                   |                  |                  |         |  |  |  |  |
|      | Double-click to open the "Properties DP slave" dialog.                                                                                                    |                                  |                   |                  |                  |         |  |  |  |  |
| 11   | Click on "Parameterize". Set the parameters, **), e.g.                                                                                                    |                                  |                   |                  |                  |         |  |  |  |  |
|      | Detect energtional current                                                                                                    |                                  |                   |                  |                  |         |  |  |  |  |
|      | Rated operational current .                                                                                                    |                                  |                   |                  |                  |         |  |  |  |  |
|      | Click on OK. This completes the configuration.                                                                                                    |                                  |                   |                  |                  |         |  |  |  |  |
| 12   |                                                                                                    | Save the configuration.          |                   |                  |                  |         |  |  |  |  |

#### Note

During parameterization with the GSD file, it is possible to select values that are dependent on each other, but are not permissible in combination. The respective parameter is reported as an "Incorrect parameter value" in data set 92.

9.6 PROFIBUS DP commissioning using the GSD file in STEP 7 (example)

The following table shows which parameters are mutually dependent and how they must be set:

Table 9-4 Interdependent parameter settings

| Parameters                               |              | Settings                                                                                                    |
|------------------------------------------|--------------|----------------------------------------------------------------------------------------------------|
| Rated operational current I <sub>e</sub> | Depends on   | Tripping class CLASS (refer to chapter Technical data of the power unit (Page 274))                                      |
| Upper current limit                      | Greater than | Lower current limit, chapter Specifying current limit values (Page 93)                                                   |
| Maximum starting time                    | Greater than | Starting time, chapter Specifying the startup mode (Page 68)                                                             |
| Limiting torque                          | Greater than | Starting torque, chapter Specifying the startup mode (Page 68), torque control and torque control with current limiting. |

## 9.6.3 Integration into the user program

Table 9-5 Integration into the user program

| Step | Description                                                                                                    |          |        |                                                                                      |  |  |  |
|------|----------------------------------------------------------------------------------------------------|----------|--------|--------------------------------------------------------------------------------------|--|--|--|
| 1    | Create the user program in the LAD/STL/CSF editor in OB1. Example: reading an input and controlling an output:  OB1: Title:  Comment:                                              |          |        |                                                                                      |  |  |  |
|      | Network 1: Title:  Cyclically copy the central DIs (switches) to the decentralized motor starter (=PAA).  Cyclically output the PAE of the motor starter to the central DOs (LED). |          |        |                                                                                      |  |  |  |
|      | L<br>T                                                                                                    | EB<br>AB | 0<br>2 | // PAA: read in switches 0-7 (DI 16 x 24 V DC)<br>// y emitir al arrancador de motor |  |  |  |
|      |                                                                                                    |          |        | // EB0.0 Motor - RIGHT<br>// EB0.1 Motor - LEFT<br>// EB0.2 0                        |  |  |  |
|      | L<br>T                                                                                                    | EB<br>AB | 2<br>0 | // Read in the motor starter PAE<br>// and output to D016xDC24V                      |  |  |  |
| 2    | Save the project in SIMATIC Manager.                                                                                                    |          |        |                                                                                      |  |  |  |
| 3    | Load the configuration to the DP master.                                                                                                    |          |        |                                                                                      |  |  |  |

## 9.6.4 Switching on

Table 9-6 Switching on

| Step | Description                                           |  |  |  |
|------|-------------------------------------------------------|--|--|--|
| 1    | Switch on the voltage supply for the soft starter.    |  |  |  |
| 2    | Observe the status LEDs on the DP master CPU315-2 DP: |  |  |  |
|      | 5 V DC: Lights up                                     |  |  |  |
|      | SF DP: Off                                            |  |  |  |
|      | BUSF: Off                                             |  |  |  |
| 3    | Observe the status LEDs on the PROFIBUS module:       |  |  |  |
|      | LED BUS: Lights up green                              |  |  |  |

## 9.6.5 Flow diagram: PROFIBUS DP starting the soft starter

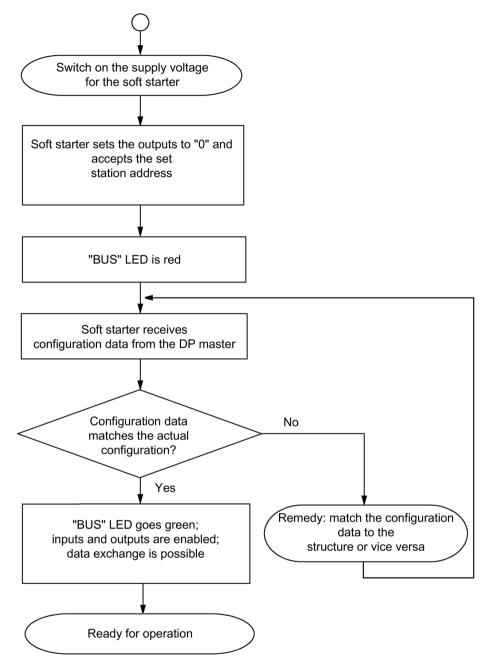

Figure 9-3 PROFIBUS DP starting of the soft starter

## 9.7 Process data and process images

### Definition of process image

The process image is part of the system memory of the DP master. At the start of the cyclic program, the signal states of the inputs are transferred to the process image of the inputs. At the end of the cyclic program, the process image of the outputs is transferred to the DP slave as a signal status.

For soft starters with PROFIBUS DP, the following process image is available:

• Process image with 2 bytes of outputs/2 bytes of inputs (16 O/16 I)

Table 9-7 Process data and process images

| Process data |   | Process image:<br>(16 O, DO 0.0 to DO 1.7) |
|--------------|---|--------------------------------------------|
|              | _ | (16 I, DI 0.0 to DI 1.7)                   |
| DO-0.        | 0 | Motor CW                                   |
|              | 1 | Motor CCW                                  |
|              | 2 | Not used                                   |
|              | 3 | Trip reset                                 |
|              | 4 | Emergency start                            |
|              | 5 | Available                                  |
|              | 6 | Slow speed                                 |
|              | 7 | Not used                                   |
| DO-1.        | 0 | Output 1                                   |
|              | 1 | Output 2                                   |
|              | 2 | Parameter set bit 0*)                      |
|              | 3 | Parameter set bit 1*)                      |
|              | 4 | Not used                                   |
|              | 5 | Not used                                   |
|              | 6 | Not used                                   |
|              | 7 | Disable quick stop                         |
| Inputs       |   |                                            |
| DI-0.        | 0 | Ready (automatic)                          |
|              | 1 | Motor ON                                   |
|              | 2 | Group fault                                |
|              | 3 | Group warning                              |
|              | 4 | Input 1                                    |
|              | 5 | Input 2                                    |
|              | 6 | Input 3                                    |
|              | 7 | Input 4                                    |

## 9.8 Diagnosis via LED display

| Process data |   | Process image:<br>(16 O, DO 0.0 to DO 1.7)<br>(16 I, DI 0.0 to DI 1.7) |
|--------------|---|------------------------------------------------------------------------|
| DI-1.        | 0 | Motor current I <sub>act-bit0</sub>                                    |
|              | 1 | Motor current lact-bit1                                                |
|              | 3 | Motor current I <sub>act-bit2</sub>                                    |
|              | 4 | Motor current lact-bit3                                                |
|              | 5 | Motor current lact-bit4                                                |
|              | 6 | Manual mode local                                                      |
|              | 7 | Ramp operation                                                         |

<sup>\*)</sup> See the table below

| Process image error | Parameter set 3 | Parameter set 2 | Parameter set 1 |
|---------------------|-----------------|-----------------|-----------------|
|                     | PS3             | PS2             | PS1             |
| 1                   | 0               | 1               | 0               |
| 1                   | 1               | 0               | 0               |

# 9.8 Diagnosis via LED display

Table 9-8 Diagnosis via LED display

|                           | LED                   | Description                                                   |
|---------------------------|-----------------------|---------------------------------------------------------------|
| BUS                       | Red                   | Bus fault                                                     |
|                           | Red blinking          | Parameterization error                                        |
|                           | Red flickering        | Basic factory settings restored (red flickering for 5 sec)    |
|                           | Red-green toggling*)  | Parameter error while starting S7                             |
|                           | Green                 | Device exchanging data                                        |
|                           | Yellow                | Device not initialized and bus error! (Send in device!)       |
|                           | Yellow-green blinking | Device not initialized and parameter error! (Send in device!) |
|                           | Off                   | Device not exchanging data!                                   |
| Specifications            |                       |                                                               |
| Error:                    | BF = bus fault        |                                                               |
| Frequency specifications: | Blinking:             | 0.5 Hz                                                        |
|                           | Flickering:           | 8 to 10 Hz                                                    |
|                           | *) Toggling:          | 2 to 10 Hz                                                    |

## 9.9 Diagnosis with STEP 7

## 9.9.1 Reading out the diagnostic data

### Length of the diagnostics message frame

The maximum message frame length is 32 bytes.

## 9.9.2 Options for reading diagnostic data

Table 9-9 Reading out the diagnostics information with STEP 7

| Automation system with DP master | Blocks or registers in STEP 7 | Application                                                                          | See                                                                                                   |
|----------------------------------|-------------------------------|--------------------------------------------------------------------------------------|----------------------------------------------------------------------------------------------------|
| SIMATIC S7/M7                    | SFC 13 "DP NRM_DG"            | Reading slave<br>diagnostic data (stored<br>in the data area of the<br>user program) | Chapter Structure of<br>the slave diagnostics<br>(Page 184);<br>for SFC, see online<br>help in STEP 7 |

### Example of reading out S7 diagnostics using SFC 13 "DP NRM\_DG"

This is an example of how to use the SFC 13 to read out the slave diagnostics for a DP slave in the STEP 7 user program.

### **Assumptions**

The following assumptions apply for this STEP 7 user program:

- Diagnostics address is 1022 (3FEH).
- Slave diagnostic data must be stored in DB82: from address 0.0, length 32 bytes.
- The slave diagnostic data has a length of 32 bytes.

### STEP 7 user program

| STL         |                          | Explanation                         |
|-------------|--------------------------|-------------------------------------|
| CALL SFC 13 |                          |                                     |
| REQ         | :=TRUE                   | Read request                        |
| LADDR       | :=W#16#3FE               | Diagnostic address                  |
| RET_VAL     | :=MWO                    | RET_VAL of SFC 13                   |
| RECORD      | :=P#DB82.DBX 0.0 BYTE 32 | Mailbox for diagnostic data in DB82 |
| BUSY        | :=M2.0                   | Read process runs over several OB1  |
|             |                          | cycles                              |

## 9.9.3 Structure of the slave diagnostics

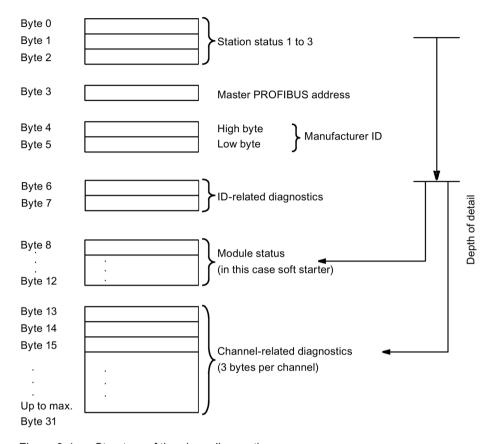

Figure 9-4 Structure of the slave diagnostics

#### Note

The length of the diagnostics message frame varies between 13 and 32 bytes. The length of the diagnostics message frame last received can be seen in STEP 7 from the RET\_VAL parameter of SFC 13.

## 9.9.4 Station status 1 to 3

### **Definition**

The station status 1 to 3 provides an overview of the status of a DP slave.

Table 9- 10 Structure of station status 1 (byte 0)

| Bit | Meaning                                                                                                    | Cause/remedy                                                                                                    |
|-----|----------------------------------------------------------------------------------------------------|----------------------------------------------------------------------------------------------------|
| 0   | 1: The DP master cannot address the DP slave.                                                                                     | Correct station address set on the DP slave?                                                                                                    |
|     |                                                                                                    | Is the bus connector in place?                                                                                                    |
|     |                                                                                                    | Voltage at the DP slave?                                                                                                    |
|     |                                                                                                    | Is the RS 485 repeater set correctly?                                                                                                    |
|     |                                                                                                    | Reset triggered on the DP Slave?                                                                                                    |
| 1   | 1: The DP slave is not yet ready for the data transfer.                                                                           | Wait, the DP slave is currently starting up.                                                                                                    |
| 2   | 1: The configuration data transferred from the DP master to the DP slave does not match the DP slave configuration.               | Verify the station type or DP slave configuration in the configuration software.                                                                                                    |
| 3   | External diagnostics information is pending (group diagnostics indication)                                                        | Evaluate the ID-specific and/or channel-specific diagnostic information, and the module status. As soon as all errors are remedied the bit 3 is reset. The bit will be set again when there is a new diagnostics message in the bytes of the aforementioned diagnostics. |
| 4   | 1: The required function is not supported by the DP slave (for example, changing the station address by means of software).       | Check the configuration.                                                                                                    |
| 5   | 1: The DP master cannot interpret the response of the DP slave.                                                                   | Check the bus configuration.                                                                                                    |
| 6   | 1: The DP slave type does not match the software configuration.                                                                   | Has the correct station type been entered in the configuration software?                                                                                                    |
| 7   | 1: The DP slave has been parameterized by another DP master (not by the DP master that has access to the DP slave at the moment). | The bit is always 1, for example, if you access the DP slave with the PG or another DP master. The "Master PROFIBUS address" diagnostic byte contains the station address of the DP master that assigned parameters to the DP slave.                                     |

### Station status 2

Table 9- 11 Structure of station status 2 (byte 1)

| Bit |    | Meaning                                                                                                    |  |
|-----|----|----------------------------------------------------------------------------------------------------|--|
| 0   | 1: | The DP slave must be parameterized again.                                                                             |  |
| 1   | 1: | A diagnostic message is pending. The DP slave will not work until the fault is rectified (static diagnostic message). |  |
| 2   | 1: | The bit is always "1" when the DP slave with this station address is configured.                                      |  |
| 3   | 1: | Response monitoring is enabled for this DP slave.                                                                     |  |
| 4   | 1: | The DP slave has received the "FREEZE" control command. 1)                                                            |  |
| 5   | 1: | The DP slave has received the "SYNC" control command. 1)                                                              |  |
| 6   | 0: | Bit is always "0".                                                                                                    |  |
| 7   | 1: | The DP slave is deactivated, i.e. it is decoupled from the current processing.                                        |  |

<sup>1)</sup> The bit is only updated if another diagnostics message also changes.

### Station status 3

Table 9- 12 Structure of station status 3 (byte 2)

| Bit    |    | Meaning                                                                                                    |  |
|--------|----|----------------------------------------------------------------------------------------------------|--|
| 0 to 6 | 0: | Bits are always "0".                                                                                                    |  |
| 7      | 1: | There are more diagnostics messages pending than the DP slave is able to store.                                                        |  |
|        |    | The DP master cannot enter all the diagnostics messages sent by the DP slave in its diagnostics buffer (channel-specific diagnostics). |  |

### 9.9.5 Master PROFIBUS address

The master PROFIBUS address diagnostics byte contains the station address of the DP master:

- that has parameterized the DP slave and
- has read and write access to the DP slave.

The master PROFIBUS address is stored in byte 3 of the slave diagnostics.

### 9.9.6 Manufacturer ID

#### **Definition**

The manufacturer's ID contains a code specifying the DP slave type.

Table 9- 13 Structure of the manufacturer ID

| Byte 4          | Byte 5          | Manufacturer ID for |  |
|-----------------|-----------------|---------------------|--|
| 80 <sub>H</sub> | DE <sub>H</sub> | Soft starter        |  |

9.9 Diagnosis with STEP 7

## 9.9.7 ID-related diagnostics

#### **Definition**

Identifier-related diagnostic data indicates whether soft starters are faulty or not. Identifier-related diagnostics begins at byte 6 and is 2 bytes long.

### **ID-related diagnostics**

Identifier-related diagnostics for soft starters is structured as follows:

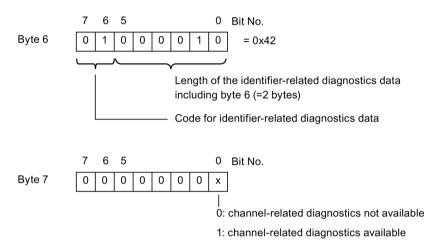

Figure 9-5 Configuration of identifier-related diagnostics

#### 9.9.8 Module status

### **Definition**

The module status represents the status of the configured modules (in this case: soft starters) and provides details of the identifier-related diagnostics. The module status starts after the identifier-related diagnostics and consists of 5 bytes.

#### Structure of the module status

The module status is structured as follows:

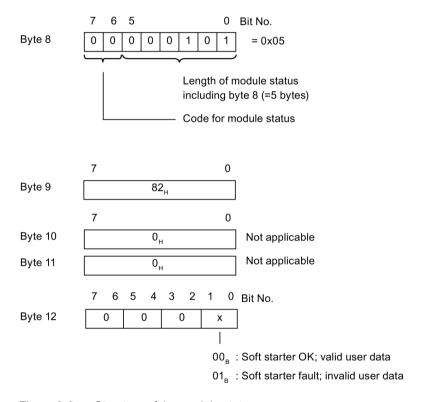

Figure 9-6 Structure of the module status

### 9.9.9 Channel-related diagnostics

#### **Definition**

Channel-related diagnostics provides information about channel faults in modules (in this case: soft starters) and provides details of the identifier-related diagnostics. Channel-related diagnostics begins after the module status. The maximum length is limited by the maximum total length of slave diagnostics amounting to 31 bytes. Channel-related diagnostics does not affect the module status.

Up to 9 channel-related diagnostics messages are possible (see also station status 3, bit 7).

### Channel-related diagnostics

Channel-related diagnostics is configured as follows:

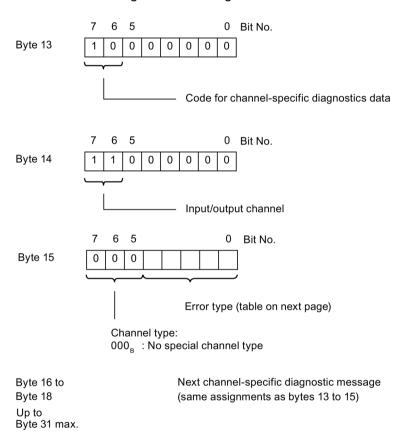

Figure 9-7 Configuration of the channel-related diagnostics

#### Note

Channel-related diagnostics is always updated up to the current diagnostics message in the diagnostics message frame. Subsequent, older diagnostics messages are not deleted.

Remedy: Evaluate the valid, current length of the diagnostics message frame:

• STEP 7 from the parameter RET\_VAL of SFC 13.

# Fault types

The diagnostics alarm is signaled on channel 0.

Table 9- 14 Fault types

| Fault<br>No. | Fault type                                 | Meaning/cause                                                                                                    | Delete alarm bit/acknowledgement                                                                                                    |
|--------------|--------------------------------------------|----------------------------------------------------------------------------------------------------|----------------------------------------------------------------------------------------------------|
| F1           | 00001:<br>Short-circuit                    | Short-circuit of the temperature sensor                                                                                                    | Alarm bit is automatically deleted when the cause of the fault has been removed and acknowledged with "trip reset".                                     |
| F4           | 00100:<br>Overload                         | <ul><li>Overload of the temperature sensor</li><li>Overload of the thermal motor model</li></ul>                                                            | Alarm bit is updated continually.                                                                                                    |
| F5           | 00101:<br>Overtemperature                  | Overload of the contact block                                                                                                    | Alarm bit is automatically deleted when the cause of the fault has been removed and acknowledged with "trip reset".                                     |
| F6           | 00110:<br>Wire break                       | Wire break of the temperature sensor                                                                                                    | Alarm bit is updated continually.                                                                                                    |
| F7           | 00111:<br>Maximum limit value<br>exceeded  | I <sub>e</sub> limit value overshot                                                                                                    |                                                                                                    |
| F8           | 01000:<br>Minimum limit value<br>undershot | I <sub>e</sub> limit value undershot                                                                                                    |                                                                                                    |
| F9           | 01001:<br>Error                            | Internal error/device error     Contact block defective                                                                                                    | Alarm bit can be deleted when the cause of the error has been eliminated by  • Switching the supply voltage On and Off  • "Restart" command if possible |
| F16          | 10000:<br>Parameterization<br>error        | Invalid parameter value                                                                                                    | Alarm bit is always deleted when acknowledged with "trip reset".                                                                                        |
| F17          | 10001:<br>No sensor or load<br>voltage     | <ul><li>Electronics supply voltage too low</li><li>No contact block supply voltage</li><li>No supply voltage</li></ul>                                      | Alarm bit is deleted when the cause of tripping has been eliminated or automatically acknowledged.                                                      |
| F24          | 11000:<br>Actuator tripping                | <ul> <li>Tripping due to overload</li> <li>Tripping due to zero current</li> <li>Tripping due to asymmetry</li> <li>Tripping due to ground fault</li> </ul> | Alarm bit is always deleted when acknowledged with "trip reset".  Additional acknowledgment in combination with another error.                          |
| F26          | 11010:<br>External fault                   | <ul><li>Overload of the sensor supply</li><li>Process image error</li></ul>                                                                                 | Alarm bit is always deleted when acknowledged with "trip reset".                                                                                        |

### 9.10 Data formats and data sets

## 9.10.1 Properties

The soft starter evaluates a large amount of operating, diagnostic, and statistical data.

#### Control data

Data that is transferred to the soft starter, e.g. motor CCW switching command, trip reset, etc.

Data format: Bit

### Messages

Data that is transferred from the soft starter and indicates the current operating status, e.g., Motor CCW, etc.

Data format: Bit

### **Diagnostics**

Data that is transferred from the soft starter and indicates the current operating status, e.g., Overload fault, etc.

Data format: Bit

#### **Current values**

Current values are coded in different current formats, namely in

- 6-bit current format,
- 8-bit current format, and
- 9-bit current format:

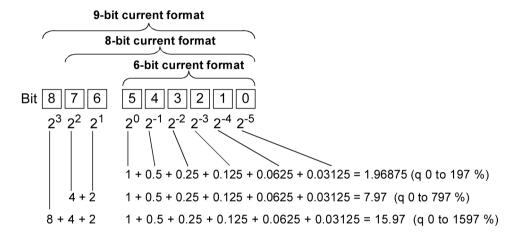

Figure 9-8 Current formats

#### Current values are

- Motor current I<sub>max</sub> (6-bit current format)
- Phase currents I<sub>L1max</sub>, I<sub>L2max</sub>, I<sub>L3max</sub> (8-bit current format)
- Last trigger current (9-bit current format)
- Maximum tripping current (9-bit current format)

#### Statistical data on device service life

Operating hours

The soft starter records 2 operating hour values:

Motor operating hours

Specifies for how long the motor was switched on

Operating hours of the device (soft starter)

This indicates how long the 115 V AC or 230 V AC voltage supply of the soft starter was switched on.

Both operating hour values are recorded in data set 95 - "Read statistics". They are entered in the "Operating hours" data field at 1-second intervals. The operating hours are recorded in the range from 0 to 232 seconds in 1-second increments.

Number of overload trips

The soft starter counts the number of overload trips in the range from 0 to 65535.

Number of starts motor CW/CCW

The soft starter counts the number of starts in the range from 0 to 232

Example: if current flows in the main circuit after the "Motor ON" command, the value is incremented by 1.

- Number of starts, outputs 1 to 4
- Motor current I<sub>max</sub>

The soft starter measures the current in all 3 phases and displays the current of the highest loaded phase as a percentage [%] of the set current l<sub>e</sub>.

Data format: 1 byte, 8-bit current format

Example: Set current I<sub>e</sub> = 60 A

Displayed motor current 110 %

then corresponds to 60 A x 1.1 = 66 A

All 3 phase currents are available in data block 94

Last trip current

The soft starter measures the current in all 3 phases and displays the current that is flowing in the highest loaded phase when tripping occurs as a percentage [%] of the set current  $I_e$  and in amperes [A]

Data format: 2 byte, 9-bit current format

Example: Set current I<sub>e</sub> = 60 A

Indicated motor current 455 % then corresponds to 60 A x 4.55 = 273 A

### Statistics data of the maximum pointer

Maximum pointers are used for preventive diagnostics:

- The maximum measured value is stored in the device.
- The higher-level PLC can retrieve the measured value at any time.
- The higher-level PLC can reset the measured value at any time.

The following data is available as a maximum pointer:

- Number of overload trips.
- Phase current I<sub>L1max</sub> to I<sub>L3max</sub> and I<sub>L1min</sub> to I<sub>L3min</sub>. Maximum and minimum phase current as
  a percentage [%] of set current I<sub>e</sub> and in amperes [A]

Data format: 1 byte each, 8-bit current format

Both the measured maximum and minimum phase currents in bypass operation are stored per phase.

Minimum and maximum phase-to-phase voltages U<sub>Lx</sub> - U<sub>Ly</sub> as RMS values in 0.1 V.
 Minimum and maximum line frequency in 0.5 Hz resolution.

## 9.11 Identification number (ID No.), error codes

### 9.11.1 Identification number (ID No.)

The identification number (ID No.) is used for unique identification of all the information available in the motor starter (parameters, control commands, diagnostics, commands, etc.). It is located in the left-hand column of the data set tables.

### 9.11.2 Error codes for negative data set acknowledgement

#### **Description**

If a data set is rejected, an error code is sent with the negative acknowledgment, both via the device interface and via the bus interface. This provides information about the reason for the negative acknowledgment.

The error codes comply with the PROFIBUS-DPV1 standard in as far as it applies to the soft starter

#### Evaluation via local device interface with Soft Starter ES

The error codes are evaluated by the Soft Starter ES parameterization and diagnostic software and output in plain text. More information on this can be found in the online help of Soft Starter ES.

#### **Evaluation via PROFIBUS DP**

The error codes are output via PROFIBUS DP Layer 2. More information can be found in the relevant manuals for the PROFIBUS DP protocol description.

### **Error codes**

The following error codes are generated by the soft starter:

Table 9- 15 Error codes

| Error codes     |                  | Error message                                   | Cause                                                                                  |  |  |
|-----------------|------------------|-------------------------------------------------|----------------------------------------------------------------------------------------|--|--|
| Byte            |                  |                                                 |                                                                                        |  |  |
| High            | Low              |                                                 |                                                                                        |  |  |
| 00н             | 00н              | No error                                        |                                                                                        |  |  |
| Commi           | unication        | interface                                       |                                                                                        |  |  |
| 80н             | А0н              | Negative acknowledgement for "Read data set"    | Data set write-only                                                                    |  |  |
| 80н             | А1н              | Negative acknowledgement for "Write data set"   | Data set read-only                                                                     |  |  |
| 80н             | А2н              | Protocol error                                  | Layer 2 (fieldbus)                                                                     |  |  |
|                 |                  |                                                 | Device interface                                                                       |  |  |
|                 |                  |                                                 | Incorrect coordination                                                                 |  |  |
| 80 <sub>H</sub> | А9н              | This function is not supported                  | DPV1 service does not support<br>Read/write data set                                   |  |  |
| Access          | to techn         | ology                                           |                                                                                        |  |  |
| 80н             | В0н              | Unknown data set number                         | Data set number not known in the soft starter                                          |  |  |
| 80н             | В1н              | Incorrect data set length when writing          | Data set length and specified data<br>set length different                             |  |  |
| 80н             | В2н              | Incorrect slot number                           | Slot not 1 or 4                                                                        |  |  |
| 80 <sub>H</sub> | В6н              | Communication partner declined data acceptance! | Incorrect operating mode (automatic,<br>manual bus, manual mode local)                 |  |  |
|                 |                  |                                                 | Data set is read-only                                                                  |  |  |
|                 |                  |                                                 | <ul> <li>Parameters cannot be changed in<br/>ON state</li> </ul>                       |  |  |
| 80H             | В8н              | Invalid parameter                               | Invalid parameter value                                                                |  |  |
| Device          | Device resources |                                                 |                                                                                        |  |  |
| 80н             | С2н              | Temporary lack of resources in the              | No free receive buffer                                                                 |  |  |
|                 |                  | device!                                         | The data set is currently being<br>updated                                             |  |  |
|                 |                  |                                                 | <ul> <li>The data set request is currently<br/>active on another interface.</li> </ul> |  |  |

## 9.12 Data sets (BS)

#### Reading/writing data sets with STEP 7

You can access the data sets of the soft starter from the user program.

Writing data sets:

S7-DPV1 master: By calling up SFB 53 "WR\_REC" or SFC 58

S7 master: by calling up SFC 58

• Reading data sets:

S7-DPV1 master: by calling up SFB 52 "RD\_REC" or SFC 59

S7 master: by calling up SFC 59

#### **Further information**

You can find additional information about the SFBs

- in the reference manual "System Software for S7-300/400, System and Standard Functions" (https://support.industry.siemens.com/cs/ww/en/view/1214574)
- in the STEP 7 online help

### Byte arrangements

When data longer than one byte is stored, the bytes are arranged as follows ("big endian"):

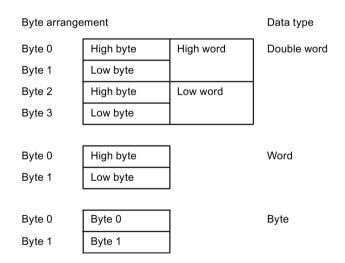

Figure 9-9 Byte arrangement in "big endian" format

## 9.12.1 Data set 68 - Reading/writing the process image of the outputs

#### Note

Note that data set 68 is overwritten by the cyclic process image in automatic mode!

| Byte  | Meaning                                                                                                    |  |  |
|-------|----------------------------------------------------------------------------------------------------|--|--|
|       | Header                                                                                                    |  |  |
| 0     | Writing coordination 0x20 via channel C1 (PLC) Writing 0x30 via channel C2 (PC) Writing 0x40 via device interface (PC) |  |  |
| 1 - 3 | Reserved = 0                                                                                                    |  |  |
|       | Process image of the outputs                                                                                           |  |  |
| 4     | Process data DO-0.0 to DO-0.7, table below                                                                             |  |  |
| 5     | Process data DO-1.0 to DO-1.7, table below                                                                             |  |  |
| 6     | Reserved = 0                                                                                                    |  |  |
| 7     | Reserved = 0                                                                                                    |  |  |

Table 9- 16 Data set 68 - Reading/writing the process image of the outputs

| ID No. | Process data |   | Process image                 |  |                                    |
|--------|--------------|---|-------------------------------|--|------------------------------------|
|        |              |   | (16 O (outputs), DO 0.0 to De |  | (16 O (outputs), DO 0.0 to DO 1.7) |
| 1001   | DO-0.        | 0 | Motor CW                      |  |                                    |
| 1002   |              | 1 | Motor CCW                     |  |                                    |
| 1003   |              | 2 | Not used                      |  |                                    |
| 1004   |              | 3 | Trip reset                    |  |                                    |
| 1005   |              | 4 | Emergency start               |  |                                    |
| 1006   |              | 5 | Not used                      |  |                                    |
| 1007   |              | 6 | Slow speed                    |  |                                    |
| 1008   |              | 7 | Not used                      |  |                                    |
| 1009   | DO-1.        | 0 | Output 1                      |  |                                    |
| 1010   |              | 1 | Output 2                      |  |                                    |
| 1011   |              | 2 | Parameter set bit 0           |  |                                    |
| 1012   |              | 3 | Parameter set bit 1           |  |                                    |
| 1013   |              | 4 | Not used                      |  |                                    |
| 1014   |              | 5 | Not used                      |  |                                    |
| 1015   |              | 6 | Not used                      |  |                                    |
| 1016   |              | 7 | Disable quick stop            |  |                                    |

In the "Automatic mode", the PLC specifies the process image of the outputs. In this case, reading of data set 68 at the local device interface returns the process image of the outputs as transmitted by the PLC.

## 9.12.2 Data set 69 - Reading the process image of the inputs

| Byte | Meaning                                    |  |
|------|--------------------------------------------|--|
|      | Process image of the inputs                |  |
| 0    | Process data DI-0.0 to DI-0.7, table below |  |
| 1    | Process data DI-1.0 to DI-1.7, table below |  |
| 2    | Reserved = 0                               |  |
| 3    | Reserved = 0                               |  |

Table 9- 17 Data set 69 - Reading the process image of the inputs

| ID No. | . Process data |   | Process image:<br>(16 I (inputs), DI 0.0 to DI 1.7) |  |
|--------|----------------|---|-----------------------------------------------------|--|
| 1101   | DI-0.          | 0 | Ready (automatic)                                   |  |
| 1102   |                | 1 | Motor ON                                            |  |
| 1103   |                | 2 | Group fault                                         |  |
| 1104   |                | 3 | Group warning                                       |  |
| 1105   |                | 4 | Input 1                                             |  |
| 1106   |                | 5 | Input 2                                             |  |
| 1107   |                | 6 | Input 3                                             |  |
| 1108   |                | 7 | Input 4                                             |  |
| 1109   | DI-1.          | 0 | Motor current lact-bit0                             |  |
| 1110   |                | 1 | Motor current I <sub>act-bit1</sub>                 |  |
| 1111   |                | 2 | Motor current lact-bit2                             |  |
| 1112   |                | 3 | Motor current lact-bit3                             |  |
| 1113   |                | 4 | Motor current I <sub>act-bit4</sub>                 |  |
| 1114   |                | 5 | Motor current lact-bit5                             |  |
| 1115   |                | 6 | Manual mode local                                   |  |
| 1116   |                | 7 | Ramp operation                                      |  |

## 9.12.3 Data set 72 - Logbook - Reading device errors

Table 9- 18 Data set 72 - Logbook - Reading device errors

| Byte      | Meaning                         | Value range         | Increment | Note               |  |
|-----------|---------------------------------|---------------------|-----------|--------------------|--|
| 0 - 3     | Operating hours - device        | 1 2 <sup>32</sup> s | 1 second  | Oldest entry       |  |
| 4 - 5     | ID number of the device error   | 0 ±32767 s          | 1         |                    |  |
| 6 - 9     | Operating hours - device        | 1 2 <sup>32</sup> s | 1 second  | Second oldest      |  |
| 10 - 11   | ID number of the device error   | 0 ±32767 s          | 1         | entry              |  |
| etc.      |                                 |                     |           |                    |  |
| 120 - 123 | Operating hours - device        | 1 2 <sup>32</sup> s | 1 second  | Last, newest entry |  |
| 124 - 125 | ID number of tripping operation | 0 ±32767 s          | 1         |                    |  |

This data set can accommodate 21 entries. When all locations have been written, the first entry is overwritten again.

#### Note

The newest entry is entered at the end of the data set. The remaining entries are moved up one entry.

The following messages can be entered:

| ID No. | Device fault - messages         |  |
|--------|---------------------------------|--|
| 452    | Heatsink - thermistor defective |  |
| 1466   | Contact 1 failed                |  |
| 1467   | Contact 2 failed                |  |
| 1468   | Contact 3 failed                |  |
| 1417   | Bypass element defective        |  |

## 9.12.4 Data set 73 - Logbook - Reading the trips

Table 9- 19 Data set 73 - Logbook - Reading the trips

| Byte      | Meaning                         | Value range         | Increment | Note               |
|-----------|---------------------------------|---------------------|-----------|--------------------|
| 0 - 3     | Operating hours - device        | 1 2 <sup>32</sup> s | 1 second  | Oldest entry       |
| 4 - 5     | ID number of the device error   | 0 ± 32767           | 1         |                    |
| 6 - 9     | Operating hours - device        | 1 2 <sup>32</sup> s | 1 second  | Second oldest      |
| 10 - 11   | ID number of the device error   | 0 ± 32767           | 1         | entry              |
| etc.      |                                 |                     |           |                    |
| 120 - 123 | Operating hours - device        | 1 2 <sup>32</sup> s | 1 second  | Last, newest entry |
| 124 - 125 | ID number of tripping operation | 0 ± 32767           | 1         |                    |

This data set can accommodate 21 entries. When all locations have been written, the first entry is overwritten again.

### Note

The newest entry is entered at the end of the data set. The remaining entries are moved up one entry.

## The following messages can be entered:

Table 9- 20 Messages in the logbook - Reading the trips

| ID No.        | Trips - messages                            |  |
|---------------|---------------------------------------------|--|
| 309           | Contact block overload                      |  |
| 317           | Electronics supply voltage too low          |  |
| 319           | No supply voltage                           |  |
| 324           | Temperature sensor overload                 |  |
| 325           | Temperature sensor wire break               |  |
| 326           | Temperature sensor short-circuit            |  |
| 327           | Thermal motor model overload                |  |
| 334           | I <sub>e</sub> limit value overshot         |  |
| 335           | I <sub>e</sub> limit value undershot        |  |
| 339           | Motor stalled - switched off                |  |
| 341           | Asymmetry tripping                          |  |
| 343           | Ground fault tripping                       |  |
| 355           | Process image error                         |  |
| 365           | Invalid parameter value                     |  |
| ID No. of inc | orrect parameter                            |  |
| 1407          | Electronics supply voltage too high         |  |
| 1408          | No load                                     |  |
| 1409          | Phase failure L1                            |  |
| 1410          | Phase failure L2                            |  |
| 1411          | Phase failure L3                            |  |
| 1421          | Impermissible I <sub>e</sub> /CLASS setting |  |
| 1479          | Phase angle control failure                 |  |
| 1481          | System voltage too high                     |  |
| 1482          | Current measuring range overshot            |  |

## 9.12.5 Data set 75 - Logbook - Reading events

Table 9-21 Data set 75 - Logbook - Reading events

| Byte      | Meaning                         | Value range         | Increment | Note               |
|-----------|---------------------------------|---------------------|-----------|--------------------|
| 0 - 3     | Operating hours - device        | 1 2 <sup>32</sup> s | 1 second  | Oldest entry       |
| 4 - 5     | ID number of the device error   | 0 ± 32767*)         | 1         |                    |
| 6 - 9     | Operating hours - device        | 1 2 <sup>32</sup> s | 1 second  | Second oldest      |
| 10 - 11   | ID number of the device error   | 0 ± 32767*)         | 1         | entry              |
| etc.      |                                 |                     |           |                    |
| 120 - 123 | Operating hours - device        | 1 2 <sup>32</sup> s | 1 second  | Last, newest entry |
| 124 - 125 | ID number of tripping operation | 0 ± 32767*)         | 1         |                    |

<sup>\*) +</sup> incoming event, - outgoing event

This data set can accommodate 21 entries. When all locations have been written, the first entry is overwritten again.

#### Note

The newest entry is entered at the end of the data set. The remaining entries are moved up one entry.

### The following messages can be entered:

Table 9-22 Messages in the logbook - Reading events

| ID No.                        | Events - messages                        | Note                   |  |  |  |  |
|-------------------------------|------------------------------------------|------------------------|--|--|--|--|
| Warning                       | Warnings                                 |                        |  |  |  |  |
| 324                           | Temperature sensor overload              | ± (coming/going event) |  |  |  |  |
| 325                           | Temperature sensor wire break            | ± (coming/going event) |  |  |  |  |
| 326                           | Temperature sensor short-circuit         | ± (coming/going event) |  |  |  |  |
| 327                           | Thermal motor model overload             | ± (coming/going event) |  |  |  |  |
| 334                           | I <sub>e</sub> current limit exceeded    | ± (coming/going event) |  |  |  |  |
| 335                           | I <sub>e</sub> current limit undershot   | ± (coming/going event) |  |  |  |  |
| 340                           | Asymmetry detected                       | ± (coming/going event) |  |  |  |  |
| 342                           | Ground fault detected                    | ± (coming/going event) |  |  |  |  |
| Actions                       |                                          |                        |  |  |  |  |
| 310                           | Emergency start active                   | ± (coming/going event) |  |  |  |  |
| 357                           | Automatic mode                           | + (coming event only)  |  |  |  |  |
| 358                           | Manual bus mode                          | + (coming event only)  |  |  |  |  |
| 359                           | Manual mode local                        | + (coming event only)  |  |  |  |  |
| 360                           | Connection abort in manual mode          | + (coming event only)  |  |  |  |  |
| 363                           | Maximum pointer deleted                  | + (coming event only)  |  |  |  |  |
| 365                           | Invalid parameter value                  | + (coming event only)  |  |  |  |  |
| ID No. o                      | of incorrect parameter                   |                        |  |  |  |  |
| 366                           | Parameters cannot be changed in ON state | + (coming event only)  |  |  |  |  |
| ID No. of incorrect parameter |                                          |                        |  |  |  |  |
| 368                           | Parameters disabled CPU/master active    | ± (coming/going event) |  |  |  |  |
| 369                           | Factory settings restored                | + (coming event only)  |  |  |  |  |
| 1302                          | Logbook - trips deleted                  | + (coming event only)  |  |  |  |  |
| 1303                          | Logbook - events deleted                 | + (coming event only)  |  |  |  |  |

## 9.12.6 Data set 81 - Reading the basic settings of data set 131

Data set 81 corresponds in structure and content to data set 131. Data set 81 supplies the default values for all parameters of data set 131.

## 9.12.7 Data set 82 - Reading the basic settings of data set 132

Data set 82 corresponds in structure and content to data set 132. Data set 82 supplies the default values for all parameters of data set 132.

## 9.12.8 Data set 83 - Reading the basic settings of data set 133

Data set 83 corresponds in structure and content to data set 133. Data set 83 supplies the default values for all parameters of data set 133.

## 9.12.9 Data set 92 - Reading device diagnostics

Table 9- 23 Data set 92 - Reading device diagnostics

| ID No.   | Byte <sup>Bit</sup> | Alarm bit                 | Error No.*) | Meaning/acknowledgment                                                                                                    |
|----------|---------------------|---------------------------|-------------|----------------------------------------------------------------------------------------------------|
| Switchin | ng/controlli        | ng                        |             |                                                                                                    |
| 301      | 00                  | Ready (automatic)         | -           | Device is ready for operation via host (e.g. PLC), alarm bit is updated continually.                                                                                         |
| 306      | 01                  | Motor CW                  | -           | Contact block 1 is switched on, alarm bit is updated continually.                                                                                                    |
| 307      | 02                  | Motor CCW                 | -           | Contact block 2 is switched on, alarm bit is updated continually.                                                                                                    |
| 309      | 03                  | Contact block overload    | F5, F24     | e.g. power semiconductor too hot, causing motor to trip. Alarm bit is automatically deleted when the cause of the fault has been removed and acknowledged with "trip reset". |
| 308      | 04                  | Contact block defective   | F9          | e.g. contactor is fusion-welded/jammed or power semiconductor has fused.  Alarm bit can only be deleted by switching the supply                                              |
|          |                     |                           |             | voltage on and off once the cause of the error has been eliminated.                                                                                                    |
| 310      | 05                  | Emergency start active    | -           | Alarm bit is deleted when emergency start is deactivated.                                                                                                    |
| 302      | 06                  | Group fault               | -           | At least 1 error that generates an E No. is set.                                                                                                    |
|          |                     |                           |             | Alarm bit is deleted when the cause of tripping has been eliminated and acknowledged with "trip reset, auto reset, OFF command"                                              |
| 304      | 07                  | Group warning             | -           | At least 1 warning is pending, alarm bit is updated continually.                                                                                                    |
|          | 1º                  | Reserved = 0              | -           |                                                                                                    |
| 319      | 11                  | No supply voltage         | F17, F24    | Alarm bit is automatically deleted when the cause of the fault has been removed and acknowledged with "trip reset".                                                          |
|          | 12                  | Reserved = 0              | -           |                                                                                                    |
| 312      | 1 <sup>3</sup>      | Starting active           | -           | Alarm bit is updated continually.                                                                                                    |
| 313      | 14                  | Coast down active         | -           |                                                                                                    |
|          | 1 <sup>5</sup>      | Reserved = 0              | -           |                                                                                                    |
| 316      | 16                  | Electrical braking active | -           | Brake output is switched on by the soft starter, alarm bit is updated continually.                                                                                           |
| 314      | 17                  | Slow speed active         | -           | Alarm bit is updated continually.                                                                                                    |

| ID No.    | ByteBit               | Alarm bit                            | Error No.*) | Meaning/acknowledgment                                                                                                    |
|-----------|-----------------------|--------------------------------------|-------------|----------------------------------------------------------------------------------------------------|
| Protectiv | e function            | : Motor/cable/ short-circuit         |             |                                                                                                    |
| 324       | 20                    | Temperature sensor overload          | F4          | Overload detected, alarm bit is updated continually.                                                                                                    |
| 325       | 21                    | Temperature sensor wire break        | F6          | Thermistor circuit interrupted, alarm bit is updated continually.                                                                                                    |
| 326       | 22                    | Temperature sensor short-circuit     | F1          | Short-circuit in thermistor circuit, alarm bit is updated continually.                                                                                                    |
| 327       | 23                    | Thermal motor model overload         | F4          | Overload detected, alarm bit is updated continually.                                                                                                    |
| 328       | 24                    | Overload tripping                    | F24         | Motor is tripped due to a detected overload.  Alarm bit is automatically deleted when the cause of the fault has been removed and acknowledged with "trip reset"/"auto reset". |
| 329       | <b>2</b> <sup>5</sup> | Idle time active                     | -           | Alarm bit is updated continually.                                                                                                    |
| 330       | <b>2</b> <sup>6</sup> | Cooling time active                  | -           | Alarm bit is updated continually.                                                                                                    |
|           | 27                    | Reserved = 0                         | -           |                                                                                                    |
|           | 30-6                  | Reserved = 0                         | -           |                                                                                                    |
| 352       | 37                    | Input control                        | -           | Device receives control commands via the inputs, alarm bit is updated continually.                                                                                             |
| 340       | 40                    | Asymmetry detected                   | -           | Asymmetry is present, alarm bit is updated continually.                                                                                                    |
| 341       | 41                    | Asymmetry tripping                   | F24         | Tripping of the motor due to asymmetry.                                                                                                    |
|           |                       |                                      |             | Alarm bit is automatically deleted when the cause of the fault has been removed and acknowledged with "trip reset".                                                            |
| 334       | 42                    | I <sub>e</sub> limit value overshot  | F7          | Limit exceeded, alarm bit is updated continually.                                                                                                    |
| 335       | 43                    | I <sub>e</sub> limit value undershot | F8          | Limit undershot, alarm bit is updated continually.                                                                                                    |
| 336       | 44                    | le current limit tripping            | F24         | Alarm bit is automatically deleted when the cause of the fault has been removed and acknowledged with "trip reset".                                                            |
|           | <b>4</b> <sup>5</sup> | Reserved = 0                         | -           |                                                                                                    |
|           | 46                    | Reserved = 0                         | -           |                                                                                                    |
| 339       | 47                    | Motor stalled - switched off         | F24         | Trip, stalling current detected for longer than the permitted stalling time.                                                                                                   |
|           |                       |                                      |             | Alarm bit is automatically deleted when the cause of the fault has been removed and acknowledged with "trip reset".                                                            |
| 344       | 50                    | Input 1                              | -           | States of the inputs                                                                                                    |
| 345       | 5 <sup>1</sup>        | Input 2                              | -           | "1" = active, HIGH level is present                                                                                                    |
| 346       | 5 <sup>2</sup>        | Input 3                              | -           | "0" = inactive, LOW level is present                                                                                                    |
| 347       | 5 <sup>3</sup>        | Input 4                              | -           | Alarm bit is updated continually.                                                                                                    |
|           | 5 <sup>4-7</sup>      | Reserved = 0                         | -           |                                                                                                    |
| 342       | 6 <sup>0</sup>        | Ground fault detected                | -           | Ground fault is present, alarm bit is updated continually.                                                                                                    |
| 343       | 6 <sup>1</sup>        | Ground fault tripping                | F24         | Tripping of the motor due to ground fault.                                                                                                    |
|           |                       |                                      |             | Alarm bit is automatically deleted when the cause of the fault has been removed and acknowledged with "trip reset".                                                            |

## 9.12 Data sets (BS)

| ID No.      | Byte <sup>Bit</sup>   | Alarm bit                                | Error No.*) | Meaning/acknowledgment                                                                                              |  |
|-------------|-----------------------|------------------------------------------|-------------|----------------------------------------------------------------------------------------------------|--|
| 353         | 6 <sup>2</sup>        | Quick stop active                        | F26, F24    | Tripping of the motor due to quick stop.                                                                            |  |
|             |                       |                                          |             | Alarm bit is automatically deleted when the cause of the fault has been removed and acknowledged with "trip reset". |  |
|             | 6 <sup>3</sup>        | Reserved = 0                             | -           |                                                                                                    |  |
| 361         | 64                    | Trip reset successful                    | 1           | Alarm bit is deleted by an update or by a "Trip Reset" in ready for operation status.                               |  |
| 362         | <b>6</b> <sup>5</sup> | Trip reset not possible                  | -           | Tripping cause is still present.                                                                                    |  |
|             |                       |                                          |             | Alarm bit is deleted by an update (new "Trip Reset") or by a "Trip Reset" in ready for operation status.            |  |
| 363         | 66                    | Maximum pointer deleted                  | -           | Alarm bit is always deleted when acknowledged with "trip reset".                                                    |  |
| 317         | 67                    | Electronics supply voltage too low       | -           | Alarm bit is deleted automatically when the cause of tripping has been eliminated.                                  |  |
| Commu       | nication              |                                          |             |                                                                                                    |  |
| 303         | 70                    | Bus fault                                | -           | Watchdog timer of DP interface has elapsed, alarm bit is updated continually.                                       |  |
| 356         | 71                    | CPU/Master STOP                          | -           | PLC program is no longer being executed, alarm bit is updated continually.                                          |  |
| 357         | 72                    | Automatic mode                           | -           | Automatic (PLC controlled), alarm bit is updated continually.                                                       |  |
| 358         | 73                    | Manual bus mode                          | -           | Manual mode via fieldbus (HMI controls), alarm bit is updated continually.                                          |  |
| 359         | 74                    | Manual mode local                        | -           | Manual mode via local device interface, (HMI controls), alarm bit is updated continually.                           |  |
|             | <b>7</b> <sup>5</sup> | Reserved = 0                             | -           |                                                                                                    |  |
| 360         | 76                    | Connection abort in manual mode local    | -           | During manual mode, the related communication connection was interrupted, alarm bit is updated continually.         |  |
| 355         | 77                    | Process image error                      | F26, F24    | Process image of the outputs contains an impermissible bit combination.                                             |  |
|             |                       |                                          |             | Alarm bit is deleted automatically when the cause of tripping has been eliminated.                                  |  |
| Paramet     | ters                  |                                          |             |                                                                                                    |  |
| 364         | 80                    | Parameter assignment active              | -           | Alarm bit is updated continually.                                                                                   |  |
| 365         | 81                    | Invalid parameter value                  | F16         | Alarm bit is always deleted when acknowledged with "Trip Reset" or valid parameters have been received.             |  |
| 366         | 82                    | Parameters cannot be changed in ON state | -           | Attempted parameter change while motor is running or during relevant device function, which has caused the trip.    |  |
|             |                       |                                          |             | Alarm bit is always deleted when acknowledged with<br>"Trip Reset" or valid parameters have been received.          |  |
| 368         | 83                    | Parameters disabled CPU/master active    | -           | Alarm bit is updated continually, soft starter ignores parameters from the PLC.                                     |  |
| <del></del> | 84-7                  | Reserved = 0                             | -           |                                                                                                    |  |

| ID No.   | Byte <sup>Bit</sup> | Alarm bit                                    | Error No.*) | Meaning/acknowledgment                                                                         |
|----------|---------------------|----------------------------------------------|-------------|------------------------------------------------------------------------------------------------|
| Device f | unctions            |                                              |             |                                                                                                |
|          | 90-2                | Reserved = 0                                 | -           |                                                                                                |
| 369      | 93                  | Factory settings restored                    | -           | Alarm bit is always deleted when acknowledged with "trip reset".                               |
|          | 94-7                | Reserved = 0                                 | -           |                                                                                                |
| 367      | 10                  | Incorrect parameter number (low byte)        | -           | In conjunction with bytes 81 and 82, specifies the ID No. of the first parameter not accepted. |
|          | 11                  | Incorrect parameter number (high byte)       | -           | Alarm bit is always deleted when acknowledged with "trip reset".                               |
|          | 120-1               | Reserved = 0                                 | -           |                                                                                                |
| 1421     | 12 <sup>2</sup>     | Impermissible I <sub>e</sub> /CLASS setting  | -           |                                                                                                |
|          | 12 <sup>3-7</sup>   | Reserved = 0                                 | -           |                                                                                                |
| 1449     | 13 <sup>0</sup>     | Parameter set 1 active                       | -           |                                                                                                |
| 1450     | 13¹                 | Parameter set 2 active                       | -           |                                                                                                |
| 1451     | 13 <sup>2</sup>     | Parameter set 3 active                       | -           |                                                                                                |
|          | 13 <sup>3</sup>     | Reserved = 0                                 | -           |                                                                                                |
| 1453     | 134                 | Parameter set change impermissible           | -           |                                                                                                |
|          | 135-7               | Reserved = 0                                 | -           |                                                                                                |
|          | 140-1               | Reserved = 0                                 | -           |                                                                                                |
| 1404     | 14 <sup>2</sup>     | Motor heating active                         | -           |                                                                                                |
| 1402     | 14 <sup>3</sup>     | DC braking active                            | -           |                                                                                                |
| 1403     | 144                 | Dynamic DC braking active                    | -           |                                                                                                |
| 1471     | 14 <sup>5</sup>     | Star/delta motor connection                  | -           |                                                                                                |
| 1472     | 14 <sup>6</sup>     | Inside-delta motor connection                | -           |                                                                                                |
| 1473     | 14 <sup>7</sup>     | Motor connection type unknown                | -           |                                                                                                |
| 1408     | 15 <sup>0</sup>     | No load                                      | -           |                                                                                                |
|          | 15¹                 | Reserved = 0                                 | -           |                                                                                                |
| 1409     | 15 <sup>2</sup>     | Phase failure L1                             | -           |                                                                                                |
| 1410     | 15 <sup>3</sup>     | Phase failure L2                             | -           |                                                                                                |
| 1411     | 15 <sup>4</sup>     | Phase failure L3                             | -           |                                                                                                |
| 1412     | 15 <sup>5</sup>     | Rotational direction of line frequency right | -           |                                                                                                |
| 1413     | 15 <sup>6</sup>     | Rotational direction of line frequency left  | -           |                                                                                                |
|          | 15 <sup>7</sup>     | Reserved = 0                                 | -           |                                                                                                |
|          | 16                  | Reserved = 0                                 | -           |                                                                                                |
| 1435     | 17 <sup>0</sup>     | Output 1 active                              | -           |                                                                                                |
| 1436     | 17 <sup>1</sup>     | Output 2 active                              | -           |                                                                                                |
| 1437     | 172                 | Output 3 active                              | -           |                                                                                                |
| 1438     | 17 <sup>3</sup>     | Output 4 active                              | -           |                                                                                                |
|          | 174-7               | Reserved = 0                                 | -           |                                                                                                |
|          | 18                  | Reserved = 0                                 | -           |                                                                                                |

## 9.12 Data sets (BS)

| ID No.    | Byte <sup>Bit</sup>   | Alarm bit                                | Error No.*) | Meaning/acknowledgment |  |  |  |  |
|-----------|-----------------------|------------------------------------------|-------------|------------------------|--|--|--|--|
| Switching | Switching/controlling |                                          |             |                        |  |  |  |  |
| 1407      | 19 <sup>0</sup>       | Electronics supply voltage too high      |             |                        |  |  |  |  |
| 1470      | 19¹                   | Ready to start ON for motor              |             |                        |  |  |  |  |
| 1414      | 19 <sup>2</sup>       | Contact block short-circuited            |             |                        |  |  |  |  |
| 1417      | 19 <sup>3</sup>       | Bypass element defective                 |             |                        |  |  |  |  |
| 1418      | 19 <sup>4</sup>       | Reserved = 0                             |             |                        |  |  |  |  |
| 1466      | 19 <sup>5</sup>       | Contact 1 failed                         |             |                        |  |  |  |  |
| 1467      | 19 <sup>6</sup>       | Contact 2 failed                         |             |                        |  |  |  |  |
| 1468      | 19 <sup>7</sup>       | Contact 3 failed                         |             |                        |  |  |  |  |
| Protectio | n function            | 1                                        |             |                        |  |  |  |  |
| 1422      | 200                   | Thermal motor model deactivated          |             |                        |  |  |  |  |
|           | 201-2                 | Reserved = 0                             |             |                        |  |  |  |  |
| 1479      | 203                   | Phase angle control failure              |             |                        |  |  |  |  |
|           | 204-7                 | Reserved = 0                             |             |                        |  |  |  |  |
| 1415      | 210                   | Contact block cooling time active        |             |                        |  |  |  |  |
| 1416      | 21 <sup>1</sup>       | Contact block too hot for start          |             |                        |  |  |  |  |
| 1482      | 212                   | Current measuring range overshot         |             |                        |  |  |  |  |
|           | 213-7                 | Reserved = 0                             |             |                        |  |  |  |  |
| Commun    | ication               |                                          | •           |                        |  |  |  |  |
| 357       | 220                   | Automatic mode (redundant to bit 7.2)    |             |                        |  |  |  |  |
| 358       | 221                   | Manual bus mode (redundant to bit 7.3)   |             |                        |  |  |  |  |
| 1443      | 22 <sup>2</sup>       | Manual bus - PC controls                 |             |                        |  |  |  |  |
| 359       | 223                   | Manual mode local (redundant to bit 7.4) |             |                        |  |  |  |  |
| 1444      | 224                   | Manual mode local - input controls       |             |                        |  |  |  |  |
| 1445      | 225                   | Manual mode local - HMI controls         |             |                        |  |  |  |  |
| 1446      | 22 <sup>6</sup>       | Manual mode local - PC controls          |             |                        |  |  |  |  |
|           | 22 <sup>7</sup>       | Reserved = 0                             |             |                        |  |  |  |  |
|           | 23                    | Reserved = 0                             |             |                        |  |  |  |  |

| ID No.  | Byte <sup>Bit</sup> | Alarm bit                                                | Error No.*) | Meaning/acknowledgment |  |  |  |  |
|---------|---------------------|----------------------------------------------------------|-------------|------------------------|--|--|--|--|
| Prewarr | Prewarnings         |                                                          |             |                        |  |  |  |  |
|         | 240-1               | Reserved = 0                                             |             |                        |  |  |  |  |
| 1419    | 242                 | Prewarning limit - remaining time for tripping undershot |             |                        |  |  |  |  |
| 1420    | 243                 | Prewarning limit - motor heating exceeded                |             |                        |  |  |  |  |
|         | 244-7               | Reserved = 0                                             |             |                        |  |  |  |  |
|         | 25                  | Reserved = 0                                             |             |                        |  |  |  |  |
|         | 26                  | Reserved = 0                                             |             |                        |  |  |  |  |
|         | 27                  | Reserved = 0                                             |             |                        |  |  |  |  |
|         | 28                  | Reserved = 0                                             |             |                        |  |  |  |  |
|         | 29                  | Reserved = 0                                             |             |                        |  |  |  |  |

<sup>\*)</sup> PROFIBUS DP error numbers

## 9.12.10 Data set 93 - Writing a command

### Structure of the command data set

| Byte    | Meaning            | Note                                        |  |
|---------|--------------------|---------------------------------------------|--|
| Header  |                    |                                             |  |
| 0       | Coordination       | 0x20 Writing via C1 channel (PLC)           |  |
|         |                    | 0x30 Writing via C2 channel (PC)            |  |
|         |                    | 0x40 Writing 0x40 via device interface (PC) |  |
| 1 - 3   | Reserved           |                                             |  |
| Command |                    |                                             |  |
| 4       | Number of commands | Value range 1 5                             |  |
|         |                    | Number of subsequent valid commands         |  |
| 5       | Command 1          | Sequential No., see table below             |  |
| 6       | Command 2          | Optional (see table below for coding)       |  |
| 7       | Command 3          | Optional (see table below for coding)       |  |
| 8       | Command 4          | Optional (see table below for coding)       |  |
| 9       | Command 5          | Optional (see table below for coding)       |  |

Table 9- 24 Data set 93 - Writing a command

| ID No.    | Coding          | Command                            | Meaning                                                                                       |  |  |  |
|-----------|-----------------|------------------------------------|-----------------------------------------------------------------------------------------------|--|--|--|
| 1-byte co | 1-byte commands |                                    |                                                                                               |  |  |  |
| 0         | 0               | Reserved                           | No function                                                                                   |  |  |  |
| 703       | 1               | Trip reset                         | Resetting and acknowledging of error messages                                                 |  |  |  |
| 713       | 2               | Emergency start ON                 | Switch on emergency start                                                                     |  |  |  |
| 714       | 3               | Emergency start OFF                | Switch off emergency start                                                                    |  |  |  |
| 701       | 6               | Factory settings                   | Restore the basic factory settings of the parameters.                                         |  |  |  |
| 704       | 7               | Reset maximum pointer              | The measured values for preventive diagnostics are deleted (= 0).                             |  |  |  |
| 705       | 13              | Logbook - delete trips             | Delete logbook of recorded error causes.                                                      |  |  |  |
| 706       | 14              | Logbook - delete events            | Delete logbook of recorded alarms and specific actions.                                       |  |  |  |
| 702       | 9               | Restart                            | Initiate a restart (same as after power ON), e.g., after reassignment of the station address. |  |  |  |
| 707       | 10              | Parameters disabled CPU/master ON  | Parameterization by parameterizing master not possible, or its parameters are ignored.        |  |  |  |
| 708       | 11              | Parameters disabled CPU/master OFF | Parameterization by parameterizing master is possible.                                        |  |  |  |

## 9.12.11 Data set 94 - Reading measured values

Table 9- 25 Data set 94 - Reading measured values

| ID No.  | Byte <sup>Bit</sup> | Meaning                                            | Value range/[coding]       | Increment | Note          |
|---------|---------------------|----------------------------------------------------|----------------------------|-----------|---------------|
| Measure | d values            |                                                    |                            |           |               |
| 504     | 0                   | Phase current I <sub>L1</sub> (%)                  | 0 797 % / [0 255]          | 3.125%    | 8-bit current |
| 505     | 1                   | Phase current I <sub>L2</sub> (%)                  | 0 797 % / [0 255]          | 3.125%    | format        |
| 506     | 2                   | Phase current I <sub>L3</sub> (%)                  | 0 797 % / [0 255]          | 3.125%    |               |
| 507     | 3                   | Reserved = 0                                       |                            |           |               |
| 501     | 4 - 5               | Remaining motor cooling time                       | 0 1 800 s / [0 18 000]     | 0.1 s     |               |
| 502     | 60-6                | Motor heating                                      | 0 200 % / [0 100]          | 2 %       |               |
|         | 6 <sup>7</sup>      | Asymmetry ≥ 40%                                    | No asymmetry [0]           |           |               |
|         |                     |                                                    | Asymmetry (≥ 40%) [1]      |           |               |
| 503     | 7                   | Asymmetry                                          | 0 100 % / [0100]           | 1 %       |               |
|         | 8                   | Reserved = 0                                       |                            |           |               |
|         | 10                  | Reserved = 0                                       |                            |           |               |
|         | 11                  | Reserved = 0                                       |                            |           |               |
|         | 12 - 13             | Reserved = 0                                       |                            |           |               |
|         | 14                  | Reserved = 0                                       |                            |           |               |
| 508     | 16                  | Output frequency                                   | 0 100 Hz / [0 200]         | 0.5 Hz    |               |
|         | 17                  | Reserved = 0                                       |                            |           |               |
|         | 18                  | Reserved = 0                                       |                            |           |               |
|         | 19                  | Reserved = 0                                       |                            |           |               |
| 509     | 20                  | Line frequency                                     | 0 100 Hz / [0 200]         | 0.5 Hz    |               |
|         | 21                  | Reserved = 0                                       |                            |           |               |
| 510     | 22 - 23             | Line-to-line voltage U <sub>L1-L2</sub> (rms)      | 0 1500 V / [0 15000]       | 0.1 V     |               |
| 511     | 24 - 25             | Line-to-line voltage U <sub>L2-L3</sub> (rms)      | 0 1500 V / [0 15000]       | 0.1 V     |               |
| 512     | 26 - 27             | Line-to-line voltage U <sub>L3-L1</sub> (rms)      | 0 1500 V / [0 15000]       | 0.1 V     |               |
| 513     | 28 - 31             | Phase current I <sub>L1</sub> (rms)                | 0 20000 A / [0 2000000]    | 0.01 A    |               |
| 514     | 32 - 35             | Phase current I <sub>L2</sub> (rms)                | 0 20000 A / [0 2000000]    | 0.01 A    |               |
| 515     | 36 - 39             | Phase current I <sub>L3</sub> (rms)                | 0 20000 A / [0 2000000]    | 0.01 A    |               |
| 516     | 40 - 41             | Electronics supply voltage                         | 0 1500 V / [0 15000]       | 0.1 V     |               |
| 517     | 42                  | Heatsink temperature                               | -40 127 °C / [-40 127]     | 1 °C      |               |
| 518     | 43                  | Contact block heating                              | 0 250 °C / [0 250]         | 1 °C      |               |
| 519     | 44 - 45             | Remaining cooling time of contact block            | 0 1800 s/ [0 18000]        | 0.1 s     |               |
| 520     | 46 - 47             | Remaining time for tripping of thermal motor model | 0 10000 s / [0 10000]      | 1 s       |               |
| 521     | 48 - 51             | Output power                                       | 0 2147483 W / [0 21474830] | 0.1 W     |               |
| 522     | 52 - 63             | Reserved = 0                                       |                            |           |               |
|         |                     |                                                    | •                          |           |               |

## 9.12.12 Data set 95 - Reading statistical data

Table 9- 26 Data set 95 - Reading statistical data

| ID No.     | ByteBit | Meaning                                                           | Value range/[coding]                            | Increment | Note                 |
|------------|---------|-------------------------------------------------------------------|-------------------------------------------------|-----------|----------------------|
| Statistics | }       |                                                                   |                                                 |           |                      |
| 609        | 0       | Motor current I <sub>max</sub>                                    | 0 797 % / [0 255]                               | 3.125%    | 8-bit current format |
|            | 1       | Reserved = 0                                                      |                                                 |           |                      |
| 608        | 2       | Last tripping current I <sub>A</sub> (%)                          | 0 1 000 % / [0 320]                             | 3.125%    |                      |
|            | 4       | Operating hours - device                                          | 0 2 <sup>32</sup> -1 s / [0 2 <sup>32</sup> -1] | 1 s       |                      |
| 603        | 8 - 11  | Number of starts - motor CW                                       | 0 2 <sup>32</sup> -1 / [0 2 <sup>32</sup> -1]   | 1         |                      |
| 604        | 12 - 15 | Number of starts - motor CCW                                      | 0 2 <sup>32</sup> -1 / [0 2 <sup>32</sup> -1]   | 1         |                      |
| 605        | 16 - 17 | Number of overload trips                                          | 0 65 535 / [0 65 535]                           | 1         |                      |
|            | 18      | Reserved = 0                                                      |                                                 |           |                      |
|            | 19      | Reserved = 0                                                      |                                                 |           |                      |
| 607        | 20      | Motor current I <sub>max</sub> (rms)                              | 0 20 000 A / [0 2 000 000]                      | 0.01 A    |                      |
| 606        | 24      | Last tripping current I <sub>A</sub> (rms)                        | 0 20 000 A / [0 2 000 000]                      | 0.01 A    |                      |
| 602        | 28      | Operating hours - motor                                           | 0 2 <sup>32</sup> -1 s / [0 2 <sup>32</sup> -1] | 1 s       |                      |
| 611        | 32      | Operating hours - motor current 18 49.9 % x l <sub>e (max)</sub>  | 0 2 <sup>32</sup> -1 s / [0 2 <sup>32</sup> -1] | 1 s       |                      |
| 612        | 36      | Operating hours - motor current 50 89.9 % x I <sub>e(max)</sub>   | 0 2 <sup>32</sup> -1 s / [0 2 <sup>32</sup> -1] | 1 s       |                      |
| 613        | 40      | Operating hours - motor current 90 119.9 % x I <sub>e(max)</sub>  | 0 2 <sup>32</sup> -1 s / [0 2 <sup>32</sup> -1] | 1 s       |                      |
| 614        | 44      | Operating hours - motor current 120 1000 % x I <sub>e (max)</sub> | 0 2 <sup>32</sup> -1 s / [0 2 <sup>32</sup> -1] | 1 s       |                      |
| 615        | 48      | Reserved = 0                                                      |                                                 |           |                      |
| 616        | 50      | Number of contact block overload trips                            | 0 2 <sup>32</sup> -1 s / [0 2 <sup>32</sup> -1] | 1         |                      |
| 617        | 52      | Reserved = 0                                                      |                                                 |           |                      |
| 618        | 54      | Reserved = 0                                                      |                                                 |           |                      |
| 619        | 56      | Reserved = 0                                                      |                                                 |           |                      |
| 620        | 60      | Number of electrical braking stops                                | 0 2 <sup>32</sup> -1 s / [0 2 <sup>32</sup> -1] | 1         |                      |
| 621        | 64      | Number of starts - output 1                                       | 0 2 <sup>32</sup> -1 s / [0 2 <sup>32</sup> -1] | 1         |                      |
| 622        | 68      | Number of starts - output 2                                       | 0 2 <sup>32</sup> -1 s / [0 2 <sup>32</sup> -1] | 1         |                      |
| 623        | 72      | Number of starts - output 3                                       | 0 2 <sup>32</sup> -1 s / [0 2 <sup>32</sup> -1] | 1         |                      |
| 624        | 76      | Number of starts - output 4                                       | 0 2 <sup>32</sup> -1 s / [0 2 <sup>32</sup> -1] | 1         |                      |
|            | 80      | Reserved = 0                                                      |                                                 |           |                      |
|            | 84      | Reserved = 0                                                      |                                                 |           |                      |
|            | 88      | Reserved = 0                                                      |                                                 |           |                      |
|            | 89      | Reserved = 0                                                      |                                                 |           |                      |

## 9.12.13 Data set 96 - Reading the maximum pointer

Table 9- 27 Data set 96 - Reading the maximum pointer

| ID No. | Byte <sup>Bit</sup> | Meaning                                              | Value range/[coding]       | Increment | Note                                                    |
|--------|---------------------|------------------------------------------------------|----------------------------|-----------|---------------------------------------------------------|
| Maximu | ım pointei          | r                                                    |                            |           |                                                         |
| 656    | 4                   | Phase current I <sub>L1 min</sub> (%)                | 0 797 % / [0 255]          | 3.125%    | In bypass                                               |
| 657    | 5                   | Phase current I <sub>L2 min</sub> (%)                | 0 797 % / [0 255]          | 3.125%    | operation                                               |
| 658    | 6                   | Phase current I <sub>L3 min</sub> (%)                | 0 797 % / [0 255]          | 3.125%    | 1                                                       |
|        | 7                   | Reserved = 0                                         |                            |           |                                                         |
| 653    | 8                   | Phase current I <sub>L1 max</sub> (%)                | 0 797 % / [0 255]          | 3.125%    |                                                         |
| 654    | 9                   | Phase current I <sub>L2 max</sub> (%)                | 0 797 % / [0 255]          | 3.125%    |                                                         |
| 655    | 10                  | Phase current I <sub>L3 max</sub> (%)                | 0 797 % / [0 255]          | 3.125%    | ]                                                       |
|        | 11                  | Reserved = 0                                         |                            |           |                                                         |
| 652    | 12                  | Maximum tripping current I <sub>A max</sub> (%)      | 0 1000 % / [0 320]         | 3.125%    | Current during switch-off due to error                  |
| 651    | 14                  | Number of motor overload trips                       | 0 65 535 / [0 65 535]      | 1         | Motor<br>protection,<br>temperature<br>sensor, stalling |
| 659    | 16                  | Maximum tripping current I <sub>A max</sub> (rms)    | 0 20 000 A / [0 2 000 000] | 0.01 A    | Current during switch-off due to error                  |
| 660    | 20                  | Phase current I <sub>L1 min</sub> (rms)              | 0 20 000 A / [0 2 000 000] | 0.01 A    | In bypass                                               |
| 661    | 24                  | Phase current I <sub>L2 min</sub> (rms)              | 0 20 000 A / [0 2 000 000] | 0.01 A    | operation                                               |
| 662    | 28                  | Phase current I <sub>L3 min</sub> (rms)              | 0 20 000 A / [0 2 000 000] | 0.01 A    |                                                         |
| 663    | 32                  | Phase current I <sub>L1 max</sub> (rms)              | 0 20 000 A / [0 2 000 000] | 0.01 A    |                                                         |
| 664    | 36                  | Phase current I <sub>L2 max</sub> (rms)              | 0 20 000 A / [0 2 000 000] | 0.01 A    |                                                         |
| 665    | 40                  | Phase current I <sub>L3 max</sub> (rms)              | 0 20 000 A / [0 2 000 000] | 0.01 A    |                                                         |
| 666    | 44                  | Line-to-line voltage U <sub>L1 - L2min</sub> (rms)   | 0 1500 V / [0 15 000]      | 0.1 V     | Reset to 0 in the                                       |
| 667    | 46                  | Line-to-line voltage U <sub>L2 - L3min</sub> (rms)   | 0 1500 V / [0 15 000]      | 0.1 V     | event of phase                                          |
| 668    | 48                  | Line-to-line voltage U <sub>L3 - L1min</sub> (rms)   | 0 1500 V / [0 15 000]      | 0.1 V     | failure or switch-off of                                |
| 669    | 50                  | Line-to-line voltage U <sub>L1 - L2max</sub> (rms)   | 0 1500 V / [0 15 000]      | 0.1 V     | main voltage.                                           |
| 670    | 52                  | Line-to-line voltage U <sub>L2 - L3max</sub> (rms)   | 0 1500 V / [0 15 000]      | 0.1 V     |                                                         |
| 671    | 54                  | Line-to-line voltage U <sub>L3 - L1max</sub> (rms)   | 0 1500 V / [0 15 000]      | 0.1 V     |                                                         |
| 672    | 56                  | Electronics supply voltage U <sub>NS min</sub> (rms) | 0 1500 V / [0 15 000]      | 0.1 V     | Reset to zero at<br>"Power on"                          |
| 673    | 58                  | Electronics supply voltage U <sub>NS max</sub> (rms) | 0 1500 V / [0 15 000]      | 0.1 V     |                                                         |
| 674    | 60                  | Maximum heatsink temperature                         | 140 °C/ [-40 127]          | 1 °C      |                                                         |
| 675    | 61                  | Maximum contact block heating                        | 0 250 % / [0 250]          | 1 %       |                                                         |
| 676    | 62                  | Minimum line frequency                               | 0 100 Hz / [0 200]         | 0.5 Hz    | During line<br>failure or phase<br>failure = 0          |
| 677    | 63                  | Maximum line frequency                               | 0 100 Hz / [0 200]         | 0.5 Hz    |                                                         |

## 9.12 Data sets (BS)

| ID No. | Byte <sup>Bit</sup> | Meaning                                                       | Value range/[coding]                           | Increment | Note |
|--------|---------------------|---------------------------------------------------------------|------------------------------------------------|-----------|------|
| 678    | 64                  | Operating hours - motor current = 18 49.9 x l <sub>e</sub>    | 0 2 <sup>32</sup> -1 s/ [0 2 <sup>32</sup> -1] | 1 s       |      |
| 679    | 68                  | Operating hours - motor current = 50 89.9 x l <sub>e</sub>    | 0 2 <sup>32</sup> -1 s [0 2 <sup>32</sup> -1]  | 1 s       |      |
| 680    | 72                  | Operating hours - motor current = 90 119.9 x l <sub>e</sub>   | 0 2 <sup>32</sup> -1 s [0 2 <sup>32</sup> -1]  | 1 s       |      |
| 681    | 76                  | Operating hours - motor current = 120 1000 % x l <sub>e</sub> |                                                | 1 s       |      |
| 682    | 80                  | Operating hours - device                                      | 0 2 <sup>32</sup> -1 s/ [0 2 <sup>32</sup> -1] | 1 s       |      |
|        | 84                  | Reserved = 0                                                  |                                                |           |      |
|        | 85                  | Reserved = 0                                                  |                                                |           |      |

# 9.12.14 Data set 100 - Reading the device identification

Table 9- 28 Data set 100 - Reading the device identification

| ID No.   | Byte <sup>Bit</sup> | Value        | Note                                        |
|----------|---------------------|--------------|---------------------------------------------|
| Header   |                     |              | ·                                           |
|          | 0                   | Coordination | 0x20 Writing via C1 channel (PLC)           |
|          |                     |              | 0x30 Writing via C2 channel (PC)            |
|          |                     |              | 0x40 Writing 0x40 via device interface (PC) |
|          | 1 - 3               | Reserved = 0 |                                             |
| Device i | dentificatio        | n (TF)       |                                             |
| 901      | 4 - 11              |              | Time stamp*)                                |
| 902      | 12 - 31             | Siemens AG   | Vendor                                      |
| 903      | 32 - 55             |              | MLFB number                                 |
| 904      | 56                  | 0x01         | Device family: Load feeder                  |
| 905      | 57                  | 0x01         | Device subfamily: Soft starter              |
| 906      | 58                  | 0x01         | Device class: e.g. direct-on-line starter   |
| 907      | 59                  | 0x03         | System: SIRIUS 3RW44                        |
| 908      | 60                  | 0x46         | Function group                              |
| 909      | 61                  | 0x00         | Reserved = 0                                |
| 910      | 62 - 77             |              | Product order code                          |
| 911      | 78 - 81             | e.g. E001    | Hardware version (byte 0 byte 3)            |
|          | 82                  | 0x00         | Ident number (byte 0) (3RW44)               |
|          | 83                  | 0x00         | Ident number (byte 1) (3RW44)               |
| 912      | 84                  | 0x80         | Ident number (byte 2) (3RW44)               |
|          | 85                  | 0xDE         | Ident number (byte 3) (3RW44)               |
| 915      | 86 - 87             | 0x00         | Reserved = 0                                |
|          | 88 - 95             |              | Service number:                             |
|          | 96                  | 0x00         | Reserved = 0                                |
|          | 97                  | 0x00         | Reserved = 0                                |
|          | 98                  | 0x00         | Reserved = 0                                |
|          | 99                  | 0x00         | Reserved = 0                                |

<sup>\*)</sup> Time stamp: Time of initialization to factory settings

## 9.12 Data sets (BS)

Table 9- 29 Coding for time stamp

| Object | name            | ld_da                 | d_date                |     |                       |                       |                       |     |                                             |
|--------|-----------------|-----------------------|-----------------------|-----|-----------------------|-----------------------|-----------------------|-----|---------------------------------------------|
| Object | length          | 8 byte                | es                    |     |                       |                       |                       |     |                                             |
| Bits   | 8               | 7                     | 6                     | 5   | 4                     | 3                     | 2                     | 1   |                                             |
| Octet  |                 |                       |                       |     |                       |                       |                       |     |                                             |
| 1      | 2 <sup>15</sup> | 214                   | 213                   | 212 | 211                   | 210                   | <b>2</b> <sup>9</sup> | 28  | 0 to 59999 milliseconds                     |
| 2      | 27              | 26                    | <b>2</b> <sup>5</sup> | 24  | <b>2</b> <sup>3</sup> | <b>2</b> <sup>2</sup> | 21                    | 20  |                                             |
| 3      | Res             | Res                   | <b>2</b> <sup>5</sup> | 24  | <b>2</b> <sup>3</sup> | <b>2</b> <sup>2</sup> | 21                    | 20  | 0 to 59 minutes                             |
| 4      | SU              | Res                   | Res                   | 24  | <b>2</b> <sup>3</sup> | <b>2</b> <sup>2</sup> | 21                    | 20  | 0 to 23 hours                               |
|        |                 |                       |                       |     |                       |                       |                       |     | SU: 0: Normal time; 1: Daylight saving time |
| 5      | 22              | 21                    | 20                    |     |                       |                       |                       |     | 1 to 7; 1 = Monday, 7 = Sunday              |
|        |                 |                       |                       | 24  | 23                    | <b>2</b> <sup>2</sup> | 21                    | 20  | 1 to 31 days                                |
| 6      | Res             | Res                   | <b>2</b> <sup>5</sup> | 24  | <b>2</b> <sup>3</sup> | <b>2</b> <sup>2</sup> | 21                    | 20  | 1 to 12 months                              |
| 7      | Res             | <b>2</b> <sup>6</sup> | <b>2</b> <sup>5</sup> | 24  | <b>2</b> <sup>3</sup> | <b>2</b> <sup>2</sup> | 21                    | 20  | 0 to 99 years; 0 = 2000                     |
| 8      | Res             | Res                   | Res                   | Res | Res                   | Res                   | Res                   | Res | Reserved                                    |

# 9.12.15 Data sets 131, 141, 151 - Technology parameters 2: Reading/writing sets 1, 2, 3

| Byte <sup>Bit</sup> | Value        | Note                                        |  |
|---------------------|--------------|---------------------------------------------|--|
| Header              | Header       |                                             |  |
| 0                   | Coordination | 0x20 Writing via C1 channel (PLC)           |  |
|                     |              | 0x30 Writing via C2 channel (PC)            |  |
|                     |              | 0x40 Writing 0x40 via device interface (PC) |  |
| 1 3                 | Reserved = 0 |                                             |  |

Table 9-30 Data sets 131, 141, 151 - Technology parameters 2: Reading/writing sets 1, 2, 3

| ID No. | Byte <sup>Bit</sup> | Meaning                                        | Only in data set | Value range/[coding]                                                                                                    | Factor |
|--------|---------------------|------------------------------------------------|------------------|----------------------------------------------------------------------------------------------------|--------|
| 120    | 4 7                 | Device functions_2                             | Х                |                                                                                                    |        |
| 1      | 8 11                | Device functions_1                             | Х                |                                                                                                    |        |
| 130    | 12                  | Rated operational current le                   |                  | 0 2 000 A [0 200 000]                                                                                                    | 0.01 A |
| 3      | 16 <sup>0</sup>     | Load type                                      | X                | 3-phase [0]                                                                                                    |        |
| 4      | 16 <sup>1</sup>     | Protection against voltage failure             | Х                | <ul><li>No [0]</li><li>Yes [1]</li></ul>                                                                                                    |        |
|        | 16 <sup>27</sup>    | Reserved = 0                                   |                  |                                                                                                    |        |
| 136    | 17                  | Prewarning limit - motor heating               | Х                | 0 95 % [0 19]                                                                                                    | 5 %    |
| 5      | 1802                | Response to overload - thermal motor model     | Х                | <ul><li>Tripping without restart [0]</li><li>Tripping with restart [1]</li><li>Warning [2]</li></ul>                                                  |        |
|        | 1837                | Reserved = 0                                   |                  |                                                                                                    |        |
| 6      | 1904                | Tripping class                                 | Х                | <ul> <li>CLASS 5 (10a) [3]</li> <li>CLASS 10 [0]</li> <li>CLASS 15 [4]</li> <li>CLASS 20 [1]</li> <li>CLASS 30 [2]</li> <li>CLASS OFF [15]</li> </ul> |        |
|        | 19 <sup>57</sup>    | Reserved = 0                                   |                  |                                                                                                    |        |
| 7      | 20                  | Recovery time                                  | Х                | 60 1 800 s [2 60]                                                                                                    | 30 s   |
| 8      | 21                  | Idle time                                      | Х                | 0 255 s [0 255]                                                                                                    | 1 s    |
| 137    | 2223                | Prewarning limit - remaining time for tripping | Х                | 0 500 s [0 500]                                                                                                    | 1 s    |
| 10     | 2401                | Response to overload - temperature sensor      | Х                | <ul><li>Tripping without restart [0]</li><li>Tripping with restart [1]</li><li>Warning [2]</li></ul>                                                  |        |
|        | 2423                | Reserved = 0                                   |                  |                                                                                                    |        |

## 9.12 Data sets (BS)

| ID No. | Byte <sup>Bit</sup> | Meaning                              | Only in data set | Value range/[coding]                                                                                                    | Factor  |
|--------|---------------------|--------------------------------------|------------------|----------------------------------------------------------------------------------------------------|---------|
| 9      | 2446                | Temperature sensor                   | Х                | <ul><li>Deactivated [0]</li><li>Thermoclick [1]</li><li>PTC type A [2]</li></ul>                                                                                                    |         |
| 12     | 247                 | Temperature sensor monitoring        | Х                | <ul><li>No [0]</li><li>Yes [1]</li></ul>                                                                                                    |         |
|        | 2526                | Reserved = 0                         |                  |                                                                                                    |         |
| 15     | 28                  | Lower current limit                  |                  | 18.75 100 % [6 32]                                                                                                    | 3.125%  |
| 16     | 29                  | Upper current limit                  |                  | 50 150 % [16 48]                                                                                                    | 3.125%  |
|        | 3031                | Reserved = 0                         |                  |                                                                                                    |         |
|        | 3205                | Reserved = 0                         |                  |                                                                                                    |         |
| 14     | 326                 | Response to current limit violation  | Х                | <ul><li>Warning [0]</li><li>Tripping [1]</li></ul>                                                                                                    |         |
|        | 32 <sup>7</sup>     | Reserved = 0                         |                  |                                                                                                    |         |
|        | 3301                | Reserved = 0                         |                  |                                                                                                    |         |
| 140    | 332                 | Response to overload - contact block | Х                | <ul><li>Tripping without restart [0]</li><li>Tripping with restart [1]</li></ul>                                                                                                    |         |
|        | 3347                | Reserved = 0                         |                  |                                                                                                    |         |
| 21     | 3402                | Asymmetry limit value                | Х                | 30 60 % [3 6]                                                                                                    | 10 %    |
|        | 3435                | Reserved = 0                         |                  |                                                                                                    |         |
| 20     | 346                 | Response to asymmetry                | Х                | <ul><li>Warning [0]</li><li>Tripping [1]</li></ul>                                                                                                    |         |
| 22     | 347                 | Response to ground fault             | Х                | <ul><li>Warning [0]</li><li>Tripping [1]</li></ul>                                                                                                    |         |
|        | 3544                | Reserved = 0                         |                  |                                                                                                    |         |
| 47     | 45                  | Braking torque                       |                  | 20 100 % [4 20]                                                                                                    | 5 %     |
|        | 4647                | Reserved = 0                         |                  |                                                                                                    |         |
| 40     | 48                  | Starting voltage                     |                  | 20 100 % [4 20]                                                                                                    | 5 %     |
|        | 49                  | Reserved = 0                         |                  |                                                                                                    |         |
| 42     | 50                  | Current limiting value               |                  | <ul> <li>3RW44 2, 3, 4: 125 550 % [4 176]</li> <li>3RW44 5: 125 500 % [40 160]</li> <li>3RW44 6: 125 450 % [40 144]</li> </ul>                                                                              | 3.125 % |
| 167    | 5103                | Startup mode                         |                  | <ul> <li>Direct [0]</li> <li>Voltage ramp [1]</li> <li>Torque control [2]</li> <li>Motor heating [3]</li> <li>Voltage ramp + current limiting [5]</li> <li>Torque control + current limiting [6]</li> </ul> |         |

| ID No. | Byte <sup>Bit</sup> | Meaning                | Only in data set | Value range/[coding]                                                                                                    | Factor |
|--------|---------------------|------------------------|------------------|----------------------------------------------------------------------------------------------------|--------|
| 168    | 51 <sup>47</sup>    | Coasting method        |                  | Coasting down [0]                                                                                                    |        |
|        |                     |                        |                  | Voltage ramp [1]                                                                                                    |        |
|        |                     |                        |                  | Torque control [2]                                                                                                    |        |
|        |                     |                        |                  | Pump stop [3]                                                                                                    |        |
|        |                     |                        |                  | DC braking [4]                                                                                                    |        |
|        |                     |                        |                  | Combined braking [5]                                                                                                    |        |
| 35     | 5253                | Substitute value       | X                | The "Substitute value" parameter is only relevant if the "Response to CPU/master STOP" parameter has been set to "Switch substitute value", see Process data and process images (Page 181)  Motor CW 52 [0]  Motor CCW (only if 52 [6] active) 52 [1]  Trip reset 52 [3]  Emergency start 52 [4]  Slow speed 52 [6]  Output 1 53 [0]  Output 2 53 [1]  Parameter set bit 0 53 [2] |        |
|        |                     |                        |                  | Parameter set bit 1 53 [3]                                                                                                    |        |
|        | 5455                | Reserved = 0           |                  |                                                                                                    |        |
|        | 56 <sup>05</sup>    | Reserved = 0           |                  |                                                                                                    |        |
| 36     | 56 <sup>6</sup>     | Group diagnostics      | X                | Disable [0]                                                                                                    |        |
|        |                     |                        |                  | Enable [1]                                                                                                    |        |
| 34     | 56 <sup>7</sup>     | Response to CPU/master | X                | Switch substitute value [0]                                                                                                    |        |
|        |                     | STOP                   |                  | Hold last value [1]                                                                                                    |        |
|        | 5775                | Reserved = 0           |                  |                                                                                                    |        |
| 26     | 76                  | Input 1 - action       | X                | No action (default) [0]                                                                                                    |        |
|        |                     |                        |                  | Manual mode local [6]                                                                                                    |        |
|        |                     |                        |                  | Emergency start [7]                                                                                                    |        |
|        |                     |                        |                  | Slow speed [10]                                                                                                    |        |
|        |                     |                        |                  | Quick stop [11]                                                                                                    |        |
|        |                     |                        |                  | Trip reset [12]                                                                                                    |        |
|        |                     |                        |                  | Motor CW with PS1 [16]                                                                                                    |        |
|        |                     |                        |                  | Motor CCW with PS1 [17]                                                                                                    |        |
|        |                     |                        |                  | Motor CW with PS2 [18]                                                                                                    |        |
|        |                     |                        |                  | Motor CCW with PS2 [19]                                                                                                    |        |
|        |                     |                        |                  | Motor CW with PS3 [20]                                                                                                    |        |
|        |                     |                        |                  | Motor CCW with PS3 [21]                                                                                                    |        |

## 9.12 Data sets (BS)

| ID No. | Byte <sup>Bit</sup> | Meaning                                      | Only in data set | Value range/[coding]                                                                                                    | Factor |
|--------|---------------------|----------------------------------------------|------------------|----------------------------------------------------------------------------------------------------|--------|
| 28     | 77                  | Input 2 - (see Input 1 - action)             | Х                |                                                                                                    |        |
| 30     | 78                  | Input 3 - (see Input 1 - action)             | Х                |                                                                                                    |        |
| 32     | 79                  | Input 4 - (see Input 1 - action)             | Х                |                                                                                                    |        |
|        | 8095                | Reserved = 0                                 |                  |                                                                                                    |        |
| 163    | 96                  | Output 1 - action                            | X                | <ul> <li>No action (default) [0]</li> <li>Control source PIO DO 1.0 output 1 [1]</li> <li>Control source PAA-DO 1.1 output 2 [2]</li> <li>Control source input 1 [6]</li> <li>Control source input 2 [7]</li> <li>Control source input 3 [8]</li> <li>Control source input 4 [9]</li> <li>Run-up [10]</li> <li>Operation/bypass [11]</li> <li>Coasting down [12]</li> <li>ON time motor [13]</li> <li>Control command motor ON [14]</li> <li>Fan [15]</li> <li>DC brake contactor [16]</li> <li>Device ON [18]</li> <li>Group warning [31]</li> <li>Group fault [32]</li> <li>Bus fault [33]</li> <li>Device fault [34]</li> <li>Ready to start ON for motor [38]</li> </ul> |        |
| 164    | 97                  | Output 2 - action (see<br>Output 1 - action) | Х                |                                                                                                    |        |
| 165    | 98                  | Output 3 - action (see<br>Output 1 - action) | Х                |                                                                                                    |        |
| 166    | 99                  | Output 4 - action                            |                  |                                                                                                    |        |
|        | 100111              | Reserved = 0                                 |                  |                                                                                                    |        |
| 116    | 112                 | Breakaway time                               |                  | 0 2 s [0 200]                                                                                                    | 0.01 s |
| 117    | 113                 | Breakaway voltage                            |                  | 40 100 % [8 20]                                                                                                    | 5 %    |
| 169    | 114115              | Maximum starting time                        |                  | 0 1 000 s [0 10 000]                                                                                                    | 0.1 s  |
| 170    | 116117              | Starting time                                |                  | 0 360 s [0 3 600]                                                                                                    | 0.1 s  |
| 171    | 118119              | Coast-down time                              |                  | 0 360 s [0 3 600]                                                                                                    | 0.1 s  |
| 172    | 120                 | Starting torque                              |                  | 10 100 % [2 20]                                                                                                    | 5 %    |
| 118    | 121                 | Limiting torque                              |                  | 20 200 % [4 40]                                                                                                    | 5 %    |
| 173    | 122                 | Stopping torque                              |                  | 10 100 % [2 20]                                                                                                    | 5 %    |
|        | 123                 | Reserved = 0                                 |                  |                                                                                                    | 1      |
|        | 124                 | Reserved = 0                                 |                  |                                                                                                    |        |

| ID No. | Byte <sup>Bit</sup> | Meaning                            | Only in data set | Value range/[coding] | Factor |
|--------|---------------------|------------------------------------|------------------|----------------------|--------|
| 119    | 125                 | Motor thermal capacity             |                  | 1 100 % [1 100]      | 1 %    |
|        | 126129              | Reserved = 0                       |                  |                      |        |
| 178    | 130                 | Dynamic braking torque             |                  | 20 100 % [4 20]      | 5 %    |
| 43     | 131                 | Slow speed rotation factor: CW     |                  | 3 21 [3 21]          | 1      |
| 198    | 132                 | Slow speed rotation factor:<br>CCW |                  | 3 21 [3 21]          | 1      |
| 44     | 133                 | Slow speed torque CW               |                  | 20 100 % [4 20]      | 5 %    |
| 199    | 134                 | Slow speed torque CCW              |                  | 20 100 % [4 20]      | 5 %    |
|        | 135137              | Reserved = 0                       |                  |                      |        |

## Dependencies

- Upper current limit > lower current limit
- DC braking can only be selected when the "DC braking contactor" function is assigned to an output.
- Maximum starting time ≥ starting time
- Limiting torque > starting torque

# 9.12.16 Data sets 132, 142, 152 - Technology parameters 3: Reading/writing sets 1, 2, 3

| Byte <sup>Bit</sup> | Value        | Note                                        |
|---------------------|--------------|---------------------------------------------|
| Header              |              |                                             |
| 0                   | Coordination | 0x20 Writing via C1 channel (PLC)           |
|                     |              | 0x30 Writing via C2 channel (PC)            |
|                     |              | 0x40 Writing 0x40 via device interface (PC) |
| 1 - 3               | Reserved = 0 |                                             |

Table 9- 31 Data sets 132, 142, 152 - Technology parameters 3: Reading/writing sets 1, 2, 3

| ID No. | ByteBit | Meaning      | Value range [coding]      | Factor |
|--------|---------|--------------|---------------------------|--------|
|        | 4 - 9   | Reserved = 0 |                           |        |
| 104    | 10 - 11 | Rated speed  | 500 3 600 rpm [500 3 600] | 1 rpm  |
|        | 12 - 18 | Reserved = 0 |                           |        |
| 113    | 19 - 20 | Rated torque | 0 65 535 Nm [0 65 535]    | 1 Nm   |
|        | 21 - 63 | Reserved = 0 |                           |        |

# 9.12.17 Data set 133 - Technology parameters 4: HMI module

| Byte <sup>Bit</sup> | Value        | Note                                        |
|---------------------|--------------|---------------------------------------------|
| Header              |              |                                             |
| 0                   | Coordination | 0x20 Writing via C1 channel (PLC)           |
|                     |              | 0x30 Writing via C2 channel (PC)            |
|                     |              | 0x40 Writing 0x40 via device interface (PC) |
| 1 - 3               | Reserved = 0 |                                             |

Table 9- 32 Data set 133 - Technology parameters 4: HMI module

| ID No. | Byte <sup>Bit</sup> | Meaning                             | Value range [coding] | Factor |
|--------|---------------------|-------------------------------------|----------------------|--------|
|        | 4                   | Reserved = 0                        |                      |        |
| 179    | 80-3                | Language                            | English [0]          |        |
|        |                     |                                     | German [1]           |        |
|        |                     |                                     | French [2]           |        |
|        |                     |                                     | Spanish [3]          |        |
|        |                     |                                     | Italian [4]          |        |
|        |                     |                                     | Portuguese [5]       |        |
| 181    | 84-7                | Lighting brightness                 | Normal [0]           |        |
|        |                     |                                     | Delay off [4]        |        |
|        |                     |                                     | • Off [5]            |        |
| 180    | 9                   | Contrast display                    | 0 100 % [0 20]       | 5 %    |
| 182    | 100-3               | Response of LEDs to fault           | Unchanged [0]        |        |
|        |                     |                                     | • On (1)             |        |
|        |                     |                                     | Flashing [2]         |        |
|        |                     |                                     | Flickering [3]       |        |
| 183    | 104-7               | Response of LEDs to warning         | Unchanged [0]        |        |
|        |                     |                                     | • On (1)             |        |
|        |                     |                                     | Flashing [2]         |        |
|        |                     |                                     | Flickering [3]       |        |
|        | 11                  | Reserved = 0                        |                      |        |
| 184    | 12                  | Reaction time keys                  | 10 100 % [2 20]      | 5 %    |
| 185    | 13                  | Auto repeat speed                   | 10 100 % [2 20]      | 5 %    |
| 186    | 14                  | Auto repeat time                    | 10 250 ms [2 20]     | 5 ms   |
| 187    | 15                  | HMI keys - activity monitoring time | 0 1800 s [0 60]      | 30 s   |
|        | 16 - 19             | Reserved = 0                        |                      |        |

### 9.12.18 Data set 160 - Reading/writing communication parameters

This data set is meant only for devices with direct access to the fieldbus (e.g. PROFIBUS DP) for assignment of communication parameters.

Table 9- 33 Data set 160 - Reading/writing communication parameters

| ID<br>No.     | Byte <sup>Bit</sup> | Communication parameters | Value range [coding]               | Increment          | Default setting |  |
|---------------|---------------------|--------------------------|------------------------------------|--------------------|-----------------|--|
| Header        |                     |                          |                                    |                    |                 |  |
| 200           | 0                   | Coordination             | 0x20 Writing via C1 channel (PLC)  |                    |                 |  |
|               |                     |                          | 0x30 Writing via C2 chann          | nel (PC)           |                 |  |
|               |                     |                          | 0x40 Writing 0x40 via dev          | ice interface (PC) |                 |  |
|               | 1                   | Reserved1                |                                    |                    |                 |  |
|               | 2-3                 | Reserved2                |                                    |                    |                 |  |
| Communication |                     |                          |                                    |                    |                 |  |
| 210           | 4                   | Station address          | 1 126                              | 1                  | 126             |  |
| 211           | 5                   | Baud rate                | 12 000 kBd [0]                     |                    |                 |  |
|               |                     |                          | 6 000 kBd [1]                      |                    |                 |  |
|               |                     |                          | 3 000 kBd [2]                      |                    |                 |  |
|               |                     |                          | 1 500 kBd [3]                      |                    |                 |  |
|               |                     |                          | 500 kBd [4]                        |                    |                 |  |
|               |                     |                          | 187.5 kBd [5]                      |                    |                 |  |
|               |                     |                          | 93.75 kBd [6]                      |                    |                 |  |
|               |                     |                          | 45.45 kBd [7]                      |                    |                 |  |
|               |                     |                          | 19.2 kBd [8]                       |                    |                 |  |
|               |                     |                          | 9.6 kBd [9]                        |                    |                 |  |
|               |                     |                          | Not used [1014]                    |                    |                 |  |
|               |                     |                          | Automatic baud rate detection [15] |                    |                 |  |
|               | 6-11                | Reserved = 0             |                                    |                    |                 |  |

#### Note

3RW44 soft starters signal the current baud rate while reading. During writing, the value entered is ignored, as the baud rate is always automatically detected by the soft starter.

# 9.12.19 Data set 165 - Reading/writing comments

You can save any text containing up to 121 characters (max. 121 bytes) in the soft starter, e.g. for system documentation.

Table 9- 34 Data set 165 - Reading/writing comments

| Byte <sup>Bit</sup> | Communication parameters | Value range [coding]                        |
|---------------------|--------------------------|---------------------------------------------|
| Header              |                          |                                             |
| 0                   | Coordination             | 0x20 Writing via C1 channel (PLC)           |
|                     |                          | 0x30 Writing via C2 channel (PC)            |
|                     |                          | 0x40 Writing 0x40 via device interface (PC) |
| 1                   | Reserved1                |                                             |
| 2 - 3               | Reserved2                |                                             |
| Comment             |                          |                                             |
| 4 - 124             | Comment data             |                                             |

9.12 Data sets (BS)

Typical circuit diagrams 10

# 10.1 Connection examples for main and control circuits

### 10.1.1 3RW44 in a standard circuit with control via keys

### 3RW44 in a standard circuit with control via keys

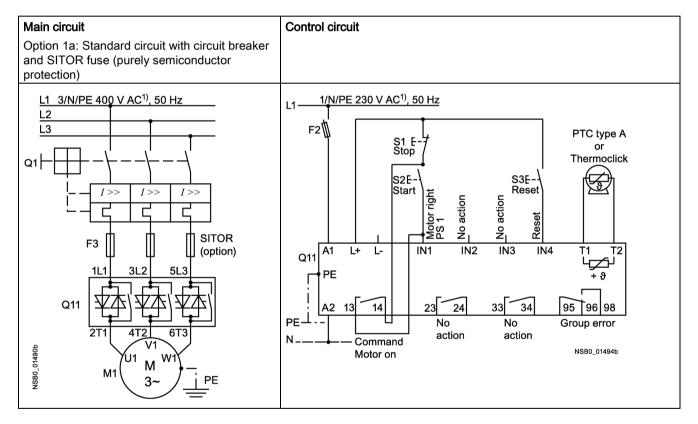

### Alternative feeder configuration in the standard circuit

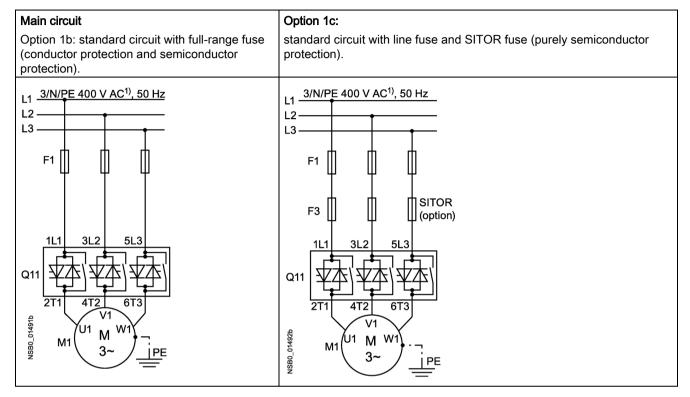

<sup>&</sup>lt;sup>1)</sup> For permissible main and control voltage values, refer to chapter Technical data of the power unit (Page 274).

#### 10.1.2 3RW44 in a standard circuit with line contactor and control via PLC

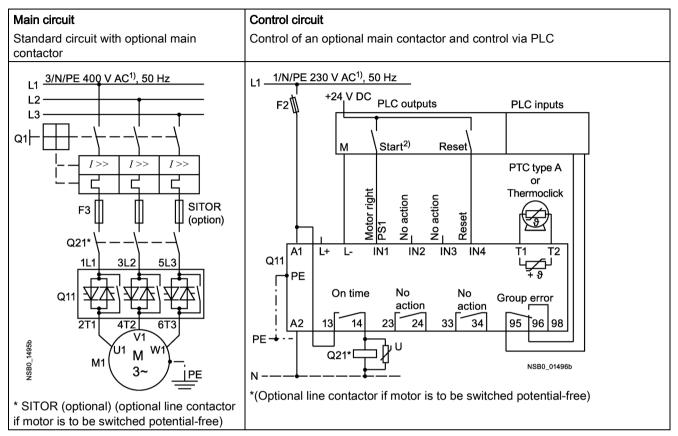

<sup>1)</sup> For permissible main and control voltage values, refer to chapter Technical data of the power unit (Page 274).

#### Note

#### 2) Risk of restart

The start command (e.g. issued by the PLC) must be reset when a group fault occurs, because the motor attempts to restart again automatically if a start command is still active following this reset command. This particularly applies to motor protection tripping. For safety reasons, you are advised to integrate the group fault output (terminals 95 and 96) in the controller.

# 10.1.3 3RW44 in a standard circuit and DC braking stopping function for device types 3RW44 22 to 3RW44 25

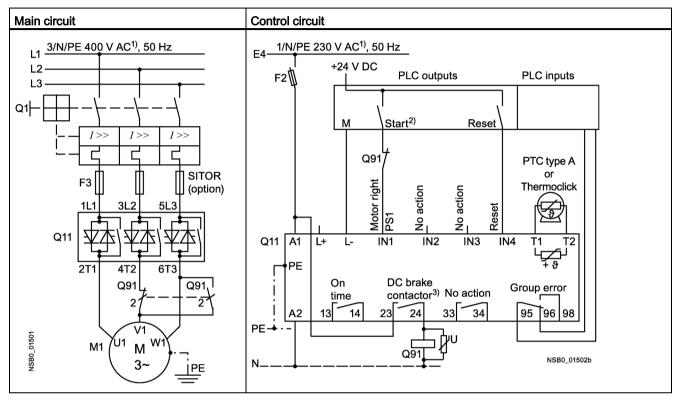

<sup>1)</sup> For permissible main and control voltage values, refer to chapter Technical data of the power unit (Page 274).

#### Note

#### 2) Risk of restart

The start command (e.g. issued by the PLC) must be reset prior to issuing a reset command, because the motor attempts to restart again automatically if a start command is still active following this reset command. This particularly applies if the motor protection has tripped. For safety reasons, you are advised to integrate the group fault output (terminals 95 and 96) in the controller.

Output 2 must be set to "DC braking contactor".

<sup>&</sup>lt;sup>3)</sup> If the "combined braking" stopping function is selected, a braking contactor is not required. A braking contactor must be additionally used if the "DC braking" function is selected.

<sup>•</sup>For types, refer to the "Feeder component layout (standard circuit)" table in chapter Feeder component layout (standard circuit) (Page 286).

The "DC braking" function is recommended for applications with larger centrifugal masses  $(J_{load} > J_{motor})$ .

# 10.1.4 3RW44 in a standard circuit and DC braking stopping function for device types 3RW44 26 to 3RW44 66

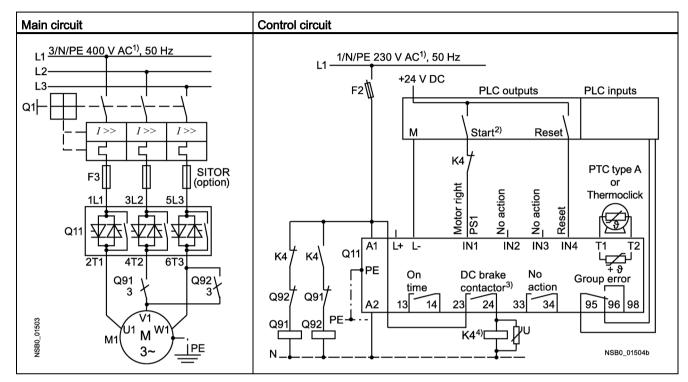

<sup>1)</sup> For permissible main and control voltage values, refer to chapter Technical data of the power unit (Page 274).

#### Note

#### 2) Risk of restart

The start command (e.g. issued by the PLC) must be reset prior to issuing a reset command, because the motor attempts to restart again automatically if a start command is still active following this reset command. This particularly applies if the motor protection has tripped. For safety reasons, you are advised to integrate the group fault output (terminals 95 and 96) in the controller.

<sup>3)</sup> If the "combined braking" stopping function is selected, a braking contactor is not required. A braking contactor must be additionally used if the "DC braking" function is selected. For types, refer to the "Feeder component layout (standard circuit)" table in chapter Feeder component layout (standard circuit) (Page 286).

The "DC braking" function is recommended for applications with larger centrifugal masses  $(J_{load} > J_{motor})$ .

Output 2 must be set to "DC braking contactor".

4) Auxiliary relay K4, e.g.:

LZS:RT4A4T30 (230 V AC rated control supply voltage),

LZS:RT4A4S15 (115 V AC rated control supply voltage).

### 10.1.5 3RW44 in an inside-delta circuit

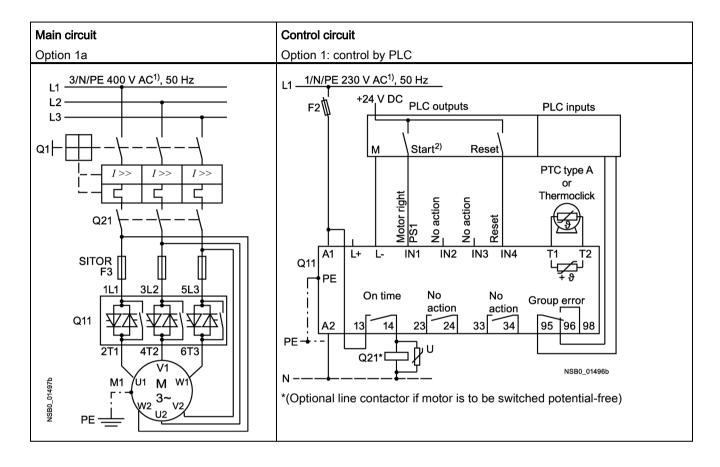

#### Direction of rotation change in inside-delta circuit

#### Main circuit

Option 1b

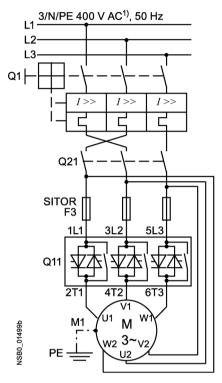

<sup>1)</sup> For permissible main and control voltage values, refer to chapter Technical data of the power unit (Page 274).

#### Note

Please note the wiring suggestions for the inside-delta circuit on the main circuit side. Incorrect connection can result in faults.

#### Note

#### Risk of restart

The start command (e.g. issued by the PLC) must be reset prior to issuing a reset command, because the motor attempts to restart again automatically if a start command is still active following this reset command. This particularly applies if the motor protection has tripped.

For safety reasons, you are advised to integrate the group fault output (terminals 95 and 96) in the controller.

#### 10.1.6 3RW44 in a standard circuit and control like a contactor

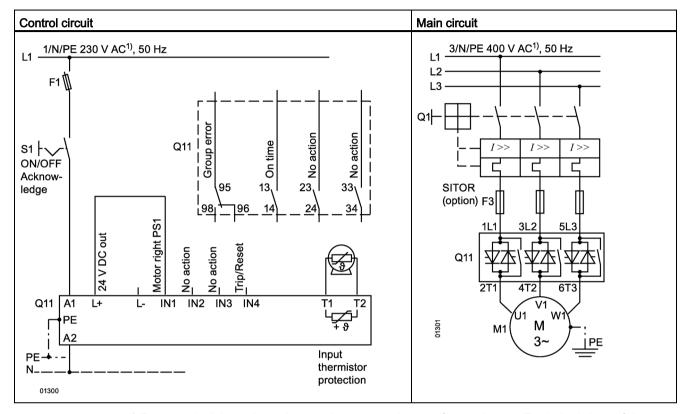

<sup>1)</sup> For permissible main and control voltage values, refer to chapter Technical data of the power unit (Page 274).

#### Note

With this circuit type, motor starting may be delayed by up to 5 s after the start command, due to the internal run times of the soft starter. Coasting down is the only possible coasting method.

#### Note

After the control supply voltage has been switched off and before restarting, the device must be allowed to cool down for at least 30 s, as this influences the effectiveness of the inherent protection of the soft starter.

This type of circuit is not recommended for higher switching frequencies as the integrated fan cannot idle after the soft starter has been switched off, thus reducing the switching frequency specified in the technical data.

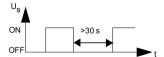

# 10.1.7 3RW44 in a standard circuit with soft start/stop and additional slow speed function in both directions of rotation with one parameter set

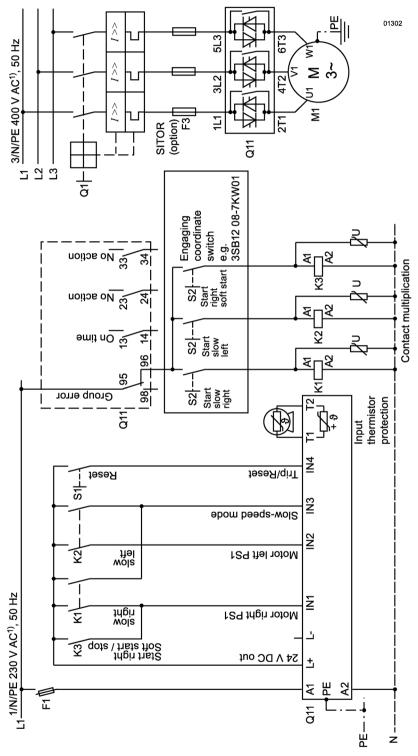

<sup>&</sup>lt;sup>1)</sup> For permissible main and control voltage values, refer to chapter Technical data of the power unit (Page 274).

#### 10.1 Connection examples for main and control circuits

#### Note

#### Parameter assignment

Set the control input functions to::

IN1: Motor CW PS1 IN2: Motor CCW PS1 IN3: Slow-speed mode

IN4: Trip/reset (factory default)

The slow-speed parameters in parameter set 1 must be set. Motor CW means rotation in line phase direction, motor CCW means rotation against the line phase direction.

#### Note

The slow-speed function is not suitable for continuous operation. The motor can heat up to an inadmissible extent during continuous operation at slow speed.

#### Note

#### Risk of restart

The start command must be reset prior to issuing a reset command, because the motor attempts to restart again automatically if a start command is still active following this reset command. This particularly applies if the motor protection has tripped.

K1, K2, K3 = relays for contact multiplication, e.g. for 230 V AC operation: 3RS 1800-1BP00

# 10.1.8 Control via @PROFIBUS with switchover to manual local operation (e.g. on the control cabinet)

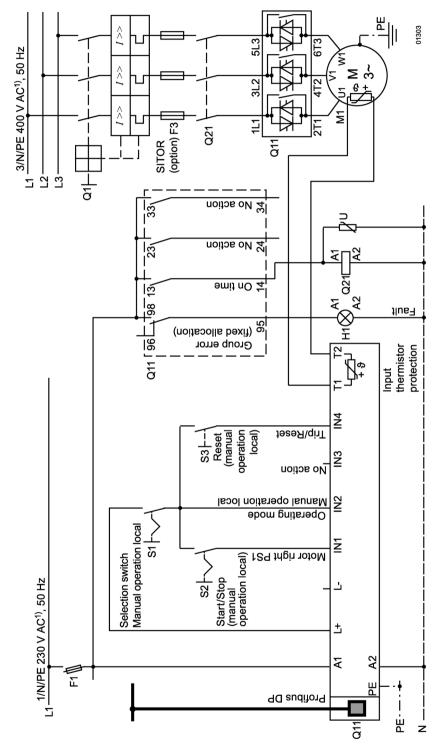

<sup>&</sup>lt;sup>1)</sup> For permissible main and control voltage values, refer to chapter Technical data of the power unit (Page 274).

# 10.1.9 3RW44 in a standard circuit and reversing operation via main contactors with one parameter set without soft stopping

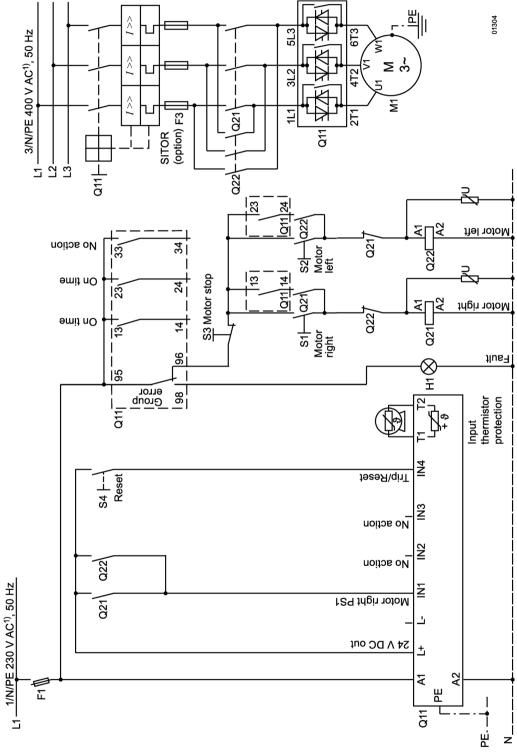

<sup>&</sup>lt;sup>1)</sup> For permissible main and control voltage values, refer to chapter Technical data of the power unit (Page 274).

10.1 Connection examples for main and control circuits

#### Note

The "Coasting down" coasting method must be set on the 3RW44.

## 10.1.10 Reversing operation with soft stopping

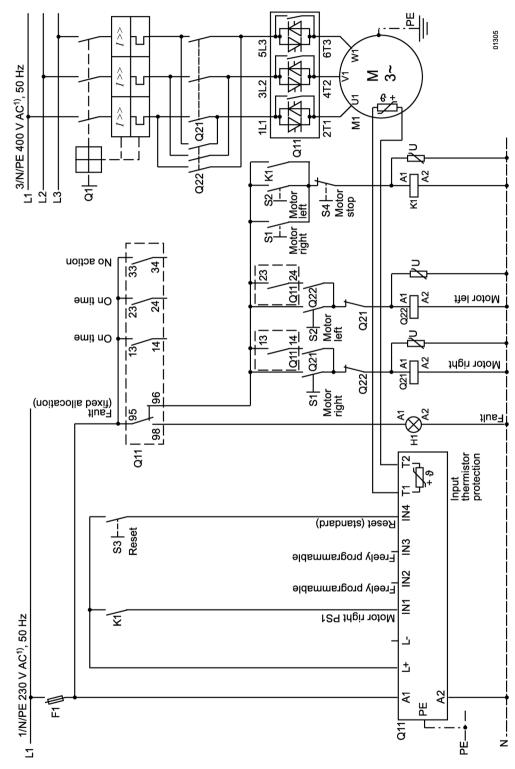

<sup>1)</sup> For permissible main and control voltage values, refer to chapter Technical data of the power unit (Page 274).

# 10.1.11 Soft starter for pole-changing motor with separate windings and 2 parameter sets

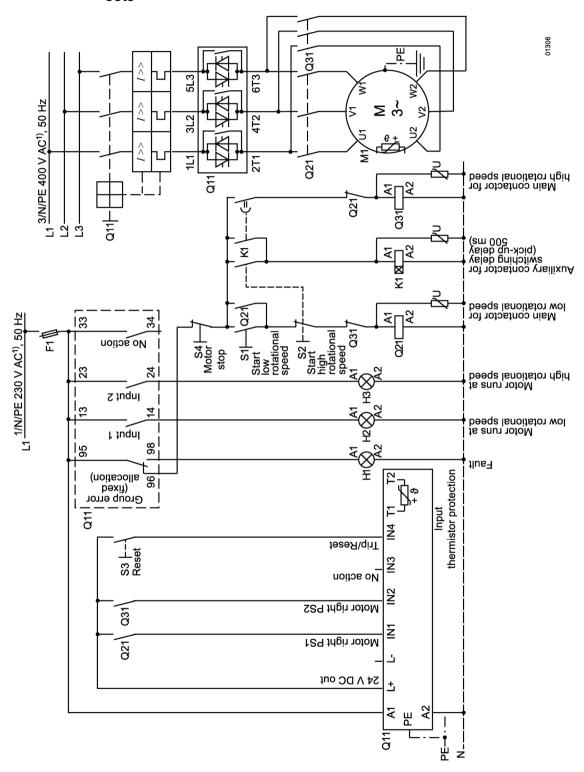

<sup>&</sup>lt;sup>1)</sup> For permissible main and control voltage values, refer to chapter Technical data (Page 268).

10.1 Connection examples for main and control circuits

#### Note

The "Coasting down" coasting method must be set on the 3RW44.

## 10.1.12 Soft starter for Dahlander motors with 2 parameter sets

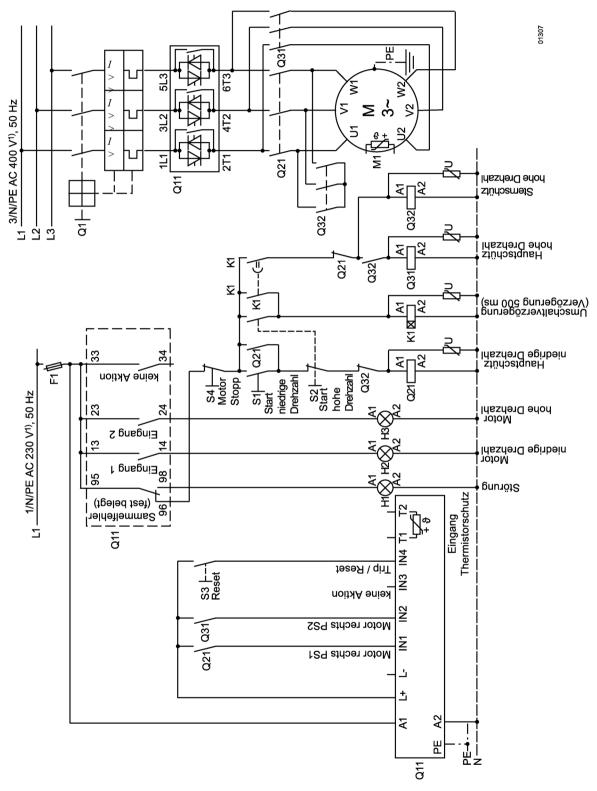

<sup>1)</sup> For permissible main and control voltage values, refer to chapter Technical data of the power unit (Page 274).

## 10.1 Connection examples for main and control circuits

#### Note

The "Coasting down" coasting method must be set on the 3RW44.

### 10.1.13 Parallel starting of 3 motors

#### Control circuit

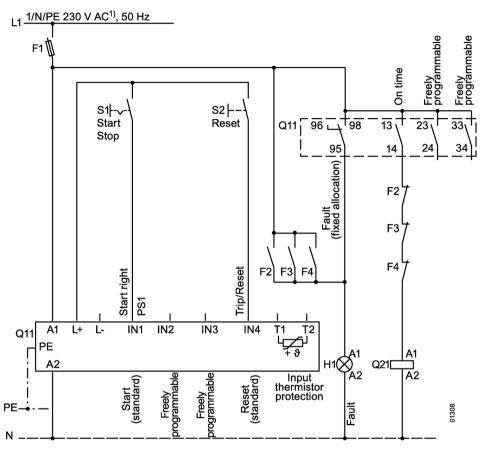

<sup>1)</sup> For permissible main and control voltage values, refer to chapter Technical data of the power unit (Page 274).

#### Note

The rated output of the 3RW44 to be configured must be at least as high as the sum of the motor's rated outputs.

The loads should have similar mass moments of inertia and torque curves.

### Parallel starting of 3 motors

#### Main circuit

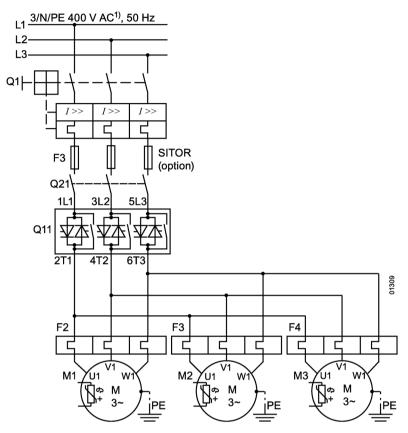

<sup>1)</sup> For permissible main and control voltage values, refer to chapter Technical data of the power unit (Page 274).

#### Note

The rated output of the 3RW44 to be configured must be at least as high as the sum of the motor's rated outputs.

The loads should have similar mass moments of inertia and torque curves.

## 10.1.14 Soft starter for serial starting with 3 parameter sets

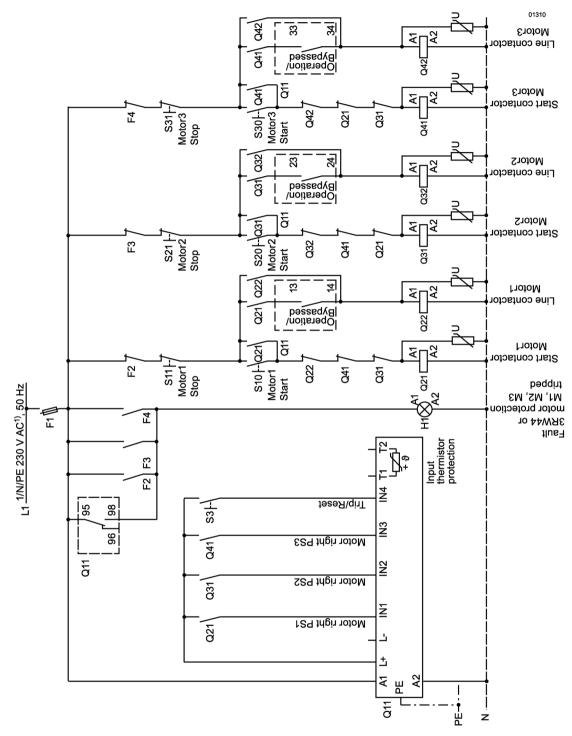

<sup>&</sup>lt;sup>1)</sup> For permissible main and control voltage values, refer to chapter Technical data of the power unit (Page 274).

### 10.1 Connection examples for main and control circuits

#### Note

The "Coasting down" coasting method must be set on the 3RW44.

#### Note

In the case of increased operating sequences, the 3RW44 should be dimensioned at least one capacity level higher than the highest connected motor output.

# 10.1.15 Soft starter for serial starting with 3 parameter sets (deactivate soft stop and 3RW44 motor protection)

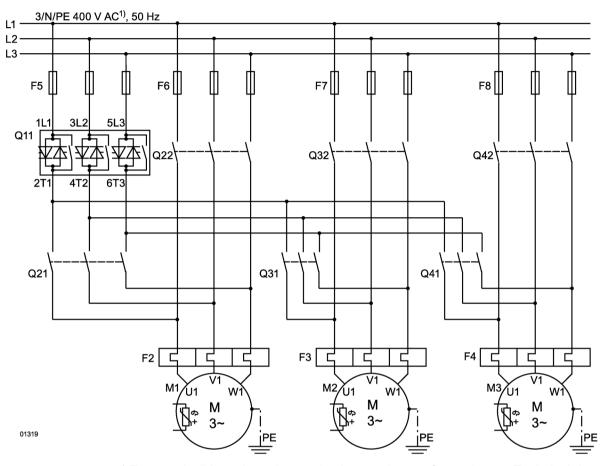

<sup>1)</sup> For permissible main and control voltage values, refer to chapter Technical data of the power unit (Page 274).

#### Note

In the case of increased operating sequences, the 3RW44 should be dimensioned at least one capacity level higher than the highest connected motor output.

#### Note

The "Coasting down" coasting method must be set on the 3RW44.

## 10.1.16 Soft starter for activation of a motor with a magnetic fixing brake

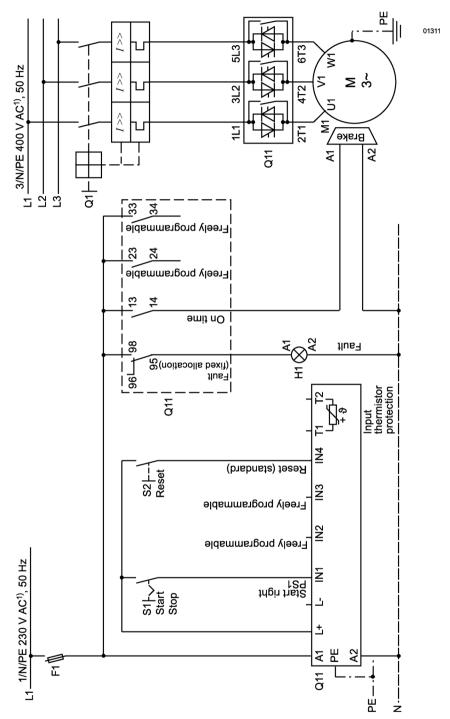

<sup>1)</sup> For permissible main and control voltage values, refer to chapter Technical data of the power unit (Page 274).

### 10.1.17 Safe disconnection according to IEC 62061 (SIL) and/or ISO 13849-1 (PL)

The 3RW soft starter is used for functional switching. Safe disconnection can also be realized, for example, with a 3SK1 safety relay and power contactors.

The examples given in the FAQ

(<u>https://support.industry.siemens.com/cs/ww/en/view/67474130</u>) describe possible configurations based on various safety requirements.

### 10.1.18 Soft starter with direct-on-line starting (DOL) as emergency start

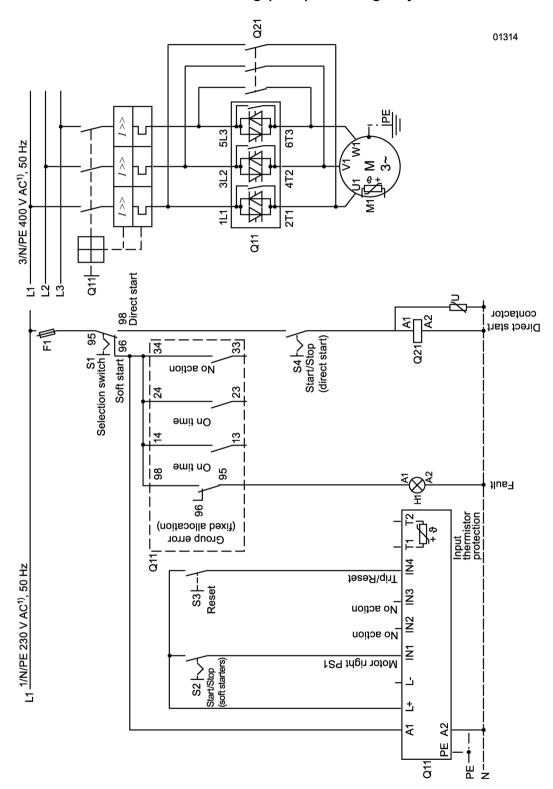

<sup>&</sup>lt;sup>1)</sup> For permissible main and control voltage values, refer to chapter Technical data of the power unit (Page 274).

# 10.1.19 Soft starter with star-delta starter as emergency start (3RW44 in a standard circuit)

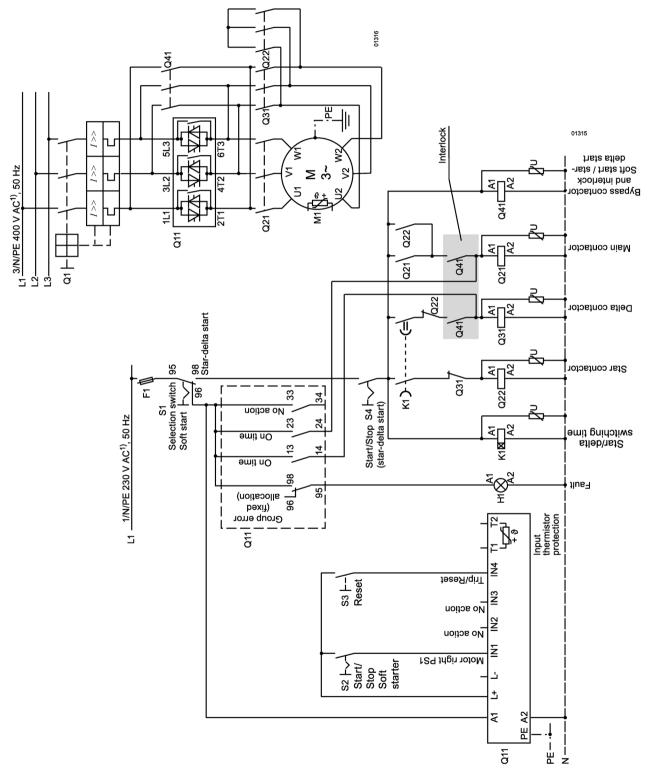

<sup>1)</sup> For permissible main and control voltage values, refer to chapter Technical data of the power unit (Page 274).

### 10.1.20 Soft starter and frequency converter on one motor

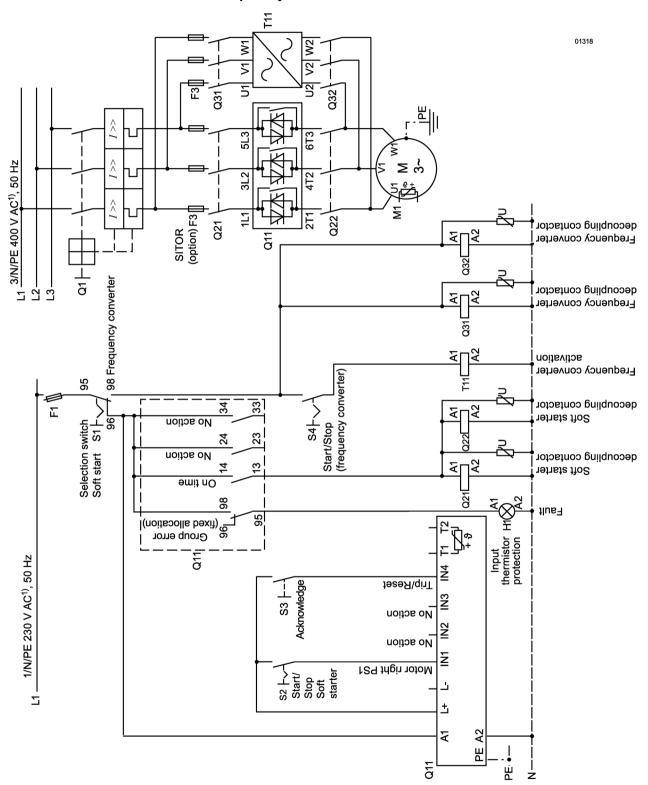

<sup>&</sup>lt;sup>1)</sup> For permissible main and control voltage values, refer to chapter Technical data of the power unit (Page 274).

General technical data

| Menu: measured values display | Menu: measured values display |  |  |  |
|-------------------------------|-------------------------------|--|--|--|
| Phase voltages                | UL1N                          |  |  |  |
|                               | UL2N                          |  |  |  |
|                               | UL3N                          |  |  |  |
| Line-to-line voltages         | UL1-L2                        |  |  |  |
|                               | UL2-L3                        |  |  |  |
|                               | UL3-L1                        |  |  |  |
| Blocking voltages             | ULT1                          |  |  |  |
|                               | ULT2                          |  |  |  |
|                               | ULT3                          |  |  |  |
| Phase currents                | IL1                           |  |  |  |
|                               | IL2                           |  |  |  |
|                               | IL3                           |  |  |  |
| Power                         |                               |  |  |  |
| Line frequency                |                               |  |  |  |
| Supply voltage                |                               |  |  |  |
| Heatsink temperature          |                               |  |  |  |
| Motor heating                 |                               |  |  |  |
| Remaining time for tripping   |                               |  |  |  |
| Standard display off          |                               |  |  |  |

| Menu: status display  |                     |                   |
|-----------------------|---------------------|-------------------|
|                       | Device status       |                   |
| Active parameter set  | Parameter set 1     |                   |
|                       | Parameter set 2     |                   |
|                       | Parameter set 3     |                   |
| Type of connection    | Unknown/defective   |                   |
|                       | Wye / delta         |                   |
|                       | Inside-delta        |                   |
| Direction of rotation | Unknown             |                   |
|                       | CW                  |                   |
|                       | CCW                 |                   |
| Inputs                | Status - inputs     |                   |
|                       | Input 1 - action    | No action         |
|                       |                     | Manual mode local |
|                       |                     | Emergency start   |
|                       |                     | Slow speed        |
|                       |                     | Quick stop        |
|                       |                     | Trip reset        |
|                       |                     | Motor CW PS1      |
|                       |                     | Motor CCW PS1*)   |
|                       |                     | Motor CW PS2      |
|                       |                     | Motor CCW PS2*)   |
|                       |                     | Motor CW PS3      |
|                       |                     | Motor CCW PS3*)   |
|                       | Input 2 - action [] |                   |
|                       | Input 3 - action [] |                   |
|                       | Input 4 - action [] |                   |

| Menu: status display |                      |                      |
|----------------------|----------------------|----------------------|
|                      | Device status        |                      |
| Outputs              | Status - outputs     |                      |
|                      | Output 1 - action    | No action            |
|                      |                      | PIQ output 1         |
|                      |                      | PIQ output 2         |
|                      |                      | Input 1              |
|                      |                      | Input 2              |
|                      |                      | Input 3              |
|                      |                      | Input 4              |
|                      |                      | Startup              |
|                      |                      | Operation/bypass     |
|                      |                      | Run down             |
|                      |                      | ON time              |
|                      |                      | Command motor On     |
|                      |                      | DC braking contactor |
|                      |                      | Group warning        |
|                      |                      | Group fault          |
|                      |                      | Bus fault            |
|                      |                      | Device fault         |
|                      |                      | Power on             |
|                      |                      | Ready to start       |
|                      | Output 2 - action [] |                      |
|                      | Output 3 - action [] |                      |
|                      | Output 4 - action [] |                      |
| Article number       |                      |                      |
| Firmware information | Version              |                      |
|                      | Date                 |                      |

<sup>\*)</sup> Only possible in combination with slow speed

Equipment Manual, 02/2020, NEB535219502000/RS-AC/009

| Menu: Settings        |                                          |                      | Factory settings | Customer settings |
|-----------------------|------------------------------------------|----------------------|------------------|-------------------|
| •                     |                                          | Parameter set 1      |                  |                   |
| Motor 1               | Rated operational current I <sub>e</sub> |                      | MLFB-dependent   |                   |
|                       | Rated torque                             |                      | 0                |                   |
|                       | Rated speed                              |                      | 1500             |                   |
|                       | Copy motor data to PS2 + 3               |                      |                  |                   |
| Starting settings     | Startup mode                             | Voltage ramp         |                  |                   |
|                       |                                          | U + current limiting | х                |                   |
|                       |                                          | Torque control       |                  |                   |
|                       |                                          | M + current limiting |                  |                   |
|                       |                                          | Direct               |                  |                   |
|                       |                                          | Motor heating        |                  |                   |
|                       | Starting voltage                         |                      | 30 %             |                   |
|                       | Starting torque                          |                      | 10 %             |                   |
|                       | Limiting torque                          |                      | 150 %            |                   |
|                       | Starting time                            |                      | 10 s             |                   |
|                       | Maximum starting time                    |                      | 0/deactivated    |                   |
|                       | Current limiting value                   |                      | 400 %            |                   |
|                       | Breakaway voltage                        |                      | 40 %             |                   |
|                       | Breakaway time                           |                      | 0 ms             |                   |
|                       | Motor thermal capacity                   |                      | 20 %             |                   |
| Coasting settings     | Coasting method                          | Coasting down        | х                |                   |
|                       |                                          | Torque control       |                  |                   |
|                       |                                          | Pump stop            |                  |                   |
|                       |                                          | DC braking           |                  |                   |
|                       |                                          | Combined braking     |                  |                   |
|                       | Coast-down time                          |                      | 10 s             |                   |
|                       | Stopping torque                          |                      | 10 %             |                   |
|                       | Dynamic braking torque                   |                      | 50 %             |                   |
|                       | DC braking torque                        |                      | 50 %             |                   |
| Slow speed parameters | Slow speed factor CW                     |                      | 7                |                   |
|                       | Slow torque CW                           |                      | 50 %             |                   |
|                       | Slow speed factor CCW                    |                      |                  |                   |
|                       | Slow torque CCW                          |                      | 50 %             |                   |
| Current limits        | Lower current limit                      |                      | 18.75 %          |                   |
|                       | Upper current limit                      |                      | 112.50 %         |                   |

| Menu: Settings       |                      |                    | Factory settings         | Customer settings |
|----------------------|----------------------|--------------------|--------------------------|-------------------|
|                      |                      | Parameter set 2 [] | i actor <b>y</b> commige |                   |
|                      |                      | Parameter set 3 [] |                          |                   |
|                      |                      | Inputs             |                          |                   |
|                      | No action            |                    |                          |                   |
| Input 1 - action     | Manual mode local    |                    |                          |                   |
| •                    | Emergency start      |                    |                          |                   |
|                      | Slow speed           |                    |                          |                   |
|                      | Quick Stop           |                    |                          |                   |
|                      | Trip reset           |                    |                          |                   |
|                      | Motor CW PS1         |                    | х                        |                   |
|                      | Motor CCW PS1*)      |                    |                          |                   |
|                      | Motor CW PS2         |                    |                          |                   |
|                      | Motor CCW PS2*)      |                    |                          |                   |
|                      | Motor CW PS3         |                    |                          |                   |
|                      | Motor CCW PS3*)      |                    |                          |                   |
| Input 2 - action []  |                      |                    | No action                |                   |
| Input 3 - action []  |                      |                    | No action                |                   |
| Input 4 - action []  |                      |                    | Trip reset               |                   |
|                      |                      | Outputs            |                          |                   |
| Output 1 - action    | No action            |                    |                          |                   |
|                      | PIQ output 1         |                    |                          |                   |
|                      | PIQ output 2         |                    |                          |                   |
|                      | Input 1              |                    |                          |                   |
|                      | Input 2              |                    |                          |                   |
|                      | Input 3              |                    |                          |                   |
|                      | Input 4              |                    |                          |                   |
|                      | Startup              |                    |                          |                   |
|                      | Operation/bypass     |                    |                          |                   |
|                      | Run down             |                    |                          |                   |
|                      | ON time              |                    | х                        |                   |
|                      | Command motor On     |                    |                          |                   |
|                      | DC braking contactor |                    |                          |                   |
|                      | Group warning        |                    |                          |                   |
|                      | Group fault          |                    |                          |                   |
|                      | Bus fault            |                    |                          |                   |
|                      | Device fault         |                    |                          |                   |
|                      | Power on             |                    |                          |                   |
|                      | Ready to start       |                    |                          |                   |
| Output 2 - action [] |                      |                    | No action                |                   |
| Output 3 - action [] |                      |                    | No action                |                   |

Equipment Manual, 02/2020, NEB535219502000/RS-AC/009

| Menu: Settings                                       |                     |                  | Factory settings | Customer settings |
|------------------------------------------------------|---------------------|------------------|------------------|-------------------|
|                                                      |                     | Motor protection |                  | -                 |
| Tripping class                                       | None                | ·                |                  |                   |
| •                                                    | CLASS 5 (10a)       |                  |                  |                   |
|                                                      | CLASS 10            |                  | х                |                   |
|                                                      | CLASS 15            |                  |                  |                   |
|                                                      | CLASS 20            |                  |                  |                   |
|                                                      | CLASS 30            |                  |                  |                   |
| Current asymmetry limit value                        |                     |                  | 40 %             |                   |
| Prewarning limit -<br>remaining time for<br>tripping |                     |                  | 0 s              |                   |
| Prewarning limit - motor heating                     |                     |                  | 80 %             |                   |
| Idle time                                            |                     |                  | 0 s              |                   |
| Recovery time                                        |                     |                  | 60 s             |                   |
| Protection against                                   | No                  |                  |                  |                   |
| voltage failure                                      | Yes                 |                  | х                |                   |
| Temperature sensor                                   | Deactivated         |                  | X                |                   |
|                                                      | Thermoclick         |                  |                  |                   |
|                                                      | PTC type A          |                  |                  |                   |
|                                                      |                     | Display          |                  |                   |
| Language                                             | English             |                  | x                |                   |
|                                                      | Deutsch             |                  |                  |                   |
|                                                      | Français            |                  |                  |                   |
|                                                      | Español             |                  |                  |                   |
|                                                      | Italiano            |                  |                  |                   |
|                                                      | Português           |                  |                  |                   |
|                                                      | Nederlands          |                  |                  |                   |
|                                                      | Ελληνικά            |                  |                  |                   |
|                                                      | Türkçe              |                  |                  |                   |
|                                                      | Русский             |                  |                  |                   |
|                                                      | 中文                  |                  |                  |                   |
| Contrast                                             |                     |                  | 50 %             |                   |
| Lighting                                             | Brightness          | Lighting on      | х                |                   |
|                                                      |                     | Time delayed off |                  |                   |
|                                                      |                     | Lighting off     |                  |                   |
|                                                      | Response to fault   | Unchanged        |                  |                   |
|                                                      |                     | On               |                  |                   |
|                                                      |                     | Flashing         |                  |                   |
|                                                      |                     | Flicker          | х                |                   |
|                                                      | Response to warning | Unchanged        |                  |                   |
|                                                      |                     | On               |                  |                   |
|                                                      |                     | Flashing         | х                |                   |
|                                                      |                     | Flicker          |                  |                   |

| Menu: Settings           |                          |             | Factory settings | Customer settings |
|--------------------------|--------------------------|-------------|------------------|-------------------|
| Reaction time keys       |                          |             | 60 %             |                   |
| Autorepeat               | Time                     |             | 80 ms            |                   |
|                          | Velocity                 |             | 80 %             |                   |
| Activity monitoring time |                          |             | 30 s             |                   |
|                          |                          | Response to |                  | ·                 |
| Overload - therm.        | Tripping without restart |             | х                |                   |
| motor model              | Tripping with restart    |             |                  |                   |
|                          | Warning                  |             |                  |                   |
| Overload -               | Tripping without restart |             | х                |                   |
| temperature sensor       | Tripping with restart    |             |                  |                   |
|                          | Warning                  |             |                  |                   |
| Current limit violation  | Warning                  |             | х                |                   |
|                          | Tripping                 |             |                  |                   |
| Overload - contact       | Tripping without restart |             | х                |                   |
| block                    | Tripping with restart    |             |                  |                   |
| Asymmetry                | Warning                  |             |                  |                   |
|                          | Tripping                 |             | х                |                   |
| Ground fault             | Warning                  |             | х                |                   |
|                          | Tripping                 |             |                  |                   |
|                          |                          | Name        |                  |                   |
| Name                     |                          |             |                  |                   |
|                          |                          | Fieldbus    |                  |                   |
| Fieldbus interface       | Off                      |             | х                |                   |
|                          | On                       |             |                  |                   |
| Group diagnostics        | Disable                  |             | х                |                   |
|                          | Enable                   |             |                  |                   |
| Response to              | Substitute value         |             | х                |                   |
| CPU/master STOP          | Last value               |             |                  |                   |
| Station address          |                          |             | 126              |                   |
| Baud rate                |                          |             |                  |                   |

| Menu: Settings      |                    |                | Factory settings | Customer settings |
|---------------------|--------------------|----------------|------------------|-------------------|
| Substitute value    | Motor CW           |                |                  |                   |
|                     | Motor CCW          |                |                  |                   |
|                     | Slow speed         |                |                  |                   |
|                     | Emergency start    |                |                  |                   |
|                     | Output 1           |                |                  |                   |
|                     | Output 2           |                |                  |                   |
|                     | Parameter set 1    |                |                  |                   |
|                     | Parameter set 2    |                |                  |                   |
|                     | Parameter set 3    |                |                  |                   |
|                     | Disable quick stop |                |                  |                   |
| Parameters disabled | Off                |                | х                |                   |
| CPU/Master          | On                 |                |                  |                   |
|                     |                    | Saving options |                  |                   |
| Save settings       |                    |                |                  |                   |
| Restoring settings  |                    |                |                  |                   |
| Factory settings    |                    |                |                  |                   |

<sup>\*)</sup> Only possible in combination with slow speed

| Menu: Motor control |                             |                 |
|---------------------|-----------------------------|-----------------|
| Keys control motor  | Key control                 | Activate        |
|                     |                             | Deactivate      |
|                     | Selecting the parameter set | Parameter set 1 |
|                     |                             | Parameter set 2 |
|                     |                             | Parameter set 3 |
|                     | Execute control function    | Motor CW        |
|                     |                             | Motor CCW*)     |
|                     |                             | Slow speed      |
|                     |                             | Emergency start |
|                     |                             | Output 1        |
|                     |                             | Output 2        |
| Control via inputs  | Control inputs              | Activate        |
|                     |                             | Deactivate      |
| Standard control    | Automatic/None              |                 |
|                     | Inputs                      |                 |
|                     | Keys                        |                 |

<sup>\*)</sup> Only possible in combination with slow speed

| Menu: Statistics | D : ( )                                        |                      |
|------------------|------------------------------------------------|----------------------|
| Logbooks         | Device fault                                   |                      |
|                  | Trips                                          |                      |
|                  | Events                                         |                      |
| Maximum pointer  | Currents (%)                                   | Phase current L1 min |
|                  |                                                | Phase current L2 min |
|                  |                                                | Phase current L3 min |
|                  |                                                | Phase current L1 max |
|                  |                                                | Phase current L2 max |
|                  |                                                | Phase current L3 max |
|                  | Currents (rms)                                 | Phase current L1 min |
|                  |                                                | Phase current L2 min |
|                  |                                                | Phase current L3 min |
|                  |                                                | Phase current L1 max |
|                  |                                                | Phase current L2 max |
|                  |                                                | Phase current L3 max |
|                  | Line-to-line voltages                          | UL1 - L2 min (rms)   |
|                  |                                                | UL2 - L3 min (rms)   |
|                  |                                                | UL3 - L1 min (rms)   |
|                  |                                                | UL1 - L2 max (rms)   |
|                  |                                                | UL2 - L3 max (rms)   |
|                  |                                                | UL3 - L1 max (rms)   |
|                  | Maximum operating current I <sub>A</sub> (%)   |                      |
|                  | Maximum operating current I <sub>A</sub> (rms) |                      |
|                  | Number of overload trips                       |                      |
|                  | Minimum line frequency                         |                      |
|                  | Maximum line frequency                         |                      |
|                  | Max. heat sink temperature                     |                      |
|                  | Max. contact block heating                     |                      |
|                  | Reset maximum pointer                          |                      |

| Menu: Statistics | Menu: Statistics                           |  |  |  |  |
|------------------|--------------------------------------------|--|--|--|--|
| Statistical data | Motor current I <sub>max</sub> (%)         |  |  |  |  |
|                  | Motor current I <sub>max</sub> (rms)       |  |  |  |  |
|                  | Last tripping current I <sub>A</sub> (%)   |  |  |  |  |
|                  | Last tripping current I <sub>A</sub> (rms) |  |  |  |  |
|                  | Operating hours - device                   |  |  |  |  |
|                  | Operating hours - motor                    |  |  |  |  |
|                  | Number of starts motor CW                  |  |  |  |  |
|                  | Number of starts motor CCW                 |  |  |  |  |
|                  | Number of overload trips                   |  |  |  |  |
|                  | Number of stops with electrical braking    |  |  |  |  |
|                  | Number of starts output 1                  |  |  |  |  |
|                  | Number of starts output 2                  |  |  |  |  |
|                  | Number of starts output 3                  |  |  |  |  |
|                  | Number of starts output 4                  |  |  |  |  |

| Menu: Safety    |                             |                  |                   |
|-----------------|-----------------------------|------------------|-------------------|
|                 |                             | Factory settings | Customer settings |
| Enter user code |                             | 1000             |                   |
| User level      | Customer read only (> 1000) |                  |                   |
|                 | Customer write (1000)       |                  |                   |

# 11.2 Transport and storage conditions

### Transport and storage conditions

The soft starters comply with the requirements of DIN IEC 721-3-1/HD478.3.1 S1 for transport and storage conditions. The following information applies to modules transported and stored in the original packaging.

| Type of condition    | Permissible range |
|----------------------|-------------------|
| Temperature          | -25°C to +80°C    |
| Atmospheric pressure | 700 to 1060 hPa   |
| Relative humidity    | 10 to 95 %        |

# 11.3.1 Selection and ordering data

Table 11-1 Normal starting (CLASS 10) in inline circuit - Part 1/3

|                                                | Ambient te                   | mperatu                                                                                                    | re 40 ℃     |             |             | Ambient te | mperatu     | re 50 ℃     | ;           |             |                                            |
|------------------------------------------------|------------------------------|----------------------------------------------------------------------------------------------------|-------------|-------------|-------------|------------|-------------|-------------|-------------|-------------|--------------------------------------------|
| Rated<br>operational<br>voltage U <sub>e</sub> | Rated operational current le | ppera- motors at rated operational opera- motors at rated operational voltage U <sub>e</sub> tional voltage U <sub>e</sub> current I <sub>e</sub> |             |             |             |            |             | Article No. |             |             |                                            |
| v                                              | A                            | 230 V<br>kW                                                                                                    | 400 V<br>kW | 500 V<br>kW | 690 V<br>kW | A          | 200 V<br>HP | 230 V<br>HP | 460 V<br>HP | 575 V<br>HP |                                            |
| 200 460                                        | 29                           | 5.5                                                                                                    | 15          | -           | -           | 26         | 7.5         | 7.5         | 15          | -           | 3RW44 22-x <sup>1</sup> BCx <sup>2</sup> 4 |
|                                                | 36                           | 7.5                                                                                                    | 18.5        | -           | -           | 32         | 10          | 10          | 20          | -           | 3RW44 23-x <sup>1</sup> BCx <sup>2</sup> 4 |
|                                                | 47                           | 11                                                                                                    | 22          | -           | -           | 42         | 10          | 15          | 25          | -           | 3RW44 24-x <sup>1</sup> BCx <sup>2</sup> 4 |
|                                                | 57                           | 15                                                                                                    | 30          | -           | -           | 51         | 15          | 15          | 30          | -           | 3RW44 25-x <sup>1</sup> BCx <sup>2</sup> 4 |
|                                                | 77                           | 18.5                                                                                                    | 37          | -           | -           | 68         | 20          | 20          | 50          | -           | 3RW44 26-x <sup>1</sup> BCx <sup>2</sup> 4 |
|                                                | 93                           | 22                                                                                                    | 45          | -           | -           | 82         | 25          | 25          | 60          | -           | 3RW44 27-x <sup>1</sup> BCx <sup>2</sup> 4 |
| 400 600                                        | 29                           | -                                                                                                    | 15          | 18.5        | -           | 26         | -           | -           | 15          | 20          | 3RW44 22-x <sup>1</sup> BCx <sup>2</sup> 5 |
|                                                | 36                           | -                                                                                                    | 18.5        | 22          | -           | 32         |             | -           | 20          | 25          | 3RW44 23-x <sup>1</sup> BCx <sup>2</sup> 5 |
|                                                | 47                           | -                                                                                                    | 22          | 30          | -           | 42         | -           | -           | 25          | 30          | 3RW44 24-x <sup>1</sup> BCx <sup>2</sup> 5 |
|                                                | 57                           | -                                                                                                    | 30          | 37          | -           | 51         | -           | -           | 30          | 40          | 3RW44 25-x <sup>1</sup> BCx <sup>2</sup> 5 |
|                                                | 77                           | -                                                                                                    | 37          | 45          | -           | 68         |             | -           | 50          | 50          | 3RW44 26-x <sup>1</sup> BCx <sup>2</sup> 5 |
|                                                | 93                           | -                                                                                                    | 45          | 55          | -           | 82         |             | -           | 60          | 75          | 3RW44 27-x <sup>1</sup> BCx <sup>2</sup> 5 |
| 400 690                                        | 29                           | -                                                                                                    | 15          | 18.5        | 30          | 26         |             | -           | 15          | 20          | 3RW44 22-x <sup>1</sup> BCx <sup>2</sup> 6 |
|                                                | 36                           | -                                                                                                    | 18.5        | 22          | 37          | 32         | -           | -           | 20          | 25          | 3RW44 23-x <sup>1</sup> BCx <sup>2</sup> 6 |
|                                                | 47                           | -                                                                                                    | 22          | 30          | 45          | 42         | -           | -           | 25          | 30          | 3RW44 24-x <sup>1</sup> BCx <sup>2</sup> 6 |
|                                                | 57                           | -                                                                                                    | 30          | 37          | 55          | 51         | -           | -           | 30          | 40          | 3RW44 25-x <sup>1</sup> BCx <sup>2</sup> 6 |
|                                                | 77                           | -                                                                                                    | 37          | 45          | 75          | 68         | -           | -           | 50          | 50          | 3RW44 26-x <sup>1</sup> BCx <sup>2</sup> 6 |
|                                                | 93                           | -                                                                                                    | 45          | 55          | 90          | 82         | -           | -           | 60          | 75          | 3RW44 27-x <sup>1</sup> BCx <sup>2</sup> 6 |

 $x^1$  1 = screw-type terminals, 3 = spring-loaded terminals

Table 11-2 Normal starting (CLASS 10) in inline circuit - Part 2/3

|                                                | Ambient te                               | mperatu     | re 40 °C    |                      |             | Ambient te                   | emperatu    | ıre 50 ℃    | <del></del>            |             |                                            |
|------------------------------------------------|------------------------------------------|-------------|-------------|----------------------|-------------|------------------------------|-------------|-------------|------------------------|-------------|--------------------------------------------|
| Rated<br>operational<br>voltage U <sub>e</sub> | Rated operational current I <sub>e</sub> |             | at rated    | three-ph<br>operatio |             | Rated operational current le |             | at rated    | f three-p<br>I operati |             | Article No.                                |
| V                                              | A                                        | 230 V<br>kW | 400 V<br>kW | 500 V<br>kW          | 690 V<br>kW | A                            | 200 V<br>HP | 230 V<br>HP | 460 V<br>HP            | 575 V<br>HP |                                            |
| 200 460                                        | 113                                      | 30          | 55          | -                    | -           | 100                          | 30          | 30          | 75                     | -           | 3RW44 34-x <sup>1</sup> BCx <sup>2</sup> 4 |
|                                                | 134                                      | 37          | 75          | -                    | -           | 117                          | 30          | 40          | 75                     | -           | 3RW44 35-x <sup>1</sup> BCx <sup>2</sup> 4 |
|                                                | 162                                      | 45          | 90          | -                    | -           | 145                          | 40          | 50          | 100                    | -           | 3RW44 36-x <sup>1</sup> BCx <sup>2</sup> 4 |
|                                                | 203                                      | 55          | 110         | -                    | -           | 180                          | 50          | 60          | 125                    | -           | 3RW44 43-x <sup>1</sup> BCx <sup>2</sup> 4 |
|                                                | 250                                      | 75          | 132         | -                    | -           | 215                          | 60          | 75          | 150                    | -           | 3RW44 44-x <sup>1</sup> BCx <sup>2</sup> 4 |
|                                                | 313                                      | 90          | 160         | -                    | -           | 280                          | 75          | 100         | 200                    | -           | 3RW44 45-x <sup>1</sup> BCx <sup>2</sup> 4 |
|                                                | 356                                      | 110         | 200         | -                    | -           | 315                          | 100         | 125         | 250                    | -           | 3RW44 46-x <sup>1</sup> BCx <sup>2</sup> 4 |
|                                                | 432                                      | 132         | 250         | -                    | -           | 385                          | 125         | 150         | 300                    | -           | 3RW44 47-x <sup>1</sup> BCx <sup>2</sup> 4 |
|                                                | 551                                      | 160         | 315         | -                    | -           | 494                          | 150         | 200         | 400                    | -           | 3RW44 53-x <sup>1</sup> BCx <sup>2</sup> 4 |
|                                                | 615                                      | 200         | 355         | -                    | -           | 551                          | 150         | 200         | 450                    | -           | 3RW44 54-x <sup>1</sup> BCx <sup>2</sup> 4 |
|                                                | 693                                      | 200         | 400         | -                    | -           | 615                          | 200         | 250         | 500                    | -           | 3RW44 55-x <sup>1</sup> BCx <sup>2</sup> 4 |
|                                                | 780                                      | 250         | 450         | -                    | -           | 693                          | 200         | 250         | 600                    | -           | 3RW44 56-x <sup>1</sup> BCx <sup>2</sup> 4 |
|                                                | 880                                      | 250         | 500         | -                    | -           | 780                          | 250         | 300         | 700                    | -           | 3RW44 57-x1BCx24                           |
|                                                | 970                                      | 315         | 560         | -                    | -           | 850                          | 300         | 350         | 750                    | -           | 3RW44 58-x <sup>1</sup> BCx <sup>2</sup> 4 |
|                                                | 1076                                     | 355         | 630         | -                    | -           | 970                          | 350         | 400         | 850                    | -           | 3RW44 65-x <sup>1</sup> BCx <sup>2</sup> 4 |
|                                                | 1214                                     | 400         | 710         | -                    | -           | 1076                         | 350         | 450         | 950                    | -           | 3RW44 66-x <sup>1</sup> BCx <sup>2</sup> 4 |
| 400 600                                        | 113                                      | -           | 55          | 75                   | -           | 100                          | -           | -           | 75                     | 75          | 3RW44 34-x <sup>1</sup> BCx <sup>2</sup> 5 |
|                                                | 134                                      | -           | 75          | 90                   | -           | 117                          | -           | -           | 75                     | 100         | 3RW44 35-x <sup>1</sup> BCx <sup>2</sup> 5 |
|                                                | 162                                      | -           | 90          | 110                  | -           | 145                          | -           | -           | 100                    | 125         | 3RW44 36-x <sup>1</sup> BCx <sup>2</sup> 5 |
|                                                | 203                                      | -           | 110         | 132                  | -           | 180                          | -           | -           | 125                    | 150         | 3RW44 43-x <sup>1</sup> BCx <sup>2</sup> 5 |
|                                                | 250                                      | -           | 132         | 160                  | -           | 215                          | -           | -           | 150                    | 200         | 3RW44 44-x <sup>1</sup> BCx <sup>2</sup> 5 |
|                                                | 313                                      | -           | 160         | 200                  | -           | 280                          | -           | -           | 200                    | 250         | 3RW44 45-x <sup>1</sup> BCx <sup>2</sup> 5 |
|                                                | 356                                      | -           | 200         | 250                  | -           | 315                          | -           | -           | 250                    | 300         | 3RW44 46-x <sup>1</sup> BCx <sup>2</sup> 5 |
|                                                | 432                                      | -           | 250         | 315                  | -           | 385                          | -           | -           | 300                    | 400         | 3RW44 47-x <sup>1</sup> BCx <sup>2</sup> 5 |
|                                                | 551                                      | -           | 315         | 355                  | -           | 494                          | -           | -           | 400                    | 500         | 3RW44 53-x <sup>1</sup> BCx <sup>2</sup> 5 |
|                                                | 615                                      | -           | 355         | 400                  | -           | 551                          | -           | -           | 450                    | 600         | 3RW44 54-x <sup>1</sup> BCx <sup>2</sup> 5 |
|                                                | 693                                      | -           | 400         | 500                  | -           | 615                          | -           | -           | 500                    | 700         | 3RW44 55-x <sup>1</sup> BCx <sup>2</sup> 5 |
|                                                | 780                                      | -           | 450         | 560                  | -           | 693                          | -           | -           | 600                    | 750         | 3RW44 56-x <sup>1</sup> BCx <sup>2</sup> 5 |
|                                                | 880                                      | -           | 500         | 630                  | -           | 780                          | -           | -           | 700                    | 850         | 3RW44 57-x <sup>1</sup> BCx <sup>2</sup> 5 |
|                                                | 970                                      | -           | 560         | 710                  | -           | 850                          | -           | -           | 750                    | 900         | 3RW44 58-x <sup>1</sup> BCx <sup>2</sup> 5 |
|                                                | 1076                                     | -           | 630         | 800                  |             | 970                          |             |             | 850                    | 1100        | 3RW44 65-x <sup>1</sup> BCx <sup>2</sup> 5 |
|                                                | 1214                                     |             | 710         | 900                  |             | 1076                         | -           | -           | 950                    | 1200        | 3RW44 66-x <sup>1</sup> BCx <sup>2</sup> 5 |

 $x^1$  2 = screw-type terminals, 6 = spring-loaded terminals

 $x^2$  3 = 115 V AC, 4 = 230 V AC

Table 11-3 Normal starting (CLASS 10) in inline circuit - Part 3/3

|                                                | Ambient te                                                                        | bient temperature 40 °C |             |             |             |      | emperat     | ure 50 °    | C           |             |                                            |
|------------------------------------------------|-----------------------------------------------------------------------------------|-------------------------|-------------|-------------|-------------|------|-------------|-------------|-------------|-------------|--------------------------------------------|
| Rated<br>operational<br>voltage U <sub>e</sub> | operational opera- motors at rated operational opera- motors at rated operational |                         |             |             |             |      | -           |             | Article No. |             |                                            |
| V                                              | A                                                                                 | 230 V<br>kW             | 400 V<br>kW | 500 V<br>kW | 690 V<br>kW | A    | 200 V<br>HP | 230 V<br>HP | 460 V<br>HP | 575 V<br>HP |                                            |
| 400 690                                        | 113                                                                               | -                       | 55          | 75          | 110         | 100  | -           | -           | 75          | 75          | 3RW44 34-x <sup>1</sup> BCx <sup>2</sup> 6 |
|                                                | 134                                                                               | -                       | 75          | 90          | 132         | 117  | -           | -           | 75          | 100         | 3RW44 35-x <sup>1</sup> BCx <sup>2</sup> 6 |
|                                                | 162                                                                               | -                       | 90          | 110         | 160         | 145  | -           | -           | 100         | 125         | 3RW44 36-x <sup>1</sup> BCx <sup>2</sup> 6 |
|                                                | 203                                                                               | -                       | 110         | 132         | 200         | 180  | -           | -           | 125         | 150         | 3RW44 43-x <sup>1</sup> BCx <sup>2</sup> 6 |
|                                                | 250                                                                               | -                       | 132         | 160         | 250         | 215  | -           | -           | 150         | 200         | 3RW44 44-x <sup>1</sup> BCx <sup>2</sup> 6 |
|                                                | 313                                                                               | -                       | 160         | 200         | 315         | 280  | -           | -           | 200         | 250         | 3RW44 45-x <sup>1</sup> BCx <sup>2</sup> 6 |
|                                                | 356                                                                               | -                       | 200         | 250         | 355         | 315  | -           | -           | 250         | 300         | 3RW44 46-x <sup>1</sup> BCx <sup>2</sup> 6 |
|                                                | 432                                                                               | -                       | 250         | 315         | 400         | 385  | -           | -           | 300         | 400         | 3RW44 47-x <sup>1</sup> BCx <sup>2</sup> 6 |
|                                                | 551                                                                               | -                       | 315         | 355         | 560         | 494  | -           | -           | 400         | 500         | 3RW44 53-x <sup>1</sup> BCx <sup>2</sup> 6 |
|                                                | 615                                                                               | -                       | 355         | 400         | 630         | 551  | -           | -           | 450         | 600         | 3RW44 54-x <sup>1</sup> BCx <sup>2</sup> 6 |
|                                                | 693                                                                               | -                       | 400         | 500         | 710         | 615  | -           | -           | 500         | 700         | 3RW44 55-x <sup>1</sup> BCx <sup>2</sup> 6 |
|                                                | 780                                                                               | -                       | 450         | 560         | 800         | 693  | -           | -           | 600         | 750         | 3RW44 56-x <sup>1</sup> BCx <sup>2</sup> 6 |
|                                                | 880                                                                               | -                       | 500         | 630         | 900         | 780  | -           | -           | 700         | 850         | 3RW44 57-x <sup>1</sup> BCx <sup>2</sup> 6 |
|                                                | 970                                                                               | -                       | 560         | 710         | 1000        | 850  | -           | -           | 750         | 900         | 3RW44 58-x <sup>1</sup> BCx <sup>2</sup> 6 |
|                                                | 1076                                                                              | -                       | 630         | 800         | 1100        | 970  | -           | -           | 850         | 1100        | 3RW44 65-x <sup>1</sup> BCx <sup>2</sup> 6 |
|                                                | 1214                                                                              | -                       | 710         | 900         | 1200        | 1076 | -           | -           | 950         | 1200        | 3RW44 66-x <sup>1</sup> BCx <sup>2</sup> 6 |

 $x^1$  2 = screw-type terminals, 6 = spring-loaded terminals

x<sup>2</sup> 3 = 115 V AC, 4 = 230 V AC

Table 11-4 Normal starting (CLASS 10) in inside-delta circuit - Part 1/2

|                                                | Ambient te                   | Ambient temperature 40 °C                                                     |             |             |                              | Ambient te                                                                    | mperatu     |             |             |             |                                            |
|------------------------------------------------|------------------------------|-------------------------------------------------------------------------------|-------------|-------------|------------------------------|-------------------------------------------------------------------------------|-------------|-------------|-------------|-------------|--------------------------------------------|
| Rated<br>operational<br>voltage U <sub>e</sub> | Rated operational current le | Rated power of three-phase motors at rated operational voltage U <sub>e</sub> |             |             | Rated operational current le | Rated power of three-phase motors at rated operational voltage U <sub>e</sub> |             |             |             | Article No. |                                            |
| V                                              | A                            | 230 V<br>kW                                                                   | 400 V<br>kW | 500 V<br>kW | 690 V<br>kW                  | A                                                                             | 200 V<br>HP | 230 V<br>HP | 460 V<br>HP | 575 V<br>HP |                                            |
| 200 460                                        | 50                           | 15                                                                            | 22          | -           | -                            | 45                                                                            | 10          | 15          | 30          | -           | 3RW44 22-x <sup>1</sup> BCx <sup>2</sup> 4 |
|                                                | 62                           | 18.5                                                                          | 30          | -           | -                            | 55                                                                            | 15          | 20          | 40          | -           | 3RW44 23-x <sup>1</sup> BCx <sup>2</sup> 4 |
|                                                | 81                           | 22                                                                            | 45          | -           | -                            | 73                                                                            | 20          | 25          | 50          | -           | 3RW44 24-x <sup>1</sup> BCx <sup>2</sup> 4 |
|                                                | 99                           | 30                                                                            | 55          | _           | -                            | 88                                                                            | 25          | 30          | 60          | -           | 3RW44 25-x <sup>1</sup> BCx <sup>2</sup> 4 |
|                                                | 133                          | 37                                                                            | 75          | -           | -                            | 118                                                                           | 30          | 40          | 75          | -           | 3RW44 26-x <sup>1</sup> BCx <sup>2</sup> 4 |
|                                                | 161                          | 45                                                                            | 90          | -           | -                            | 142                                                                           | 40          | 50          | 100         | -           | 3RW44 27-x1BCx24                           |
| 400 600                                        | 50                           | -                                                                             | 22          | 30          | -                            | 45                                                                            | -           | -           | 30          | 40          | 3RW44 22-x <sup>1</sup> BCx <sup>2</sup> 5 |
|                                                | 62                           | -                                                                             | 30          | 37          | -                            | 55                                                                            | -           | -           | 40          | 50          | 3RW44 23-x <sup>1</sup> BCx <sup>2</sup> 5 |
|                                                | 81                           | -                                                                             | 45          | 45          | -                            | 73                                                                            | -           | -           | 50          | 60          | 3RW44 24-x <sup>1</sup> BCx <sup>2</sup> 5 |
|                                                | 99                           | -                                                                             | 55          | 55          | -                            | 88                                                                            | -           | -           | 60          | 75          | 3RW44 25-x <sup>1</sup> BCx <sup>2</sup> 5 |
|                                                | 133                          | -                                                                             | 75          | 90          | -                            | 118                                                                           | -           | -           | 75          | 100         | 3RW44 26-x <sup>1</sup> BCx <sup>2</sup> 5 |
|                                                | 161                          | -                                                                             | 90          | 110         | -                            | 142                                                                           | -           | -           | 100         | 125         | 3RW44 27-x <sup>1</sup> BCx <sup>2</sup> 5 |

 $x^1$  1 = screw-type terminals, 3 = spring-loaded terminals

Table 11-5 Normal starting (CLASS 10) in inside-delta circuit - Part 2/2

|                                                | Ambient te                                          | Ambient temperature 40 ℃ |             |                        |             |                               | emperat     | ure 50 °C                              | 3           |             |                                            |
|------------------------------------------------|-----------------------------------------------------|--------------------------|-------------|------------------------|-------------|-------------------------------|-------------|----------------------------------------|-------------|-------------|--------------------------------------------|
| Rated<br>operational<br>voltage U <sub>e</sub> | Rated<br>opera-<br>tional<br>current l <sub>e</sub> |                          | at rated    | f three-p<br>operation |             | Rated opera-tional current le |             | power of<br>at rated<br>U <sub>e</sub> | -           |             | Article No.                                |
| v                                              | A                                                   | 230 V<br>kW              | 400 V<br>kW | 500 V<br>kW            | 690 V<br>kW | A                             | 200 V<br>HP | 230 V<br>HP                            | 460 V<br>HP | 575 V<br>HP |                                            |
| 200 460                                        | 196                                                 | 55                       | 110         | -                      | -           | 173                           | 50          | 60                                     | 125         | -           | 3RW44 34-x <sup>1</sup> BCx <sup>2</sup> 4 |
|                                                | 232                                                 | 75                       | 132         | -                      | -           | 203                           | 60          | 75                                     | 150         | -           | 3RW44 35-x <sup>1</sup> BCx <sup>2</sup> 4 |
|                                                | 281                                                 | 90                       | 160         | -                      | -           | 251                           | 75          | 100                                    | 200         | -           | 3RW44 36-x1BCx24                           |
|                                                | 352                                                 | 110                      | 200         | -                      | -           | 312                           | 100         | 125                                    | 250         | -           | 3RW44 43-x <sup>1</sup> BCx <sup>2</sup> 4 |
|                                                | 433                                                 | 132                      | 250         | -                      | -           | 372                           | 125         | 150                                    | 300         | -           | 3RW44 44-x <sup>1</sup> BCx <sup>2</sup> 4 |
|                                                | 542                                                 | 160                      | 315         | -                      | -           | 485                           | 150         | 200                                    | 400         | -           | 3RW44 45-x <sup>1</sup> BCx <sup>2</sup> 4 |
|                                                | 617                                                 | 200                      | 355         | -                      | -           | 546                           | 150         | 200                                    | 450         | -           | 3RW44 46-x <sup>1</sup> BCx <sup>2</sup> 4 |
|                                                | 748                                                 | 250                      | 400         | -                      | -           | 667                           | 200         | 250                                    | 600         | -           | 3RW44 47-x1BCx24                           |
|                                                | 954                                                 | 315                      | 560         | -                      | -           | 856                           | 300         | 350                                    | 750         | -           | 3RW44 53-x <sup>1</sup> BCx <sup>2</sup> 4 |
|                                                | 1065                                                | 355                      | 630         | -                      | -           | 954                           | 350         | 400                                    | 850         | -           | 3RW44 54-x <sup>1</sup> BCx <sup>2</sup> 4 |
|                                                | 1200                                                | 400                      | 710         | -                      | -           | 1065                          | 350         | 450                                    | 950         | -           | 3RW44 55-x1BCx24                           |
|                                                | 1351                                                | 450                      | 800         | -                      | -           | 1200                          | 450         | 500                                    | 1050        | -           | 3RW44 56-x <sup>1</sup> BCx <sup>2</sup> 4 |
|                                                | 1524                                                | 500                      | 900         | -                      | -           | 1351                          | 450         | 600                                    | 1200        | -           | 3RW44 57-x1BCx24                           |
|                                                | 1680                                                | 560                      | 1000        | -                      | -           | 1472                          | 550         | 650                                    | 1300        | -           | 3RW44 58-x <sup>1</sup> BCx <sup>2</sup> 4 |
|                                                | 1864                                                | 630                      | 1100        | -                      | -           | 1680                          | 650         | 750                                    | 1500        | -           | 3RW44 65-x <sup>1</sup> BCx <sup>2</sup> 4 |
|                                                | 2103                                                | 710                      | 1200        | -                      | -           | 1864                          | 700         | 850                                    | 1700        | -           | 3RW44 66-x <sup>1</sup> BCx <sup>2</sup> 4 |
| 400 600                                        | 196                                                 | -                        | 110         | 132                    | -           | 173                           | -           | -                                      | 125         | 150         | 3RW44 34-x <sup>1</sup> BCx <sup>2</sup> 5 |
|                                                | 232                                                 | -                        | 132         | 160                    | -           | 203                           | -           | -                                      | 150         | 200         | 3RW44 35-x <sup>1</sup> BCx <sup>2</sup> 5 |
|                                                | 281                                                 | -                        | 160         | 200                    | -           | 251                           | -           | -                                      | 200         | 250         | 3RW44 36-x <sup>1</sup> BCx <sup>2</sup> 5 |
|                                                | 352                                                 | -                        | 200         | 250                    | -           | 312                           | -           | -                                      | 250         | 300         | 3RW44 43-x <sup>1</sup> BCx <sup>2</sup> 5 |
|                                                | 433                                                 | -                        | 250         | 315                    | -           | 372                           | -           | -                                      | 300         | 350         | 3RW44 44-x <sup>1</sup> BCx <sup>2</sup> 5 |
|                                                | 542                                                 | -                        | 315         | 355                    | -           | 485                           | -           | -                                      | 400         | 500         | 3RW44 45-x <sup>1</sup> BCx <sup>2</sup> 5 |
|                                                | 617                                                 | -                        | 355         | 450                    | -           | 546                           | -           | -                                      | 450         | 600         | 3RW44 46-x <sup>1</sup> BCx <sup>2</sup> 5 |
|                                                | 748                                                 | -                        | 400         | 500                    | -           | 667                           | -           | -                                      | 600         | 750         | 3RW44 47-x <sup>1</sup> BCx <sup>2</sup> 5 |
|                                                | 954                                                 | -                        | 560         | 630                    | -           | 856                           | -           | -                                      | 750         | 950         | 3RW44 53-x <sup>1</sup> BCx <sup>2</sup> 5 |
|                                                | 1065                                                | -                        | 630         | 710                    | -           | 954                           | -           | -                                      | 850         | 1050        | 3RW44 54-x <sup>1</sup> BCx <sup>2</sup> 5 |
|                                                | 1200                                                | -                        | 710         | 800                    | -           | 1065                          | -           | -                                      | 950         | 1200        | 3RW44 55-x <sup>1</sup> BCx <sup>2</sup> 5 |
|                                                | 1351                                                | -                        | 800         | 900                    | -           | 1200                          | _           | -                                      | 1050        | 1350        | 3RW44 56-x <sup>1</sup> BCx <sup>2</sup> 5 |
|                                                | 1524                                                | -                        | 900         | 1000                   | -           | 1351                          | -           | -                                      | 1200        | 1500        | 3RW44 57-x <sup>1</sup> BCx <sup>2</sup> 5 |
|                                                | 1680                                                | -                        | 1000        | 1200                   | -           | 1472                          |             | -                                      | 1300        | 1650        | 3RW44 58-x <sup>1</sup> BCx <sup>2</sup> 5 |
|                                                | 1864                                                | -                        | 1100        | 1350                   | -           | 1680                          |             | -                                      | 1500        | 1900        | 3RW44 65-x <sup>1</sup> BCx <sup>2</sup> 5 |
|                                                | 2103                                                | -                        | 1200        | 1500                   | -           | 1864                          | -           | -                                      | 1700        | 2100        | 3RW44 66-x <sup>1</sup> BCx <sup>2</sup> 5 |

 $x^1$  2 = screw-type terminals, 6 = spring-loaded terminals

x<sup>2</sup> 3 = 115 V AC, 4 = 230 V AC

| General supplementary conditions |                          |  |  |  |  |  |
|----------------------------------|--------------------------|--|--|--|--|--|
| Maximum starting time:           | 10 s                     |  |  |  |  |  |
| Current limiting                 | 300 %                    |  |  |  |  |  |
| Starts/hour                      | 5                        |  |  |  |  |  |
| ON time                          | 30%                      |  |  |  |  |  |
| Assembly type                    | Stand-alone installation |  |  |  |  |  |
| Installation altitude            | Max. 1000 m/3280 ft      |  |  |  |  |  |
| Ambient temperature              | • kW: 40 °C/104 °F       |  |  |  |  |  |
|                                  | • hp: 50 °C/122 °F       |  |  |  |  |  |

The listed motor ratings are only approximate values. The soft starter should always be designed on the basis of the motor current (rated operational current). A larger model may need to be selected for different conditions.

Motor output ratings are based on DIN 42973 (kW) and NEC 96/UL508 (hp).

### Design with Simulation Tool for Soft Starters (STS)

For dimensioning soft starters under other supplementary conditions, also for heavy starting up to CLASS 30, we recommend our Simulation Tool for Soft Starters (STS (<a href="https://support.industry.siemens.com/cs/document/101494917/simulation-tool-for-soft-starters-(sts)?dti=0&lc=en-WW)).</a>

## 11.3.2 Technical data of the power unit

| Туре                                                                           |          | 3RW44BC.4                     | 3RW44E                 | 3C.5                   | 3RW44BC.6                                                       |
|--------------------------------------------------------------------------------|----------|-------------------------------|------------------------|------------------------|-----------------------------------------------------------------|
| Power electronics                                                              |          |                               |                        |                        |                                                                 |
| Rated operational voltage for standard circuit Tolerance                       | V<br>%   | 200 460 AC<br>-15 / +10       | 400 600 .<br>-15 / +10 | AC                     | 400 690 AC<br>-15 / +10                                         |
| Rated operational voltage for inside delta circuit Tolerance                   | V<br>%   | 200 460 AC<br>-15 / +10       | 400 600 .<br>-15 / +10 | AC                     | 400 600 AC<br>-15 / +10                                         |
| Maximum blocking voltage thyristor                                             | V        | 1400                          | 1800                   |                        | 1800                                                            |
| Rated frequency Tolerance                                                      | Hz<br>%  | 50 60<br>±10                  |                        |                        |                                                                 |
| Continuous operation at 40 °C (% of I <sub>s</sub> )                           | %        | 115                           |                        |                        |                                                                 |
| Minimum load (% of set motor current I <sub>M</sub> )                          | %        | 8                             |                        |                        |                                                                 |
| Maximum cable length between soft starter and motor                            | m        | 500 <sup>a)</sup>             |                        |                        |                                                                 |
| Permissible installation height                                                | m        | 5000 (for derating above      | e 1000, see charact    | eristic curves); hig   | her on request                                                  |
| Permissible mounting position and installation type (stand-alone installation) |          | 90° 22,5                      | 22,5° 6,9900 OBSN      | 1 1 4 3 5 1<br>2 4 4 6 | ① ≥5 mm (≥ 0.2 in)<br>② ≥ 75 mm (≥ 3 in)<br>③ ≥ 100 mm (≥ 4 in) |
| Permissible ambient temperature Operation Storage                              | °C<br>°C | 0 +60; (derating abov -25 +80 | e +40)                 |                        |                                                                 |
| Degree of protection                                                           |          | IP00                          |                        |                        |                                                                 |

a) During configuration, the voltage drop on the motor line must be taken into consideration up to the motor connection. It may be necessary to select a larger dimensioned soft starter with regard to the rated operational voltage and/or the rated operating current.

|                                       | 3RW44BC.4 | 3RW44BC.5 | 3RW44BC.6 |
|---------------------------------------|-----------|-----------|-----------|
| Rated insulation voltage Ui           | 460 V     | 600 V     | 690 V     |
| Rate impulse voltage U <sub>imp</sub> | 6 kV      |           |           |

| Туре                                                                                                 | 3RW44 22         | 3RW44 23                           | 3RW44 24        | 3RW44 25         | 3RW44 26        | 3RW44 27         |
|----------------------------------------------------------------------------------------------------|------------------|------------------------------------|-----------------|------------------|-----------------|------------------|
| Power electronics                                                                                    |                  | Accessor and processing the second |                 | photosop penting |                 |                  |
| Rated operating current I <sub>e</sub>                                                               | 29               | 36                                 | 47              | 57               | 77              | 93               |
| Carrying capacity, rated operating current I <sub>e</sub>                                            |                  |                                    |                 |                  |                 |                  |
| According to IEC and UL / CSA <sup>1)</sup> , for single mounting, AC-53a                            |                  |                                    |                 |                  |                 |                  |
| - At 40 / 50 / 60 °C                                                                                 | 29 / 26 /23      | 36 /32 / 29                        | 47 /42 / 37     | 57 / 51 / 45     | 77 / 68 / 59    | 93 / 82 / 72     |
| Minimum selectable nominal motor current I <sub>M</sub> for motor overload protection                | 5                | 7                                  | 9               | 11               | 15              | 18               |
| Power loss                                                                                           |                  |                                    |                 |                  |                 |                  |
| Uninterrupted rated operating current after run up (40 / 50 / 60 °C) approx.                         | V 8/7.5/7        | 10/9/8.5                           | 32 / 31 / 29    | 36 / 34 / 31     | 45 / 41 / 37    | 55 / 51 / 47     |
| <ul> <li>When starting with current limiting set at 350 % I<sub>M</sub> (40 / 50 / 60 °C)</li> </ul> | V 400 / 345 / 29 | 0 470 / 410 / 355                  | 600 / 515 / 440 | 725 / 630 / 525  | 940 / 790 / 660 | 1160 / 980 / 830 |
| Permitted rated motor current and starts per hour                                                    |                  |                                    |                 |                  |                 |                  |
| For normal starting (CLASS 5)                                                                        |                  |                                    |                 |                  |                 |                  |
| - Rated motor current I <sub>M</sub> <sup>2)</sup> , run-up time 5 s                                 | 29 / 26 / 23     | 36 / 32.5 / 29                     | 47 / 42 / 37    | 57 / 51 / 45     | 77 / 68 / 59    | 93 / 82 / 72     |
| Section (Contract)                                                                                   | /h 41            | 34                                 | 41              | 41               | 41              | 41               |
| <ul> <li>Rated motor current I<sub>M</sub><sup>2)</sup>, run-up time 10 s</li> </ul>                 | 29 / 26 / 23     | 36 / 32.5 / 29                     | 47 / 42 / 37    | 57 / 51 / 45     | 77 / 68 / 59    | 93 / 82 / 72     |
| - Starts per hour <sup>3)</sup>                                                                      | /h 20            | 15                                 | 20              | 20               | 20              | 20               |
| For normal starting (CLASS 10)                                                                       |                  |                                    |                 |                  |                 |                  |
| - Rated motor current I <sub>M</sub> <sup>2)</sup> , run-up time 10 s                                | 29 / 26 / 23     | 36 / 32.5 / 29                     | 47 / 42 / 37    | 57 / 51 / 45     | 77 / 68 / 59    | 93 / 82 / 72     |
|                                                                                                    | /h 20            | 15                                 | 20              | 20               | 20              | 20               |
| - Rated motor current I <sub>M</sub> <sup>2)</sup> , run-up time 20 s                                | 29 / 26 / 23     | 36 / 32.5 / 29                     | 47 / 42 / 37    | 57 / 51 / 45     | 77 / 68 / 59    | 93 / 82 / 72     |
| - Starts per hour <sup>3)</sup>                                                                      | /h 10            | 6                                  | 10              | 10               | 8               | 8                |
| For normal starting (CLASS 15)                                                                       |                  |                                    |                 |                  |                 |                  |
| - Rated motor current I <sub>M</sub> <sup>2)</sup> , run-up time 15 s                                | 29 / 26 / 23     | 36 / 32.5 / 29                     | 47 / 42 / 37    | 57 / 51 / 45     | 77 / 68 / 59    | 93 / 82 / 72     |
|                                                                                                    | /h 13            | 9                                  | 13              | 13               | 13              | 13               |
| <ul> <li>Rated motor current I<sub>M</sub><sup>2)</sup>, run-up time 30 s</li> </ul>                 | 29 / 26 / 23     | 36 / 32.5 / 29                     | 47 / 42 / 37    | 57 / 51 / 45     | 77 / 68 / 59    | 93 / 82 / 72     |
| - Starts per hour <sup>3)</sup>                                                                      | /h 6             | 4                                  | 6               | 6                | 6               | 6                |
| For heavy starting (CLASS 20)                                                                        |                  |                                    |                 |                  |                 |                  |
| - Rated motor current I <sub>M</sub> <sup>2)</sup> , run-up time 20 s                                | 29 / 26 / 23     | 36 / 32.5 / 29                     | 47 / 42 / 37    | 57 / 51 / 45     | 77 / 68 / 59    | 88 / 80 / 72     |
| - Starts per hour <sup>3)</sup>                                                                      | /h 10            | 6                                  | 10              | 10               | 10              | 10               |
| <ul> <li>Rated motor current I<sub>M</sub><sup>2)</sup>, run-up time 40 s</li> </ul>                 | 29 / 26 / 23     | 36 / 32.5 / 29                     | 47 / 42 / 37    | 57 / 51 / 45     | 77 / 68 / 59    | 88 / 80 / 72     |
| - Starts per hour <sup>3)</sup>                                                                      | /h 4             | 2                                  | 4               | 5                | 1.8             | 0.8              |
| For very heavy starting (CLASS 30)                                                                   |                  |                                    |                 |                  |                 |                  |
| - Rated motor current I <sub>M</sub> <sup>2)</sup> , run-up time 30 s                                | 29 / 26 / 23     | 36 / 32.5 / 29                     | 47 / 42 / 37    | 57 / 51 / 45     | 65 / 60 / 54    | 77 / 70 / 63     |
| - Starts per hour <sup>3)</sup>                                                                      | /h 6             | 4                                  | 6               | 6                | 6               | 6                |
| <ul> <li>Rated motor current I<sub>M</sub><sup>2</sup>, run-up time 60 s</li> </ul>                  | 29 / 26 / 23     | 36 / 32.5 / 29                     | 47 / 42 / 37    | 57 / 51 / 45     | 65 / 60 / 54    | 77 / 70 / 63     |
| - Starts per hour <sup>3)</sup>                                                                      | /h 1.8           | 0.8                                | 3.3             | 1.5              | 2               | 1                |

Measurement at 60 °C not required according to UL/CSA.
 Current limiting on soft starter set at 350 % I<sub>M</sub>; on-time OT = 70 %.
 Maximum selectable rated motor current I<sub>M</sub>, depending on the CLASS settings.
 During intermittent duty S4 with on-time OT = 70 %, T<sub>u</sub> = 40 / 50 / 60 °C, vertical stand-alone installation. The listed switching frequencies do not apply to automatic operation.

| Туре                                                                                  |     | 3RW44 34          | 3RW44 35           | 3RW44 36           |
|---------------------------------------------------------------------------------------|-----|-------------------|--------------------|--------------------|
| Power electronics                                                                     |     |                   |                    |                    |
| Rated operating current I <sub>e</sub>                                                |     | 113               | 134                | 162                |
| Carrying capacity, rated operating current I <sub>e</sub>                             |     |                   |                    |                    |
| According to IEC and UL / CSA 1), for single mounting, AC-53a                         |     |                   |                    |                    |
| - At 40 °C                                                                            | Α   | 113               | 134                | 162                |
| - At 50 °C                                                                            | Α   | 100               | 117                | 145                |
| - At 60 °C                                                                            | Α   | 88                | 100                | 125                |
| Minimum selectable nominal motor current I <sub>M</sub> For motor overload protection | A   | 22                | 26                 | 32                 |
| Power loss                                                                            |     |                   |                    |                    |
| Uninterrupted rated operating current after run up (40 / 50 / 60 °C) approx.          | W   | 64 / 58 / 53      | 76 / 67 / 58       | 95 / 83 / 71       |
| • When starting with current limiting set at 350 % $I_{ m M}$ (40 / 50 / 60 °C)       | W   | 1350 / 1140 / 970 | 1700 / 1400 / 1140 | 2460 / 1980 / 1620 |
| Permitted rated motor current and starts per hour                                     |     |                   |                    |                    |
| For normal starting (CLASS 5)                                                         |     |                   |                    |                    |
| - Rated motor current $I_{\text{M}}^{(2)}$ , run-up time 5 s                          | Α   | 113 / 100 / 88    | 134 / 117 / 100    | 162 / 145 / 125    |
| - Starts per hour <sup>3)</sup>                                                       | 1/h | 41                | 39                 | 41                 |
| - Rated motor current I <sub>M</sub> <sup>2)</sup> , run-up time 10 s                 | Α   | 113 / 100 / 88    | 134 / 117 / 100    | 162 / 145 / 125    |
| - Starts per hour <sup>3)</sup>                                                       | 1/h | 20                | 15                 | 20                 |
| For normal starting (CLASS 10)                                                        |     |                   |                    |                    |
| - Rated motor current I <sub>M</sub> <sup>2)</sup> , run-up time 10 s                 | А   | 113 / 100 / 88    | 134 / 117 / 100    | 162 / 145 / 125    |
| - Starts per hour <sup>3)</sup>                                                       | 1/h | 20                | 15                 | 20                 |
| <ul> <li>Rated motor current I<sub>M</sub><sup>2)</sup>, run-up time 20 s</li> </ul>  | Α   | 113 / 100 / 88    | 134 / 117 / 100    | 162 / 145 / 125    |
| - Starts per hour <sup>3)</sup>                                                       | 1/h | 9                 | 6                  | 7                  |
| For normal starting (CLASS 15)                                                        |     |                   |                    |                    |
| - Rated motor current I <sub>M</sub> <sup>2)</sup> , run-up time 15 s                 | Α   | 113 / 100 / 88    | 134 / 117 / 100    | 162 / 145 / 125    |
| - Starts per hour <sup>3)</sup>                                                       | 1/h | 13                | 9                  | 12                 |
| <ul> <li>Rated motor current I<sub>M</sub><sup>2)</sup>, run-up time 30 s</li> </ul>  | Α   | 113 / 100 / 88    | 134 / 117 / 100    | 162 / 145 / 125    |
| - Starts per hour <sup>3)</sup>                                                       | 1/h | 6                 | 6                  | 1                  |
| For heavy starting (CLASS 20)                                                         |     |                   |                    |                    |
| <ul> <li>Rated motor current I<sub>M</sub><sup>2)</sup>, run-up time 20 s</li> </ul>  | Α   | 106 / 97 / 88     | 125 / 113 / 100    | 147 / 134 / 122    |
| - Starts per hour <sup>3)</sup>                                                       | 1/h | 9                 | 9                  | 10                 |
| <ul> <li>Rated motor current I<sub>M</sub><sup>2)</sup>, run-up time 40 s</li> </ul>  | Α   | 106 / 97 / 88     | 125 / 113 / 100    | 147 / 134 / 122    |
| - Starts per hour <sup>3)</sup>                                                       | 1/h | 1.5               | 2                  | 1                  |
| For very heavy starting (CLASS 30)                                                    |     |                   |                    |                    |
| <ul> <li>Rated motor current I<sub>M</sub><sup>2)</sup>, run-up time 30 s</li> </ul>  | Α   | 91 / 84 / 76      | 110 / 100 / 90     | 120 / 110 / 100    |
| - Starts per hour <sup>3)</sup>                                                       | 1/h | 6                 | 6                  | 6                  |
| - Rated motor current I <sub>M</sub> <sup>2)</sup> , run-up time 60 s                 | Α   | 91 / 84 / 76      | 110 / 100 / 90     | 120 / 110 / 100    |
| - Starts per hour <sup>3)</sup>                                                       | 1/h | 2                 | 2                  | 2                  |

<sup>1)</sup> Measurement at 60 °C not required according to UL/CSA.

<sup>2)</sup> Current limiting on soft starter set at 350 %  $_{\rm M}$ ; on-time OT = 70 %. Maximum selectable rated motor current  $l_{\rm M}$ , depending on the CLASS settings.

<sup>3)</sup> During intermittent duty S4 with on-time OT = 70 %,  $T_u$  = 40/50/60 °C, vertical stand-alone installation. The listed switching frequencies do not apply to automatic operation.

| Туре                                                                                                    |          | 3RW44 43           | 3RW44 44              | 3RW44 45              | 3RW44 46              | 3RW44 47              |
|----------------------------------------------------------------------------------------------------|----------|--------------------|-----------------------|-----------------------|-----------------------|-----------------------|
| Power electronics                                                                                                    |          |                    |                       |                       |                       |                       |
| Rated operating current I <sub>e</sub>                                                                                                    |          | 203                | 250                   | 313                   | 356                   | 432                   |
| Carrying capacity, rated operating current I <sub>e</sub>                                                                                              |          |                    |                       |                       |                       |                       |
| According to IEC and UL / CSA <sup>1)</sup> , for single mounting, AC-53a                                                                              |          |                    |                       |                       |                       |                       |
| - At 40 °C                                                                                                    | Α        | 203                | 250                   | 313                   | 356                   | 432                   |
| - At 50 °C                                                                                                    | Α        | 180                | 215                   | 280                   | 315                   | 385                   |
| - At 60 °C                                                                                                    | Α        | 156                | 185                   | 250                   | 280                   | 335                   |
| $ \begin{array}{ll} \textbf{Minimum selectable nominal motor current } \textit{I}_{\textbf{M}} \\ \textbf{For motor overload protection} \end{array} $ | Α        | 40                 | 50                    | 62                    | 71                    | 86                    |
| Power loss                                                                                                    |          |                    |                       |                       |                       |                       |
| Uninterrupted rated operating current after run up (40 / 50 / 60 °C) approx.                                                                           | W        | 89 / 81 / 73       | 110 / 94 / 83         | 145 / 126 / 110       | 174 / 147 / 126       | 232 / 194 / 159       |
| • When starting with current limiting set at 350 % $I_{\rm M}$ (40 / 50 / 60 °C)                                                                       | W        | 3350 / 2600 / 2150 | 4000 / 2900 / 2350    | 4470 / 4000 / 3400    | 5350 / 4050 / 3500    | 5860 / 5020 / 4200    |
| Permitted rated motor current and starts per hour                                                                                                    |          |                    |                       |                       |                       |                       |
| For normal starting (CLASS 5)                                                                                                    |          |                    |                       |                       |                       |                       |
| - Rated motor current $I_{\text{M}}^{(2)}$ , run-up time 5 s                                                                                           | Α        | 203 / 180 / 156    | 250 / 215 / 185       | 313 / 280 / 250       | 356 / 315 / 280       | 432 / 385 / 335       |
| - Starts per hour <sup>3)</sup>                                                                                                    | 1/h      | 41                 | 41                    | 41                    | 41                    | 39                    |
| - Rated motor current $I_{\rm M}^{2)}$ , run-up time 10 s                                                                                              | Α        | 203 / 180 / 156    | 250 / 215 / 185       | 313 / 280 / 250       | 356 / 315 / 280       | 432 / 385 / 335       |
| - Starts per hour <sup>3)</sup>                                                                                                    | 1/h      | 2037 1807 130      | 20                    | 19                    | 17                    | 16                    |
|                                                                                                    | 1/11     | 20                 | 20                    | 19                    | 11                    | 10                    |
| For normal starting (CLASS 10)     Rated motor current I <sub>M</sub> <sup>2</sup> ), run-up time 10 s                                                 |          | 000 / 400 / 450    | 050 / 045 / 405       | 242 / 202 / 252       | 250 / 245 / 200       | 400 / 205 / 205       |
| - Rated motor current I <sub>M</sub> <sup>-7</sup> , run-up time 10 s - Starts per hour <sup>3)</sup>                                                  | A        | 203 / 180 / 156    | 250 / 215 / 185<br>20 | 313 / 280 / 250<br>19 | 356 / 315 / 280<br>17 | 432 / 385 / 335<br>16 |
| Section II the Section                                                                                                    | 1/h      |                    |                       |                       |                       |                       |
| - Rated motor current $I_{\text{M}}^{(2)}$ , run-up time 20 s                                                                                          | Α        | 203 / 180 / 156    | 250 / 215 / 185       | 313 / 280 / 250       | 356 / 315 / 280       | 432 / 385 / 335       |
| - Starts per hour <sup>3)</sup>                                                                                                    | 1/h      | 9                  | 10                    | 6                     | 4                     | 5                     |
| For normal starting (CLASS 15)                                                                                                    |          |                    |                       |                       |                       |                       |
| - Rated motor current $l_{\rm M}^{2}$ , run-up time 15 s                                                                                               | Α        | 203 / 180 / 156    | 240 / 215 / 185       | 313 / 280 / 250       | 325 / 295 / 265       | 402 / 385 / 335       |
| - Starts per hour <sup>3)</sup>                                                                                                    | 1/h      | 13                 | 13                    | 10                    | 13                    | 11                    |
| <ul> <li>Rated motor current I<sub>M</sub><sup>2)</sup>, run-up time 30 s</li> </ul>                                                                   | Α        | 203 / 180 / 156    | 240 / 215 / 185       | 313 / 280 / 250       | 325 / 295 / 265       | 402 / 385 / 335       |
| - Starts per hour <sup>3)</sup>                                                                                                    | 1/h      | 3                  | 6                     | 1                     | 2                     | 1                     |
| For heavy starting (CLASS 20)                                                                                                    |          |                    |                       |                       |                       |                       |
| - Rated motor current $I_{M}^{(2)}$ , run-up time 20 s                                                                                                 | Α        | 195 / 175 / 155    | 215 / 195 / 180       | 275 / 243 / 221       | 285 / 263 / 240       | 356 / 326 / 295       |
| - Starts per hour <sup>3)</sup>                                                                                                    | 1/h      | 10                 | 10                    | 10                    | 10                    | 10                    |
| - Rated motor current I <sub>M</sub> <sup>2)</sup> , run-up time 40 s                                                                                  | Α        | 195 / 175 / 155    | 215 / 195 / 180       | 275 / 243 / 221       | 285 / 263 / 240       | 356 / 326 / 295       |
| - Starts per hour <sup>3)</sup>                                                                                                    | 1/h      | 1                  | 5                     | 1                     | 3                     | 1                     |
| <del></del>                                                                                                    | 1711     |                    | <u> </u>              | '                     | •                     |                       |
| For very heavy starting (CLASS 30)     Rated motor current I <sub>M</sub> <sup>2</sup> ), run-up time 30 s                                             | ٨        | 162 / 148 / 134    | 180 / 165 / 150       | 220 / 201 / 182       | 240 / 223 / 202       | 285 / 260 / 235       |
| <ul> <li>Rated motor current n<sub>M</sub><sup>-7</sup>, run-up time 30 s</li> <li>Starts per hour<sup>3)</sup></li> </ul>                             | A<br>1/h | 6                  | 6                     | 6                     | 6                     | 6                     |
|                                                                                                    |          |                    |                       |                       |                       |                       |
| - Rated motor current $I_{\rm M}^{(2)}$ , run-up time 60 s                                                                                             | Α        | 162 / 148 / 134    | 180 / 165 / 150       | 220 / 201 / 182       | 240 / 223 / 202       | 285 / 260 / 235       |
| - Starts per hour <sup>3)</sup>                                                                                                    | 1/h      | 3                  | 3                     | 3                     | 2                     | 1                     |

<sup>1)</sup> Measurement at 60 °C not required according to UL/CSA.

<sup>2)</sup> Current limiting on soft starter set at 350 %  $I_{\rm Mi}$  on-time OT = 70 %. Maximum selectable rated motor current  $I_{\rm Mi}$  depending on the CLASS settings.

<sup>3)</sup> During intermittent duty S4 with on-time OT = 70 %,  $T_{\rm u}$  = 40/50/60 °C, vertical stand-alone installation. The listed switching frequencies do not apply to automatic operation.

| -                                                                                                    | _      |          |          | amus: -  |          |          |          |               |          |
|----------------------------------------------------------------------------------------------------|--------|----------|----------|----------|----------|----------|----------|---------------|----------|
| Туре                                                                                                    |        | 3RW44 53 | 3RW44 54 | 3RW44 55 | 3RW44 56 | 3RW44 57 | 3RW44 58 | 3RW44 65      | 3RW44 66 |
| Power electronics                                                                                                    | -      |          |          |          |          |          |          |               |          |
| Carrying capacity, rated operating current I <sub>e</sub>                                                                           |        |          | 0.18     | 000      | =00      |          | 000      | 1000          | 1011     |
| <ul> <li>According to IEC and UL / CSA <sup>1)</sup>, for single mounting, AC-53a, at 40 °C</li> </ul>                              | A      | 551      | 615      | 693      | 780      | 880      | 970      | 1076          | 1214     |
| According to IEC and UL / CSA <sup>1)</sup> , for single mounting, AC-53a, at 50 °C                                                 | Α      | 494      | 551      | 615      | 693      | 780      | 850      | 970           | 1076     |
| According to IEC and UL / CSA <sup>1)</sup> , for single mounting, AC-53a, at 60 °C                                                 | Α      | 438      | 489      | 551      | 615      | 693      | 760      | 880           | 970      |
| Minimum selectable nominal motor current I <sub>M</sub> for motor overload protection                                               | Α      | 110      | 123      | 138      | 156      | 176      | 194      | 215           | 242      |
| Power loss                                                                                                    |        |          |          |          |          |          |          | To the second |          |
| <ul> <li>Uninterrupted rated operating current after run up (40 °C) approx.</li> </ul>                                              | W      | 159      | 186      | 220      | 214      | 250      | 270      | 510           | 630      |
| Uninterrupted rated operating current after run up (50 °C) approx.                                                                  | W      | 135      | 156      | 181      | 176      | 204      | 215      | 420           | 510      |
| Uninterrupted rated operating current after run up (60 °C) approx.                                                                  | W      | 113      | 130      | 152      | 146      | 168      | 179      | 360           | 420      |
| <ul> <li>When starting with current limiting set at 350 % I<sub>M</sub> (40 °C)</li> </ul>                                          | W      | 7020     | 8100     | 9500     | 11100    | 13100    | 15000    | 15000         | 17500    |
| <ul> <li>When starting with current limiting set at 350 % I<sub>M</sub> (50 °C)</li> </ul>                                          | W      | 6111     | 7020     | 8100     | 9500     | 11000    | 12500    | 13000         | 15000    |
| • When starting with current limiting set at 350 % I <sub>M</sub> (60 °C)                                                           | W      | 5263     | 5996     | 7020     | 8100     | 8100     | 10700    | 11500         | 13000    |
| Permitted rated motor current and starts per hour                                                                                   |        |          |          |          |          |          |          |               |          |
| • For normal starting (CLASS 5)                                                                                                    | -      |          |          |          |          |          |          |               |          |
| - Rated motor current $I_{\rm M}^{(2)}$ , run-up time 5 s, at 40 °C                                                                 | Α      | 551      | 615      | 693      | 780      | 880      | 970      | 1076          | 1214     |
| - Rated motor current $I_{M}^{2}$ , run-up time 5 s, at 50 °C                                                                       | Α      | 494      | 551      | 615      | 693      | 780      | 850      | 970           | 1076     |
| - Rated motor current $I_{M}^{(2)}$ , run-up time 5 s, at 60 °C                                                                     | A      | 438      | 489      | 551      | 615      | 693      | 760      | 880           | 970      |
| - Starts per hour <sup>3</sup>                                                                                                    | 1/h    | 41       | 41       | 37       | 33       | 22       | 17       | 30            | 20       |
| - Rated motor current $I_{\rm M}^{2}$ , run-up time 10 s, at 40 °C                                                                  | Α      | 551      | 615      | 693      | 780      | 880      | 970      | 1076          | 1214     |
| - Rated motor current $I_{\text{M}}^{2}$ , run-up time 10 s, at 50 °C                                                               | A      | 494      | 551      | 615      | 693      | 780      | 850      | 970           | 1076     |
| - Rated motor current I <sub>M</sub> <sup>2)</sup> , run-up time 10 s, at 60 °C                                                     | Α      | 438      | 489      | 551      | 615      | 693      | 760      | 880           | 970      |
| - Starts per hour <sup>3)</sup>                                                                                                    | 1/h    | 20       | 20       | 16       | 13       | 8        | 5        | 10            | 6        |
| • For normal starting (CLASS 10)                                                                                                    | 121    |          |          |          |          |          |          |               | 122.0    |
| - Rated motor current $I_{\rm M}^{2}$ , run-up time 10 s, at 40 °C                                                                  | A      | 551      | 615      | 693      | 780      | 880      | 970      | 1076          | 1214     |
| - Rated motor current $I_{\text{M}}^{2}$ , run-up time 10 s, at 50 °C                                                               | Α      | 494      | 551      | 615      | 693      | 780      | 850      | 970           | 1076     |
| - Rated motor current I <sub>M</sub> <sup>2)</sup> , run-up time 10 s, at 60 °C                                                     | Α      | 438      | 489      | 551      | 615      | 693      | 760      | 880           | 970      |
| - Starts per hour <sup>3)</sup>                                                                                                    | 1/h    | 20       | 20       | 16       | 13       | 8        | 5        | 11            | 6        |
| - Rated motor current $I_{\rm M}^{(2)}$ , run-up time 20 s, at 40 °C                                                                | Α      | 551      | 615      | 693      | 780      | 880      | 970      | 1076          | 1214     |
| - Rated motor current $I_{\rm M}^{2)}$ , run-up time 20 s, at 50 °C                                                                 | Α      | 494      | 551      | 615      | 693      | 780      | 850      | 970           | 1076     |
| - Rated motor current I <sub>M</sub> <sup>2)</sup> , run-up time 20 s, at 60 °C                                                     | Α      | 438      | 489      | 551      | 615      | 693      | 760      | 880           | 970      |
| - Starts per hour <sup>3)</sup>                                                                                                    | 1/h    | 10       | 9        | 6        | 4        | 0.3      | 0.3      | 3             | 0.5      |
| • For normal starting (CLASS 15)                                                                                                    |        |          |          |          |          |          |          |               | 1000     |
| - Rated motor current $I_{\text{M}}^{2}$ , run-up time 15 s, at 40 °C                                                               | A      | 551      | 615      | 666      | 723      | 780      | 821      | 1020          | 1090     |
| - Rated motor current $I_{\rm m}^{(2)}$ , run-up time 15 s, at 50 °C                                                                | A      | 494      | 551      | 615      | 693      | 710      | 755      | 950           | 1000     |
| - Rated motor current I <sub>M</sub> <sup>2)</sup> , run-up time 15 s, at 60 °C                                                     | Α      | 438      | 489      | 551      | 615      | 650      | 693      | 850           | 920      |
| - Starts per hour <sup>3)</sup>                                                                                                    | 1/h    | 13       | 13       | 11       | 9        | 8        | 8        | 7             | 5        |
| - Rated motor current $I_{\rm M}^{2}$ , run-up time 30 s, at 40 °C                                                                  | A      | 551      | 615      | 666      | 723      | 780      | 821      | 1020          | 1090     |
| - Rated motor current I <sub>M</sub> <sup>2</sup> , run-up time 30 s, at 50 °C                                                      | A      | 494      | 551      | 615      | 693      | 710      | 755      | 950           | 1000     |
| - Rated motor current $I_{M}^{(2)}$ , run-up time 30 s, at 60 °C                                                                    | Α      | 438      | 489      | 551      | 615      | 650      | 693      | 850           | 920      |
| - Starts per hour <sup>3)</sup>                                                                                                    | 1/h    | 6        | 4        | 3        | 1.       | 0.4      | 0.5      | 1             | 1        |
| • For heavy starting (CLASS 20)                                                                                                    |        | FF4      | 504      | 000      | 070      | 740      | 740      | 070           | 4000     |
| - Rated motor current $I_{\rm M}^{(2)}$ , run-up time 20 s, at 40 °C                                                                | A      | 551      | 591      | 633      | 670      | 710      | 740      | 970           | 1030     |
| - Rated motor current $I_{\rm M}^{2}$ , run-up time 20 s, at 50 °C                                                                  | A      | 494      | 551      | 615      | 634      | 650      | 685      | 880           | 940      |
| - Rated motor current I <sub>M</sub> <sup>2</sup> , run-up time 20 s, at 60 °C                                                      | Α      | 438      | 489      | 551      | 576      | 590      | 630      | 810           | 860      |
| - Starts per hour <sup>3)</sup>                                                                                                    | 1/h    | 10       | 10       | 7        | 8        | 8        | 9        | 7             | 5        |
| - Rated motor current $I_{\rm M}^{(2)}$ , run-up time 40 s, at 40 °C                                                                | A      | 551      | 591      | 633      | 670      | 710      | 740      | 970           | 1030     |
| - Rated motor current $I_{M}^{2}$ , run-up time 40 s, at 50 °C                                                                      | A      | 494      | 551      | 615      | 634      | 650      | 685      | 880           | 940      |
| <ul> <li>Rated motor current I<sub>M</sub><sup>2</sup>, run-up time 40 s, at 60 °C</li> <li>Starts per hour<sup>3</sup>)</li> </ul> | A      | 438      | 489      | 551      | 576      | 590      | 630      | 810           | 860      |
| Starts per nour <sup>9</sup> For very heavy starting (CLASS 30)                                                                     | 1/h    | 4        | 2        | 1        | 1        | 0.4      | 1        | 1             | 1        |
|                                                                                                    | ^      | E00      | EDE      | EE1      | E7E      | 600      | 620      | 000           | 000      |
| - Rated motor current $I_M^{(2)}$ , run-up time 30 s, at 40 °C<br>- Rated motor current $I_M^{(2)}$ , run-up time 30 s, at 50 °C    | A<br>A | 500      | 525      | 551      | 575      | 600      | 630      | 880           | 920      |
|                                                                                                    |        | 480      | 489      | 520      | 540      | 550      | 580      | 810           | 850      |
| - Rated motor current $I_{\text{M}}^{(2)}$ , run-up time 30 s, at 60 °C                                                             |        | 438      | 455      | 480      | 490      | 500      | 530      | 740           | 780      |
| - Starts per hour <sup>3)</sup>                                                                                                    | 1/h    | 6        | 6        | 6        | 6        | 6        | 6        | 6             | 6        |
| - Rated motor current $I_{\rm M}^{(2)}$ , run-up time 60 s, at 40 °C                                                                | A      | 500      | 525      | 551      | 575      | 600      | 630      | 880           | 920      |
| - Rated motor current $I_{\rm M}^{(2)}$ , run-up time 60 s, at 50 °C                                                                | A      | 480      | 489      | 520      | 540      | 550      | 580      | 810           | 850      |
| - Rated motor current I <sub>M</sub> <sup>2)</sup> , run-up time 60 s, at 60 °C                                                     | Α      | 438      | 455      | 480      | 490      | 500      | 530      | 740           | 780      |
| - Starts per hour <sup>3)</sup>                                                                                                    | 1/h    | 2        | 1        | 1        | 1        | 1.5      | 1        | 1             | 1        |

<sup>|</sup> Measurement at 60 °C not required according to UL / CSA.
| Current limiting on soft starter set at 350 % I<sub>h</sub>V, on-time OT = 70 %.
| Maximum selectable rated motor current I<sub>h</sub>d depending on the CLASS settings.
| During intermittent duty S4 with on-time OT = 70 %, T<sub>u</sub> = 40 / 50 / 60 °C, vertical stand-alone installation. The listed switching frequencies do not apply to automatic operation.

### 11.3.3 Technical data of the control section

| Туре                                        |              |     | 3RW44BC3.                                       | 3RW44BC4.                         |
|---------------------------------------------|--------------|-----|-------------------------------------------------|-----------------------------------|
| 77-                                         | Terminal     |     |                                                 |                                   |
| Control unit                                |              |     |                                                 |                                   |
| Rated values                                |              |     |                                                 |                                   |
| Rated control supply voltage                | A1 / A2 / PE | V   | 115 AC                                          | 230 AC                            |
| Tolerance     Tolerance                     |              | %   | -15 / +10                                       | -15 / +10                         |
| Rated control supply current STANDBY        |              | mA  | 30                                              | 20                                |
| Rated control supply current ON             |              |     |                                                 |                                   |
| • 3RW44 2.                                  |              | mA  | 300                                             | 170                               |
| • 3RW44 3.                                  |              | mA  | 500                                             | 250                               |
| • 3RW44 4.                                  |              | mA  | 750                                             | 400                               |
| • 3RW44 5.                                  |              | mA  | 450                                             | 200                               |
| • 3RW44 6.                                  |              | mA  | 650                                             | 300                               |
| Maximum current (pickup bypass)             |              |     |                                                 |                                   |
| • 3RW44 2.                                  |              | mA  | 1000                                            | 500                               |
| • 3RW44 3.                                  |              | mA  | 2500                                            | 1250                              |
| • 3RW44 4.                                  |              | mA  | 6000                                            | 3000                              |
| • 3RW44 5.                                  |              | mA  | 4500                                            | 2500                              |
| • 3RW44 6.                                  |              | mA  | 4500                                            | 2500                              |
| Rated frequency                             |              | Hz  | 50 60                                           | 50 60                             |
| Tolerance                                   |              | %   | ±10                                             | ±10                               |
| In mark assessed                            |              |     | < 15 A / 300 μs                                 |                                   |
| Inrush current                              |              |     | 12.00                                           |                                   |
| Туре                                        |              |     | 3RW44                                           |                                   |
| Control unit                                | Terminal     |     |                                                 | Factory setting                   |
| Control inputs                              |              |     |                                                 |                                   |
| Input 1                                     | IN1          |     |                                                 | Start motor right parameter set 1 |
| Input 2                                     | IN2          |     |                                                 | No Action                         |
| Input 3                                     | IN3          |     |                                                 | No Action                         |
| Input 4                                     | IN4          |     |                                                 | Trip Reset                        |
| Supply                                      | L+ / L-      |     |                                                 |                                   |
| Rated operating current                     | L+ / L-      | mA  | Approx. 10 per input according to DIN 19240     |                                   |
| - Nated operating current                   |              | ША  | Internal voltage: 24 V DC from internal supply  |                                   |
|                                             |              |     | via terminal L+ to IN1 IN4. Maximum load at     |                                   |
| Rated operational voltage                   | L+           |     | L+ approx. 55 mA                                |                                   |
| rated operational reliage                   |              |     | External voltage: DC externalvoltage            |                                   |
|                                             |              |     | (according to DIN 19240) via terminals L- and   |                                   |
|                                             |              |     | ÌN1 IN4                                         |                                   |
|                                             | L-           |     | (min. 12 V DC, max. 30 V DC)                    |                                   |
| Thermistor motor protection input           |              |     |                                                 |                                   |
| Input                                       | T1/T2        |     | PTC type A or Thermo click                      | deactivated                       |
| Relay outputs (floating auxiliary contacts) |              |     |                                                 |                                   |
| Output 1                                    | 13/14        |     |                                                 | On-time motor                     |
| Output 2                                    | 23/24        |     |                                                 | No Action                         |
| Output 3                                    | 33/34        |     |                                                 | No Action                         |
| Output 4                                    | 95/96/98     |     |                                                 | Group error                       |
| Switching capacity of the relay outputs     |              | 627 |                                                 |                                   |
| 230 V / AC-15                               |              | Α   | 3 at 240 V                                      |                                   |
| 24 V / DC-13                                |              | Α   | 1 at 24 V                                       |                                   |
| Overvoltage protection                      |              |     | Protection using varistor via relaycontact      |                                   |
| Chart sirevit protestion                    |              |     | 4 A utilization category gL/gG;                 |                                   |
| Short-circuit protection                    |              |     | 6 A quick (fuse not included in scope of delive | ту)                               |
| Protective functions                        |              |     |                                                 |                                   |

CLASS

Min.

motor is thermally overloaded 5 / 10 / 15 / 20 / 30 >40

Manual / automatic Manual / automatic 1 ... 30 10

Manual

Manual

Manual

Overload warning

Reset and recovery

Motor protection functions

Tripping when
Tripping class according to IEC 60947-4-1
Phase loss sensitivity

Tripping when Reset option after trip Manual / automatic Pre-charge time Min. 0.5

Bypass protection functions
Tripping when bypass contacts thermally overloaded Manual / automatic O.5

Bypass protection functions
Tripping when bypass contacts thermally overloaded Manual
Pre-charge time Min. 1

| Tuno                                                                                                    |                         | 2 DIMAA                                                           | Eastery cotting                   |
|----------------------------------------------------------------------------------------------------|-------------------------|-------------------------------------------------------------------|-----------------------------------|
| Type Control times and parameters                                                                                                    |                         | 3RW44                                                             | Factory setting                   |
| Control times                                                                                                    |                         |                                                                   |                                   |
| Switch-on delay (when control voltage applied)                                                                                                    | ms                      | < 50                                                              |                                   |
| Switch-on delay (automatic operation)                                                                                                    | ms                      | < 4000<br>< 100                                                   |                                   |
| Pre-charge time (ON command with active stopping mode)                                                                                                    | ms                      | < 100                                                             |                                   |
| Network failure bridging time Control supply voltage                                                                                                    | ms                      | 100                                                               |                                   |
| Network failure reaction time<br>Load circuit                                                                                                    | ms                      | 100                                                               |                                   |
| Reclosing lockout after overload trip                                                                                                    | 100000                  |                                                                   |                                   |
| Motor protection tripping Device protection tripping                                                                                                    | Min.<br>s               | 1 30<br>30                                                        | 1                                 |
| Setting options for starting                                                                                                    | 1000                    | 0.50 At 10                                                        | 2.0                               |
| Voltage ramp start voltage                                                                                                    | %                       | 20 100                                                            | 30                                |
| Start torque control Limiting torque control                                                                                                    | %                       | 10 100<br>20 200                                                  | 10<br>150                         |
| The second of the second of th |                         |                                                                   | 20                                |
| Starting time Maximum starting time                                                                                                    | S<br>S                  | 0 360<br>1 1000                                                   | deactivated                       |
| Current limiting value                                                                                                    | %                       | 125 550 <sup>1)</sup>                                             | 450                               |
| Breakaway voltage                                                                                                    | %                       | 40 100                                                            | 80                                |
| Breakaway time                                                                                                    | S                       | 02                                                                | deactivated                       |
| Motor thermal capacity                                                                                                    | %                       | 1 100                                                             | 20                                |
| Slow speed mode counter-clockwise / clockwise Speed factor in relation to nominal operating speed (n = n <sub>nominal</sub> /factor)                                                                                                    |                         | 3 21                                                              | 7                                 |
| Slow speed torque <sup>2)</sup>                                                                                                    | %                       | 20 100                                                            | 50                                |
| Setting options for stopping                                                                                                    | 0/                      | 40 400                                                            | 40                                |
| Stopping torque control Stopping time                                                                                                    | %                       | 10 100<br>0 360                                                   | 10<br>10                          |
| Dynamic braking torque                                                                                                    | s<br>%                  | 20 100                                                            | 50                                |
| DC braking torque                                                                                                    | %                       | 20 100                                                            | 50                                |
| Operating messages                                                                                                    |                         | Checking voltage                                                  |                                   |
| operating messages                                                                                                    |                         | Checking line phases                                              |                                   |
|                                                                                                    |                         | Ready to start                                                    |                                   |
|                                                                                                    |                         | Start mode active                                                 |                                   |
|                                                                                                    |                         | Motor running                                                     |                                   |
|                                                                                                    |                         | Stopping mode active Emergency start active                       |                                   |
| Warnings / error messages                                                                                                    |                         | No line voltage                                                   |                                   |
| Training of the time stages                                                                                                    |                         | Phase angle control failure                                       |                                   |
|                                                                                                    |                         | Phase loss • L1/L2/L3                                             |                                   |
|                                                                                                    |                         | Missing load phase                                                |                                   |
|                                                                                                    |                         | • T1/T2/T3<br>Failure                                             |                                   |
|                                                                                                    |                         | Switching element 1 (thyristor) / switching element 1             | element 2 (thyristor) / switching |
|                                                                                                    |                         | Flash memory error<br>Supply voltage                              |                                   |
|                                                                                                    |                         | • below 75 %                                                      |                                   |
|                                                                                                    |                         | • below 85 %                                                      |                                   |
|                                                                                                    |                         | above 110 %                                                       |                                   |
|                                                                                                    |                         | Current unbalance exceeded<br>Thermal motor model overload        |                                   |
|                                                                                                    |                         | Prewarning limit exceeded  Motor heat build-up                    |                                   |
|                                                                                                    |                         | Remaining time for tripping                                       |                                   |
|                                                                                                    |                         | Bypass element fault<br>Line voltage too high                     |                                   |
|                                                                                                    |                         | Device not identified                                             |                                   |
|                                                                                                    |                         | Versions not matching                                             |                                   |
|                                                                                                    |                         | Current range exceeded                                            |                                   |
|                                                                                                    |                         | Bypass element protective tripping Overcurrent                    |                                   |
|                                                                                                    |                         | Motor stalling – tripping Current limit exceeded                  |                                   |
|                                                                                                    |                         |                                                                   |                                   |
|                                                                                                    |                         | Power unit                                                        |                                   |
|                                                                                                    |                         | Overheated     Overtemperature                                    |                                   |
| ODWW 00 ODWW 17                                                                                                    | EEO 0/                  | Overtemperature                                                   |                                   |
| 3RW44 22 - 3RW44 47:<br>3RW44 53 - 3RW44 57:<br><sup>1)</sup> max. current limiting value: 3RW44 58 - 3RW44 66:                                                                                                    | 550 %<br>500 %<br>450 % | 2) Reference quantity depends on motor used<br>rated motor torque | d, but in any case lower than the |
| 3/13/1                                                                                                    | TOU /0                  |                                                                   |                                   |

| T                                                 | ODW//                                                                                                    | F. A                                                                |
|---------------------------------------------------|----------------------------------------------------------------------------------------------------|---------------------------------------------------------------------|
| Type Control times and parameters                 | 3RW44                                                                                                    | Factory setting                                                     |
| Warnings / error messages (continued)             |                                                                                                    |                                                                     |
| Tallings For Committee (Committee)                | Temperature sensor    Overload    Wire breakage    Short-circuit                                                                                                    |                                                                     |
|                                                   | Ground fault Detected Tripping                                                                                                    |                                                                     |
|                                                   | Connection break in manual operating mode Max. number of starts exceeded $I_e$ limit value over / undershot                                                                        |                                                                     |
|                                                   | Cool-down time  Motor active  Contact block active                                                                                                    |                                                                     |
|                                                   | Heatsink thermistor  • Wire breakage  • Short-circuit                                                                                                    |                                                                     |
|                                                   | Quick stop active<br>Contact block defective<br>Impermissible $I_e$ / CLASS settings<br>No external start parameters received<br>PIO error                                         |                                                                     |
| Control inputs Input 1 Input 2 Input 3 Input 4    |                                                                                                    | Motor right parameter set 1<br>No Action<br>No Action<br>Trip Reset |
| Parameterization options for control inputs 1 4   | No Action Manual operation local operating mode Emergency start Slow speed Quick stop Trip Reset Motor right parameter set 1                                                       |                                                                     |
|                                                   | Motor left parameter set 1 <sup>1)</sup> Motor right parameter set 2 Motor left parameter set 2 <sup>1)</sup> Motor right parameter set 3 Motor left parameter set 3 <sup>1)</sup> |                                                                     |
| Relay outputs Output 1 Output 2 Output 3 Output 4 |                                                                                                    | On-time motor No Action No Action Group error                       |
| Parameterization options for relay inputs 1 3     | No Action<br>PIO Output 1<br>PIO Output 2                                                                                                    |                                                                     |
|                                                   | Input 1<br>Input 2<br>Input 3<br>Input 4                                                                                                    |                                                                     |
|                                                   | Run up<br>Bypass operation<br>Coasting down<br>On-time motor<br>Command motor-on                                                                                                   |                                                                     |
|                                                   | Fans DC braking contactor Group working                                                                                                    |                                                                     |
|                                                   | Group warning Group error Bus error Device errors                                                                                                    |                                                                     |
|                                                   | Power on Ready to start                                                                                                    |                                                                     |
| Motor temperature sensor                          | deactivated<br>Thermo click<br>PTC type A                                                                                                    | deactivated                                                         |

| Thermistor motor protection (PTC binary)          |                      |         |  |  |  |  |  |
|---------------------------------------------------|----------------------|---------|--|--|--|--|--|
| Summation cold resistance                         | ≤ 1.5 kOhm           |         |  |  |  |  |  |
| Response value                                    | 3.4 kOhm to 3.8 kOhm |         |  |  |  |  |  |
| Return value                                      | 1.5 kOhm - 1.65 kOhm | 1       |  |  |  |  |  |
| Cable lengths (single), conductor cross sections: | Cross section:       | Length: |  |  |  |  |  |
|                                                   | 2.5 mm <sup>2</sup>  | 250 m   |  |  |  |  |  |
|                                                   | 1.5 mm <sup>2</sup>  | 150 m   |  |  |  |  |  |
|                                                   | 0.5 mm <sup>2</sup>  | 50 m    |  |  |  |  |  |

### 11.3.4 Conductor cross-sections

| Туре                                  |                                                                                                    |                                    | 3RW44 2.                   | 3RW44 3.                                     | 3RW44 4.                                               | 3RW44 5.<br>3RW44 6. |
|---------------------------------------|----------------------------------------------------------------------------------------------------|------------------------------------|----------------------------|----------------------------------------------|--------------------------------------------------------|----------------------|
| Conductor cross-sect                  | tions                                                                                                    |                                    |                            |                                              |                                                        |                      |
| Screw-type terminals                  | Main conductor:                                                                                             |                                    |                            |                                              |                                                        |                      |
| With box terminal                     |                                                                                                    |                                    |                            | 3RT19 55-4G (55 kW)                          | 3RT19 66-4G                                            | _                    |
| Front terminal                        | Finely stranded with cable end sleeve                                                                       | $mm_2^2$                           | 2.5 35                     | 16 70                                        | 70 240                                                 | _                    |
| connected                             | <ul> <li>Finely stranded without cable end sleeve</li> <li>Solid</li> </ul>                                 | mm <sup>2</sup><br>mm <sup>2</sup> | 4 50<br>2.5 16             | 16 70                                        | 70 240                                                 | _                    |
| <b></b>                               | Stranded                                                                                                    | mm <sup>2</sup>                    | 4 70                       |                                              | 95 300                                                 |                      |
| NSB00479                              | Ribbon cable (number x width x thickness)                                                                   | mm                                 | 6 x 9 x 0.8                | min. 3 x 9 x 0.8,                            | min. 6 x 9 x 0.8                                       | _                    |
| S S S S S S S S S S S S S S S S S S S | AWG conductors, solid or stranded                                                                           | AWG                                | 10 2/0                     | max. 6 x 15.5 x 0.8<br>6 2/0                 | max. 20 x 24 x 0.5<br>3/0 600 kcmil                    | _                    |
| Rear terminal connected               | Finely stranded with cable end sleeve                                                                       | mm <sup>2</sup>                    | 2.5 50                     | 16 70                                        | 120 185                                                | _                    |
|                                       | Finely stranded without cable end sleeve                                                                    | mm <sup>2</sup>                    | 10 50                      | 16 70                                        | 120 185                                                | _                    |
|                                       | Solid                                                                                                    | mm <sup>2</sup>                    | 2.5 16                     | _                                            | _                                                      | _                    |
| <b>1</b> 8 8                          | Stranded                                                                                                    | $mm^2$                             | 10 70                      | 16 70                                        | 120 240                                                | _                    |
| S S S                                 | Ribbon cable (number x width x thickness)                                                                   | mm                                 | 6 x 9 x 0.8                | min. 3 x 9 x 0.8,<br>max. 6 x 15.5 x 0.8     | min. 6 x 9 x 0.8<br>max. 20 x 24 x 0.5                 | _                    |
|                                       | AWG conductors, solid or stranded                                                                           | AWG                                | 10 2/0                     | 6 2/0                                        | 250 500 kcmil                                          | _                    |
| Both terminals                        | Finely stranded with cable end sleeve                                                                       | $\mathrm{mm}^2$                    | 2 x (2.5 35)               | max. 1 x 50, 1 x 70                          | min. 2 x 50;                                           | _                    |
| connected                             | Finely stranded without cable end sleeve                                                                    | $\mathrm{mm}^2$                    | 2 x (4 35)                 | max. 1 x 50, 1 x 70                          | max. 2 x 185<br>min. 2 x 50;                           | _                    |
| A A                                   | 0.111                                                                                                    | 2                                  | 0 (0.5 40)                 |                                              | max. 2 x 185                                           |                      |
| B00481                                | <ul><li>Solid</li><li>Stranded</li></ul>                                                                    | mm <sup>2</sup><br>mm <sup>2</sup> | 2 x (2.5 16)<br>2 x (4 50) | max. 2 x 70                                  | min. 2 x 70;<br>max. 2 x 240                           | _                    |
| Ψ <sub>2</sub>                        | Ribbon cable (number x width x thickness)                                                                   | mm                                 | 2 x (6 x 9 x 0.8)          | max. 2 x                                     | max. 2 x                                               | _                    |
|                                       | AWG conductors, solid or stranded                                                                           | AWG                                | 2 x (10 1/0)               | (6 x 15.5 x 0.8)<br>max. 2 x 1/0             | (20 x 24 x 0.5)<br>min. 2 x 2/0;<br>max. 2 x 500 kcmil | _                    |
|                                       | Connecting screws                                                                                           |                                    | M6 (hexagon socket, A/     |                                              | M12 (hexagon socket,                                   | _                    |
|                                       | - Tightening torque                                                                                         | Nm                                 | F4)<br>4 6                 | A/F4)<br>10 12                               | A/F5)<br>20 22                                         | _                    |
| Caraco toma tamainala                 | Main conductors                                                                                             | lbf.in                             | 36 53                      | 90 110                                       | 180 195                                                | _                    |
| Screw-type terminals                  | Main conductor:                                                                                             |                                    |                            | 2DT40 FC 40                                  |                                                        |                      |
| With box terminal                     |                                                                                                    | 2                                  | _                          | 3RT19 56-4G                                  | _                                                      | _                    |
| Front or rear terminal connected      | <ul> <li>Finely stranded with cable end sleeve</li> <li>Finely stranded without cable end sleeve</li> </ul> | mm <sup>2</sup>                    | _                          | 16 120<br>16 120                             | _                                                      | _                    |
|                                       | Stranded                                                                                                    | mm <sup>2</sup><br>mm <sup>2</sup> | Ξ                          | 16 120                                       |                                                        | Ξ                    |
|                                       | Ribbon cable (number x width x thickness)                                                                   | mm                                 | _                          | min. 3 x 9 x 0.8                             | _                                                      | _                    |
| USB00479                              | ,                                                                                                    |                                    |                            | max. 6 x 15.5 x 0.8                          |                                                        |                      |
| S S S S S S S S S S S S S S S S S S S | AWG conductors, solid or stranded                                                                           | AWG                                | _                          | 6 250 kcmil                                  | _                                                      | _                    |
| Both terminals                        | Finally stranded with cable and alcove                                                                      | mm <sup>2</sup>                    |                            | may 1 v 05 1 v 100                           |                                                        |                      |
| connected                             | <ul> <li>Finely stranded with cable end sleeve</li> <li>Finely stranded without cable end sleeve</li> </ul> | mm <sup>2</sup>                    | _                          | max. 1 x 95, 1 x 120<br>max. 1 x 95, 1 x 120 |                                                        |                      |
|                                       | Stranded                                                                                                    | mm <sup>2</sup>                    | _                          | max. 2 x 120                                 | _                                                      | _                    |
|                                       | • Ribbon cable (number x width x thickness)                                                                 | mm                                 | _                          | max. 2 x                                     | _                                                      | _                    |
| NSB00481                              | AWG conductors, solid or stranded                                                                           | AWG                                | _                          | (10 x 15.5 x 0.8)<br>max. 2 x 3/0            | _                                                      | _                    |
| Screw-type terminals                  | Main conductor:                                                                                             |                                    |                            |                                              |                                                        |                      |
|                                       | Without box terminal / busbar connections                                                                   |                                    |                            |                                              |                                                        |                      |
|                                       | Finely stranded with cable lug                                                                              | $mm^2$                             | _                          | 16 95 <sup>1)</sup>                          | 50 240 <sup>2)</sup>                                   | 50 240 <sup>2)</sup> |
|                                       | Stranded with cable lug                                                                                     | $mm^2$                             | _                          | 25 120 <sup>1)</sup>                         | 70 240 <sup>2)</sup>                                   | 70 240 <sup>2)</sup> |
|                                       | <ul> <li>AWG conductors, solid or stranded</li> </ul>                                                       | AWG                                | _                          | 4 250 kcmil                                  | 2/0 500 kcmil                                          | 2/0 500 kcmil        |
|                                       | Connecting bar (max. width)                                                                                 | mm                                 | _                          | 17                                           | 25                                                     | 60                   |
|                                       | Connecting screws     Tightening torque                                                                     | Nm                                 | _                          | M8 x 25 (A/F13)<br>10 14                     | M10 x 30 (A/F17)<br>14 24                              | M12 x 40<br>20 35    |
|                                       | gg torquo                                                                                                   | lbf.in                             | _                          | 89 124                                       | 124 210                                                | 177 310              |
|                                       |                                                                                                    |                                    |                            |                                              |                                                        |                      |

<sup>1)</sup> When connecting cable lugs according to DIN 46235 from a conductor cross-section of 95 mm², the 3RT19 56-4EA1 terminal cover is required to ensure phase clearance.

<sup>2)</sup> When connecting cable lugs according to DIN 46234 from a conductor cross-section of 240 mm² as well as DIN 46235 from a conductor cross-section of 185 mm², the 3RT19 66-4EA1 terminal cover is required to ensure phase clearance.

| Soft starters                                             | Туре                                                                                                    |                                           | 3RW44                                           |
|-----------------------------------------------------------|----------------------------------------------------------------------------------------------------|-------------------------------------------|-------------------------------------------------|
| Conductor cross-sec                                       | ctions                                                                                                    |                                           |                                                 |
| Auxiliary conductor (1 or 2 conductors can be connected): |                                                                                                    |                                           |                                                 |
|                                                           | Screw-type terminals                                                                                                |                                           |                                                 |
|                                                           | <ul><li>Solid</li><li>Finely stranded with cable end sleeve</li></ul>                                               | $\frac{\text{mm}^2}{\text{mm}^2}$         | 2 x (0.5 2.5)<br>2 x (0.5 1.5)                  |
|                                                           | <ul> <li>AWG conductors</li> <li>solid or stranded</li> <li>Finely stranded with cable end sleeve</li> </ul>        | AWG<br>AWG                                | 2 x (20 14)<br>2 x (20 16)                      |
|                                                           | Connecting screws     Tightening torque                                                                             | Nm<br>Ibf.in                              | 0.8 1.2<br>7 10.3                               |
|                                                           | Spring-type terminals                                                                                               |                                           |                                                 |
|                                                           | <ul> <li>Solid</li> <li>Finely stranded with cable end sleeve</li> <li>AWG conductors, solid or stranded</li> </ul> | mm <sup>2</sup><br>mm <sup>2</sup><br>AWG | 2 x (0.25 1.5)<br>2 x (0.25 1.5)<br>2 x (24 16) |

### 11.3.5 Electromagnetic compatibility

|                                                           | Standard                     | Parameter                                                            |
|-----------------------------------------------------------|------------------------------|----------------------------------------------------------------------|
| Electromagnetic Compatibility according to EN 60947-4-2   |                              |                                                                      |
| EMC interference immunity                                 |                              |                                                                      |
| Electrostatic discharge (ESD)                             | EN 61000-4-2                 | ±4 kV contact discharge, ±8 kV air discharge                         |
| Electromagnetic HF fields                                 | EN 61000-4-3                 | Frequency range: 80 1000 MHz with 80 % at 1 kHz Severity 3, 10 V/m   |
| Conducted HF interference                                 | EN 61000-4-6                 | Frequency range: 150 kHz 80 MHz with 80 % at 1 kHz Interference 10 V |
| HF voltages and HF currents on conductors  Burst  Surge   | EN 61000-4-4<br>EN 61000-4-5 | ±2 kV/5 kHz<br>±1 kV line to line<br>±2 kV line to ground            |
| EMC emission                                              |                              |                                                                      |
| EMC radio interference field strength                     | EN 55011                     | Limit value of Class A at 30 1000 MHz                                |
| Radio interference voltage                                | EN 55011                     | Limit value of Class A at 0.15 30 MHz                                |
| Is a radio interference suppression filter required?      |                              |                                                                      |
| Radio interference suppression A (industrial application) | No                           |                                                                      |

### Types of coordination

The DIN EN 60947-4-1 (VDE 0660 Part 102) or IEC 60947-4-1 standard distinguishes between two types of coordination, referred to as coordination type "1" and coordination type "2". The short circuit that needs to be dealt with is cleared reliably and safely with both types of coordination; the only differences are in the extent of the damage sustained by the device following a short circuit.

| Type of coordination 1                                                                                                    | Type of coordination 2                                                                                                    |
|----------------------------------------------------------------------------------------------------|----------------------------------------------------------------------------------------------------|
| ToC 1                                                                                                    | ToC 2                                                                                                    |
| The fuseless load feeder may be non-operational after a short circuit has been cleared. Damage to the contactor or to the overload release is permissible. For 3RA1 load feeders, the circuit breaker itself always achieves type 2 coordination. | There must be no damage to the overload release or to any other components after a short circuit has been cleared. The 3RA1 fuseless load feeder can resume operation without needing to be renewed. At most, welding of the contactor contacts is permissible if they can be disconnected easily without any significant deformation. |

### 11.3.6 Feeder component layout (standard circuit)

### Fuse assignment

The type of coordination according to which the motor feeder with soft starter is mounted depends on the application-specific requirements. Normally, fuseless mounting (combination of motor starter protector and soft starter) is sufficient. If type of coordination 2 is to be fulfilled, semiconductor fuses must be fitted in the motor feeder.

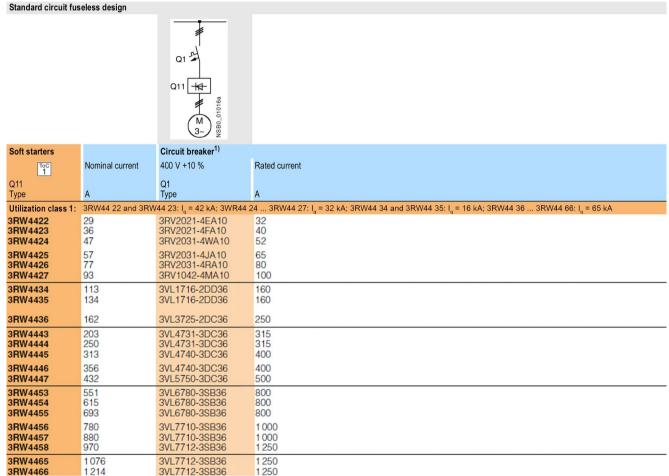

<sup>1)</sup> The rated motor current must be taken into consideration during device selection.

#### Standard circuit fused design (line protection only)

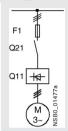

| Soft starters                       |                          | Line fuse, maximum                              |                               |                | Line contactor up to 400 V    | Braking contactor <sup>1)2)</sup> |                               |
|-------------------------------------|--------------------------|-------------------------------------------------|-------------------------------|----------------|-------------------------------|-----------------------------------|-------------------------------|
| T <sub>O</sub> C<br>1               | Nominal current          | 690 V +5 %                                      | Rated current                 | Size           | (option)                      |                                   |                               |
| Q11<br>Type                         | A                        | E1<br>Type                                      | A                             |                | Q21<br>Type                   | Q91<br>Type                       | Q92<br>Type                   |
| Utilization class 1 <sup>3)</sup> : | : I <sub>q</sub> = 65 kA |                                                 |                               |                |                               |                                   |                               |
| 3RW4422<br>3RW4423<br>3RW4424       | 29<br>36<br>47           | 3NA3820-6<br>3NA3822-6<br>3NA3824-6             | 50<br>63<br>80                | 00<br>00<br>00 | 3RT2027<br>3RT2028<br>3RT2036 | 3RT2526<br>3RT2526<br>3RT2535     | -<br>-                        |
| 3RW4425<br>3RW4426<br>3RW4427       | 57<br>77<br>93           | 3NA3830-6<br>3NA3132-6<br>3NA3136-6             | 100<br>125<br>160             | 00<br>1<br>1   | 3RT2037<br>3RT2038<br>3RT2046 | 3RT2535<br>3RT2024<br>3RT2025     | 3RT2035<br>3RT2036            |
| 3RW4434<br>3RW4435<br>3RW4436       | 113<br>134<br>162        | 3NA3244-6<br>3NA3244-6<br>3NA3365-6             | 250<br>250<br>500             | 2<br>2<br>3    | 3RT1054<br>3RT1055<br>3RT1056 | 3RT2027<br>3RT2036<br>3RT2037     | 3RT2037<br>3RT2038<br>3RT2038 |
| 3RW4443<br>3RW4444<br>3RW4445       | 203<br>250<br>313        | 2 x 3NA3354-6<br>2 x 3NA3354-6<br>2 x 3NA3365-6 | 2 x 355<br>2 x 355<br>2 x 500 | 3<br>3<br>3    | 3RT1064<br>3RT1065<br>3RT1075 | 3RT2037<br>3RT2037<br>3RT1054     | 3RT1054<br>3RT1055<br>3RT1056 |
| 3RW4446<br>3RW4447                  | 356<br>432               | 2 x 3NA3365-6<br>2 x 3NA3365-6                  | 2 x 500<br>2 x 500            | 3<br>3         | 3RT1075<br>3RT1076            | 3RT1054<br>3RT1055                | 3RT1056<br>3RT1064            |
| 3RW4453<br>3RW4454<br>3RW4455       | 551<br>615<br>693        | 2 x 3NA3365-6<br>2 x 3NA3365-6<br>2 x 3NA3365-6 | 2 x 500<br>2 x 500<br>2 x 500 | 3<br>3<br>3    | 3TF68<br>3TF68<br>3TF69       | 3RT1064<br>3RT1064<br>3RT1065     | 3RT1066<br>3RT1075<br>3RT1075 |
| 3RW4456<br>3RW4457<br>3RW4458       | 780<br>880<br>970        | 2 x 3NA3365-6<br>2 x 3NA3365-6<br>3 x 3NA3365-6 | 2 x 500<br>2 x 500<br>3 x 500 | 3<br>3<br>3    | 3TF69                         | 3RT1065<br>3RT1075<br>3RT1075     | 3RT1075<br>3RT1076<br>3RT1076 |
| 3RW4465<br>3RW4466                  | 1 076<br>1 214           | 3 x 3NA3365-6<br>3 x 3NA3365-6                  | 3 x 500<br>3 x 500            | 3              |                               | 3RT1075<br>3RT1076                | 3TF68<br>3TF68                |

- If the "Combined braking" stopping function is selected, no braking contactor is required.
   If the "DC braking" function is selected, a braking contactor must be additionally used (for type, see table).
   The "DC braking" function is recommended for applications with larger centrifugal masses (J<sub>load</sub> > J<sub>motor</sub>).
- Additional K4 auxiliary relay: LZX:RT4A4T30 (3RW44 soft starter with 230 V AC rated control supply voltage), LZX:RT4A4S15 (3RW44 soft starter with 115 V AC rated control supply voltage).
- "Utilization class 1" refers to the soft starter in combination with the protective device listed (circuit breaker/fuse), not to other components in the branch.

### Standard circuit fused design with SITOR 3NE1 all-range fuse (semiconductor and line protection)

F'1 Q21 Q21 Q11 R8ZP10 OBS

For suitable fuse bases, see LV1 catalog at "SENTRON Switching and Protection Devices for Power Distribution" -> "Switch Disconnectors" and ET B1 Catalog at "BETA Protecting" -> "SITOR Semiconductor Fuses" and/or at <a href="https://www.siemens.com/sitor">www.siemens.com/sitor</a> > SITOR Semiconductor Fuses

| Soft starters                 |                                   | All-range fuse                      |                   |                                  |               | Line contactor up to 400 V    | Braking contactor <sup>1)2)</sup> |                    |
|-------------------------------|-----------------------------------|-------------------------------------|-------------------|----------------------------------|---------------|-------------------------------|-----------------------------------|--------------------|
| ToC<br>2                      | Nominal current                   |                                     | Rated current     | Voltage                          | Size          | (option)                      |                                   |                    |
| Q11<br>Type                   | A                                 | E'1<br>Type                         | A                 | V                                |               | Q21<br>Type                   | Q91<br>Type                       | Q92<br>Type        |
| Utilization class             | $s 2^{3}$ : $I_q = 65 \text{ kA}$ |                                     |                   |                                  |               |                               |                                   |                    |
| 3RW4422                       | 29                                | 3NE1020-2                           | 80                | 690 +5 %                         | 00            | 3RT2027                       | 3RT2526                           | =                  |
| 3RW4423                       | 36                                | 3NE1020-2                           | 80                | 690 +5 %                         | 00            | 3RT2028                       | 3RT2526                           |                    |
| 3RW4424                       | 47                                | 3NE1021-2                           | 100               | 690 +5 %                         | 00            | 3RT2036                       | 3RT2535                           |                    |
| 3RW4425<br>3RW4426<br>3RW4427 | 57<br>77<br>93                    | 3NE1022-2<br>3NE1022-2<br>3NE1224-2 | 125<br>125<br>160 | 690 +5 %<br>690 +5 %<br>690 +5 % | 00<br>00<br>1 | 3RT2037<br>3RT2038<br>3RT2046 | 3RT2535<br>3RT2024<br>3RT2025     | 3RT2035<br>3RT2036 |
| 3RW4434                       | 113                               | 3NE1225-2                           | 200               | 690 +5 %                         | 1 1 1         | 3RT1054                       | 3RT2027                           | 3RT2037            |
| 3RW4435                       | 134                               | 3NE1227-2                           | 250               | 690 +5 %                         |               | 3RT1055                       | 3RT2036                           | 3RT2038            |
| 3RW4436                       | 162                               | 3NE1227-2                           | 250               | 690 +5 %                         |               | 3RT1056                       | 3RT2037                           | 3RT2038            |
| 3RW4443                       | 203                               | 3NE1230-2                           | 315               | 600 +10 %                        | 1             | 3RT1064                       | 3RT2037                           | 3RT1054            |
| 3RW4444                       | 250                               | 3NE1331-2                           | 350               | 460 +10 %                        | 2             | 3RT1065                       | 3RT2037                           | 3RT1055            |
| 3RW4445                       | 313                               | 3NE1333-2                           | 450               | 690 +5 %                         | 2             | 3RT1075                       | 3RT1054                           | 3RT1056            |
| 3RW4446                       | 356                               | 3NE1334-2                           | 500               | 690 +5 %                         | 2             | 3RT1075                       | 3RT1054                           | 3RT1056            |
| 3RW4447                       | 432                               | 3NE1435-2                           | 560               | 690 +5 %                         |               | 3RT1076                       | 3RT1055                           | 3RT1064            |
| 3RW4453                       | 551                               | 2 x 3NE1334-2                       | 500               | 690 +10 %                        | 2             | 3TF68                         | 3RT1064                           | 3RT1066            |
| 3RW4454                       | 615                               | 2 x 3NE1334-2                       | 500               | 690 +10 %                        | 2             | 3TF68                         | 3RT1064                           | 3RT1075            |
| 3RW4455                       | 693                               | 2 x 3NE1334-2                       | 500               | 690 +10 %                        | 2             | 3TF69                         | 3RT1065                           | 3RT1075            |
| 3RW4456                       | 780                               | 2 x 3NE1435-2                       | 560               | 690 +10 %                        | 3             | 3TF69                         | 3RT1065                           | 3RT1075            |
| 3RW4457                       | 880                               | 2 x 3NE1435-2                       | 560               | 690 +10 %                        | 3             |                               | 3RT1075                           | 3RT1076            |
| 3RW4458                       | 970                               | 2 x 3NE1435-2                       | 560               | 690 +10 %                        | 3             |                               | 3RT1075                           | 3RT1076            |
| 3RW4465<br>3RW4466            | 1 076<br>1 214                    | 3 x 3NE1334-2<br>3 x 3NE1435-2      | 500<br>560        | 690 +10 %<br>690 +10 %           | 2             |                               | 3RT1075<br>3RT1076                | 3TF68<br>3TF68     |

If the "Combined braking" stopping function is selected, no braking contactor is required.
 If the "DC braking" function is selected, a braking contactor must be additionally used (for type, see table).
 The "DC braking" function is recommended for applications with larger centrifugal masses (J<sub>load</sub> > J<sub>motor</sub>).

LZX:RT4A4T30

(3RW44 soft starter with 230 V AC rated control supply voltage),

LZX:RT4A4S15

(3RW44 soft starter with 115 V AC rated control supply voltage).

3) "Utilization class 2" refers to the soft starter in combination with the protective device listed (circuit breaker/fuse), not to other components in the branch.

<sup>2)</sup> Additional K4 auxiliary relay:

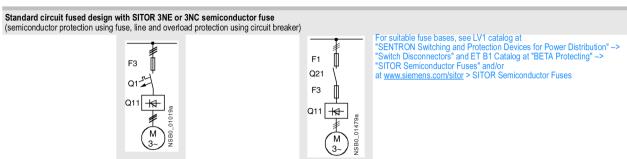

| Soft starters     |                                          | Semiconductor fu | se minimum    |      | Semicond | uctor fuse (cylinde | r)      |
|-------------------|------------------------------------------|------------------|---------------|------|----------|---------------------|---------|
| ToC<br>2          | Nominal current                          | 690 V +10 %      | Rated current | Size |          | Rated current       | Size    |
| Q11               | Current                                  | E3               |               |      | E3       |                     |         |
| Туре              | Α                                        | Type             | Α             |      | Type     | Α                   |         |
| Utilization class | 2 <sup>1)</sup> : I <sub>q</sub> = 65 kA |                  |               |      | 71       |                     |         |
| 3RW44 22          | 29                                       | 3NE4 120         | 80            | 0    | 3NC2 280 | 80                  | 22 x 58 |
| 3RW44 23          | 36                                       | 3NE4 121         | 100           | 0    | 3NC2 200 | 100                 | 22 x 58 |
| 3RW44 24          | 47                                       | 3NE4 121         | 100           | 0    | 3NC2 200 | 100                 | 22 x 58 |
| 3RW44 25          | 57                                       | 3NE4 122         | 125           | 0    |          |                     |         |
| 3RW44 26          | 77                                       | 3NE4 124         | 160           | 0    |          |                     |         |
| 3RW44 27          | 93                                       | 3NE3 224         | 160           | 1    |          |                     |         |
| 3RW44 34          | 113                                      | 3NE3 225         | 200           | 1    |          |                     |         |
| 3RW44 35          | 134                                      | 3NE3 225         | 200           | 1    |          |                     |         |
| 3RW44 36          | 162                                      | 3NE3 227         | 250           | 1    |          |                     |         |
| 3RW44 43          | 203                                      | 3NE3 230-0B      | 315           | 1    |          |                     |         |
| 3RW44 44          | 250                                      | 3NE3 230-0B      | 315           | 1    |          |                     |         |
| 3RW44 45          | 313                                      | 3NE3 233         | 450           | 1    |          |                     |         |
| 3RW44 46          | 356                                      | 3NE3 333         | 450           | 2    |          |                     |         |
| 3RW44 47          | 432                                      | 3NE3 335         | 560           | 2    |          |                     |         |
| 3RW44 53          | 551                                      | 2 x 3NE3 335     | 560           | 2    |          |                     |         |
| 3RW44 54          | 615                                      | 2 x 3NE3 335     | 560           | 2    |          |                     |         |
| 3RW44 55          | 693                                      | 2 x 3NE3 335     | 560           | 2    |          |                     |         |
| 3RW44 56          | 780                                      | 2 x 3NE3 336     | 630           | 2    |          |                     |         |
| 3RW44 57          | 880                                      | 2 x 3NE3 336     | 630           | 2    |          |                     |         |
| 3RW44 58          | 970                                      | 2 x 3NE3 336     | 630           |      |          |                     |         |
| 3RW44 65          | 1076                                     | 2 x 3NE3 340-8   | 900           | 2    |          |                     |         |
| 3RW44 66          | 1214                                     | 2 x 3NE3 340-8   | 900           | 2    |          |                     |         |

<sup>1) &</sup>quot;Utilization class 2" refers to the soft starter in combination with the protective device listed (circuit breaker/fuse), not to other components in the branch.

| Soft<br>starters              |                                           | Line contactor up to 400 V    | Braking contact               | or <sup>1)2)</sup>            | Circuit breaker                                 |                         | Line fuse, maximu                               | ım                            |                |
|-------------------------------|-------------------------------------------|-------------------------------|-------------------------------|-------------------------------|-------------------------------------------------|-------------------------|-------------------------------------------------|-------------------------------|----------------|
| ToC<br>2                      | Nominal current                           | (option)                      |                               |                               | 400 V +10 %                                     | Rated current           | 690 V +5 %                                      | Rated current                 | Size           |
| Q11<br>Type                   | A                                         | Q21<br>Type                   | Q91<br>Type                   | Q92<br>Type                   | Q1<br>Type                                      | A                       | E1<br>Type                                      | A                             |                |
| Utilization cl                | lass 2 <sup>3)</sup> : I <sub>a</sub> = 6 | 5 kA                          |                               |                               |                                                 |                         |                                                 |                               |                |
| 3RW4422<br>3RW4423<br>3RW4424 | 36                                        | 3RT2027<br>3RT2028<br>3RT2036 | 3RT2526<br>3RT2526<br>3RT2535 | <br>                          | 3RV2021-4EA10<br>3RV2021-4FA10<br>3RV2031-4WA10 | 32<br>40<br>52          | 3NA3820-6<br>3NA3822-6<br>3NA3824-6             | 50<br>63<br>80                | 00<br>00<br>00 |
| 3RW4425<br>3RW4426<br>3RW4427 | 77                                        | 3RT2037<br>3RT2038<br>3RT2046 | 3RT2535<br>3RT2024<br>3RT2025 | 3RT2035<br>3RT2036            | 3RV2031-4JA10<br>3RV2031-4RA10<br>3RV1042-4MA10 | 65<br>80<br>100         | 3NA3830-6<br>3NA3132-6<br>3NA3136-6             | 100<br>125<br>160             | 00<br>1<br>1   |
| 3RW4434<br>3RW4435<br>3RW4436 | 134                                       | 3RT1054<br>3RT1055<br>3RT1056 | 3RT2027<br>3RT2036<br>3RT2037 | 3RT2037<br>3RT2038<br>3RT2038 | 3VL1716<br>3VL1716<br>3VL3725                   | 160<br>160<br>250       | 3NA3244-6<br>3NA3244-6<br>3NA3365-6             | 250<br>250<br>500             | 2 2 3          |
| 3RW4443<br>3RW4444<br>3RW4445 | 250                                       | 3RT1064<br>3RT1065<br>3RT1075 | 3RT2037<br>3RT2037<br>3RT1054 | 3RT1054<br>3RT1055<br>3RT1056 | 3VL4731<br>3VL4731<br>3VL4740                   | 315<br>315<br>400       | 2 x 3NA3354-6<br>2 x 3NA3354-6<br>2 x 3NA3365-6 | 2 x 355<br>2 x 355<br>2 x 500 | 3 3 3          |
| 3RW4446<br>3RW4447            |                                           | 3RT1075<br>3RT1076            | 3RT1054<br>3RT1055            | 3RT1056<br>3RT1064            | 3VL4740<br>3VL5750                              | 400<br>500              | 2 x 3NA3365-6<br>2 x 3NA3365-6                  | 2 x 500<br>2 x 500            | 3              |
| 3RW4453<br>3RW4454<br>3RW4455 | 615                                       | 3TF68<br>3TF68<br>3TF69       | 3RT1064<br>3RT1064<br>3RT1065 | 3RT1066<br>3RT1075<br>3RT1075 | 3VL6780<br>3VL6780<br>3VL6780                   | 800<br>800<br>800       | 2 x 3NA3365-6<br>2 x 3NA3365-6<br>2 x 3NA3365-6 | 2 x 500<br>2 x 500<br>2 x 500 | 3 3            |
| 3RW4456<br>3RW4457<br>3RW4458 | 880                                       | 3TF69                         | 3RT1065<br>3RT1075<br>3RT1075 | 3RT1075<br>3RT1076<br>3RT1076 | 3VL7710<br>3VL7710<br>3VL7712                   | 1 000<br>1 000<br>1 250 | 2 x 3NA3365-6<br>2 x 3NA3365-6<br>3 x 3NA3365-6 | 2 x 500<br>2 x 500<br>3 x 500 | 3 3            |
| 3RW4465<br>3RW4466            |                                           |                               | 3RT1075<br>3RT1076            | 3TF68<br>3TF68                | 3VL7712<br>3VL7712                              | 1 250<br>1 250          | 3 x 3NA3365-6<br>3 x 3NA3365-6                  | 3 x 500<br>3 x 500            | 3              |

If the "Combined braking" stopping function is selected, no braking contactor is required.
 If the "DC braking" function is selected, a braking contactor must be additionally used (for type, see table).
 The "DC braking" function is recommended for applications with larger centrifugal masses (J<sub>load</sub> > J<sub>motor</sub>).

Additional K4 auxiliary relay: LZX:RT4A4T30 (3RW44 soft starter with 230 V AC rated control supply voltage), LZX:RT4A4S15 (3RW44 soft starter with 115 V AC rated control supply voltage).

<sup>3) &</sup>quot;Utilization class 2" refers to the soft starter in combination with the protective device listed (circuit breaker/fuse), not to other components in the branch.

### 11.3.7 Feeder component layout (inside-delta circuit)

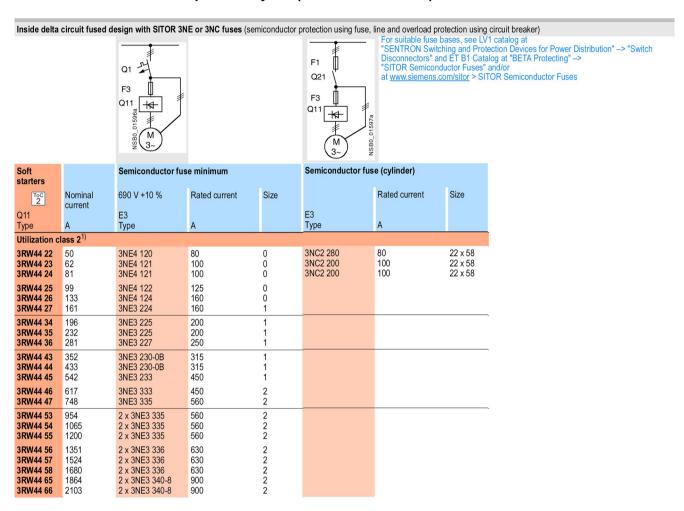

#### Note

If the F3 semiconductor fuse is not used, the type of coordination "2" is reduced to type of coordination "1" for soft starters in combination with the stipulated protective device.

| Soft starters       |                 | Line contactor up to 400 V | Circuit breaker    |               | Line fuse, maximum         |                      |      |
|---------------------|-----------------|----------------------------|--------------------|---------------|----------------------------|----------------------|------|
| ToC<br>2            | Nominal current | (option)                   | 400 V +10 %        | Rated current | 690 V +5 %                 | Rated current        | Size |
| Q11<br>Type         | А               | Q21<br>Type                | Q1<br>Type         | A             | E1<br>Type                 | A                    |      |
| Utilization class 2 | <sup>1</sup> )  |                            |                    |               |                            |                      |      |
| 3RW4422             | 50              | 3RT2036-1AP04              | 3RV1042-4KA10      | 75            | 3NA3824-6                  | 80                   | 00   |
| 3RW4423             | 62              | 3RT2037-1AP04              | 3RV1042-4LA10      | 90            | 3NA3830-6                  | 100                  | 00   |
| 3RW4424             | 81              | 3RT2038-1AP04              | 3RV1042-4MA10      | 100           | 3NA3132-6                  | 125                  | 1    |
| 3RW4425             | 99              | 3RT1054-1AP36              | 3VL2716            | 160           | 3NA3136-6                  | 160                  | 1    |
| 3RW4426             | 133             | 3RT1055-6AP36              | 3VL2716            | 160           | 3NA3240-6                  | 200                  | 2    |
| 3RW4427             | 161             | 3RT1056-6AP36              | 3VL3720            | 200           | 3NA3244-6                  | 250                  | 2    |
| 3RW4434             | 196             | 3RT1064-6AP36              | 3VL3725            | 250           | 3NA3360-6                  | 400                  | 3    |
| 3RW4435             | 232             | 3RT1065-6AP36              | 3VL4731            | 315           | 3NA3360-6                  | 400                  | 3    |
| 3RW4436             | 281             | 3RT1066-6AP36              | 3VL4740            | 400           | 2 x 3NA3360-6              | 2 x 400              | 3    |
| 3RW4443             | 352             | 3RT1075-6AP36              | 3VL4740            | 400           | 2 x 3NA3365-6              | 2 x 500              | 3    |
| 3RW4444             | 433             | 3RT1076-6AP36              | 3VL5750            | 500           | 2 x 3NA3365-6              | 2 x 500              | 3    |
| 3RW4445             | 542             | 3TF6844-0CM7               | 3VL5763            | 630           | 3 x 3NA3365-6              | 3 x 500              | 3    |
| 3RW4446             | 617             | 3TF6844-0CM7               | 3VL6780            | 800           | 3 x 3NA3365-6              | 3 x 500              | 3    |
| 3RW4447             | 748             | 3TF69                      | 3VL6780            | 800           | 3 x 3NA3365-6              | 3 x 500              |      |
| 3RW4453             | 954             |                            | 3VL7710            | 1 000         | 3 x 3NA3365-6              | 3 x 500              | 3    |
| 3RW4454             | 1 065           |                            | 3VL7712            | 1 250         | 3 x 3NA3365-6              | 3 x 500              | 3    |
| 3RW4455             | 1 200           |                            | 3VL8716            | 1 600         | 3 x 3NA3365-6              | 3 x 500              | 3    |
| 3RW4456             | 1 351           |                            | 3VL8716            | 1 600         | 3 x 3NA3372                | 3 x 630              | 3    |
| 3RW4457             | 1 524           |                            | 3VL8716            | 1 600         | 3 x 3NA3372                | 3 x 630              | 3    |
| 3RW4458             | 1 680           |                            | 3WL1220            | 2 000         | 2 x 3NA3480                | 2 x 1000             | 4    |
| 3RW4465<br>3RW4466  | 1 864<br>2 103  |                            | 3WL1225<br>3WL1225 | 2500<br>2500  | 2 x 3NA3482<br>2 x 3NA3482 | 2 x 1250<br>2 x 1250 | 4 4  |

 <sup>&</sup>quot;Utilization class 2" refers to the soft starter in combination with the protective device listed (circuit breaker/fuse), not to other components in the branch.

## 11.3.8 Accessories

|                                                                                                    | Version                                                                                                    | DT | Article No.        |
|----------------------------------------------------------------------------------------------------|----------------------------------------------------------------------------------------------------|----|--------------------|
| Soft Starter ES 2007 Basic 32                                                                                                    | ZS1313-4CC10-0YA5 Floating                                                                                                    |    |                    |
| and the state of the state of t | Floating License for one user Engineering software in limited-function version for diagnostics purposes, software and documentation on CD, 3 languages (German/English/French), communication through system interface |    |                    |
|                                                                                                    | License key on USB stick, Class A, including CD                                                                                                    | В  | 3ZS1313-4CC10-0YA5 |
| 3ZS1313-4CC10-0YA5                                                                                                    | License key download, Class A, without CD                                                                                                    |    | 3ZS1313-4CE10-0YB5 |
| Soft Starter ES 2007 Standar                                                                                                    | d                                                                                                    |    |                    |
| and the state of the state of t | Floating License for one user Engineering software, software and documentation on CD, 3 languages (German/English/French), communication through system interface                                                      |    |                    |
| SHEMENS                                                                                                    | License key on USB stick, Class A, including CD                                                                                                    | В  | 3ZS1313-5CC10-0YA5 |
| 3ZS1313-5CC10-0YA5                                                                                                    | License key download, Class A, without CD                                                                                                    |    | 3ZS1313-5CE10-0YB5 |
|                                                                                                    | Upgrade for Soft Starter ES 2006                                                                                                    | В  | 3ZS1313-5CC10-0YE5 |
|                                                                                                    | Floating license for one user, engineering software, software and documentation on CD, license key on USB stick, Class A, 3 languages (German/English/French), communication through the system interface              |    |                    |
|                                                                                                    | Powerpack for Soft Starter ES 2007 Basic                                                                                                    | В  | 3ZS1313-5CC10-0YD5 |
|                                                                                                    | Floating license for one user, engineering software, license key on USB stick, Class A, 3 languages (German/English/French), communication through the system interface                                                |    |                    |
|                                                                                                    | Software Update Service                                                                                                    |    | 3ZS1313-5CC10-0YL5 |
|                                                                                                    | For 1 year with automatic extension, assuming the current software version is in use, engineering software, software and documentation on CD, communication through the system interface                               |    |                    |
| Optional accessories                                                                                                    |                                                                                                    |    |                    |
|                                                                                                    | USB PC cable For connecting to the USB interface of a PC/PG, for communication with Soft Starter ES through the system interface                                                                                       |    | 3UF7941-0AA00-0    |
| 3UF7941-0AA00-0                                                                                                    | Optional communication module for SIRIUS 3RW44                                                                                                    |    |                    |
|                                                                                                    | • PROFIBUS                                                                                                    |    | 3RW4900-0KC00      |
|                                                                                                    | PROFINET                                                                                                    |    | 3RW4900-0NC00      |

|                                 | Version                                                                                                |                                                                                                    | DT            | Article No.     |
|---------------------------------|----------------------------------------------------------------------------------------------------|----------------------------------------------------------------------------------------------------|---------------|-----------------|
| Communication modules           |                                                                                                    |                                                                                                    |               |                 |
| 3RW4900-0KC00                   | For 3RW44 soft s<br>network with DPV<br>version E04 and I<br>1, 2009 and later;<br>the soft starter on | nunication module  Itarter integration in the PROFIBUS  Itarter integration in the PROFIBUS  Itarter integration in the PR |               | 3RW4900-0KC00   |
|                                 |                                                                                                    |                                                                                                    |               |                 |
| 3RW4900-0NC00                   | PROFINET comm<br>For 3RW44 soft s<br>network, suitable<br>E12 or higher                                |                                                                                                    | 3RW4900-0NC00 |                 |
| External display and operator   | module                                                                                                 |                                                                                                    |               |                 |
|                                 | For indicating and by the soft starter display and opera                                               | d operating the functions provided using an externally mounted ator module in IP54 degree of the control cabinet door)                                                                                                    |               |                 |
| 3RW4900-0AC00                   | Connecting cable                                                                                       | ·                                                                                                    |               |                 |
|                                 | From the device i                                                                                      | nterface (serial) of the 3RW44 soft rnal display and operator module                                                                                                    |               |                 |
|                                 | Length 0.5 m, flat                                                                                     |                                                                                                    |               | 3UF7932-0AA00-0 |
|                                 | Length 0.5 m, rou                                                                                      | ınd                                                                                                    |               | 3UF7932-0BA00-0 |
|                                 | Length 1.0 m, rou                                                                                      | ınd                                                                                                    |               | 3UF7937-0BA00-0 |
|                                 | Length 2.5 m, rou                                                                                      | ınd                                                                                                    |               | 3UF7933-0BA00-0 |
| Box terminal block for soft sta |                                                                                                    |                                                                                                    | ı             |                 |
|                                 | Box terminal bloc                                                                                      |                                                                                                    |               |                 |
|                                 | (2 units required                                                                                      |                                                                                                    |               |                 |
|                                 | 3RW442.                                                                                                | Included in the scope of supply                                                                                                    |               | 0071055 10      |
|                                 | 3RW443. • Max. 70 mm <sup>2</sup>                                                                      |                                                                                                    |               | 3RT1955-4G      |
| 3RT19                           | • Up to 120 mm2                                                                                        |                                                                                                    |               | 3RT1956-4G      |
|                                 |                                                                                                    | Auxiliary conductor connection for box terminals                                                                                                    | В             | 3TX7500-0A      |
|                                 | 3RW444.                                                                                                | Max. 240 mm² (with auxiliary conductor connection)                                                                                                    |               | 3RT1966-4G      |

|                             | Version                                       |                                                                                                    | DT | Article No.  |
|-----------------------------|-----------------------------------------------|----------------------------------------------------------------------------------------------------|----|--------------|
| Covers for soft starters    |                                               |                                                                                                    |    |              |
|                             | Terminal covers                               | for box terminals                                                                                                    |    |              |
|                             | 1                                             | protection to be fitted at the box required per device)                                                                |    |              |
|                             | 3RW442. and 3RW443.                           |                                                                                                    |    | 3RT1956-4EA2 |
|                             | 3RW444.                                       |                                                                                                    |    | 3RT1966-4EA2 |
|                             | Terminal covers to connections                | for cable lugs and busbar                                                                                              |    |              |
| and delay                   | 3RW442. and<br>3RW443.                        | For complying with the voltage clearances and as touch protection (2 units required per                                |    | 3RT1956-4EA1 |
| 3RT19.6-4EA1                |                                               | contactor)                                                                                                    |    |              |
|                             | 3RW444.                                       | Also fits on mounted box terminals                                                                                     |    | 3RT1966-4EA1 |
| SIRIUS 3RW44 Soft Starter M | lanual                                        |                                                                                                    |    |              |
|                             | ( <u>https://support.ir</u> /21772518) is ava | /44 Soft Starter Manual<br>ndustry.siemens.com/cs/ww/en/view<br>ailable at the Industry Online<br>a free PDF download. |    |              |

The SIRIUS 3RW442/443/444/445/446 soft starter operating instructions (<a href="https://support.industry.siemens.com/cs/ww/en/view/21189750">https://support.industry.siemens.com/cs/ww/en/view/21189750</a>) (article number 3ZX1012-0RW44-0AA0) are included in the scope of supply of the soft starter, or are available (like the manual) as a PDF download at the Industry Online Support Portal.

### 11.3.9 Spare parts

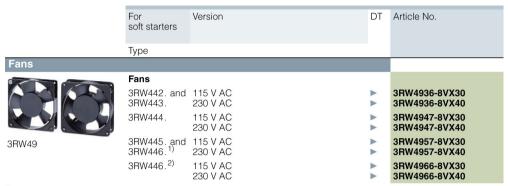

<sup>1) 3</sup>RW446. mounting on output side.

#### Note

#### 3RW4422 and 3RW4423

The 3RW4422 and 3RW4423 soft starters do not need fans. These devices are adequately designed for natural convection.

<sup>2)</sup> For mounting on front side.

# 11.4 Tripping characteristics

# 11.4.1 Motor protection tripping characteristics: 3RW44 with symmetry

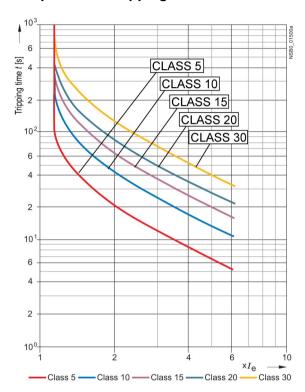

# 11.4.2 Motor protection tripping characteristics: 3RW44 with asymmetry

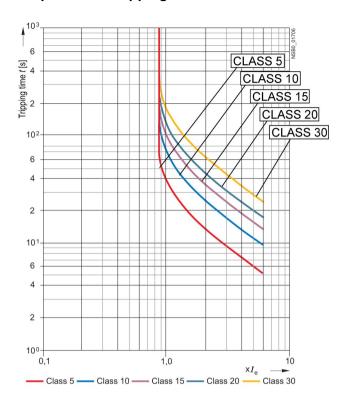

# 11.5.1 Dimension drawings

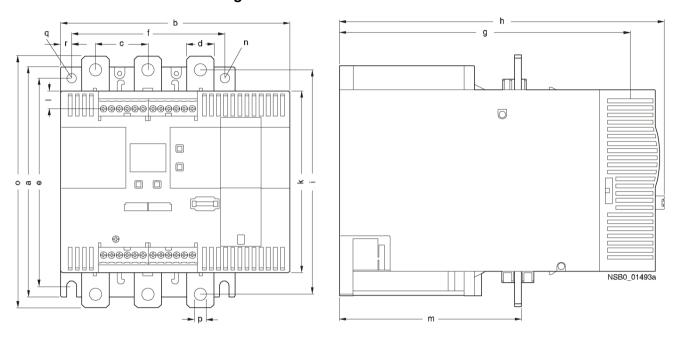

Figure 11-1 3RW44 2, 3RW44 3, 3RW44 4

|        | 3RW44 2              | 3RW44 3              | 3RW44 4               |
|--------|----------------------|----------------------|-----------------------|
| а      | 180 mm (7.09 in)     | 180 mm (7.09 in)     | 210 mm (8.27 in)      |
| b      | 170 mm (6.69 in)     | 170 mm (6.69 in)     | 210 mm (8.27 in)      |
| С      | 37 mm (1.46 in)      | 37 mm (1.46 in)      | 48 mm (1.89 in)       |
| d      | 11 mm (0.43 in)      | 17 mm (0.67 in)      | 25 mm (0.98 in)       |
| е      | 167 mm (6.57 in)     | 167 mm (6.57 in)     | 190 mm (7.48 in)      |
| f      | 100 mm (3.94 in)     | 100 mm (3.94 in)     | 140 mm (5.51 in)      |
| g      | 240 mm (9.45 in)     | 240 mm (9.45 in)     | 269 mm (10.59 in)     |
| h      | 270 mm (10.63 in)    | 270 mm (10.63 in)    | 298 mm (11.73 in)     |
| i      | 174 mm (6.85 in)     | 174 mm (6.85 in)     | 205 mm (8.07 in)      |
| k      | 148 mm (5.83 in)     | 148 mm (5.83 in)     | 166 mm (6.54 in)      |
| I      | 7.5 mm (0.30 in)     | 7.5 mm (0.30 in)     | 16 mm (0.63 in)       |
| m      | 153 mm (6.02 in)     | 153 mm (6.02 in)     | 166 mm (6.54 in)      |
| n      | 7 mm (0.28 in)       | 7 mm (0.28 in)       | 9 mm (0.35 in)        |
| О      | 184 mm (7.24 in)     | 198 mm (7.80 in)     | 230 mm (9.06 in)      |
| р      | 6.6 mm (0.26 in)     | 9 mm (0.35 in)       | 11 mm (0.43 in)       |
| q      | M6 10 Nm (89 lbf.in) | M6 10 Nm (89 lbf.in) | M8 15 Nm (134 lbf.in) |
| r      | 10 mm (0.39 in)      | 10 mm (0.39 in)      | 10 mm (0.39 in)       |
| Weight | 6.5 kg               | 7.9 kg               | 11.5 kg               |

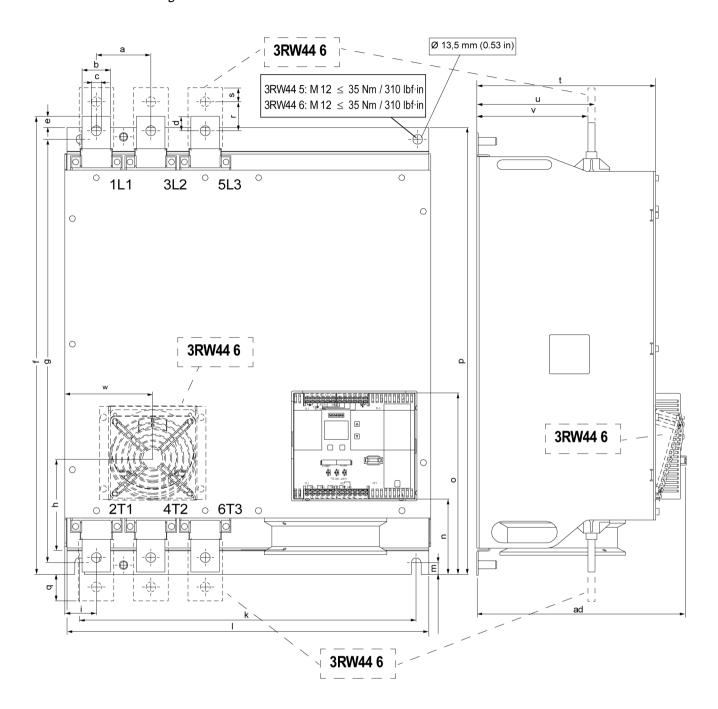

Figure 11-2 3RW44 5/3RW44 6

|        | 3RW44 5            | 3RW44 6            |  |
|--------|--------------------|--------------------|--|
| а      | 76 mm (3 in)       | 85 mm (3.35 in)    |  |
| b      | 40 mm (1.6 in)     | 50 mm (1.97 in)    |  |
| С      | 14 mm (0.6 in)     | 14 mm (0.6 in)     |  |
| d      | 20 mm (0.8 in)     | -                  |  |
| е      | 15.5 mm (0.7 in)   | -                  |  |
| f      | 638.5 mm (25.2 in) | 667 mm (26.3 in)   |  |
| g      | 590 mm (9.45 in)   | 660 mm (26 in)     |  |
| h      | -                  | 160 mm (6.3 in)    |  |
| i      | 44 mm (1.8 in)     | 37.5 mm (1.48 in)  |  |
| k      | 470mm (18 in)      | 535 mm (21 in)     |  |
| I      | 510 mm (20 in)     | 576 mm (22.7 in)   |  |
| m      | 16.5 mm (0.7 in)   | 16.5 mm (0.7 in)   |  |
| n      | 105 mm (4.1 in)    | 103 mm (4.06 in)   |  |
| О      | 253 mm (10 in)     | 251 mm (9.88 in)   |  |
| р      | 623 mm (24.6 in)   | 693 mm (27.3 in)   |  |
| q      | -                  | 43.5 mm (1.71 in)  |  |
| r      | -                  | 40 mm (1.6 in)     |  |
| s      | -                  | 20 mm (0.78 in)    |  |
| t      | 249 mm (9.8 in)    | 249 mm (9.8 in)    |  |
| u      | 162 mm (6.4 in)    | 162 mm (6.4 in)    |  |
| v      | 152 mm (5.9 in)    | 151.4 mm (5.96 in) |  |
| w      | -                  | 123 mm (4.84 in)   |  |
| ad     | 290 mm             | 290 mm             |  |
| Weight | 50.0 kg            | 78.0 kg            |  |

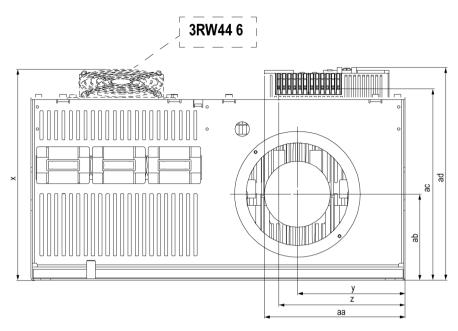

Figure 11-3 3RW44 6

|    | 3RW44 5          | 3RW44 6            |
|----|------------------|--------------------|
| х  | 290 mm (11.4 in) | 289.5 mm (11.4 in) |
| у  | 147 mm (5.7 in)  | 175 mm (6.9 in)    |
| z  | 173 mm (6.9 in)  | 173 mm (6.8 in)    |
| aa | 195 mm (7.7 in)  | -                  |
| ab | 118 mm (4.6 in)  | 118 mm (4.65 in)   |
| ac | 261 mm (10.2 in) | 261 mm (10.28 in)  |
| ad | 290 mm (11.5 in) | 290 mm (11.42 in)  |

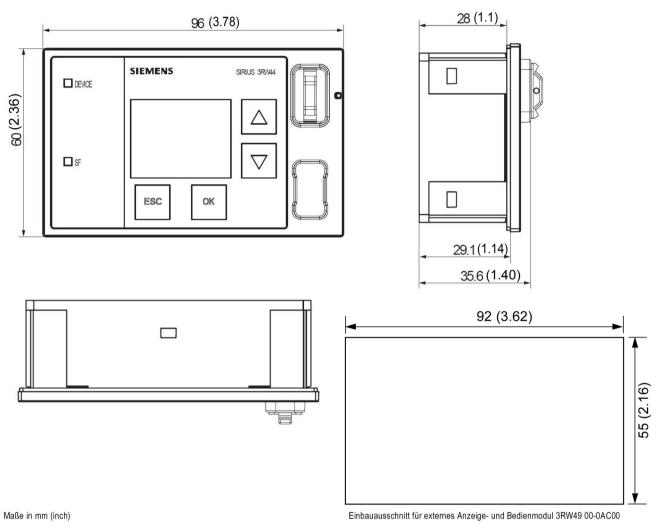

Figure 11-4 External display and operator module 3RW49 00-0AC00

Appendix

### Configuration data

#### 1. Motor data

| Siemens motor?          |       |
|-------------------------|-------|
| Rated power:            | kW    |
| Rated voltage:          | V     |
| Line frequency:         | Hz    |
| Rated current:          | Α     |
| Starting current:       | Α     |
| Rated speed:            | rpm   |
| Rated torque:           | Nm    |
| Breakdown torque:       | Nm    |
| Mass moment of inertia: | kg*m2 |

Speed/torque characteristic curve

(The speed increments of the value pairs do not have to be equal)

| n <sub>M</sub> 1/m |  |  |  |  |  | "n <sub>syn</sub> " |
|--------------------|--|--|--|--|--|---------------------|
| Мм %               |  |  |  |  |  |                     |

Speed/current characteristic curve

(The speed increments of the value pairs do not have to be equal)

| n <sub>M</sub> 1/m |  |  | "n <sub>syn</sub> " |
|--------------------|--|--|---------------------|
| Iм %               |  |  |                     |

#### 2. Load data

| Load type (e.g. pump, mill, etc.):      |          |
|-----------------------------------------|----------|
| Rated speed:                            | rpm      |
| Rated torque or rated output            | Nm or kW |
| Mass moment of inertia (load-specific)  | kg*m²    |
| Mass moment of inertia (motor-specific) | kg*m²    |

Speed/torque characteristic curve

(The speed increments of the value pairs do not have to be equal)

| n∟ 1/m           |  |  |  |  |  | "n <sub>syn</sub> " |
|------------------|--|--|--|--|--|---------------------|
| M <sub>L</sub> % |  |  |  |  |  |                     |

#### 3. Start conditions

| Starting frequency  |                 | Starts |
|---------------------|-----------------|--------|
| Switching cycles:   | Ramp-up time    |        |
|                     | Operating time  |        |
|                     | Idle time       |        |
|                     | Coast-down time |        |
| Ambient temperature |                 | °C     |

|                                 | Yes | Value |
|---------------------------------|-----|-------|
| Starting current limitation?    |     |       |
| Acceleration torque limitation? |     |       |
| Maximum starting time?          |     |       |

| 4. | Personal details       |
|----|------------------------|
|    | Last name, first name: |
|    | Company:               |
|    | Department:            |
|    | Street:                |
|    | Zip code, town/city:   |
|    | Country:               |
|    | Phone:                 |
|    | Fax:                   |
|    |                        |

## Index

#### Α

Ambient temperature, 27 Application examples, 22 Applications, 19, 125, 130 Asymmetry, 144 Asymmetry limit value, 144

#### В

Breakaway pulse, 130 Breakaway time, 131 Breakaway voltage, 130 Byte arrangements, 198

#### C

Capacitor, 43 CLASS 10, 22, 145 CLASS 10A, 145 CLASS setting, 143, 145, 155 Coast-down time, 136, 139, 140, 140 Coasting down, 136 Coasting methods, 135 Combined braking, 139 Configuration, 21 Configuring with GSD, 173 Contact element, 34 Control voltage versions, 44 Current asymmetry limit value, 144 Current limiting, 133 Current limiting value, 132 Current limits, 143

#### D

Data sets, 198
DC braking, 138, 140
DC braking torque, 139, 140
Degree of protection, 32
Diagnostics, 149
Disconnector, 34
Dynamic braking torque, 139

#### F

Factory settings, 28

#### G

Ground fault, 154 GSD file, 173

#### I

Idle time, 145, 145 Inchnig, 145 Installation altitude, 27 Internal run-up recognition, 127, 129 Intrinsic device protection, 147

#### L

Limiting torque, 128 Locked-rotor torque, 15, 126, 128, 130

#### М

Maximum pointer, 195
Maximum starting time, 126
Messages, 149
Motor heating, 134, 144
Motor overload protection, 143
Motor protection function, 143

#### 0

ON time motor, 26 Overtemperature, 154

#### Ρ

Parameter sets, 125 PC Interface, 21 Phase failure, 151 PLC, 34, 155, 155, 195, 199, 199, 208 Prewarning limit, 144 Profibus, 51 PROFIBUS DP communication module, 151, 152, 157, 160, 160, 164, 165, 166, 168, 171, 175, 176, 176 Protection against voltage failure, 146 PTC thermistors, 146 Pump stop, 136, 137

### ٧

Very heavy starting, 25 Voltage ramp, 126, 128

### W

Water hammer, 137

#### R

Ramp-up detection, 133, 134 Rated speed, 141 Reduced starting current, 15 Run-up recognition, 127, 129

#### S

Screw connections, 44 See display for details of the operating and monitoring module, 21 See operating and monitoring module for details of the display, 21 Selection criteria, 19 Semiconductor fuse, 41, 147 SITOR, 41, 147 SITOR fuses, 41 SITOR semiconductor fuse, 147 Size 3RW44 2., 44 3RW44 3., 45 3RW44 4., 45 Slow speed factor, 141 Slow speed torque, 141 Software, 21, 51 Spring-loaded connections, 44 Starting current, 14 Starting time, 126, 129 Starting torque, 128 Starting voltage, 126 Startup, 18, 19 Startup class, 22 Stopping torque, 136 Supply voltage, 152 Switching frequency, 26

#### Т

Temperature sensor, 146
Thermoclick sensors, 146
Three-phase asynchronous motors, 144
Torque control, 128
Tripping class, 143, 144